# **RÉPUBLIQUE ALGÉRIENNE DÉMOCRATIQUE ET POPULAIRE MINISTÈRE DE L'ENSEIGNEMENT SUPÉRIEUR ET DE LA RECHERCHE SCIENTIFIQUE UNIVERSITÉ IBN KHALDOUN DE TIARET**

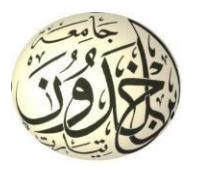

# **FACULTÉ DES SCIENCES APPLIQUÉES DÉPARTEMENT DE GÉNIE CIVIL**

#### **Mémoire de fin d'études en vue de l'obtention du diplôme de Master**

**Spécialité** : Travaux Publics

**Option** : Voies et Ouvrages d'Art

Présenté par :

OULBACHIR Abdelhakim

HADJAR Mohamed Mounir

Sujet du mémoire

Etude analytique et numérique d'un tablier de pont à poutres

sous chaussée en béton armé

Soutenu devant le jury composé de :

M. MIMOUNI Mohamed Président M. ABADA Ghanem Encadreur M. KLOUCHE DJEDID Ibrahim Examinateur M. BENYAMINA Abdelrahmane Examinateur

**PROMOTION : 2022/2023**

# **Remerciements**

Avant tout nous remercions ALLAH, le tout-puissant de nous avoir accordé la force et la volonté nécessaire pour finir ce travail.

Nous tenons à exprimer nos sincères remerciements à notre promoteur **Mr ABADA .G** de nous avoir encadré, suivi et soutenu tout le long de ce travail.

Nous remercions nos familles pour les sacrifices qui ont fournis, pour que nous puisses terminer nos études.

Nous tenons à exprimer nos vifs remerciements aux membres du Jury qui nous feront l'honneur de juger notre travail.

Nous adressons de chaleureux remerciements à tous les enseignants de la filière Travaux Publics, ainsi qu'aux fonctionnaires et administrateurs du département de génie civil.

Nous remercions aussi tous nos amis pour leurs aides, leurs Patiences, leurs compréhensions et leurs encouragements.

# <span id="page-2-0"></span>**Résumé**

Le présent document s'intéresse à l'étude d'un tablier de pont à poutres sous chaussée en béton armé., L'objectif général visé par notre projet de fin d'étude est de faire une étude analytique et une autre numérique, Cette étude comporte une étude bibliographique sur les différents tablier de pont ,un pré-dimensionnement des éléments du tablier , le calcul des charges, surcharges et les efforts longitudinaux dans le tablier , La même procédure de calcul a été faite pour le sens transversal avec la méthode de Guyon Massonnet . Une modélisation numérique a été tentée par le logiciel **Autodesk Robot Structural** avec la comparaison entre les résultats obtenus avec ceux obtenus par la méthode de Guyon Massonnet.

**Mots-clés** : Poutres, béton armé, Dimensionnement, tablier, Modélisation, Pont à poutres, la méthode de G-Massonnet,

# **Abstract**

This document focuses on the study of a reinforced concrete girder bridge deck., The main goal of our graduation project is to make an analytical study and another digital, This study includes a bibliographic study on the different bridge decks, a pre-dimensioning of the elements of the deck, the calculation of loads, overloads and longitudinal forces in the deck, The same calculation procedure was made for the transverse direction with the method of Guyon Massonnet. A numerical modeling was attempted by the **Autodesk Robot Structural**  software with the comparison between the results obtained with those obtained by the method of Guyon Massonnet.

**Keywords:** Beams, reinforced concrete, Sizing, deck, Modeling, Girder bridge, G-Massonnet method,

# **ملخص**

تركز هذه المذكرة على دراسة سطح جسر بروافد خرسانية مسلحة,. الهدف من هذا مشروع هو إجراء دراسة تحليلية وأخرى رقمية ، تتضمن هذه الدراسة دراسة ببليوغرافية على مختلف أسطح الجسور ، وتحديد الأبعاد لعناصر سطح الجسر ، وحساب األحمال ، األحمال الزائدة والقوى الطولية في سطح الجسر ، ثم إجراء نفس خطوات الحساب لالتجاه العرضي باستخدام طريقة جويون ماسوني مع المقارنة بين النتائج التي تم الحصول عليها بواسطة الطريقة التحليلية مع تلك التي تم الحصول عليها عن طريق النمذجة الرقمية بواسطة برنامج أوتودسك روبو

**الكلمات المفتاحية**: الروافد ، الخرسانة المسلحة ، التحجيم ، السطح ، النمذجة ، جسر الرافدة ، طريقة جويون ماسوني

# **SOMMAIRE**

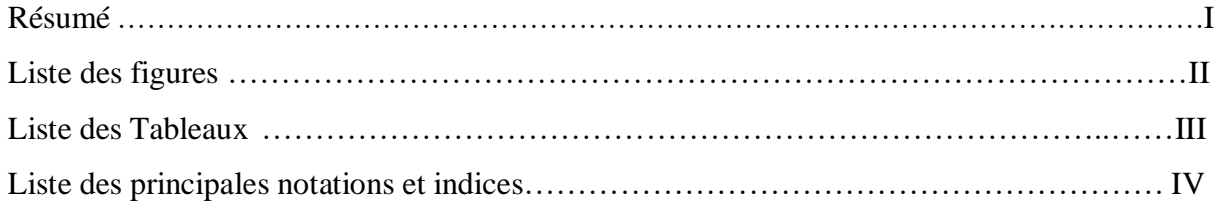

# **CHAPITRE I [: ETUDE BIBIOGRAPHIQUE SUR LES DIFFERENTS TABLIER DE](#page-17-0)**

# **[PONT](#page-17-0)**

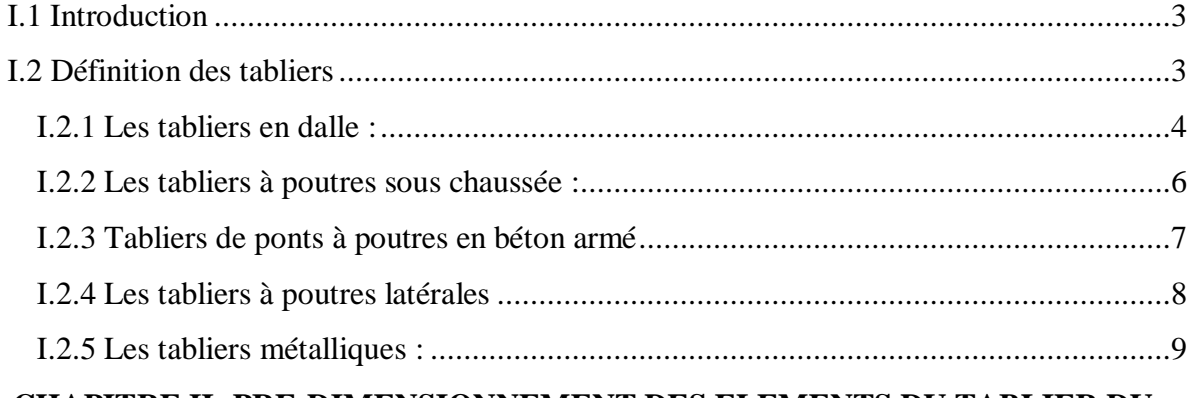

# **[CHAPITRE II: PRE-DIMENSIONNEMENT DES ELEMENTS DU TABLIER DU](#page-24-0)  [PONT A POUTRES SOUS CHAUSSEE](#page-24-0)**

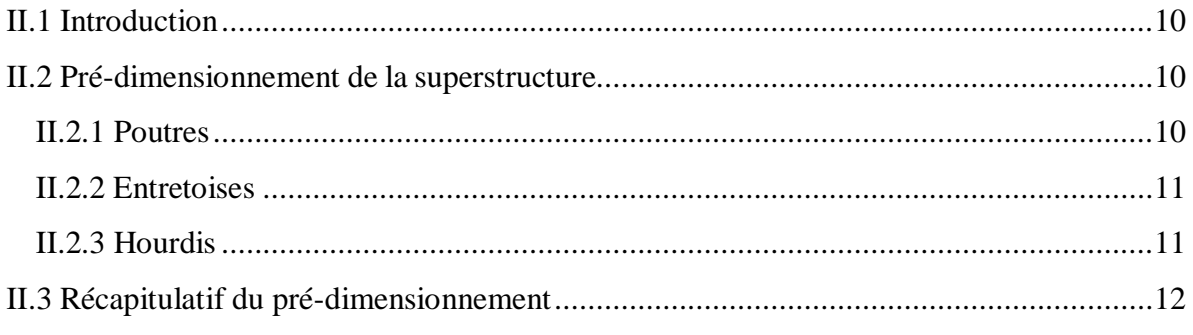

# **[CHAPITRE III : EVALUATION DES CHARGES PERMANENTES ET CHARGES](#page-27-0)**

# **[D'EXPLOITATION](#page-27-0)**

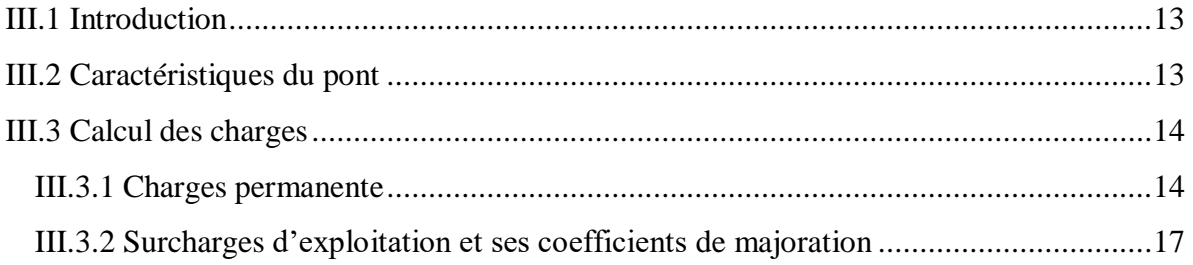

# **[CHAPITRE IV : REPARTITION LONGITUDINALE DES EFFORTS](#page-41-0)**

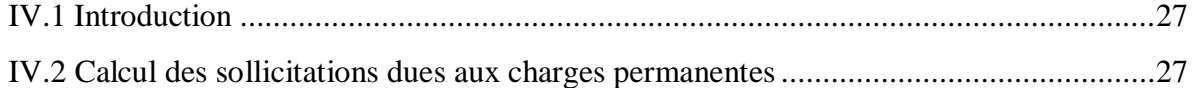

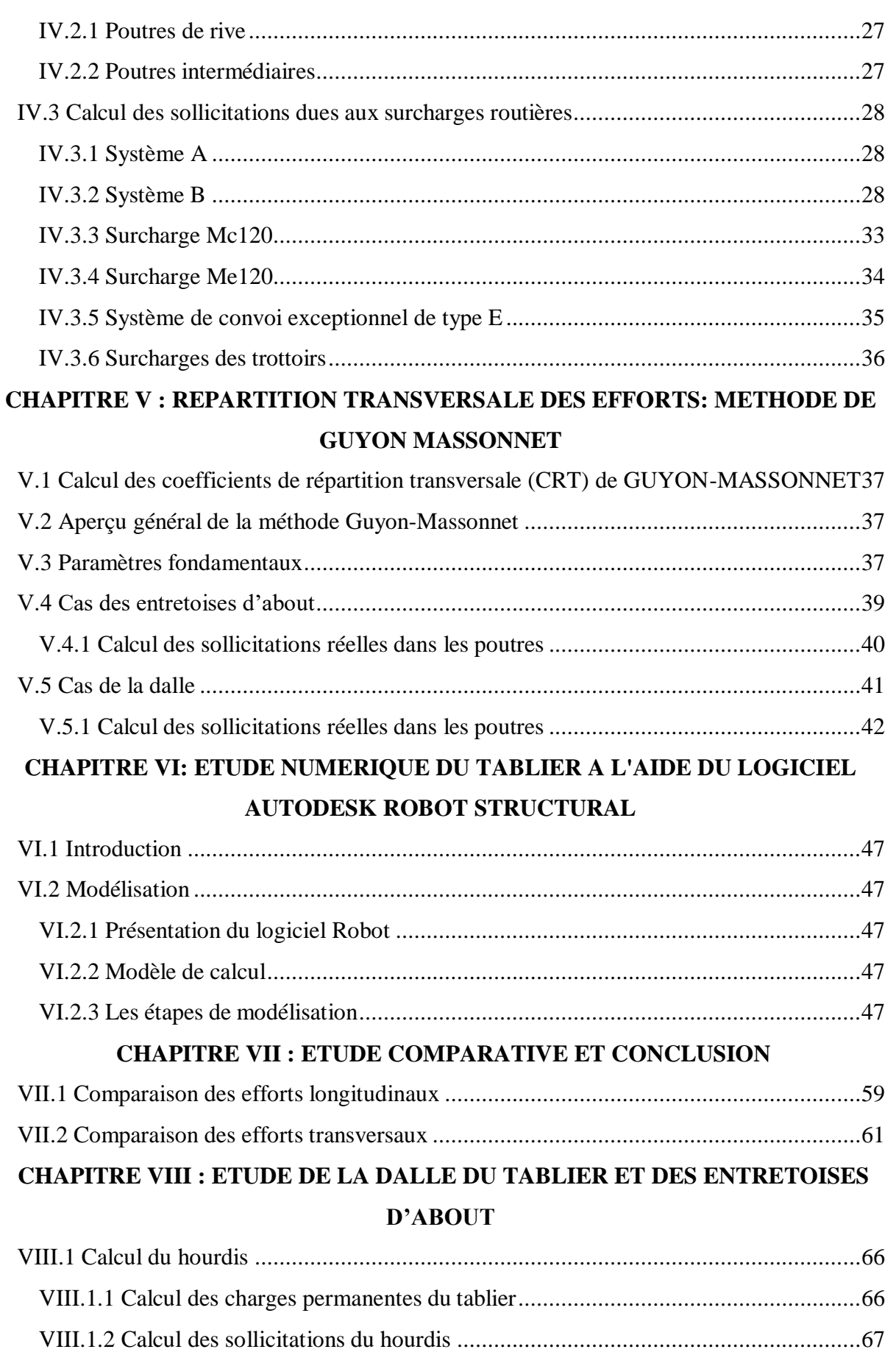

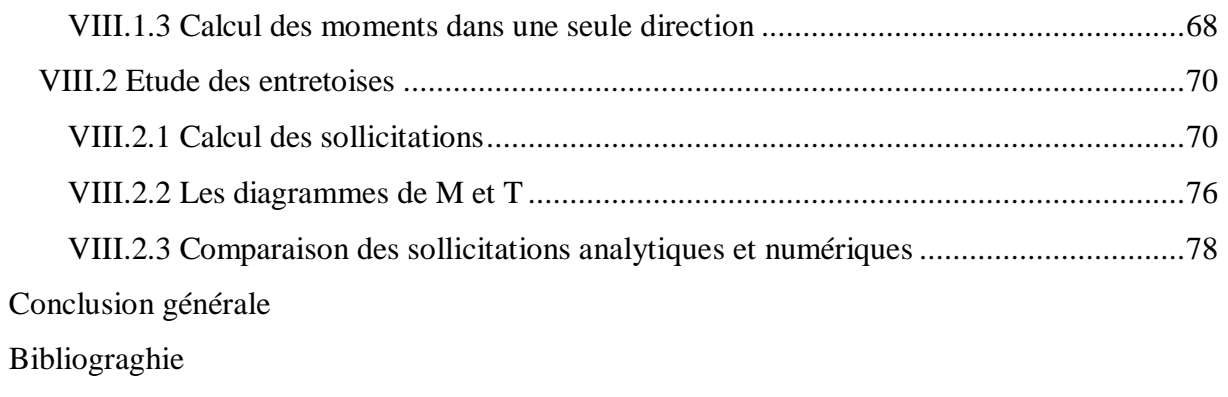

Annexes

# **Liste des figures**

# **CHAPITRE I**

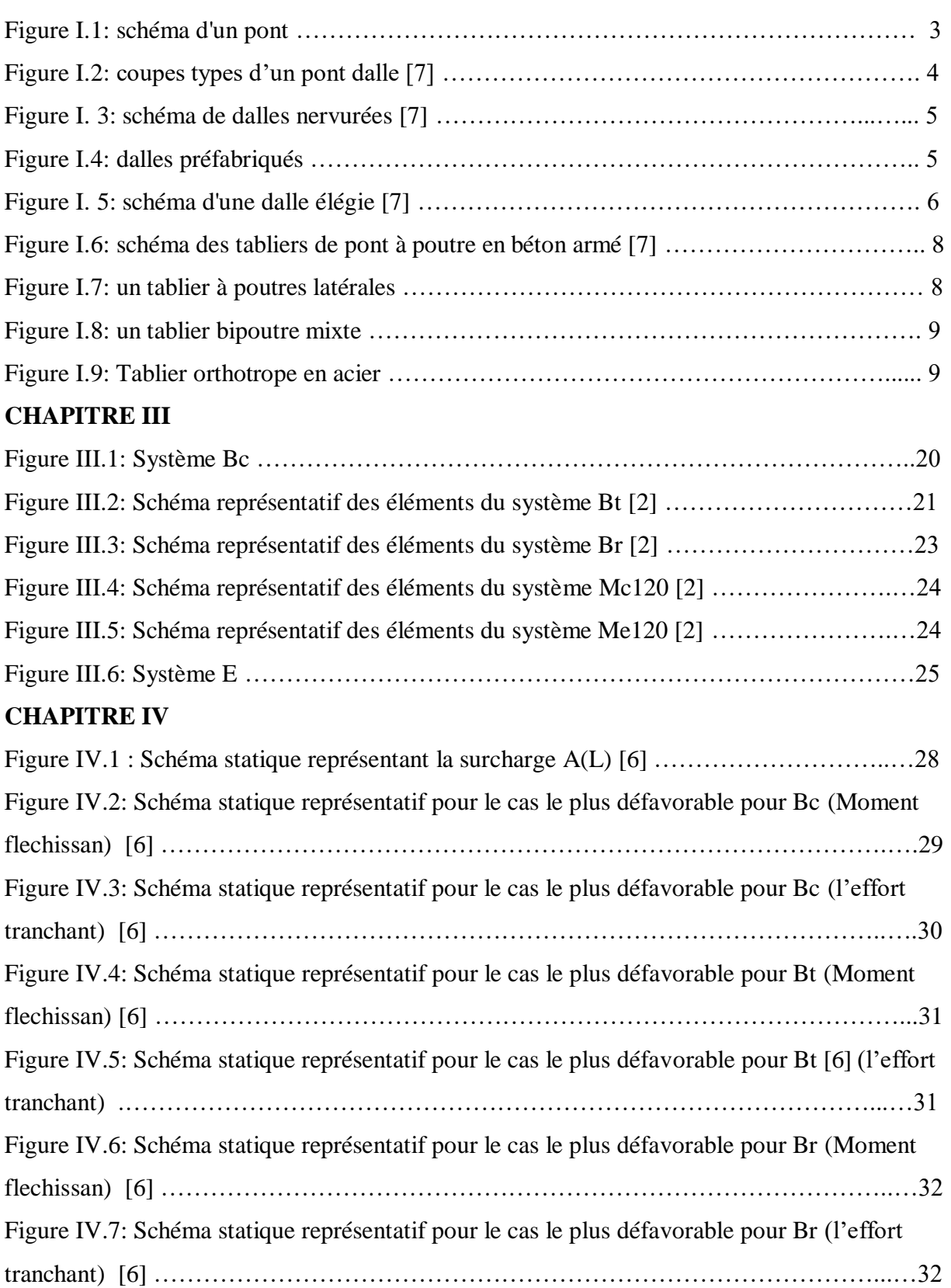

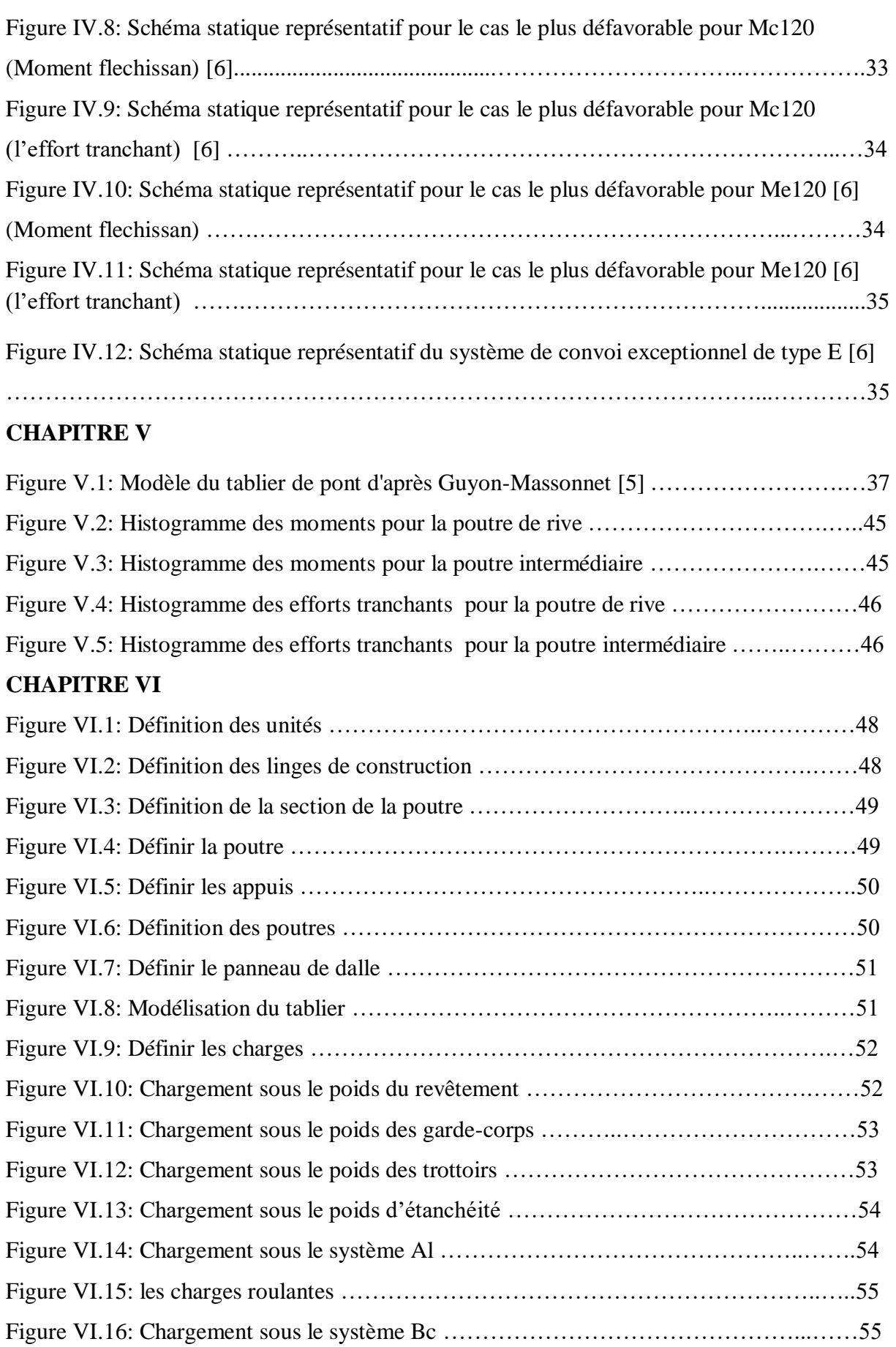

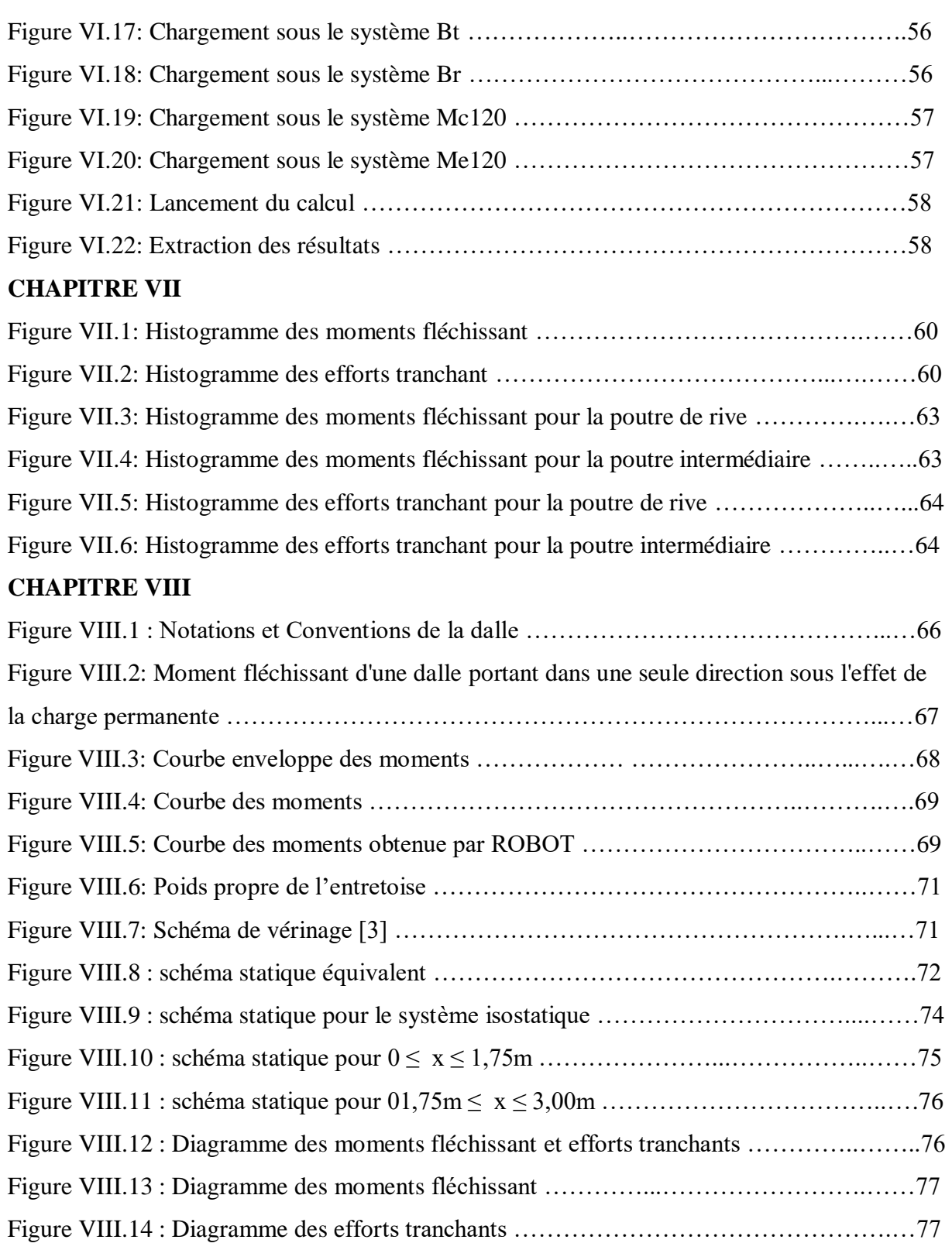

# **Liste des Tableaux**

<span id="page-11-0"></span>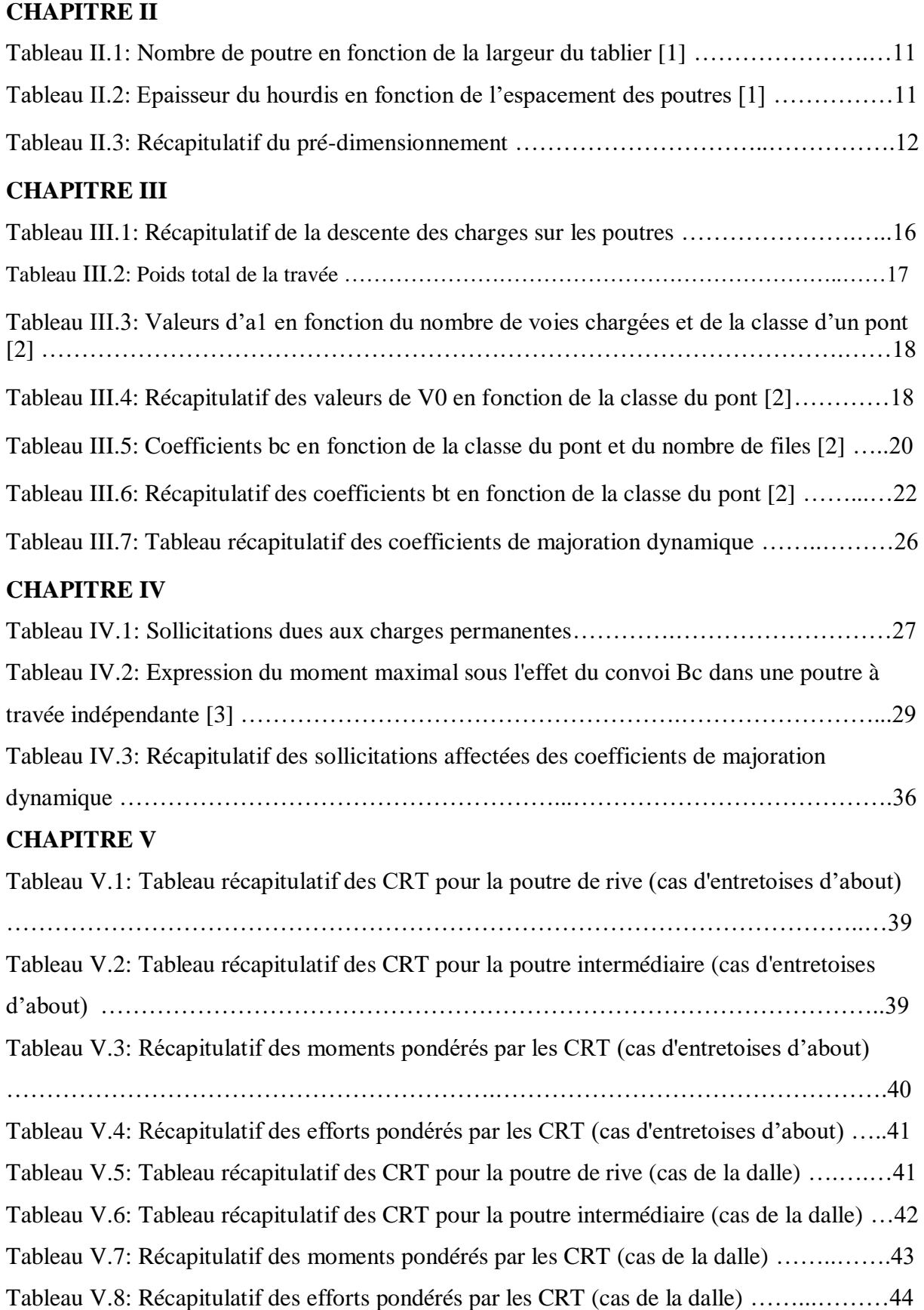

# **CHAPITRE VII**

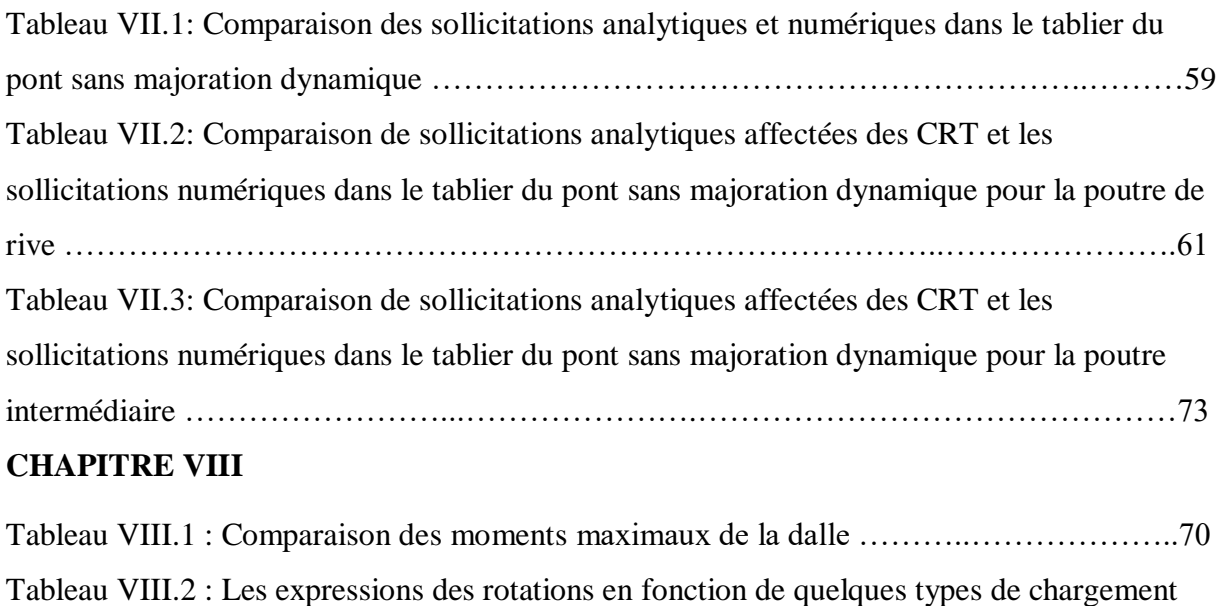

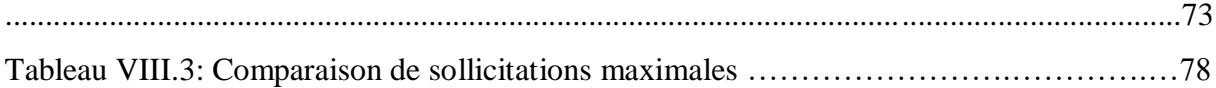

# **Liste des principales notations et indices**

- <span id="page-13-0"></span>A(L) : système de charges A
- BA : Béton Armé
- b : demi-largeur active
- b0 : largeur, entraxe entre rangées extérieures de connecteurs
- Bc : Système de charges B (camion)
- Br : Système de charges B (roue isolée)
- Bt : Système de charges B (tandem)
- CMD : coefficient de majoration dynamique
- CRT : coefficient de répartition transversale
- e : épaisseur de dalle en béton
- G : Charge permanente
- g : charge surfacique
- h : hauteur
- hb : hauteur du béton
- ho : épaisseur du hourdis en béton armé
- hr : hauteur revêtement
- I : Moment d'inertie
- Ip : moment d'inertie de flexion
- Kp : moment d'inertie de torsion
- L : Portée ; longueur
- Lc : Largeur Chargeable
- Lr : Largeur roulable
- Lt : largeur du tablier
- LTr : largeur du trottoir
- M : moment fléchissant
- T : effort tranchant
- P : valeur d'une charge concentrée
- qtr : charge de trottoir
- S : surcharge
- y : ordonnée de la poutre
- α : paramètre de torsion
- δ : coefficient de majoration dynamique
- θ : paramètre d'entretoisement
- υ : le coefficient de poisson

# INTRODUCTION GENERALE

#### **INTRODUCTION GENERALE**

#### **1. Contexte et justification**

Les ouvrages de franchissement des obstacles naturels ou artificiels tels que les ponts prennent une part prépondérante dans la réussite d'un projet routier. Pour réaliser l'étude de ces structures, il est primordial pour le concepteur de maîtriser les méthodes de calculs. Afin d'éviter un sous dimensionnement qui peut entrainer la ruine précoce de l'ouvrage ou un surdimensionnement avec pour conséquence une surestimation du coût de la réalisation qui a pour corollaire, des difficultés de financement, il est primordial de réaliser une étude structurale. La méthode traditionnelle utilisée est souvent le calcul manuel. Celle-ci s'avère fastidieuse, prend beaucoup de temps avec des risques d'erreurs.

Avec l'essor connu par l'ingénierie informatique de nos jours, la conception assistée par ordinateur vient alléger les multiples tâches qu'assigne l'étude structurale d'un ouvrage, en offrant une rapidité dans le calcul. Mieux, elle permet une simulation aisée de différentes variantes pour une optimisation technico économique.

Cependant faut-il se fier aux résultats des calculs effectués par ces logiciels sans pour autant craindre un surdimensionnement ou un sous dimensionnement?

C'est dans cette optique que s'inscrit notre projet de fin d'études intitulé « **Etude analytique** 

# **et numérique d'un tablier de pont en béton armé** ».

#### **2. Objectif général**

L'objectif général visé par notre projet de fin d'étude est de faire une étude analytique et une autre numérique par l'utilisation de l'outil informatique à savoir le logiciel **Autodesk Robot Structural dans sa version 14,** d'un tablier de pont en béton armé de portée égale à 20.00m.

#### **3. Méthodologie**

Pour mener cette étude, nous avons dans un premier temps procéder à une revue de littérature en regroupant les documents scientifiques qui ont traité les mêmes thématiques.

Après cette synthèse bibliographique, nous avons procédé au calcul manuel du tablier pont puis le calcul avec le logiciel **Autodesk Robot Structural V14**.

Enfin une comparaison des différents calculs des éléments de structure du tablier à savoir les poutres, la dalle et les entretoises a été faite pour apprécier les éventuels écarts.

Notre travail a été organisé en huit (8) chapitres à savoir :

Chapitre I : Etude bibliographique sur les différents tabliers de pont

Chapitre II: Pré-dimensionnement des éléments du tablier à poutres sous chaussée

# INTRODUCTION GENERALE

Chapitre III : Evaluation des charges permanentes et charges d'exploitation

Chapitre IV : Répartition longitudinale des efforts

Chapitre V : Répartition transversale des efforts : **Méthode de Guyon Massonnet**

Chapitre VI : Etude numérique du tablier à l'aide du logiciel Autodesk Robot Structural

Chapitre VII : Etude comparative et conclusion

Chapitre VIII : Etude de la dalle du tablier et des entretoises d'about

# <span id="page-17-0"></span>**I CHAPITRE I : ETUDE BIBIOGRAPHIQUE SUR LES DIFFERENTS TABLIER DE PONT**

#### <span id="page-17-1"></span>**I.1 Introduction**

Un pont est un ouvrage en élévation construit in situ, permettant à une voie de circulation (dite voie portée) de franchir un obstacle naturel ou artificiel : rivière, vallée, route, voie ferrée, canal, etc. La voie portée peut être une voie routière (pont-route), piétonne (passerelle), ferroviaire (pont-rail) ou, plus rarement, une voie d'eau (pont-canal).

Quelle que soit leur application : pont-route, pont rail, pont-canal, passerelle piéton, ou autre, les ponts sont constitués de deux éléments principaux :

– Le TABLIER : partie sensiblement horizontale de l'ouvrage qui assure le franchissement, – Les APPUIS qui peuvent avoir des configurations très variées : voiles, poteaux et chevêtres, piles, pylônes, culées, piles-culées, piédroits…

#### <span id="page-17-2"></span>**I.2 Définition des tabliers**

Les tabliers de ponts sont la partie principale d'un pont qui supporte les charges de circulation et le poids propre du pont. Ils relient les poutres et les piliers du pont, formant une surface de circulation pour les véhicules et les piétons. Les tabliers de ponts peuvent être fabriqués à partir de différents matériaux tels que l'acier, le béton, le bois, le verre ou la fibre de verre, chacun ayant des avantages et des inconvénients en termes de coût, de poids, de durabilité et de résistance.

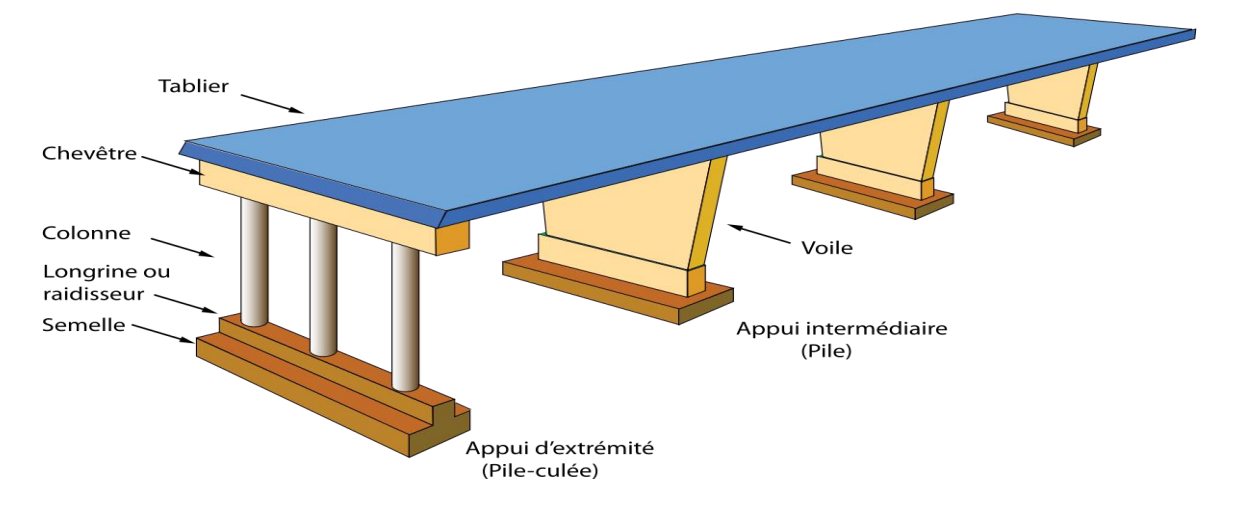

#### **Figure I.10: schéma d'un pont**

Il existe plusieurs types de tabliers de pont, chacun ayant des caractéristiques et des utilisations uniques. Les principaux types de tabliers de pont sont :

#### <span id="page-18-0"></span>**I.2.1 Les tabliers en dalle :**

Les tabliers en dalle sont des types de tabliers de pont qui sont fabriqués à partir de dalles de béton ou de pierre. Ces dalles sont disposées horizontalement sur des poutres ou des arcs en acier ou en béton pour former le tablier du pont. Les tabliers en dalle peuvent être utilisés pour des ponts à faible ou à moyen trafic, et sont souvent utilisés pour des ponts routiers ou des ponts piétonniers

Il existe plusieurs types de tabliers en dalle, y compris :

Tabliers en dalle pleine: Il est formé par des dalles de béton qui sont disposées horizontalement sur des poutres ou des arcs. Ce type de tablier est utilisé pour des ponts à faible trafic [**7]**

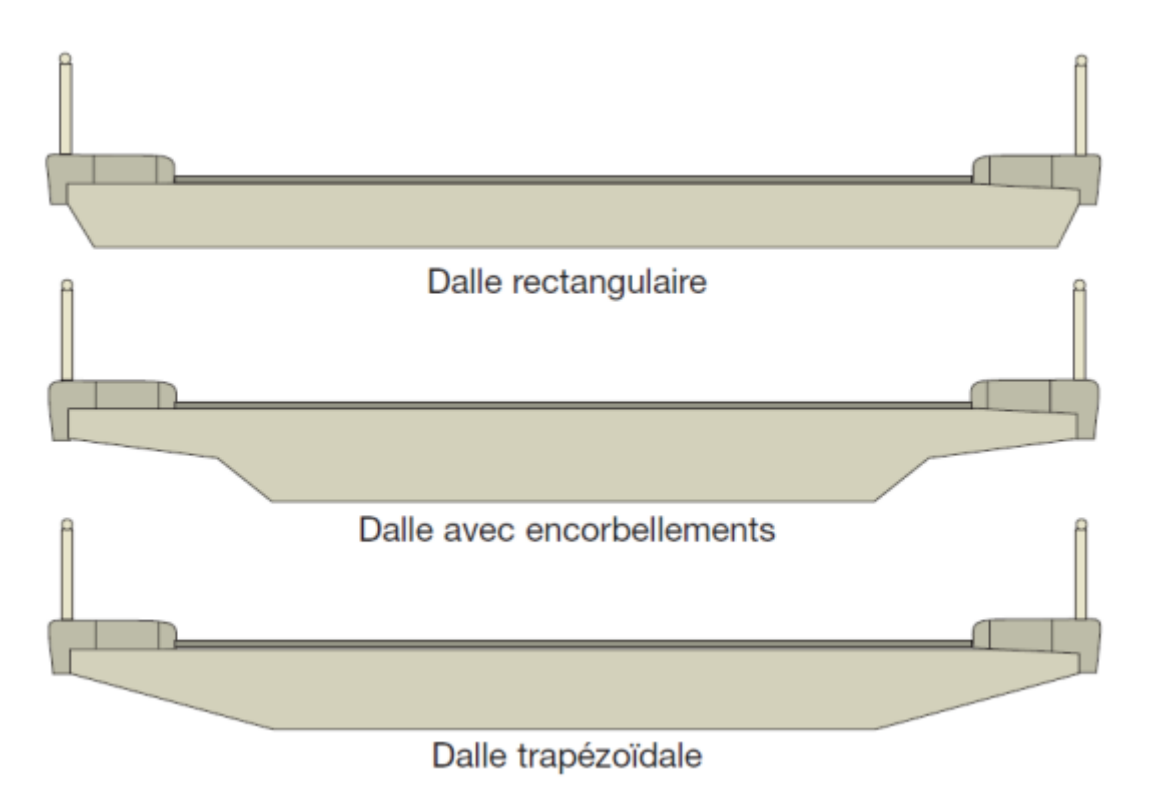

**Figure I.11: coupes types d'un pont dalle [**7]

Tabliers en dalle nervurée: Il est formé par des dalles de béton qui ont des nervures verticales pour renforcer la résistance. Ce type de tablier est utilisé pour des ponts à moyen trafic.

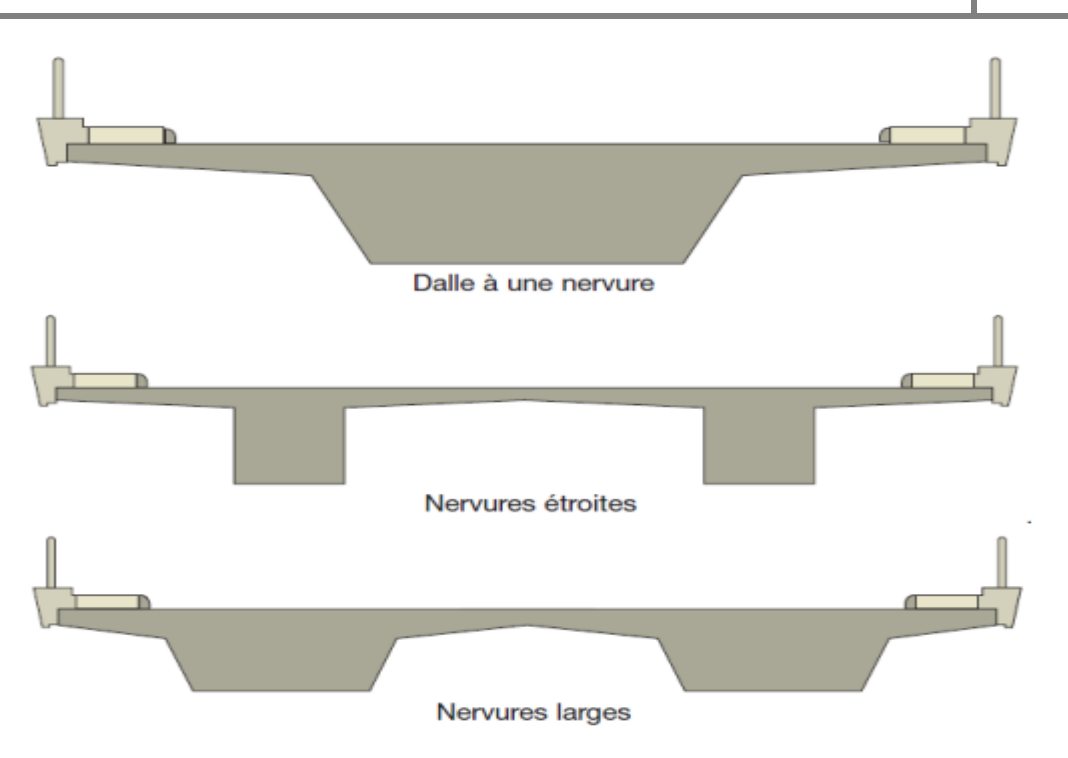

**Figure I.12: schéma de dalles nervurées [**7]

Tabliers en dalle préfabriquée: Il est formé par des dalles de béton ou de pierre qui sont fabriquées en usine et transportées sur le site pour être installées. Ce type de tablier est utilisé pour des ponts à faible ou à moyen trafic.

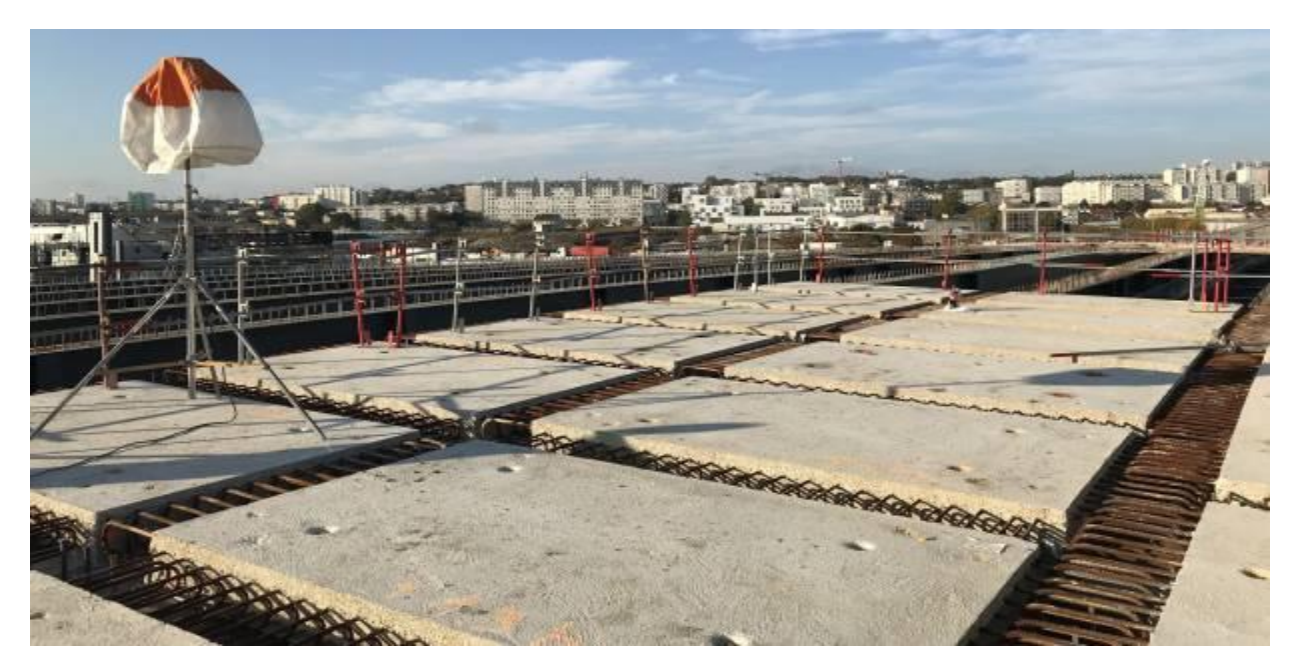

**Figure 13: dalles préfabriqués**

Les tabliers en dalles élégies sont un type de tablier de pont qui est fabriqués à partir de dalles en acier ou en aluminium, plutôt que de béton ou de pierre. Les dalles élégies sont disposées horizontalement sur des poutres en acier ou en béton pour former le tablier du pont.

Les tabliers en dalles élégies sont souvent utilisés pour des ponts à faible ou à moyen trafic, et peuvent être utilisés pour des ponts routiers ou des ponts piétonniers.

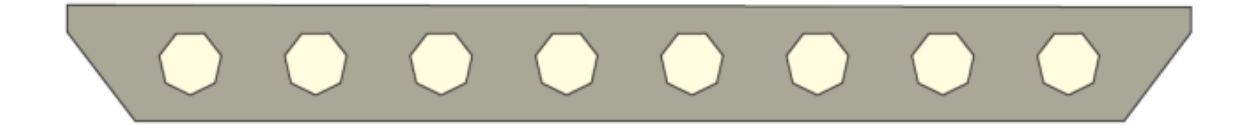

#### **Figure I.14: schéma d'une dalle élégie [**7]

Les tabliers en dalle ont l'avantage d'être relativement faciles à construire et peu coûteux, mais ils peuvent être assez lourds et peuvent ne pas être aussi durables que les autres types de tabliers de pont. Il est important de choisir le bon type de tablier en dalle pour répondre aux besoins spécifiques d'un projet.

#### <span id="page-20-0"></span>**I.2.2 Les tabliers à poutres sous chaussée :**

Les tabliers à poutres sous chaussée sont un type de tablier de pont qui est formé par des poutres en acier ou en béton qui soutiennent les plaques de roulement du pont. Les poutres sont généralement disposées en parallèle les unes aux autres, sous la chaussée du pont, pour former le tablier. Les tabliers à poutres sous chaussée sont souvent utilisés pour des ponts à haut trafic, comme les ponts routiers et les ponts ferroviaires.

Il existe plusieurs types de tabliers à poutres sous chaussée, chacun ayant ses propres avantages et inconvénients :

-Tabliers à poutres en I et en T : Ce type de tablier est formé par des poutres en forme de "I" qui sont disposées en parallèle les unes aux autres sous la chaussée du pont. Ils ont une capacité de charge élevée et sont souvent utilisés pour des ponts à haut trafic.

-Tabliers à poutres en caisson : Ce type de tablier est formé par des caissons en acier ou en béton qui sont remplis de béton pour former les poutres sous la chaussée du pont. Ils ont une capacité de charge élevée.

-Tabliers à poutres en treillis : Ce type de tablier est formé par des poutres en treillis en acier ou en béton qui sont disposées en parallèle les unes aux autres sous la chaussée du pont.

#### <span id="page-21-0"></span>**I.2.3 Tabliers de ponts à poutres en béton armé**

Les tabliers de ponts à poutres en béton armé sont fabriqués en béton armé .Les poutres en béton armé sont conçues pour résister aux forces de compression, de traction et de flexion, tandis que les barres d'acier renforcent les poutres contre les forces de tension.

#### **Domaine d'emploi**

Ce type de tablier permet des franchissements de petites et moyennes portées de 15 à 30 m très souvent utilisé pour le franchissement de petits cours d'eau et comme passage supérieur Les ponts à poutres sont plus employés lorsque l'esthétique n'est pas demandé et notamment en zone rurale (sur les oueds)

#### **Conception générale**

Le tablier comporte une série de poutres en béton armé sous chaussée espacées de 2.5 à 4 m, solidarisées transversalement par le hourdis et des entretoises d'abouts.

Par soucis d'économie des matériaux, la largeur des poutres (les âmes) est variable linéairement à partir des appuis sur le quart de la portée. Cette largeur est constante sur la moitié centrale de la portée et elle est limitée au minimum pour alléger les poutres et limiter les sollicitations dues au poids propre, au niveau des appuis la largeur des poutres est plus importante. Elle est déterminée en fonction des efforts tranchants et des contraintes de cisaillement qu'ils induisent. Cette largeur permet d'augmenter le moment résistant sur appuis dans le cas d'ouvrage continu.

Actuellement et en raison de la complexité des coffrages qu'entrainent les conceptions anciennes, les poutres sont de largeur constante, le surplus de matière consommée est compensé par l'économie réalisée sur les coffrages. Les entretoises intermédiaires sont souvent supprimées et l'hourdis participe à la flexion d'ensemble en assurant le rôle d'entretoisement transversale, ce qui entraine une épaisseur d'hourdis plus importante.

Les poutres sont de hauteur constante et peuvent comporter dans leur intrados des talons permettant de loger les armatures longitudinales

L'épaisseur de l'hourdis est constante

Le tablier est souvent à travées indépendantes car elles s'accommodent d'un tassement différentiel éventuel et se prêtent bien à la préfabrication

Les trottoirs sont généralement disposés sur la dalle en encorbellement. On s'arrangera toujours de telle sorte que les gargouilles ne traversent pas les poutres

**7**

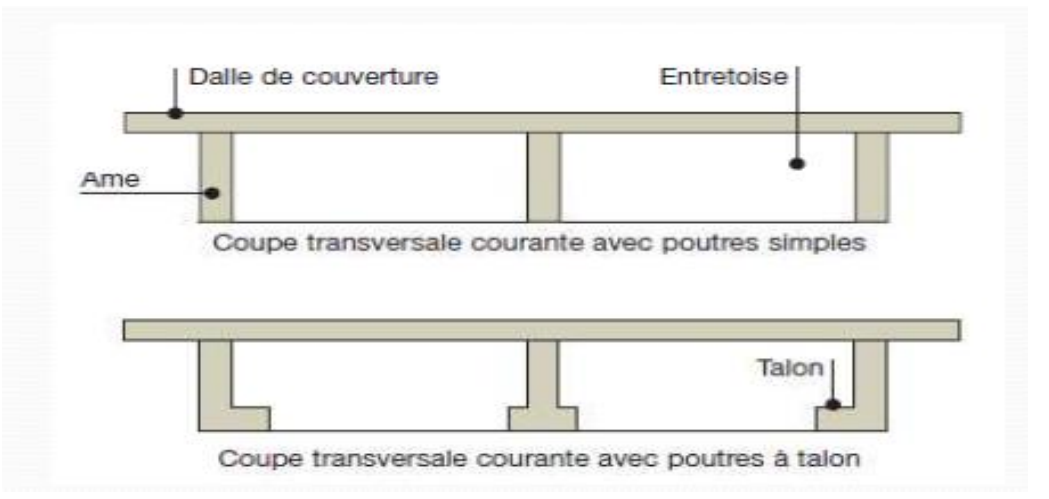

**Figure I.15: schéma des tabliers de pont à poutre en béton armé [**7]

## <span id="page-22-0"></span>**I.2.4 Les tabliers à poutres latérales**

Dont le tablier comprend deux poutres longitudinales situées de part et d'autre de la chaussée.

Ce type d'ouvrage est réalisé aussi bien en béton armé qu'en béton précontraint. Du fait de l'allégement du tablier qui permet les encorbellements latéraux, la déterminante peut atteindre 30 mètres pour le béton précontraint et 15 mètres pour le béton armé. Le recours à ce type d ouvrage n'est pas toujours dicté par la recherche de performance dans la portée déterminante. En fait il est souvent adopté pour des considérations esthétiques (aspect plus agréable en élévation) ou encore pour réduire l impact des appuis du pont au sol.

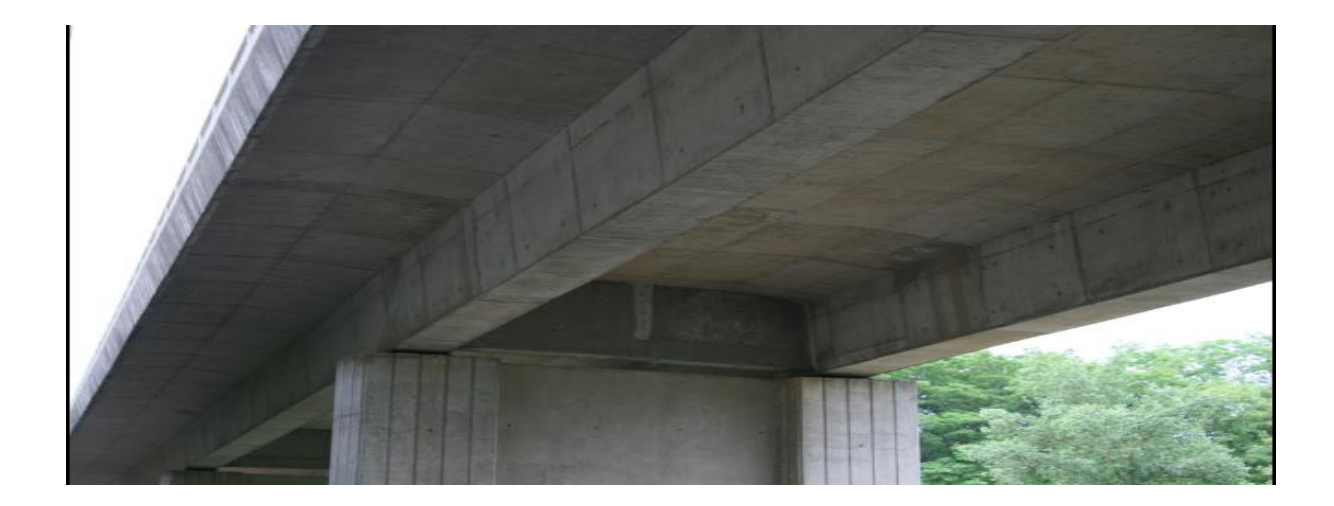

**Figure I.16: un tablier à poutres latérales**

#### <span id="page-23-0"></span>**I.2.5 Les tabliers métalliques :**

Les tabliers métalliques sont un type de tablier de pont qui est fabriqué à partir de matériaux métalliques tels que l'acier ou l'aluminium. Ils peuvent être utilisés pour des ponts de différentes tailles et types, allant des ponts pour piétons aux ponts pour véhicules lourds. Il existe plusieurs types de tabliers métalliques :

### **I.2.5.1 Tabliers mixtes :**

Dont le tablier associe deux matériaux : bipoutres métallique et dalle en béton armé.

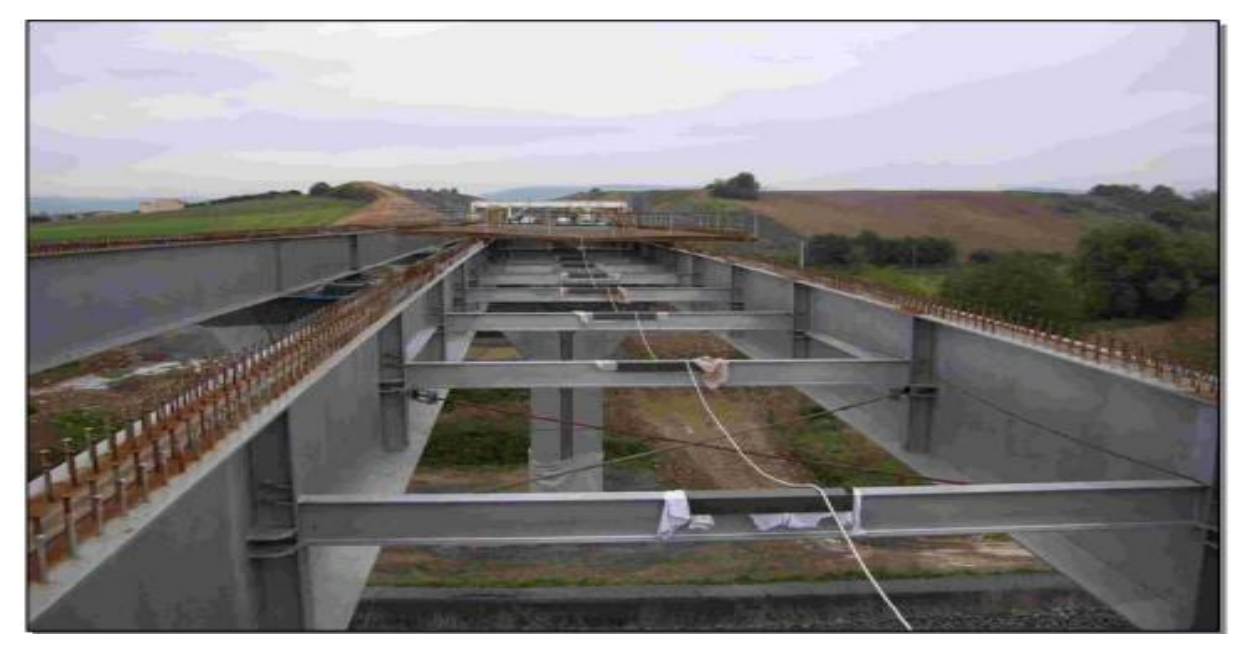

## **Figure I. 17: un tablier bipoutre mixte**

## **I.2.5.2 Tabliers orthotropes tout acier :**

Le tablier orthotrope en acier est une solution à haut potentiel pour le remplacement ou la réhabilitation rapide d'un pont.

Plus léger et flexible que son équivalent conventionnel en béton, le tablier orthotrope en acier réduit le temps de travail au chantier et limite les perturbations de la circulation routière.

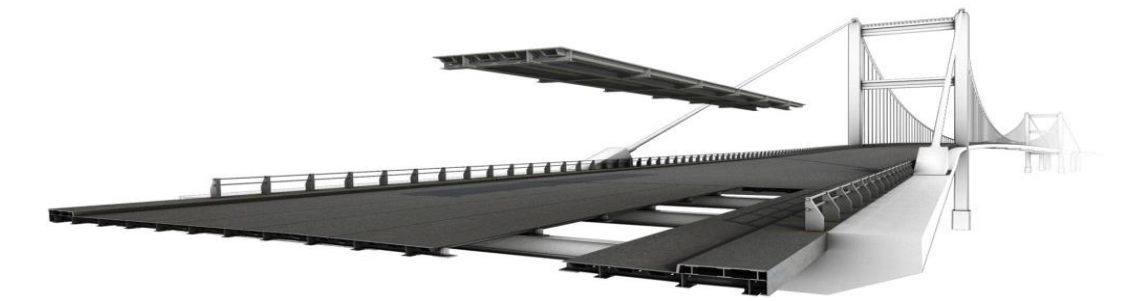

**Figure I.18: Tablier orthotrope en acier**

# <span id="page-24-0"></span>**II CHAPITRE II: PRE-DIMENSIONNEMENT DES ELEMENTS DU TABLIER DU PONT A POUTRES SOUS CHAUSSEE**

#### <span id="page-24-1"></span>**II.1 Introduction**

Le pré-dimensionnement se base sur des normes déjà établies et publiées par le SETRA pour la détermination des dimensions économiques des ouvrages d'art dits courants. Le dit prédimensionnement suivra cette logique : poutres hourdis- entretoises.

#### <span id="page-24-2"></span>**II.2 Pré-dimensionnement de la superstructure**

Etant donné que notre pont a une longueur de 20m, nous choisissons concevoir le tablier avec une seule travée indépendante.

#### <span id="page-24-3"></span>**II.2.1 Poutres**

#### **-Elancement de la poutre Hp**

L'élancement des poutres dépend essentiellement de leur portée et des contraintes admissibles du béton qui les constitue. Pour un béton dosé à 400 kg/m<sup>3</sup> avec une résistance fc28 = 30 MPa, l'élancement de la poutre est défini comme suit :

$$
\frac{1}{17}L\leq Hp\leq \frac{1}{15}L\Rightarrow 0,88m\leq Hp\leq 1m
$$

Où Hp désigne la hauteur de la poutre sans hourdis et L la portée. Convenons donc de prendre comme hauteur des poutres **Hp=0,9m***.*

#### **-Epaisseur de l'âme de la poutre Bp**

Elle se détermine par la formule suivante :

$$
Bp \ge \frac{1}{3}Hp \Rightarrow Bp \ge 0.3
$$

Convenons donc de prendre comme épaisseur des poutres **Bp=0,4m***.*

#### **-Nombre de poutres**

Le nombre de poutres est défini en fonction de la largeur du tablier. Le tableau ci-dessous proposé par Jeans Armand Calgaro donne les correspondances suivantes :

# **CHAPITRE II: PRE-DIMENSIONNEMENT DES ELEMENTS DU TABLIER DU PONT A POUTRES SOUS CHAUSSEE**

#### **Tableau II.1: Nombre de poutre en fonction de la largeur du tablier [1]**

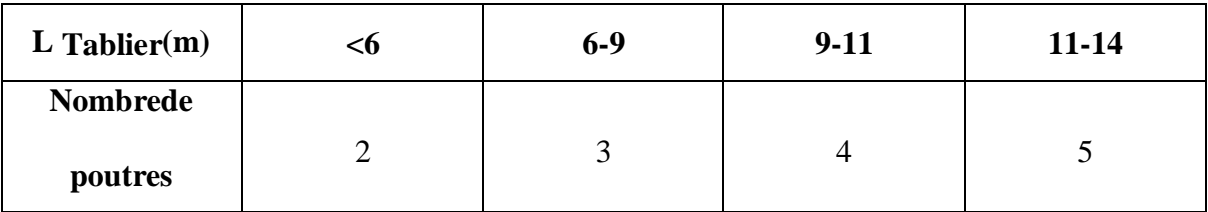

Dans notre cas d'étude, la largeur du tablier étant de 10m, on devra donc placer **N=04 poutres** Au total dont **02 de rives et 02 intermédiaires**.

#### **-Espacement des poutres**

Le tablier comporte quatre (04) poutres sous chaussée. On adoptera un espacement entre axe de e= 2,5m entre chacune des poutres.

#### <span id="page-25-0"></span>**II.2.2 Entretoises**

#### **-Hauteur de l'entretoise**

La hauteur des entretoises sera prise égale à celle des poutres c'est-à-dire **He=0,9m.**

#### **-Largeur de l'entretoise**

La largeur des entretoises sera prise égale à celle des poutres à savoir **Be=0,4cm**. Nous en placerons au niveau des appuis et ce qui fera donc un total de 2 entretoises.

#### <span id="page-25-1"></span>**II.2.3 Hourdis**

#### **-Epaisseur du hourdis**

L'épaisseur (**eh**) du hourdis est donnée en fonction de l'entraxe (a) des poutres. Selon le tableau proposé par Calgaro, on a :

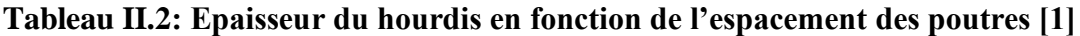

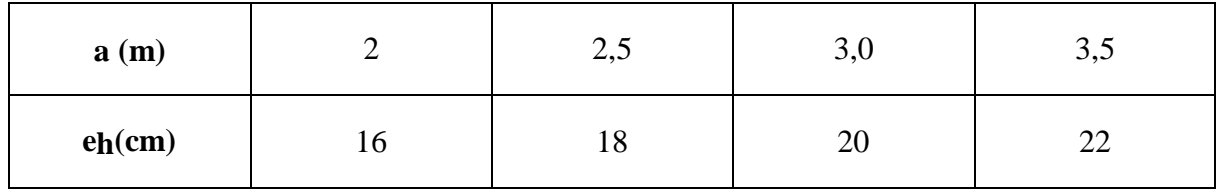

Comme l'entraxe a=2,5m, nous avons d'après le tableau ci-dessus, **eh=18cm**. Mais convenons de prendre **eh=20cm** pour des dispositions constructives**.**

# **CHAPITRE II: PRE-DIMENSIONNEMENT DES ELEMENTS DU TABLIER DU PONT A POUTRES SOUS CHAUSSEE**

# <span id="page-26-0"></span>**II.3 Récapitulatif du pré-dimensionnement**

Les dimensions des parties du tablier sont présentées par le tableau suivant:

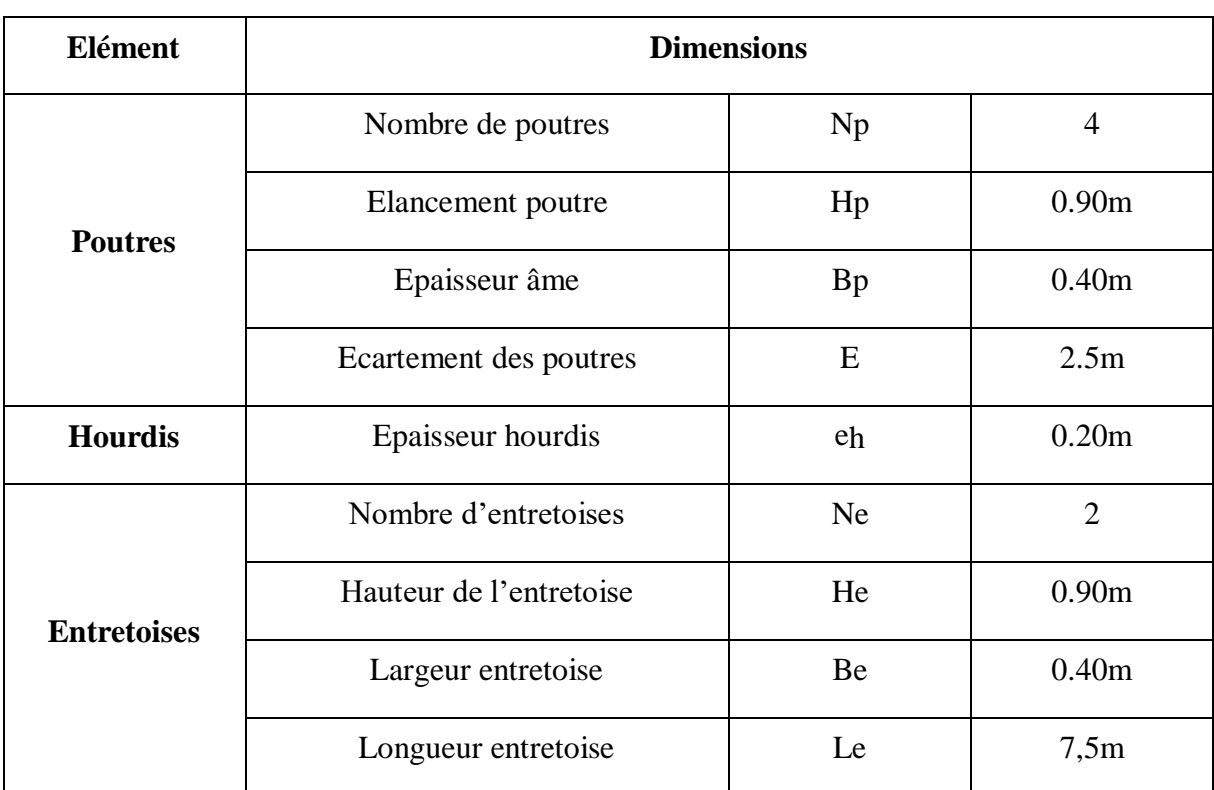

## **Tableau II.3: Récapitulatif du pré-dimensionnement**

# <span id="page-27-0"></span>**III CHAPITRE III : EVALUATION DES CHARGES PERMANENTES ET CHARGES D'EXPLOITATION**

#### <span id="page-27-1"></span>**III.1 Introduction**

Dans ce chapitre on va calculer les charges et les surcharges que le pont doit supporter, car il a une fonction porteuse. Les actions appliquées à un ouvrage peuvent être permanentes ou variables.

#### <span id="page-27-2"></span>**III.2 Caractéristiques du pont**

#### **-Largeur roulable Lr**

Il s'agit de la largeur mesurée entre bordures ou dispositifs de retenue. Dans le cas présent, on a selon les plans soumis à notre étude :

$$
L_{\rm r}=7,5{\rm m}
$$

#### **-Largeur chargeable Lc**

 $L_c = L_f$  s'il y a des bordures ou  $L_f$  diminuée de 50cm le long de chaque dispositif de retenue,

Lorsqu'il existe. Etant donné qu'ici il n'existe pas de dispositif de retenue alors on a :

$$
Lc=Lr=7,5m
$$

#### **-Nombre de voies Nv**

Par convention le nombre de voies de circulation des chaussées  $N_V$  est tel que :

$$
N_V = E\left(\frac{Lc}{3}\right)
$$

Le symbole **E** désigne la partie entière et ici Lc=7.5m, on a :

 $N_v = E(7.5/3) = 2; N_v = 2$  voies

#### **-Largeur d'une voie Lv**

La largeur d'une voie est déterminée par la formule suivante :

$$
L_v = \frac{Lc}{N_v} = \frac{7.5}{2} = 3.75 \text{m}
$$

La largeur d'une voie est donc : **Lv = 3,75m**

#### **-Classe d'un pont**

On distingue essentiellement trois classes de ponts rangés selon leur largeur roulable **Lr**, et leurdestination :

#### -**1 ère classe**

Les ponts de première classe sont ceux pour lesquels la largeur roulable  $L_r \ge 7m$ . Il s'agit

également des ponts dont **Lr** peut être < 7m, mais qui sont désignés par les règlements car, soumis à une accumulation de poids lourds.

#### **-2 ème classe**

Les ponts de la 2<sup>ème</sup> classe sont les ponts autres que ceux de la 1ère classe à deux (2) voies et supportant des chaussées telles que : **5,5 m < Lr < 7 m**.

#### **-3 ème classe**

Les ponts de la 3 ème classe sont ceux portant des chaussées à une ou deux voies avec **Lr ≤**

## **5,5m.**

Dans notre cas nous avons une largeur roulable de 7,5m. Nous avons donc un pont de la première classe. [2]

#### <span id="page-28-0"></span>**III.3 Calcul des charges**

#### <span id="page-28-1"></span>**III.3.1 Charges permanente**

Elles concernent toutes les charges qui restent invariables durant toute la vie de l'ouvrage, elles sontconstituées des :

- Eléments porteurs : poids propre de tablier (poutres, entretoises, hourdis).

-Eléments non porteurs : la superstructure qui est constituer à son tour de (trottoirs, gardecorps, revêtement, étanchéité).

#### **III.3.1.1 Poutres de rive**

#### **-Poids propre**

Hp=0,9 m ; Bp=0,40 m ;  $γ=25$  kN/m<sup>3</sup>, avec  $γ$  le poids volumique du béton armé. Soit Gpp le poids propre de la poutre de rive, alors on a :

$$
G_{pp} = Hp \times Bp \times \gamma
$$

 $G_{pp}$ =0,90×0,40×25

 $G_{pp} = 9$  kN/ml

#### **-Revêtement**

Nous prévoyons comme revêtement, du béton bitumineux (BB) de 8cm d'épaisseur. Le poids Volumique est de 22kN/m<sup>3</sup>. Soit Gr la charge du revêtement alors on a:

$$
G_r = 0.08 \times (2.5 - 1.25) \times 22
$$

 $G_r = 2.2$  kN/ml

#### **-Etanchéité**

Il est prévu une étanchéité d'une épaisseur de 3cm. Le poids volumique est de 22kN/m<sup>3</sup>. Soit Gét la charge de la couche d'étanchéité alors o na:

 $G_{\text{\'et}}=0.03\times(2,5-1,25)\times22$ 

 $G_{\acute{e}t}$ = 0,825 kN/ml

#### **-Hourdis**

Le poids volumique est de 25kN/m<sup>3</sup>. Soit GH la charge du hourdis alors on a:

 $G_H=0,20\times2,5\times25$ 

 $G_H = 12.5$  kN/ml

#### **-Trottoir**

Nous avons un trottoir de 1,25m de large et de 0,20m de hauteur. Le poids volumique est de25kN/m<sup>3</sup> . Soit GTr la charge du trottoir alors on a:

 $G_{Tr} = 0.20 \times 1.25 \times 25$ 

 $G_{Tr} = 6.25$  kN/ml

#### **-Garde-corps**

Le poids propre des gardes corps type BN4 que nous avons choisi ici est de 65kg/ml. Soit :

 $G_{GC} = 0.65$  kN/ml

#### **III.3.1.2 Poutres intermédiaires**

#### **-Poids propre**

Hp=0,9 m ; Bp=0,40 m ;  $\gamma$ =25 kN/m<sup>3</sup>, avec γ le poids volumique du béton armé. Soit G'pp lepoids propre de la poutre intermédiaire, alors on a :

 $G'_{pp} = Hp \times Bp \times \gamma$ 

 $G'_{pp}$ =0,90 ×0,40 ×25

 $G'_{pp} = 9$  kN/ml

#### **-Revêtement**

Nous prévoyons comme revêtement, du béton bitumineux (BB) de 8cm d'épaisseur. Le poids Volumique est de 22kN/m<sup>3</sup>. Soit G'r la charge du revêtement alors on a:

 $G'_{r}=0.08\times2.5\times22$ 

 $G'$ <sub>r</sub> = 4.4 kN/ml

#### **-Etanchéité**

Il est prévu une étanchéité d'une épaisseur de 3cm. Le poids volumique est de 22kN/m<sup>3</sup>. Soit G'et la charge de la couche d'étanchéité alors on a:

 $G'_{\text{\'et}} = 0.03 \times 2.5 \times 22$ 

 $G'_{\acute{e}t}$ = 1,65 kN/ml

# **-Hourdis**

Le poids volumique est de 25kN/m<sup>3</sup>. Soit G'H la charge du hourdis alors on a:

 $G_H=0,20\times2,5\times25$ 

 $G'_{H} = 12.5$  kN/m

## **- Entretoises**

On prévoit des entretoises d'about aux extrémités de la travée. Soit GE la charge de la couche

d'étanchéité alors on a:

 $G_E = 0,40 \times 0,9 \times 7,5 \times 25$ 

 $G'_{\text{\'et}}$  = 67,5 kN/ml

Les résultats des calculs ci-dessus sont regroupés dans le tableau suivant:

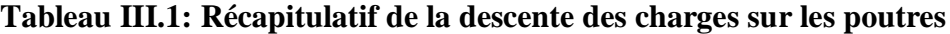

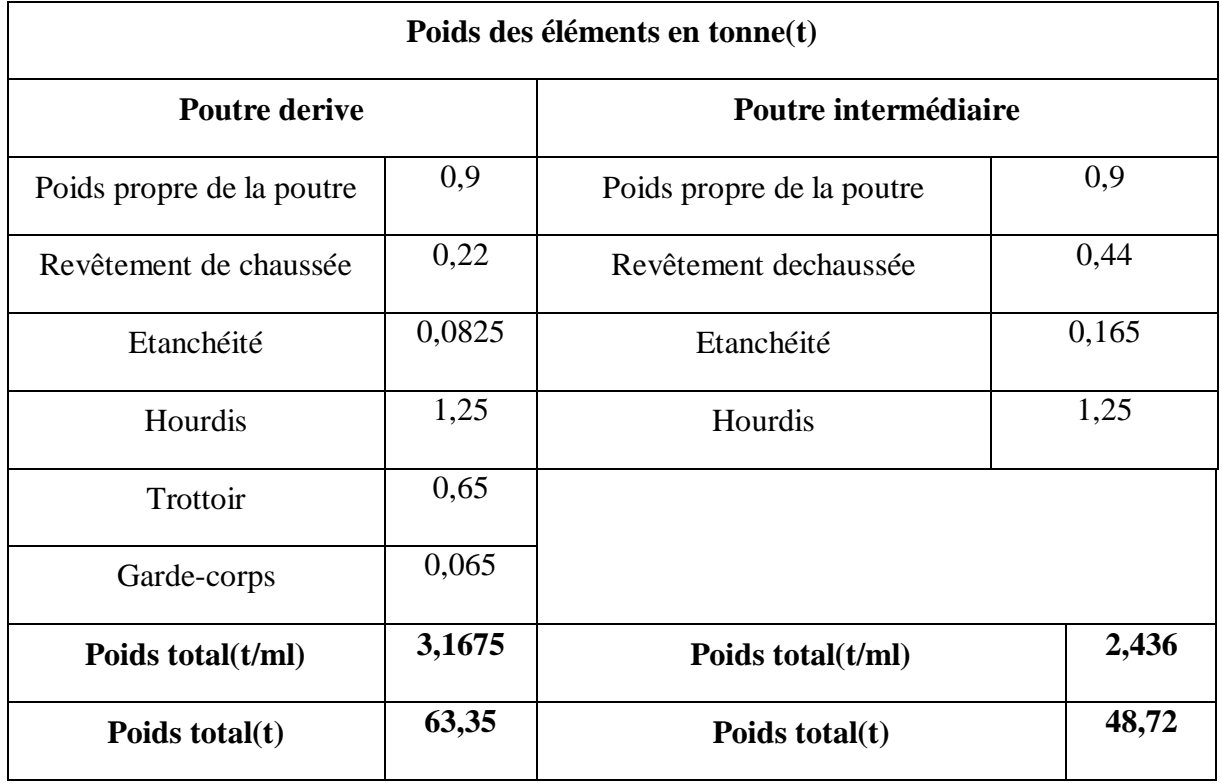

Le poids total pour une travée entière de 20ml est résumé dans le tableau ci-dessous :

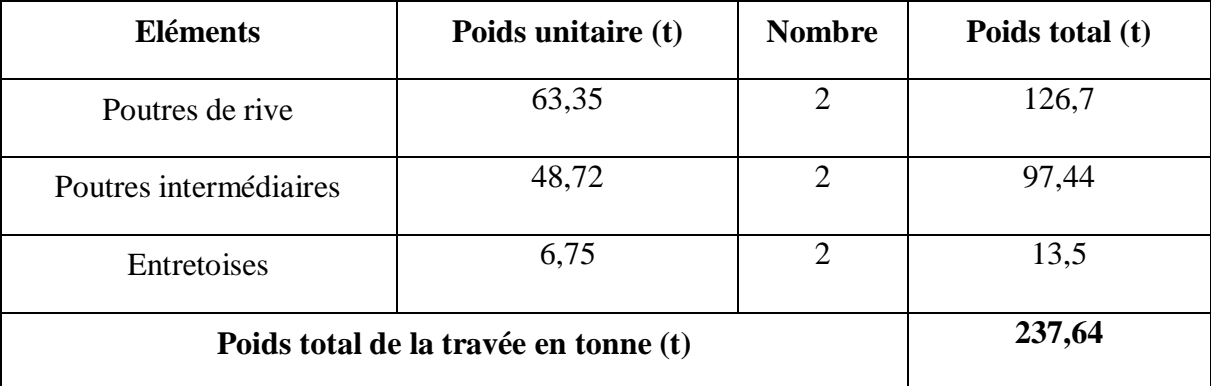

#### **Tableau III.2: Poids total de la travée**

#### <span id="page-31-0"></span>**III.3.2 Surcharges d'exploitation et ses coefficients de majoration**

Les surcharges prises en compte dans les calculs sont celles préconisées dans le fascicule 61 titre II relatives aux surcharges routières. Les dites surcharges routières prises en compte sont celles de type A, B, Mc et Me définies par le fascicule 61 titre II du CPC.

Pour le calcul des poutres, nous utiliserons les cinq (5) systèmes de surcharges suivants :

- Le système A ;
- Le système B avec ses sous-systèmes  $B_c$ ,  $B_t$  et  $B_t$ ;
- Le système militaire :
- Le système de convoi exceptionnel ;
- Les surcharges de trottoir qui comprend deux types de surcharges, les surcharges locales et les surcharges générales [2]

#### **III.3.2.1 Système A -Calcul de A(L)**

Pour les ponts comportant des portées unitaires atteignant au plus 200 m, la chaussée supporte une charge uniforme A(l) donnée par l'expression :

$$
A(l) = 230 + \frac{\frac{36000}{l+12} \text{ en } Kg}{m^2}
$$

La surcharge A(l) doit être majorée par un coefficient de dégressivité transversale a1 dépendant de la classe du pont et du nombre de voies chargées et d'un coefficient d'uniformisation a2 à calculer pour obtenir l'intensité de la charge uniforme supportée par la chaussée A(L). Soit :

$$
A(L) = a_2 * \max\left[a_1\left(230 + \frac{36000}{l+12}\right); (400 - 0.2l)\right]
$$

Où l représente la longueur de la travée et a1 un coefficient de correction dont les valeurs sont données dans le tableau ci-dessous:

**Tableau III.3: Valeurs d'a1 en fonction du nombre de voies chargées et de la classe d'un pont [2]**

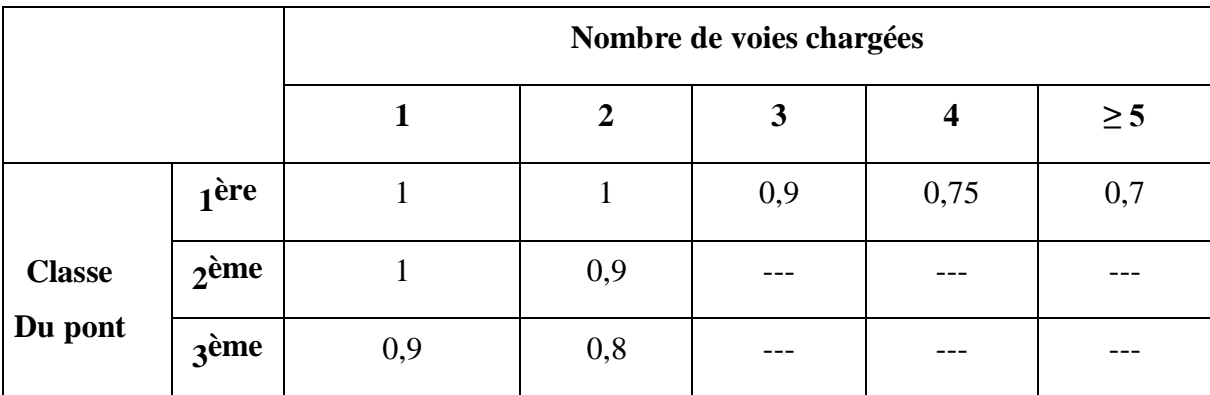

Etant donné que dans notre cas il s'agit d'un pont de 1ère classe et que nous avons deux 02 Voies chargées, alors nous déduisons que **a1=1**.

Le coefficient **a2** quant à lui est défini par la formule :

$$
a2=\frac{V0}{V}
$$

Où **V** représente la moitié de la largeur chargeable et **V0** est fonction de la classe du pont et de la largeur d'une voie. Le tableau ci-dessus nous donne les valeurs de **V0** :

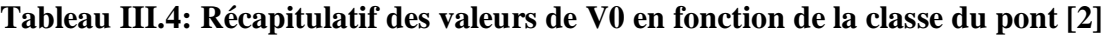

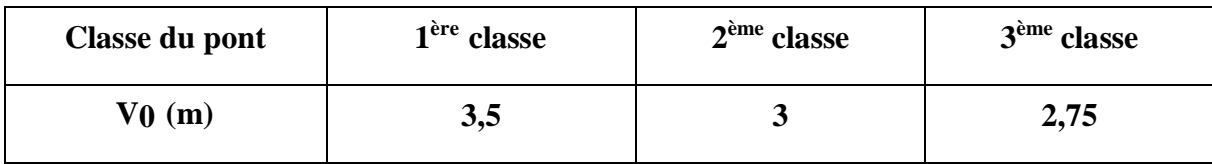

Notre pont étant de 1<sup>ère</sup> classe, nous pouvons alors déduire :

$$
V_0 = 3.5 \text{m}
$$
 et  $V = \frac{\text{Lc}}{2} = 3.75 \text{m}$ 

D'où on a :

$$
a_2 = \frac{V_0}{V} = \frac{3.5}{3.75} = 0.93
$$

Alors on a par suite :

$$
A(L) = max \left[ a_1 \times a_2 \times \left( 230 + \frac{36000}{l + 12} \right); (400 - 0.2l) \right]
$$
  
= max  $\left[ 0.93 \times 1 \times \left( 230 + \frac{36000}{20 + 12} \right); (400 - 0.2 \times 20) \right]$   
= max $\left[ 1453.9; 396 \right]$   
 $A(L) = 1260.15 \frac{\text{kg}}{\text{m}^2} = 1.2601 \text{ t/m}^2$ 

En chargeant sur la largeur roulable on a :

$$
A(L) = 1260, 15 \times 7, 5
$$

$$
A(L) = 9.45 \ t/ml
$$

#### **III.3.2.2 Système B**

Le système de charges B comprend les surcharges civiles qui peuvent sollicitées et qui se composent entrois (3) types de systèmes distincts :

- Le système Bc qui se compose de camions types (30 t).
- Le système Bt se compose de groupes de 2 essieux dits (essieux tandems) (32 t).
- Le système Br se compose d'une roue isolée (10 t).

#### **-Surcharge Bc**

Un camion type du système Bc comporte trois essieux, et répond aux caractéristiques suivantes :

- Charge totale : 300 kN
- Charge portée par chacun des essieux arrière : 120 kN
- Charge portée par l'essieu avant : 60 kN
- Longueur d'encombrement : 10,50 m
- Largeur d'encombrement : 2,5 m
- Distance des essieux arrière : 1,5 m
- Distance de l'essieu avant au premier essieu arrière : 4,5 m
- Distance d'axe en axe des deux roues d'un essieu : 2m
- Surface d'impact d'une roue arrière : carré de 0,25 m de côté.
- Surface d'impact d'une roue avant : carré de 0,20 m de côté. [2]

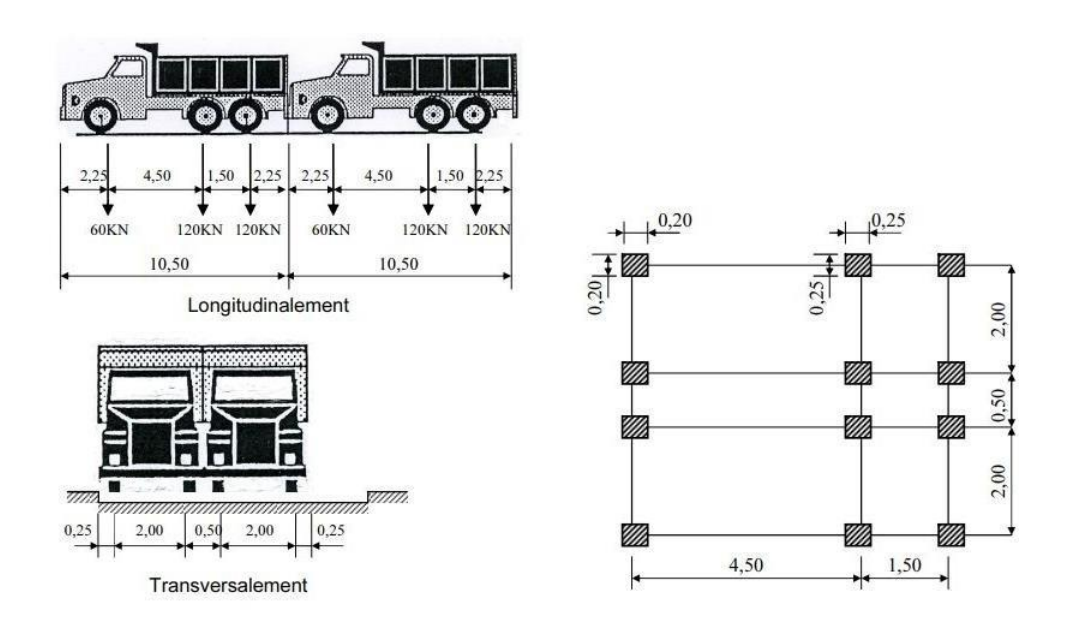

#### **Figure III.1: Système Bc**

Nous disposerons transversalement sur la chaussée autant de files de camions Bc que la chaussée comporte de voies de circulation. Longitudinalement le nombre de camions par file sera limitéà 2.

Les charges de ce système sont affectées d'un coefficient de pondération bc, qui dépend de la classe du pont et du nombre de files de camions disposées transversalement. Les valeurs données à ces coefficients sont résumées dans le tableau suivant :

| <b>Classe dupont</b>       | Nombre de files disposées transversalement |      |      |      |                          |
|----------------------------|--------------------------------------------|------|------|------|--------------------------|
|                            |                                            | 2    | 3    |      |                          |
| 1 <sup>ère</sup> classe    | 1,20                                       | 1,10 | 0,95 | 0,80 | 0,70                     |
| $2eme$ classe              | 1,00                                       | 1,00 | -    | -    | $\overline{\phantom{a}}$ |
| $\mathbf{a}$ ème<br>classe | 1,00                                       | 0,80 | -    | -    | $\overline{\phantom{a}}$ |

**Tableau III.5: Coefficients bc en fonction de la classe du pont et du nombre de files [2]**

On a un pont de classe I et deux (2) files de camions disposées transversalement, donc  $bc=1,10.$ 

Finalement s'agissant de la surcharge **SBc**, étant donné que nous avons donc 02 files de 02 camions on a:

 $S_{\text{Bc}} = 1.10 \times 30 \times 4 = 132t$ 

Le poids total d'une travée est  $G = 181,6$  t et la longueur de la travée est L=20m. Alors le coefficient de majoration dynamique donne :

$$
\delta_{B_c} = 1 + \frac{0.4}{1 + 0.2 \times 20} + \frac{0.6}{1 + 4 \times \frac{237.64}{132}}
$$

$$
\delta_{B_c} = 1 + 0.08 + 0.073
$$

$$
\delta_{B_c} = 1.153
$$

#### **-Surcharge Bt**

Le système Bt se compose de groupes de deux essieux dénommés essieux-tandems. Il est à noter que le système Bt ne s´applique qu´aux ponts de première ou de deuxième classe. Un tandem du système Bt comporte deux essieux tous deux à roues simples munies de pneumatiques et répondant aux caractéristiques suivantes :

- Masse portée par chaque essieu 16 t;
- Distance des deux essieux 1,35 m;
- Distance d´axe en axe des deux roues d´un essieu 2 m.

Selon le Fascicule 61 titre II, on ne peut disposer plus d'un tandem par voie et dans notre cas, nous ne pouvons disposer que deux tandems en raison d'un tandem par voie.

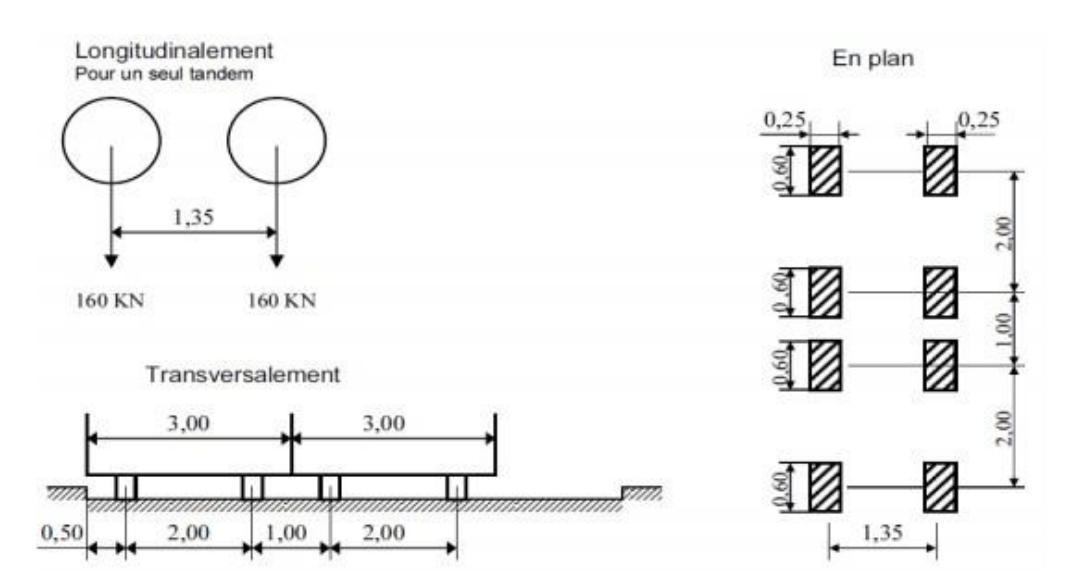

**Figure III.2: Schéma représentatif des éléments du système Bt [2]**

Avec 02 tandems, à raison de 01 par voie, nous avons comme surcharge pour le système Bt :

 $S_{Rt} = b_t \times 2 \times 32$
En fonction de la classe du pont, les valeurs des charges du système Bt prises en compte sontmultipliées par les coefficients bt suivants :

**Tableau III.6: Récapitulatif des coefficients bt en fonction de la classe du pont [2]**

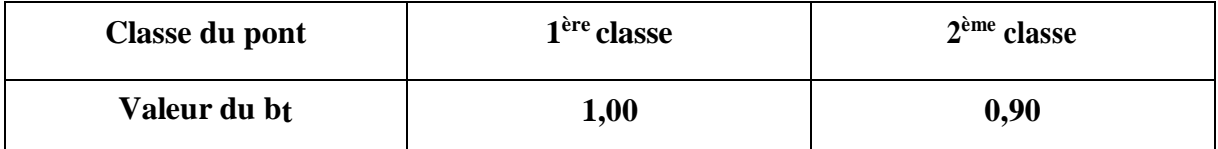

Pour un pont de 1<sup>ère</sup> classe nous avons un coefficient  $b_t = 1,00$ . Ce qui implique que :

$$
S_{Bt}=1\times 2\times 32
$$

$$
S_{Bt}=64~t
$$

Le poids total d'une travée est  $G = 181,6t$  et la longueur de la travée est L=20m. Alors le coefficient de majoration dynamique donne :

$$
\delta_{B_t} = 1 + \frac{0.4}{1 + 0.2 \times 20} + \frac{0.6}{1 + 4 \times \frac{237,64}{64}}
$$

$$
\delta_{B_t} = 1 + 0.08 + 0.037
$$

$$
\delta_{B_t} = 1.117
$$

#### **-Système Br**

Le système B<sub>r</sub> se compose quant à lui d'une roue isolée et s'applique à tous les ponts quel que soit leur classe.

La roue isolée, qui constitue le système Br porte une masse de 10 tonnes. Sa surface d´impact sur la chaussée est un rectangle uniformément chargé dont le côté transversal mesure 0,60 m et le côté longitudinal 0,30 m. Le rectangle d´impact de la roue Br, disposé normalement à l´axe longitudinal de la chaussée, peut être placé n´importe où sur la largeur roulable.

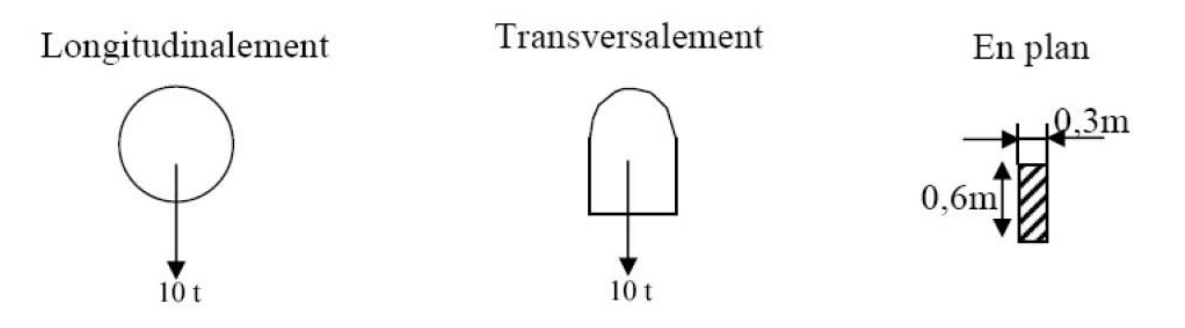

## **Figure III.3: Schéma représentatif des éléments du système Br [2]**

Pas de pondération pour le système Br donc SBr=10t.

D'où le coefficient de majoration dynamique pour le système Br est :

$$
\delta_{B_r} = 1 + \frac{0.4}{1 + 0.2 \times 20} + \frac{0.6}{1 + 4 \times \frac{237.64}{10}}
$$

$$
\delta_{B_{\text{P}}} = 1 + 0.08 + 0.006
$$

$$
\delta_{B_{\text{P}}} = 1.086
$$

### III.3.2.3 **Surcharge militaire**

#### **-Surcharge Mc120**

Un véhicule type du système Mc 120 comporte deux chenilles et répond aux caractéristiques suivantes :

- Masse totale  $SMc120 = 110$  t;
- Longueur d'une chenille 6,10 m;
- Largeur d'une chenille 1 m;
- Distance d'axe en axe des deux chenilles 3,30 m.

Le rectangle d´impact de chaque chenille est supposé uniformément chargé

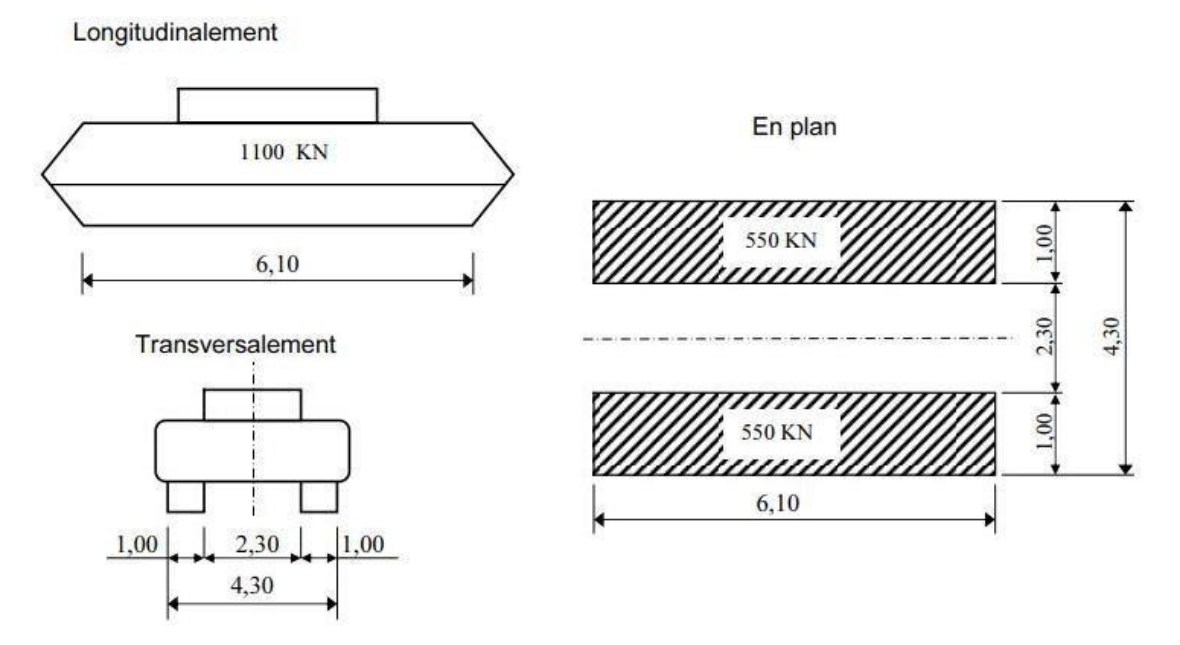

**Figure III.4: Schéma représentatif des éléments du système Mc120 [2]**

Le coefficient de majoration dynamique est :

$$
\delta_{Mc_{120}} = 1 + \frac{0.4}{1 + 0.2 \times 20} + \frac{0.6}{1 + 4 \times \frac{237,64}{110}}
$$

$$
\delta_{Mc_{120}} = 1 + 0.08 + 0.06
$$

$$
\delta_{Mc_{120}} = 1.142
$$

## **-Surcharge Me120**

Les deux essieux qui constituent le système Me 120 sont distants de 1,80 m d´axe en axe et sont assimilés chacun à un rouleau. Chaque essieu porte une masse de 33 tonnes, sa largeur est un rectangle uniformément chargé dont le côté transversal mesure 4 m et le côté longitudinal 0,15 m.

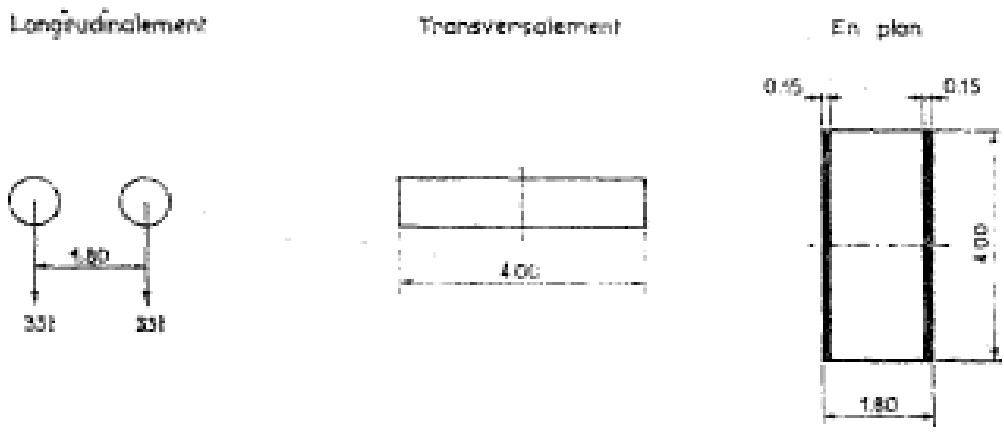

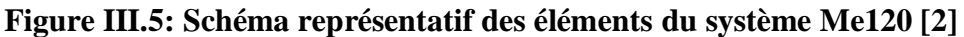

Le coefficient de majoration dynamique est :

$$
\delta_{Me_{120}} = 1 + \frac{0.4}{1 + 0.2 \times 20} + \frac{0.6}{1 + 4 \times \frac{237.64}{66}}
$$

$$
\delta_{Me_{120}} = 1 + 0.08 + 0.038
$$

$$
\delta_{Me120}=1,118
$$

#### **III.3.2.4 Système de convoi exceptionnel E**

Certains itinéraires permettent la circulation des convois exceptionnels du type D et E. Ce type de charge est indiqué par le CPS du projet à réaliser.

Les charges exceptionnelles ne sont pas concernées par la majoration dynamique. Un seul convoi exceptionnel est placé sur le pont quel que soit sa longueur.

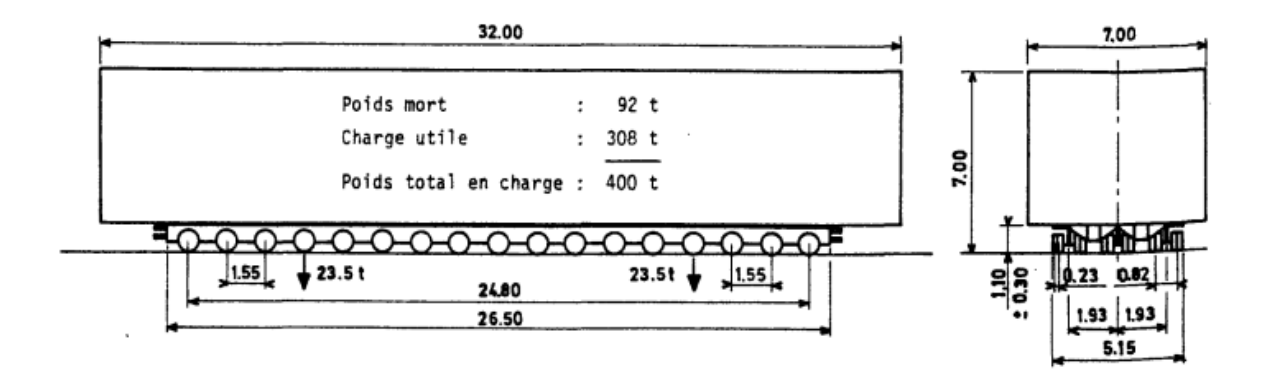

#### **Figure III.6: Système E**

#### **III.3.2.5 Surcharges des trottoirs**

Selon le fascicule 61 titre II, nous distinguons deux types de surcharges de trottoir:

- les charges générales.
- les charges locales.

Pour la justification des fermes maîtresses du tablier seules les surcharges générales sont prises en compte. Quant aux charges locales elles sont utilisées pour le calcul des éléments du pont à savoir le hourdis et la partie de la dalle en encorbellement.

#### -**Charges générales**

Les charges générales comprennent la surcharge de 150 kg/ m<sup>2</sup> et la surcharge A(l). La seconde surcharge est utilisée pour le calcul des ponts réservés uniquement à la circulation des piétons et cyclistes (passerelles). Ce qui veut dire que dans notre cas, seule la charge 150 kg/m<sup>2</sup> sera

prise en compte.

Le principe de calcul des sollicitations est le même que celui de la surcharge civile A(L).

## **-Calcul du poids du trottoir au ml**

La largeur du trottoir est de 1,25m ici donc nous avons :

$$
Str=0,15 \times 1,25 = 0,187 \text{ t/ml}
$$

# **Tableau III.7: Tableau récapitulatif des coefficients de majoration dynamique**

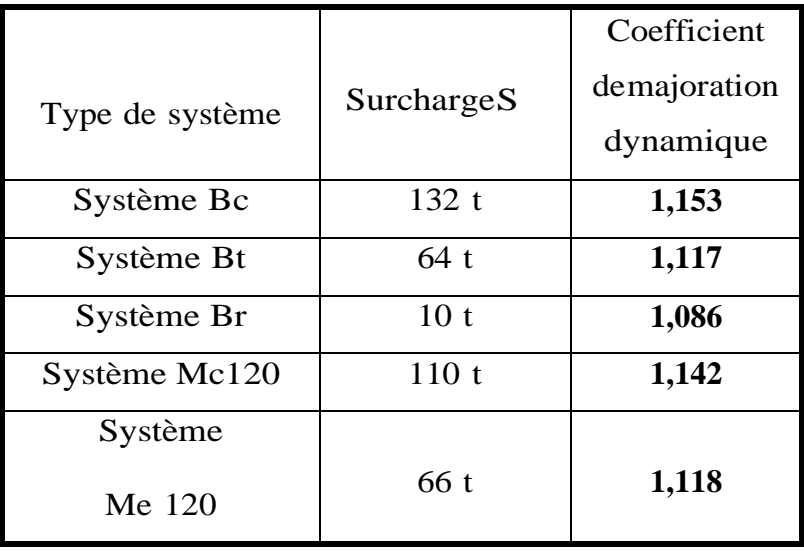

#### **IV.1 Introduction**

Le calcul consiste à déterminer les efforts internes dans les différentes sections des poutres et cela en considérant le tablier comme une seule poutre reposant sur deux appuis simples. Les efforts ainsi obtenus seront divisés par le nombre de poutres.

Les charges et surcharges à prendre en considération sont calculées dans le chapitre précèdent.

#### **IV.2 Calcul des sollicitations dues aux charges permanentes**

Les charges permanentes comprennent le poids propre de la poutre et celui des différents éléments supportés par celles-ci, à savoir : la dalle, le trottoir et ses accessoires, l'enrobé et l'étanchéité. Les poutres de rive et intermédiaire n'étant pas soumises aux mêmes sollicitations, nous évaluerons leur charge séparément afin d'en déduire la poutre la plus chargée.

#### **IV.2.1 Poutres de rive**

**-Moment fléchissant**

$$
M=\frac{Pl^2}{8}=\frac{3.1675\times20^2}{8}=158,37t.\,m
$$

**-Effort tranchant**

$$
T=\frac{Pl}{2}=\frac{3,1675\times20}{2}=31,67t
$$

#### **IV.2.2 Poutres intermédiaires**

**-Moment fléchissant**

$$
M=\frac{Pl^2}{8}=\frac{2,436\times 20^2}{8}=121,8t.\,m
$$

**-Effort tranchant**

$$
T=\frac{Pl}{2}=\frac{2,436\times 20}{2}=24,36t
$$

Dans le tableau ci-dessous sont récapitulées les sollicitations dues aux charges permanentes.

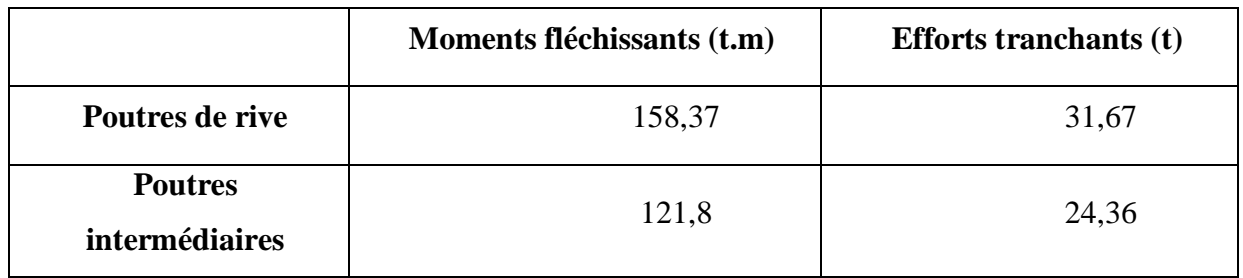

#### **Tableau IV.1: Sollicitations dues aux charges permanentes**

### **IV.3 Calcul des sollicitations dues aux surcharges routières**

#### **IV.3.1 Système A**

Nous allons évaluer l'effort tranchant maximal et le moment fléchissant maximal.

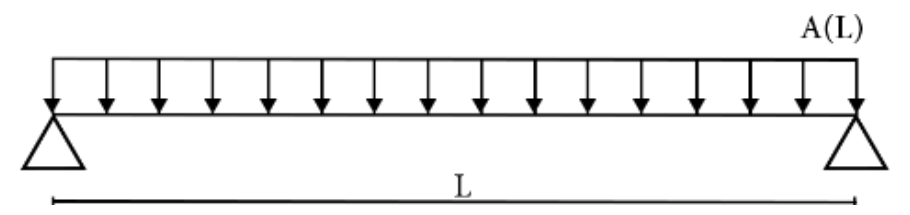

**Figure IV.1: Schéma statique représentant la surcharge A(L) [6]**

#### **-Moment fléchissant maximal Mmax**

La surcharge **A(L)** étant une charge uniformément répartie, le moment maximal est donné par la formule :

$$
M_{\text{max}} = \frac{A(L) \times L^2}{8} = \frac{9,45 \times 20^2}{8} = 472,5 \text{ t.m}
$$

$$
M_{\text{max}} = 472,5 \text{ t.m}
$$

### **-Effort tranchant maximal Tmax**

$$
T_{\text{max}} = \frac{A(L) \times L}{2} = \frac{9,45 \times 20}{2} = 94,5t
$$

$$
T_{\text{max}} = 94,5t
$$

#### **IV.3.2 Système B**

### **-Sous-système Bc**

On dispose deux (2) files de deux (2) camions chacune

#### - **Moment fléchissant maximal Mmax**

Une étude, basée sur le théorème de Barré, a été faite pour le convoi réglementaire Bc. Les dispositions les plus défavorables des essieux pour différentes longueurs de travées et les expressions des moments maximaux correspondants sont données dans le tableau suivant pour le cas de travée indépendante :

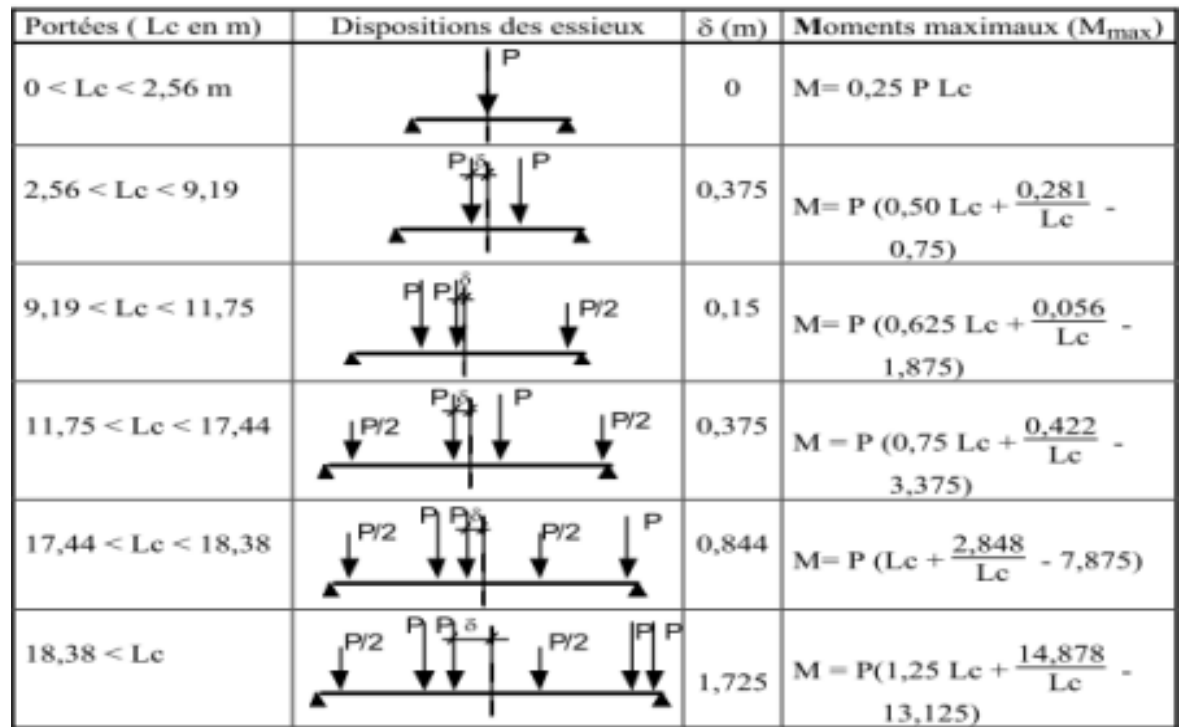

### **Tableau IV.2: Expression du moment maximal sous l'effet du convoi Bc dans une poutre à travée indépendante [3]**

Le moment fléchissant maximum développé par le convoi Bc dans une travée indépendante de 20m est donné par l'expression:

$$
M_{\text{max}} = P\left(1,25L + \frac{14,878}{L} - 13,125\right)
$$

$$
M_{\text{max}} = 12\left(1,25 \times 20 + \frac{14,878}{20} - 13,125\right)
$$

$$
M_{\text{max}} = 151,43t \text{ m}
$$

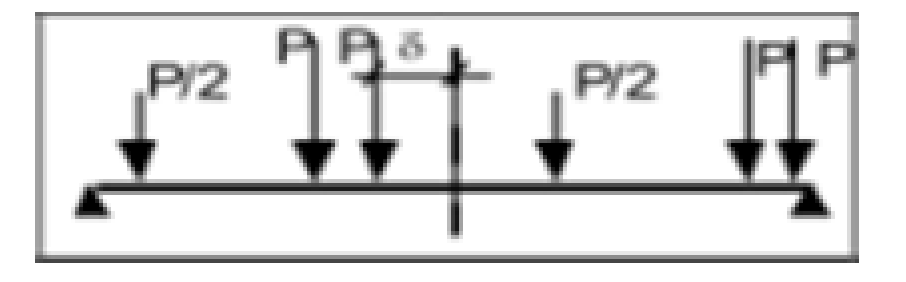

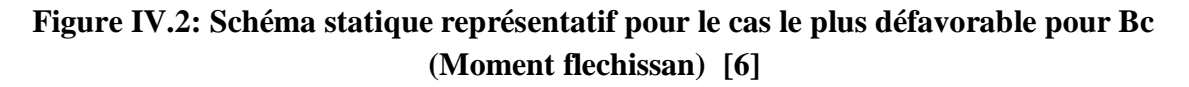

#### **-Effort tranchant maximal Tmax**

L'effort tranchant maximum sur appui dû au convoi Bc est obtenu par la disposition suivante des essieux :

L'effort tranchant maximal correspond à la réaction d'appui. Pour avoir l'effort tranchant

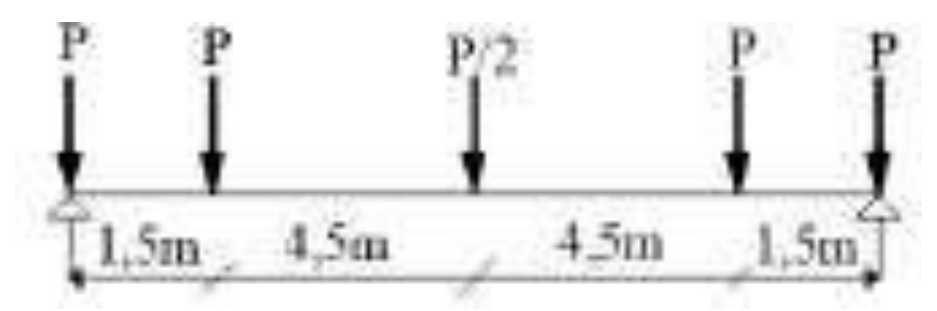

**Figure IV.3: Schéma statique représentatif pour le cas le plus défavorable pour Bc (l'effort tranchant) [6]**

Maximum, on place une roue sur l'une des extrémités de la poutre. Il est donnée par :

$$
T_{\text{max}} = P\left(4, 5 - \frac{27}{L}\right)
$$

Avec P= 12t et L=20m, on a alors :

$$
T_{\text{max}} = 12 \left( 4,5 - \frac{27}{20} \right)
$$

$$
T_{\text{max}} = 37,8t
$$

#### **-Sous-système Bt**

#### -**Moment fléchissant maximal Mmax**

Deux (2) essieux sont disposés longitudinalement. Le moment maximal est donné par l'expression:

$$
M_{\text{max}} = \frac{PL}{2} \left( 1 - \frac{a}{2L} \right)^2
$$

Avec P=16t, a=1,35m et L=20m alors on a :

$$
M_{\text{max}} = \frac{16 \times 20}{2} \left( 1 - \frac{1,35}{2 \times 20} \right)^2
$$
  

$$
M_{\text{max}} = 160 \times 0,933
$$
  

$$
M_{\text{max}} = 149,28t \text{ m}
$$

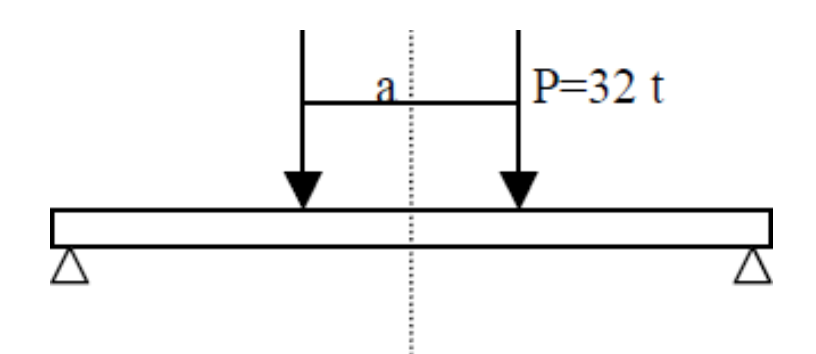

**Figure IV.4: Schéma statique représentatif pour le cas le plus défavorable pour Bt (Moment flechissan) [6]**

### **-Effort tranchant maximal Tmax :**

L'effort tranchant est maximum lorsque l'une des charges est placée sur appui. Il est donné par l'expression :

$$
T_{\max} = P\left(2 - \frac{a}{L}\right)
$$

Avec P=16t, a=1,35m et L=20m alors on a :

$$
T_{\text{max}} = 16 \times \left(2 - \frac{1,35}{20}\right)
$$

$$
T_{\text{max}} = 16 \times 1,932
$$

$$
T_{\text{max}} = 30,91t
$$

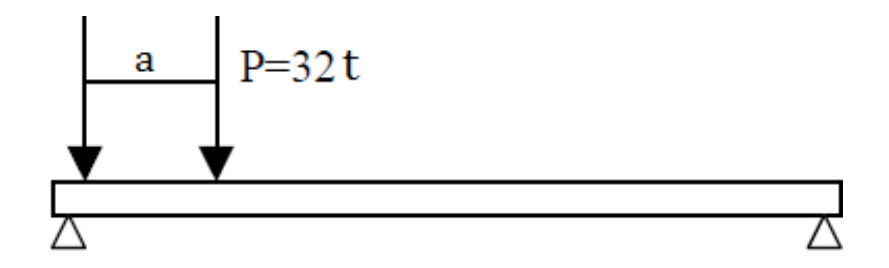

**Figure IV.5: Schéma statique représentatif pour le cas le plus défavorable pour Bt (l'effort tranchant) [6]**

**-Sous-système Br**

-**Moment fléchissant maximal Mmax**

Le moment fléchissant maximum est obtenu lorsque la roue se trouve à l'axe transversal de la travée, comme l'illustre la figure ci-dessous :

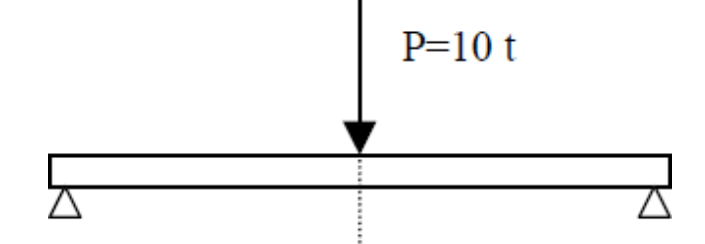

**Figure IV.6: Schéma statique représentatif pour le cas le plus défavorable pour Br (Moment flechissan) [6]**

On a comme moment fléchissant :

$$
M_{\text{max}} = \frac{\text{PL}}{4}
$$

Avec P=10t et L=20m alors on a :

$$
M_{\text{max}} = \frac{10 \times 20}{4}
$$

$$
M_{\text{max}} = 50t \cdot m
$$

#### **-Effort tranchant maximal Tmax**

On obtient l'effort tranchant maximum quand la charge isolée est placée sur un des appuis soit  $:$  **Tmax** =  $P = 10t$ 

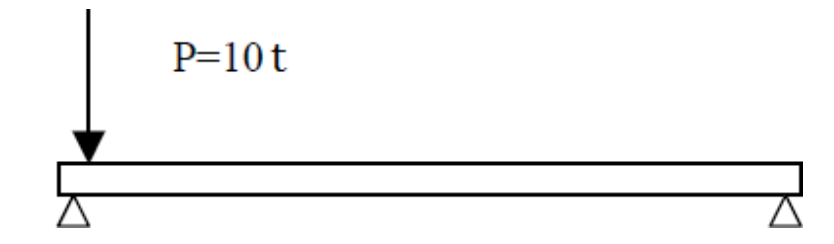

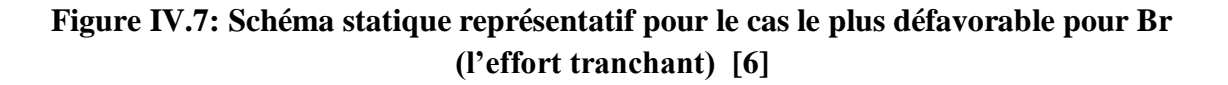

#### **IV.3.3 Surcharge Mc120**

#### **-Moment fléchissant maximal Mmax**

Le moment fléchissant le plus défavorable intervient quand la résultante P du convoi est située dans l'axe longitudinal de la travée. On a :

$$
M_{\text{max}} = \frac{PL}{4} \left( 1 - \frac{b}{2L} \right)
$$

Avec b la longueur d'une chenille b= 6,10m et P= SMc120=110t. On a alors :

$$
M_{\text{max}} = \frac{110 \times 20}{4} \left( 1 - \frac{6,10}{2 \times 20} \right)
$$

$$
M_{\text{max}} = 550 \times 0,8475
$$

$$
M_{\text{max}} = 466,12 \text{ t. m}
$$

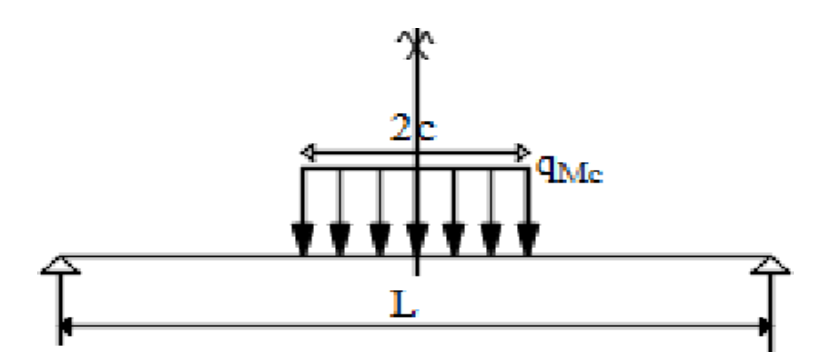

**Figure IV.8: Schéma statique représentatif pour le cas le plus défavorable pour Mc120 (Moment flechissan) [6]**

#### **-Effort tranchant maximal Tmax**

L'effort tranchant maximal est donné par l'expression suivante :

$$
T_{\text{max}} = Pb' \left( 1 - \frac{b}{2L} \right)
$$

Avec b la longueur d'une chenille  $b= 6,10m$ , b' la largeur d'une chenille  $b'=1m$  et  $P = SMc120=110t$ . On a alors :

$$
T_{\text{max}} = 110 \times 1 \times \left(1 - \frac{6,10}{2 \times 20}\right)
$$

$$
T_{\text{max}} = 93,22t
$$

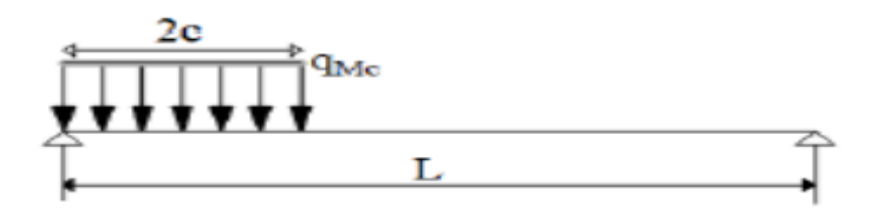

### **Figure IV.9: Schéma statique représentatif pour le cas le plus défavorable pour Mc120 (l'effort tranchant) [6]**

#### **IV.3.4 Surcharge Me120**

#### -**Moment fléchissant maximal Mmax**

Le moment maximum Mmax est obtenu quand les deux essieux sont placés à égale distance dumilieu de la travée. Il est donné, pour ce cas de surcharge, par la formule suivante :

$$
M_{\text{max}} = \frac{PL}{2} \left( 1 - \frac{a}{2L} \right)^2
$$

Avec  $P = 33t$ ;  $a = 1,8m$  et  $L = 20m$ . On a alors :

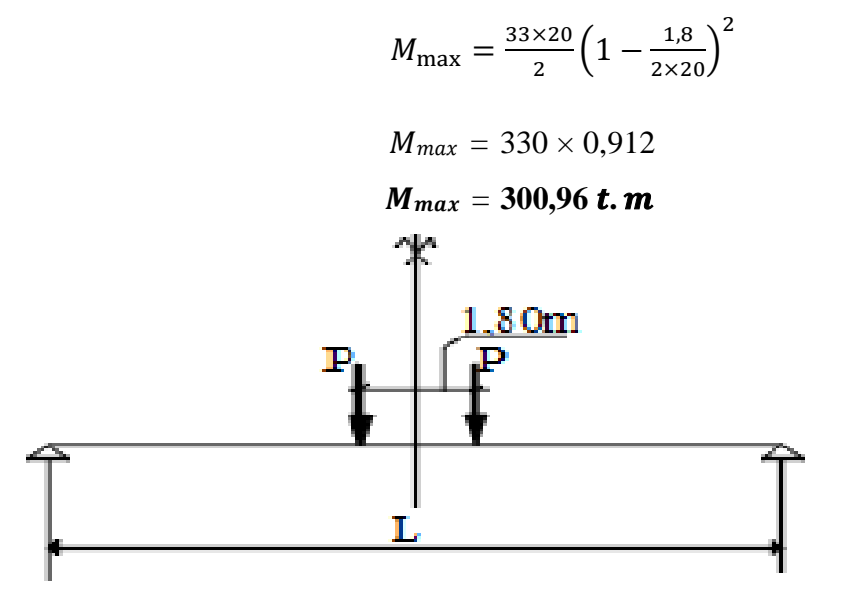

## **Figure IV.10: Schéma statique représentatif pour le cas le plus défavorable pour Me120 (Moment flechissan) [6]**

#### **-Effort tranchant maximal Tmax**

Il correspond à la réaction d'appui. Pour avoir l'effort tranchant maximum, on place un essieu sur l'extrémité de la poutre.

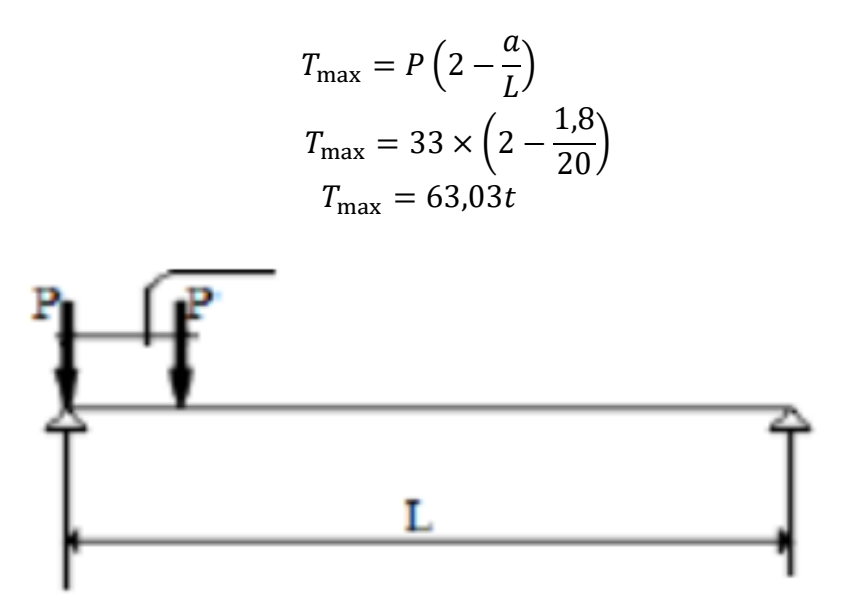

**Figure IV.11: Schéma statique représentatif pour le cas le plus défavorable pour Me120 (l'effort tranchant) [6]**

**IV.3.5 Système de convoi exceptionnel de type E**

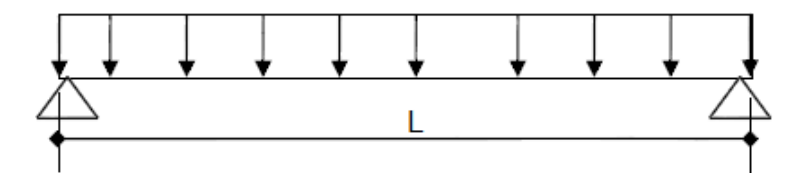

**Figure IV.12: Schéma statique représentatif du système de convoi exceptionnel de type E [6]**

**-Moment fléchissant maximal Mmax**

$$
M_{\text{max}} = \frac{Pl^2}{8}
$$

Avec P=p/L', p étant le poids d'une remorque qui est égal à 200t et L' la longueur du rectangle représentant la surface d'impact. Soit :

$$
P = \frac{200}{20} = 10t
$$

$$
M_{\text{max}} = \frac{Pl^2}{8} = \frac{10 \times 20^2}{8} = 500t.
$$
 m

**-Effort tranchant maximal Tmax**

$$
T_{\text{max}} = \frac{Pl}{2} = \frac{10 \times 20}{2} = 100t
$$

## **IV.3.6 Surcharges des trottoirs**

-**Moment fléchissant maximal Mmax**

$$
M_{\text{max}} = \frac{S_{tr}l^2}{8} = \frac{0.187 \times 20^2}{8} = 9.35t \cdot m
$$

-**Effort tranchant maximal Tmax**

$$
T_{\text{max}} = \frac{S_{tr}l}{2} = \frac{0.187 \times 20}{2} = 1.87t
$$

Récapitulons dans le tableau ci-après les différentes sollicitations affectées des coefficients de majoration dynamique.

## **Tableau IV.3: Récapitulatif des sollicitations affectées des coefficients de majoration dynamique**

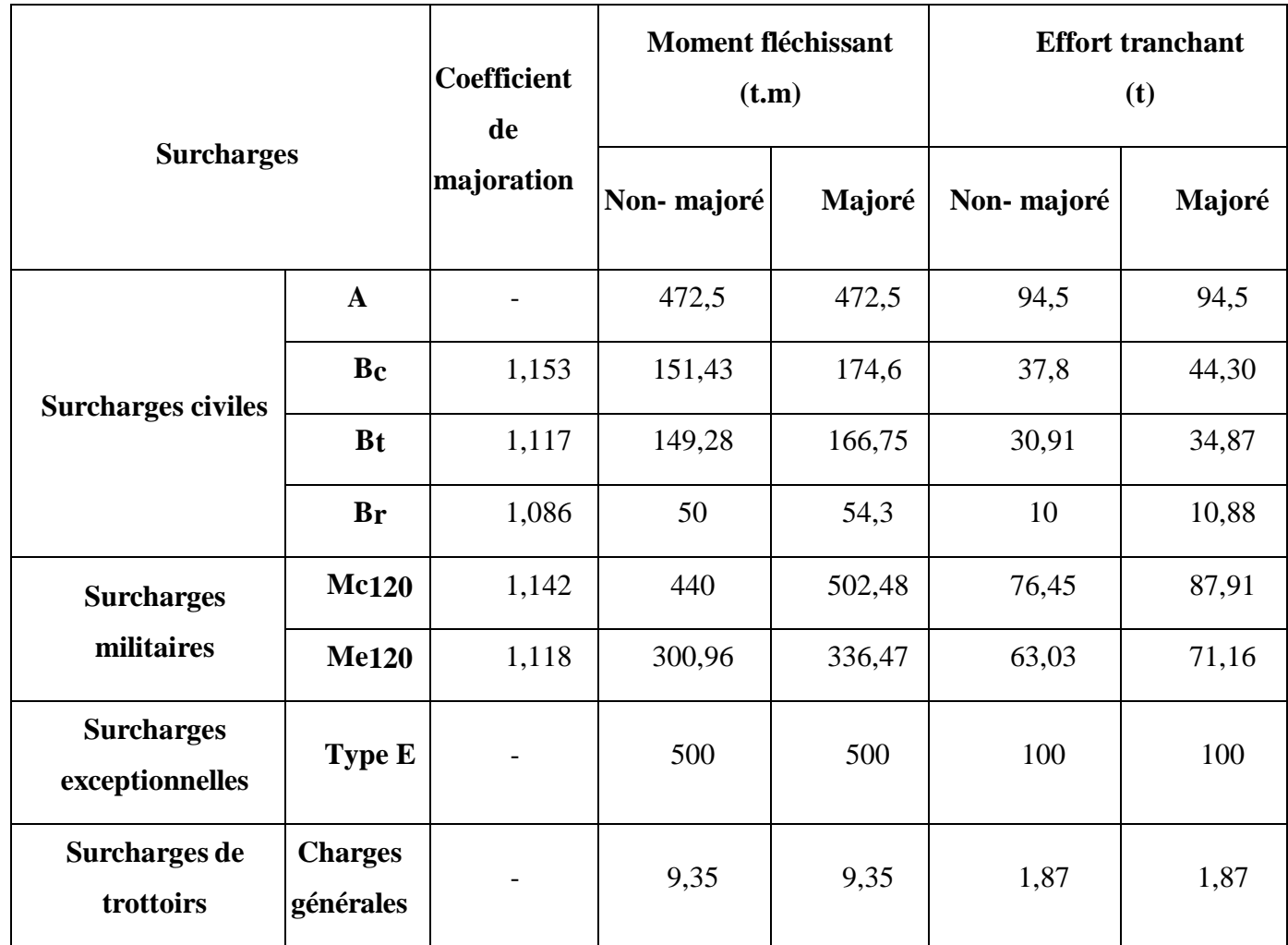

# **V CHAPITRE V : REPARTITION TRANSVERSALE DES EFFORTS: METHODE DE GUYON MASSONNET**

#### **V.1 Calcul des coefficients de répartition transversale (CRT) de GUYON-MASSONNET**

Le moment fléchissant et l'effort tranchant d'un tablier peuvent être déterminés par les lignes d'influence en n'importe quelle abscisse x le long du tablier. Mais le problème qui se pose est comment répartir ce moment et cet effort entre les poutres ? En d'autres termes connaitre les valeurs de sollicitations dans chaque poutre. Plusieurs méthodes ont essayé de répondre à cette question, parmi lesquelles celle de Guyon-Massonnet. Elle permet de déterminer un coefficient correctif appelé « Coefficient de Répartition Transversale (CRT) » qui montre la portion des surcharges transmises dans la poutre considérée. [4]

#### **V.2 Aperçu général de la méthode Guyon-Massonnet**

C'est la méthode la plus répandue et est largement employée dans les calculs des grillages formés par les poutres, entretoises et dalles. Elle suppose que l'entretoise est de rigidité finie, cas courant des tabliers en béton. [4]

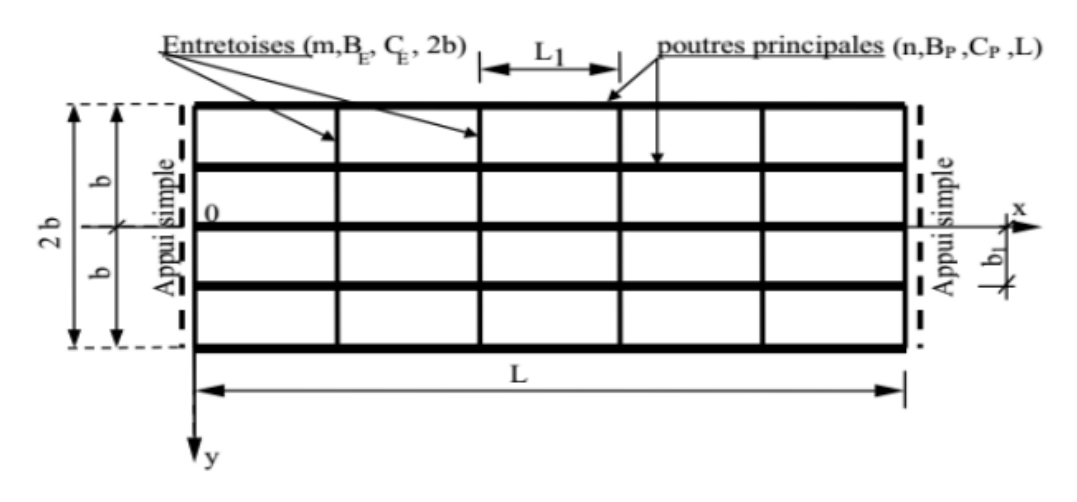

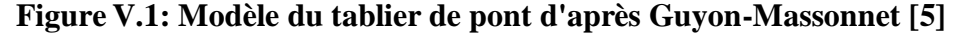

#### **V.3 Paramètres fondamentaux**

On considère une travée indépendante de portée L, de largeur 2b dont l'ossature est constituée par une poutraison croisée de n poutres longitudinales (portée L, espacement b1) de m entretoises (portées 2n, espacement L1) intermédiaires, disposées transversalement.

Toutes les poutres sont identiques et caractérisées par :

-Leur rigidité à la flexion : BP=E × IP

-Leur rigidité à la torsion :  $CP=G \times KP$ 

Les entretoises sont elles aussi identiques et sont caractérisées par :

-Leur rigidité à la flexion :  $BE=E \times IE$ 

-Leur rigidité à la torsion :  $CE = G \times KE$  Avec :  $E =$  module de young

 $G =$  module de torsion  $=$ E  $\frac{1}{2(1+v)^2}$ , où  $v =$  coefficient de poisson.

Par unité de longueur, ces rigidités deviennent :

Rigidité de flexion :  $\rho_p = \frac{B_p}{h_p}$  $\frac{B_p}{b_1} = \frac{E \times I_p}{b_1}$  $\frac{\times I_p}{b_1}$ ;  $\rho_E = \frac{B_E}{L_1}$  $\frac{B_E}{L_1} = \frac{E \times I_E}{L_1}$  $L_1$ 

Rigidité de torsion :  $\gamma_p = \frac{c_p}{h_p}$  $\frac{c_p}{b_1} = \frac{G \times K_p}{b_1}$  $\frac{\times K_p}{b_1}$ ;  $\gamma_E = \frac{C_E}{L_1}$  $\frac{c_E}{L_1} = \frac{G \times K_E}{L_1}$  $L_1$ 

On suppose que le coefficient du matériau constitutif est nul (υ=0) donc :  $G = \frac{E}{3}$ 2 Pour arriver à complètement définir le comportement du pont, on va évaluer les deux (2) importants paramètres suivants :

-le paramètre de torsion :

$$
\alpha = \frac{\gamma_p + \gamma_E}{2 \times \sqrt{\rho_p \times \rho_E}}
$$

- le paramètre d'entretoisement :

$$
\theta = \frac{b}{L} \sqrt[4]{\frac{\rho_p}{\rho_E}}
$$

On calcule par la suite le coefficient K obtenu grâce aux tableaux numériques de Guyon-Massonnet, et qui finalement, dépend de :

-la valeur du paramètre de torsion α ;

-la valeur du paramètre d'entretoisement θ;

-l'excentricité de la charge e ;

-l'ordonnée de la poutre considérée y.

Pour  $\alpha = 0$ , on a K0=0 et pour  $\alpha = 1$ , on a K1=1.

Pour *α* quelconque, l'interpolation n'est pas nécessaire. Elle est donnée par les tables de

Massonnet. Au même titre que K0 et K1 qui elles, sont fonction de  $\theta$ , e et y.

Enfin, les coefficients K sont divisés par le nombre de poutres pour obtenir le CRT. En

D'autres termes,  $CRT = \eta \frac{K}{n}$  $\frac{\pi}{n}$ , n étant le nombre de poutres.

Nous allons donc calculer le CRT pour la poutre de rive et la poutre intermédiaire afin de retenir les valeurs de CRT les plus grandes.

 $b_1 = b_0 = 2.5m$  et le nombre des poutres est n = 4

 $2b =$  largeur active pour Guyon – Massonnet =  $7.5 + (2 \times 1.25) = 10$ m alors b = 5m

Les caractéristiques géométriques de la poutre et les calculs et les courbes ont été regroupés en annexe 1.

Les coefficients de répartition transversale des deux cas pour les différents cas de chargement sur les poutresde rive et intermédiaire sont résumés dans les tableaux suivants :

#### **V.4 Cas des entretoises d'about**

**Tableau V.1: Tableau récapitulatif des CRT pour la poutre de rive (cas d'entretoises d'about)**

| <b>Charges</b>                          | <b>CRT</b> |
|-----------------------------------------|------------|
| $A_{L}$                                 | 0,23       |
| $q_{tr}$                                | 0,60       |
| $B_c$                                   | 0,65       |
| $B_t$                                   | 0,57       |
| $B_r$                                   | 0,54       |
| $\overline{\mathrm{M}}\mathrm{C}_{120}$ | 0,36       |
| Me <sub>120</sub>                       | 0,41       |

**Tableau V.2: Tableau récapitulatif des CRT pour la poutre intermédiaire (cas d'entretoises d'about)**

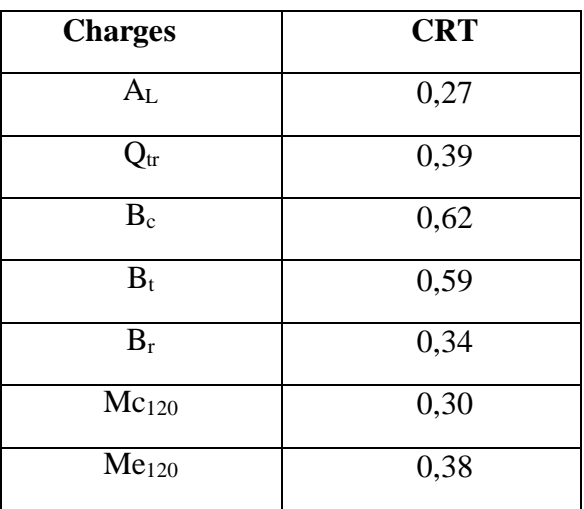

#### **V.4.1 Calcul des sollicitations réelles dans les poutres**

Le calcul du CRT étant fait pour les différentes poutres, il s'agit de le prendre en compte dans l'évaluation des sollicitations dans les poutres. Ainsi, nous avons les moments affectés des CRT dans le tableau suivant : (Les valeurs des moments sont en t.m)

## **Tableau V.3: Récapitulatif des moments pondérés par les CRT (cas d'entretoises d'about)**

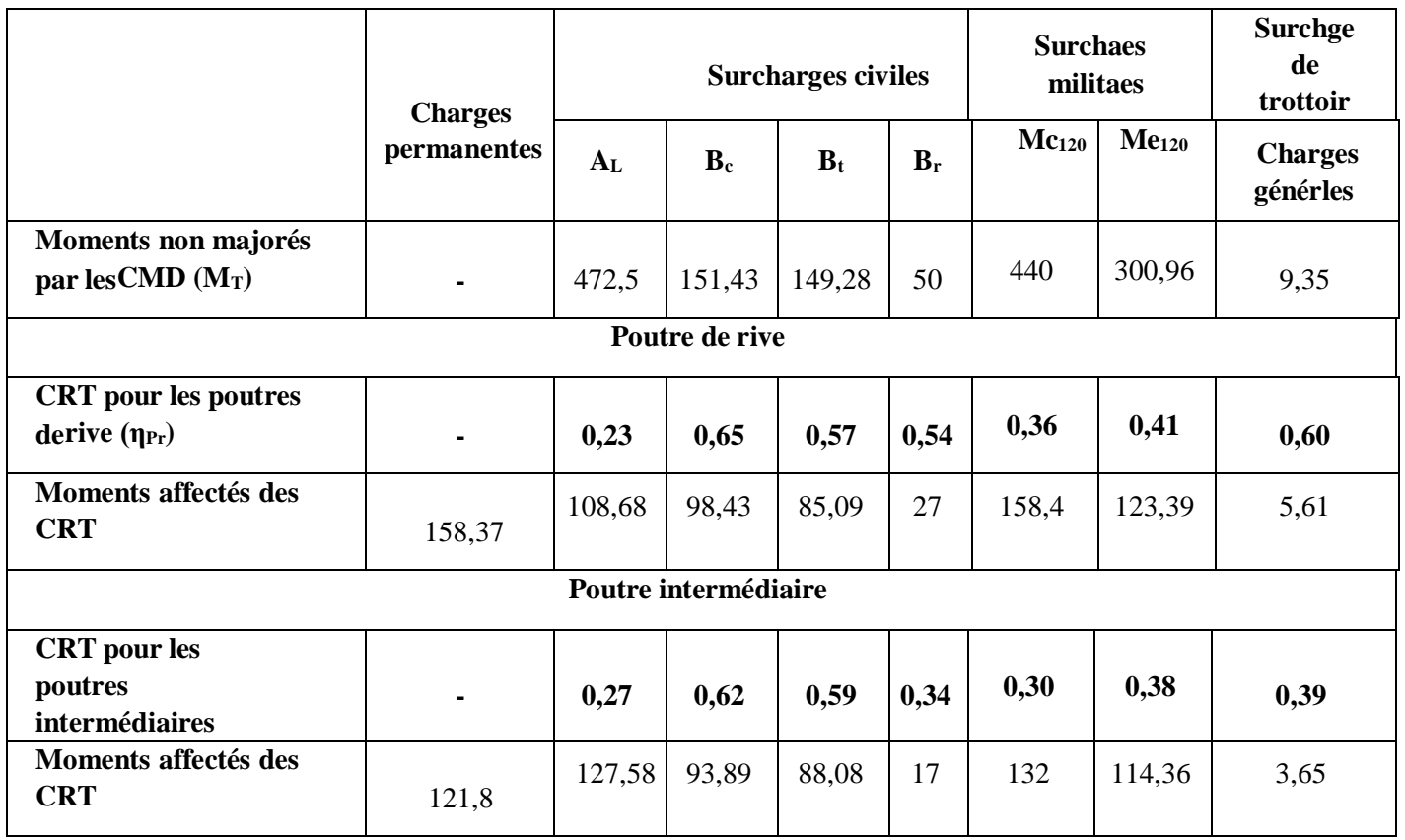

Nous avons dans le tableau suivant, les efforts tranchants par poutre :

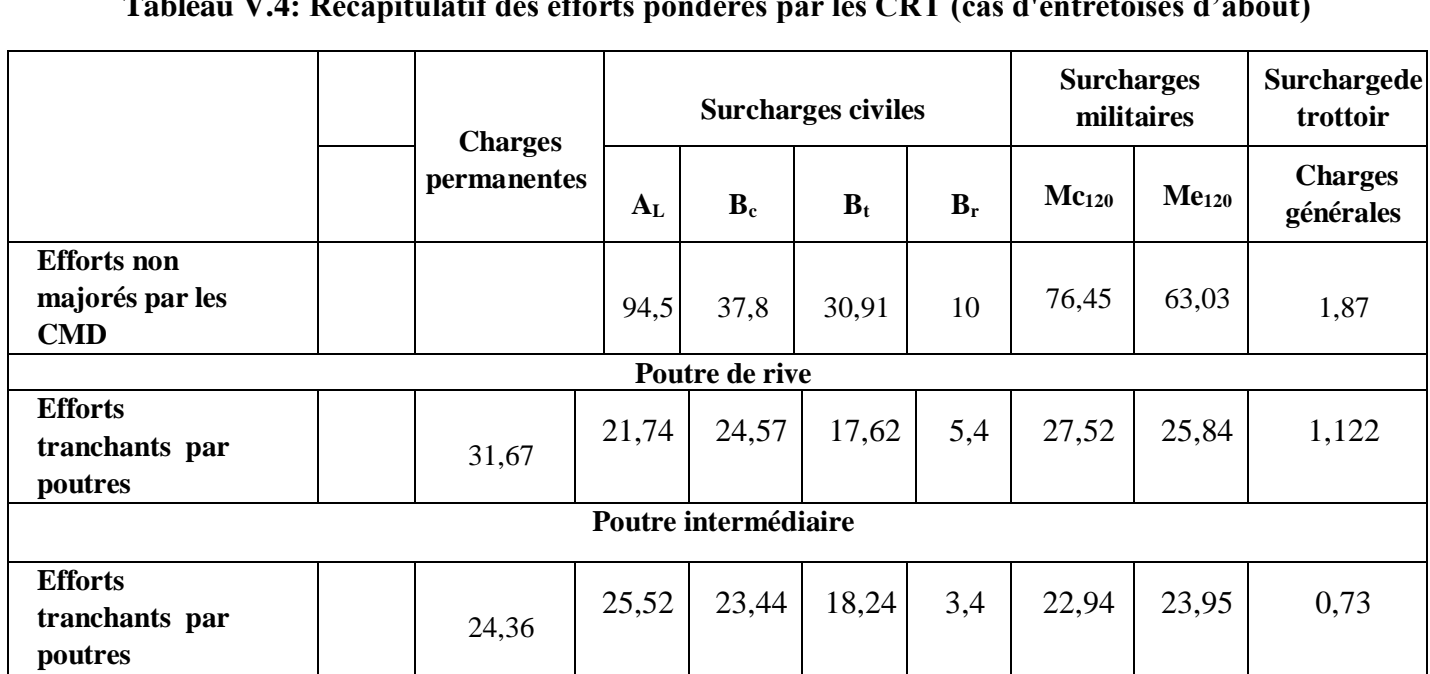

# **Tableau V.4: Récapitulatif des efforts pondérés par les CRT (cas d'entretoises d'about)**

**V.5 Cas de la dalle**

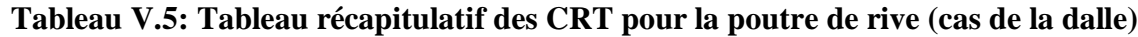

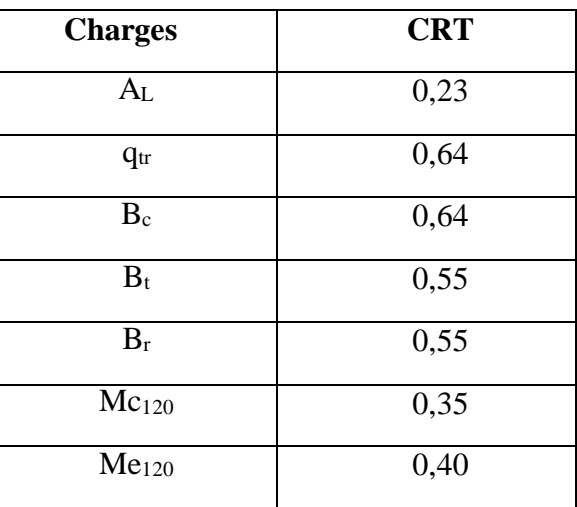

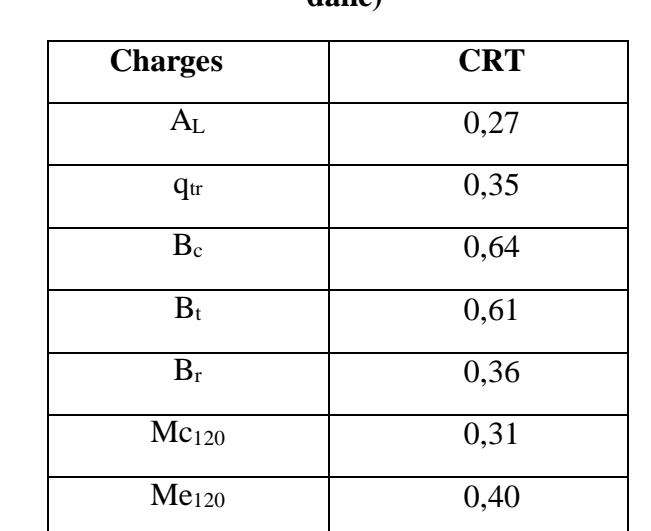

#### **Tableau V.6: Tableau récapitulatif des CRT pour la poutre intermédiaire (cas de la dalle)**

## **V.5.1 Calcul des sollicitations réelles dans les poutres**

Le calcul du CRT étant fait pour les différentes poutres, il s'agit de le prendre en compte dans l'évaluation des sollicitations dans les poutres. Ainsi, nous avons les moments affectés des CRT dans le tableau suivant : (Les valeurs des moments sont en t.m)

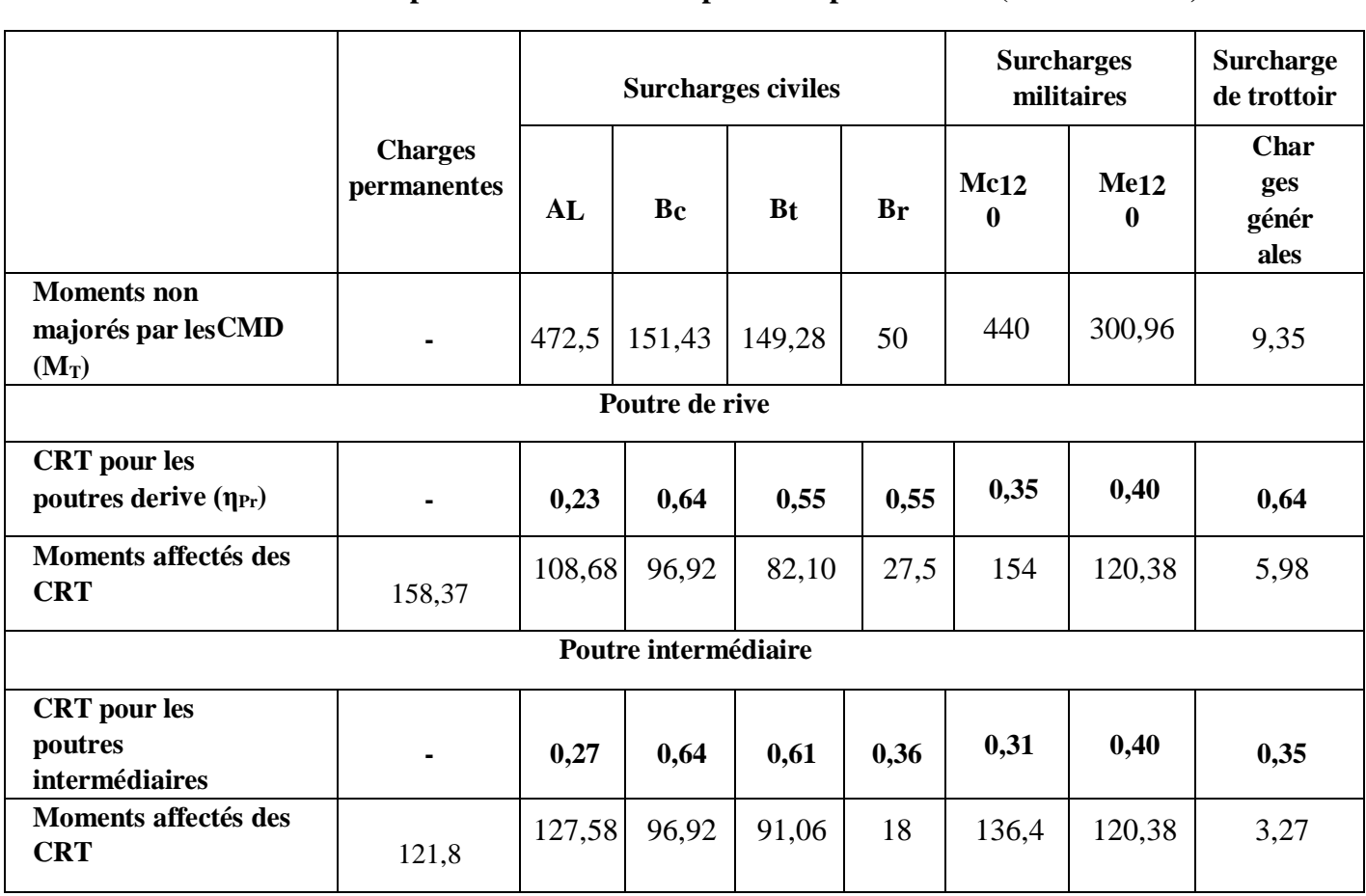

## **Tableau V.7: Récapitulatif des moments pondérés par les CRT (cas de la dalle)**

Nous avons dans le tableau suivant, les efforts tranchants par poutre :

# **Tableau V.8: Récapitulatif des efforts pondérés par les CRT (cas de la dalle)**

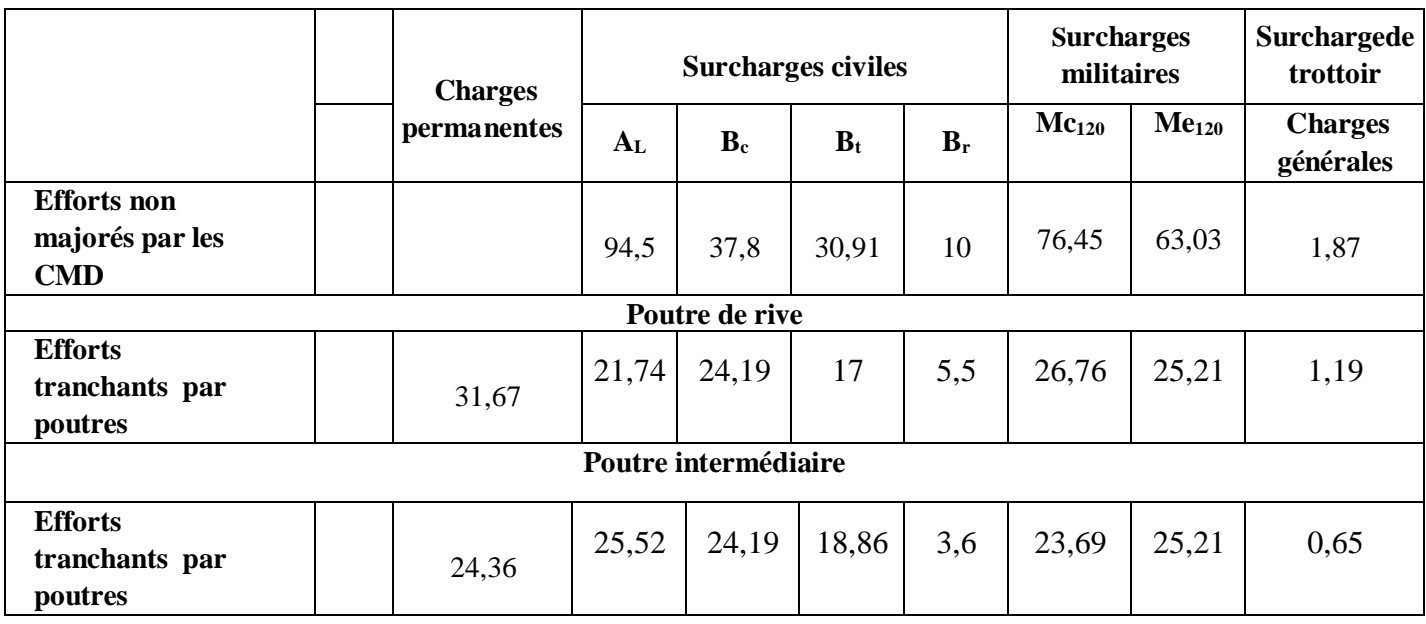

#### **-Histogrammes des moments**

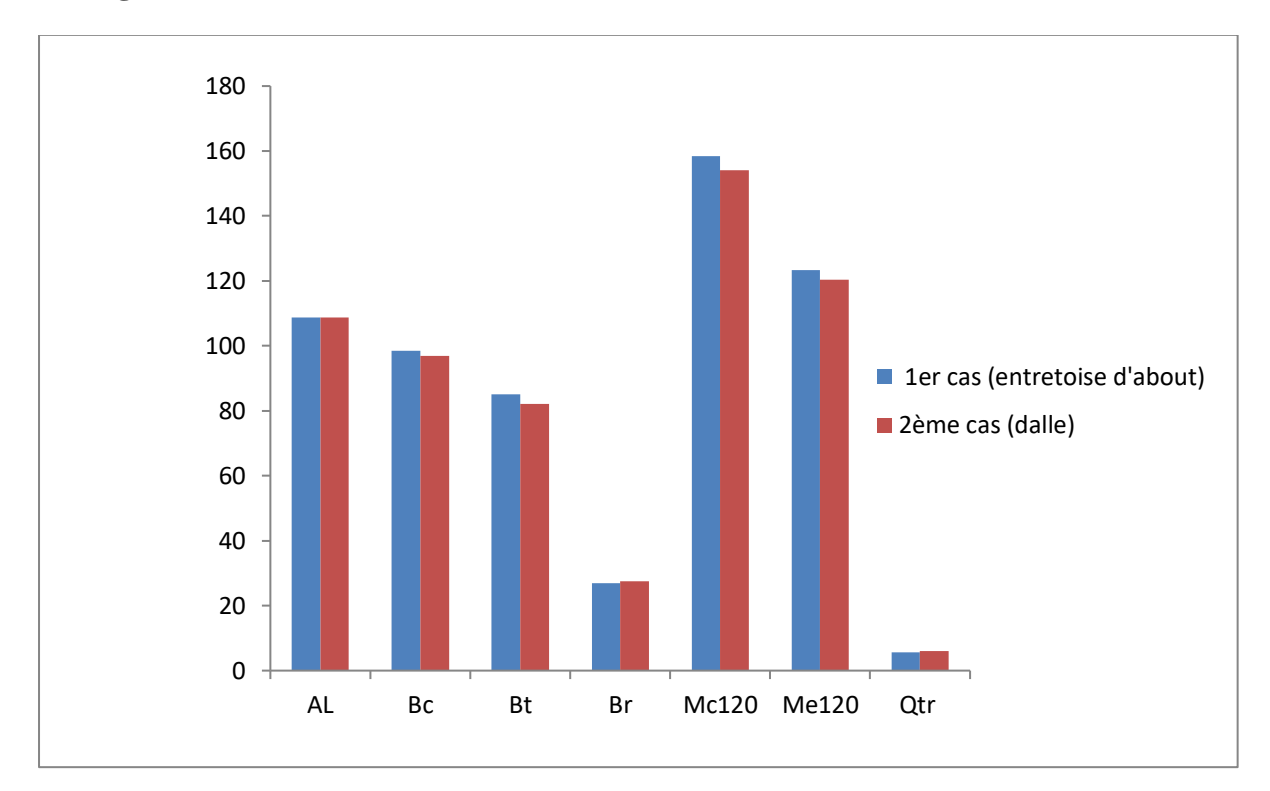

**Figure V.2: Histogramme des moments pour la poutre de rive**

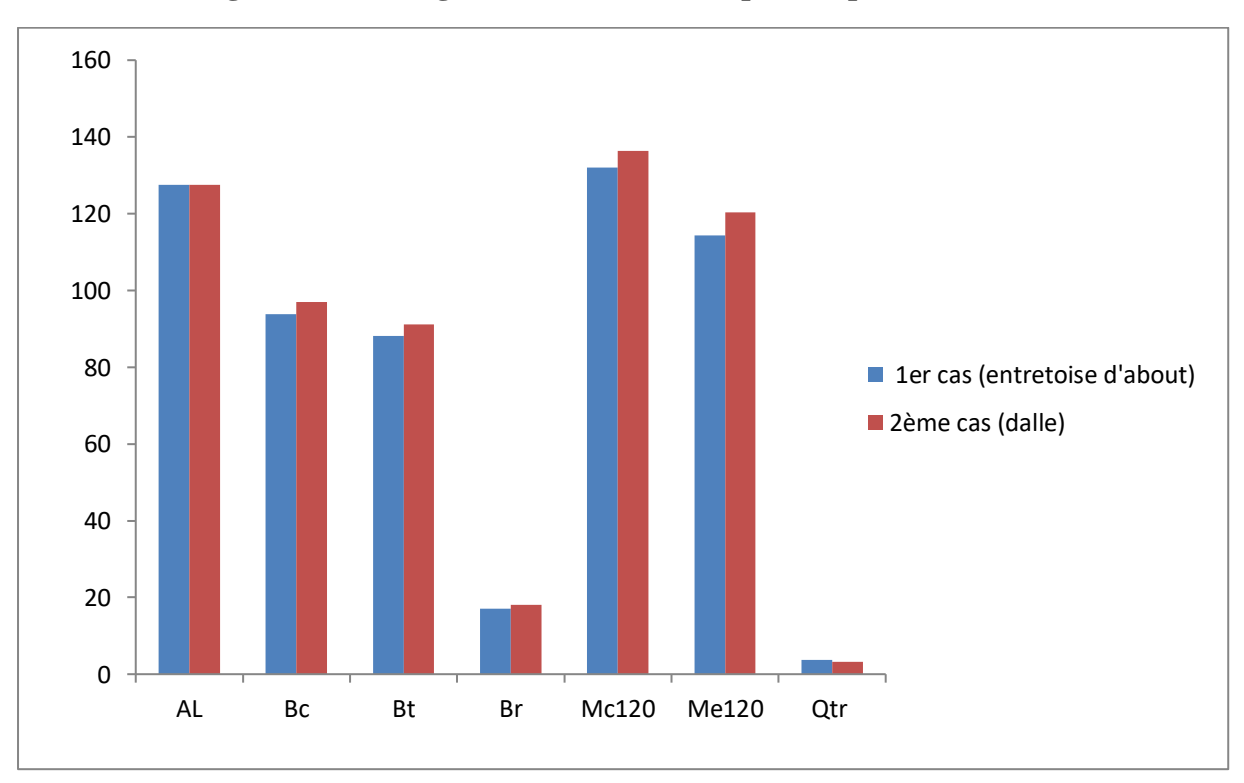

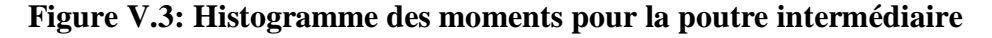

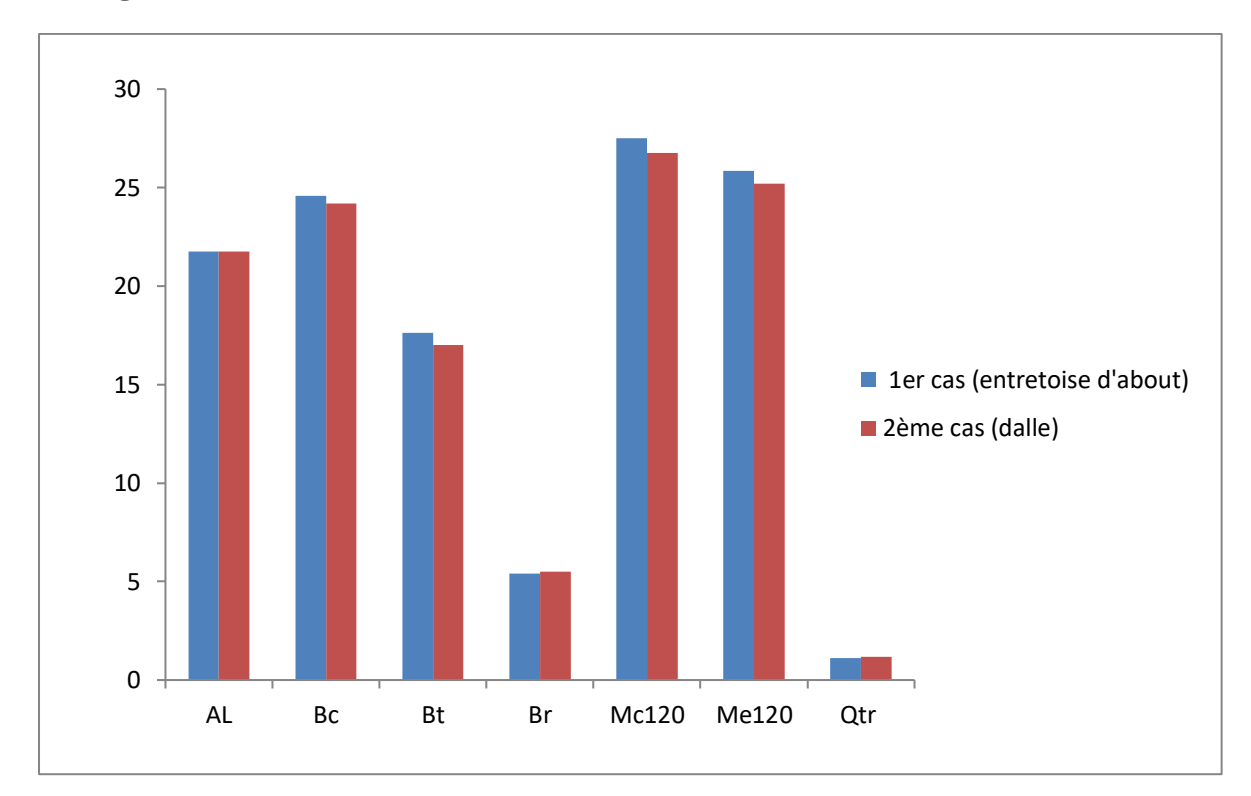

**-Histogrammes des efforts tranchants**

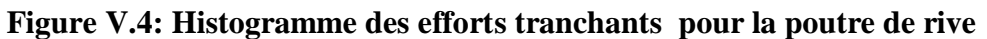

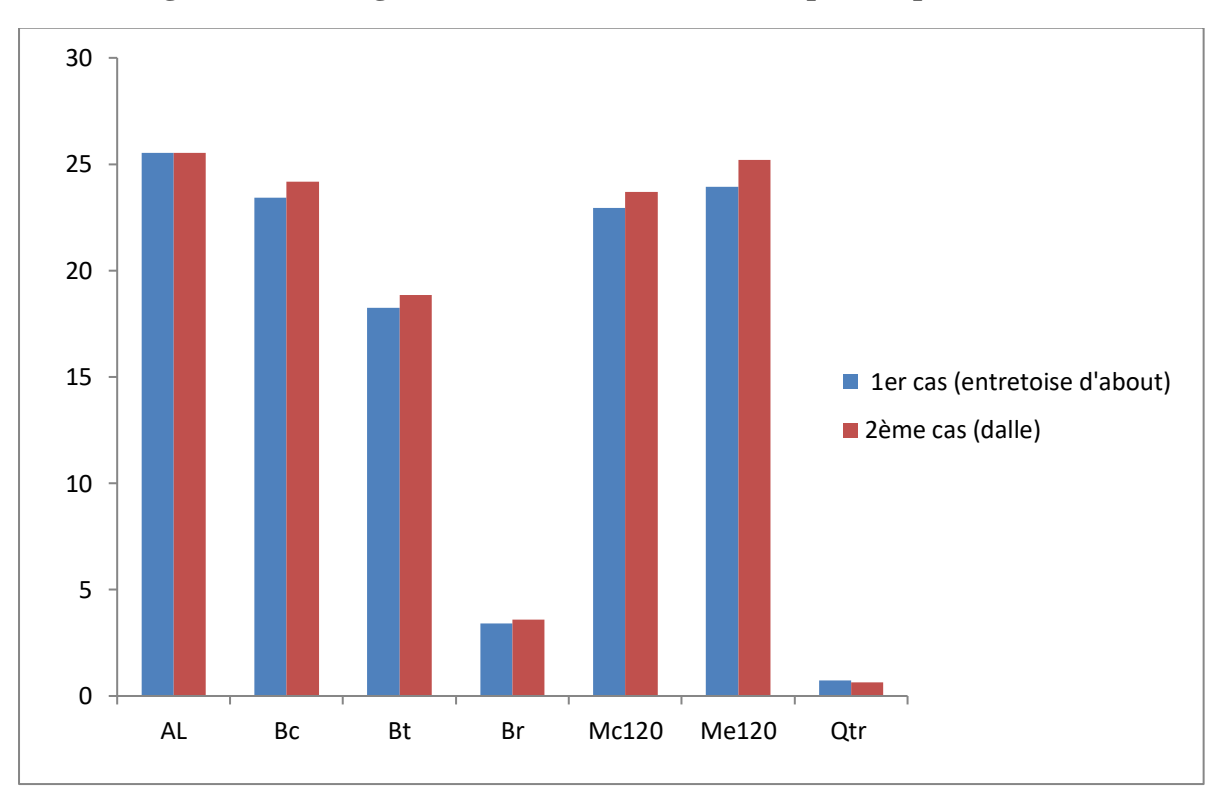

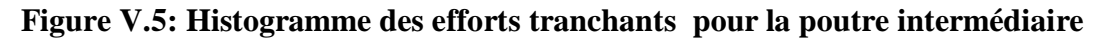

### **VI.1 Introduction**

Pour modéliser le tablier du pont on a opté pour le calcul numérique on utilisant le programme auxéléments finis Autodesk Robot Structural Analysis Professional 2014.

#### **VI.2 Modélisation**

#### **VI.2.1 Présentation du logiciel Robot**

Le logiciel Autodesk Robot Structural Analysis est un programme destiné à modéliser, analyser et dimensionner les différents types de structures. Robot permet de créer les structures, les calculer, vérifier les résultats obtenus, dimensionner les éléments spécifiques de la structure ; la dernière étape gérée par Robot est la création de la documentation pour la structure calculée et dimensionnée.

Robot utilise la méthode d'analyse par éléments finis pour étudier les structures planes et spatiales de type :

Treillis, Portiques, Structures mixtes, Grillages de poutres, Plaques, Coques, Contraintes planes, Déformations planes, Eléments axisymétriques, Eléments Volumiques.

#### **VI.2.2 Modèle de calcul**

Pour calculer les efforts dans la structure (M, N, T), Le modèle numérique a été généré en utilisant un ensemble d'éléments finis. Des éléments finis bidimensionnels ont été utilisé pour la dalle (élément plaque) et éléments barres pour les poutres. Chaque élément fini est décrit par nœuds et des caractéristiques mécaniques données calculées à partir des matériaux et des sections adéquatement introduites dans le modèle de calcul.

Le tablier est modélisé par des poutres et une dalle supportée par sept appuis, les poutres sont modélisées par des éléments (barre) et la dalle est modélisée par des éléments panneau à 4 nœuds.

## **VI.2.3 Les étapes de modélisation**

On a modélisé suivant les étapes ci-après :

## **-1ère étape**

Le logiciel nécessite la définition des caractéristiques (préférences de l'affaire) :

-Définition des caractéristiques des matériaux.

-Définition dés unités.

-Définition des normes et des règlements.

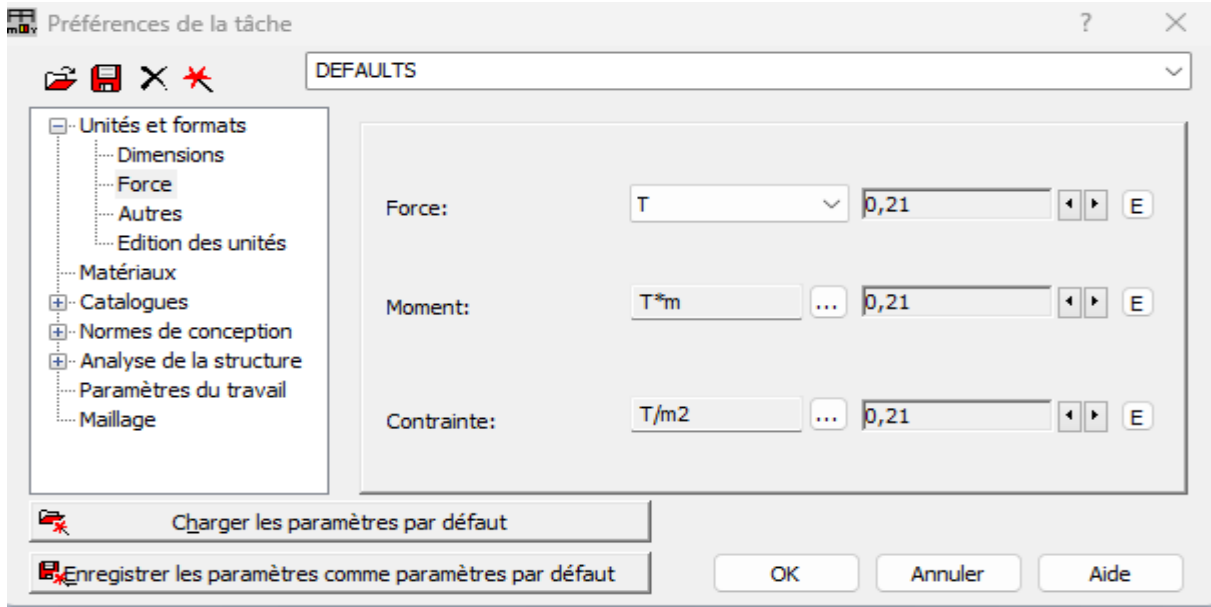

**Figure VI.1: Définition des unités**

### -**2ème étape**

La définition de la structure (les lignes de constructions, éléments verticaux et éléments horizontaux).

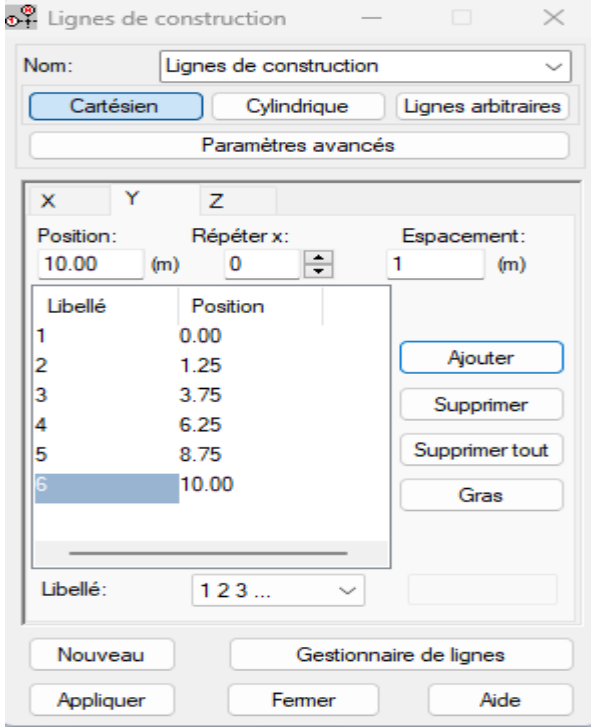

**Figure VI.2: Définition des linges de construction**

## **-3ème étape**

Définition des poutres en considérant leur section équivalente.

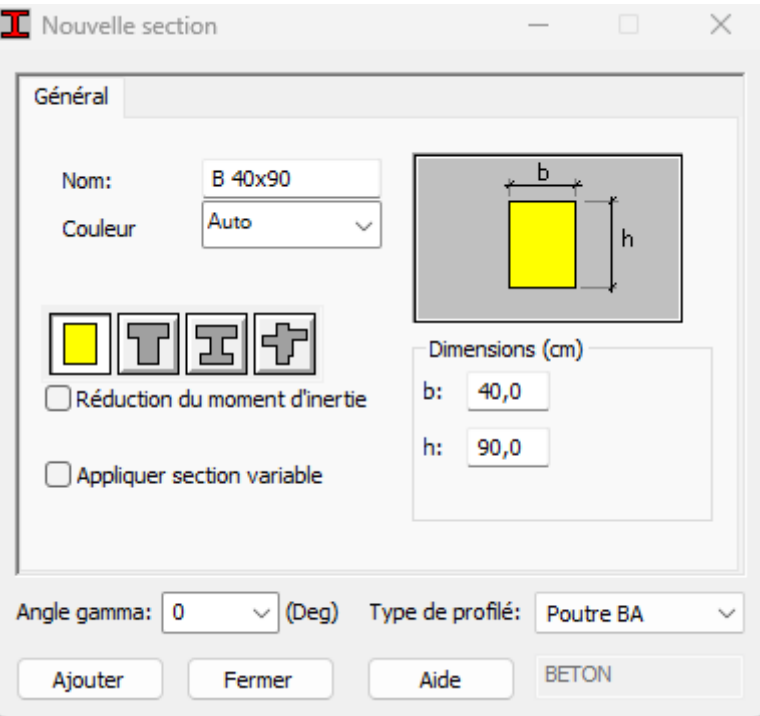

**Figure VI.3: Définition de la section de la poutre**

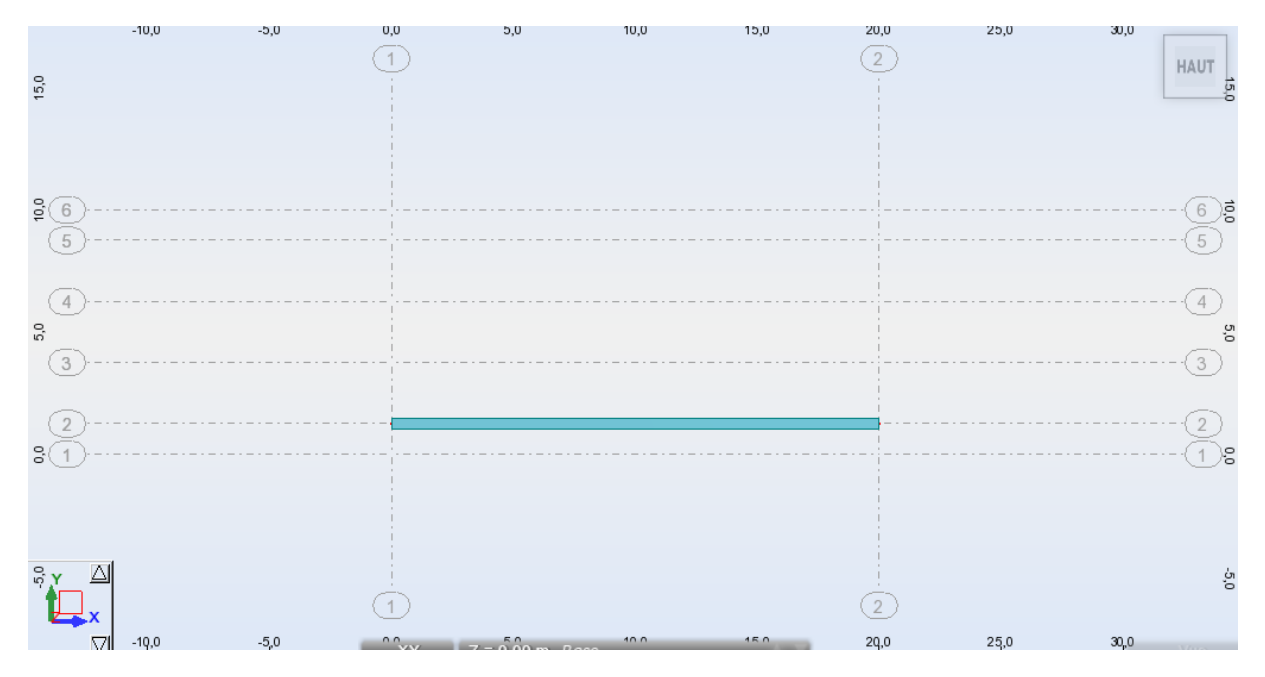

**Figure VI.4: Définir la poutre**

## **4ème étape**

## Définition des appuis

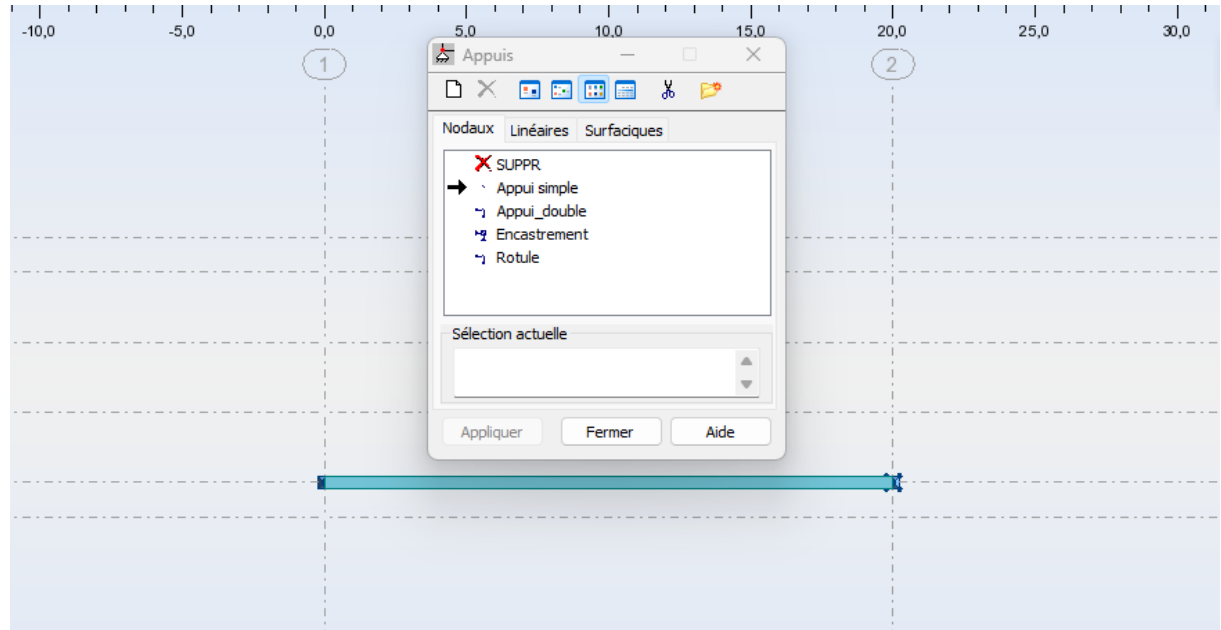

## **Figure VI.5: Définir les appuis**

### **-Modélisation du tablier**

Définir les 4 poutres

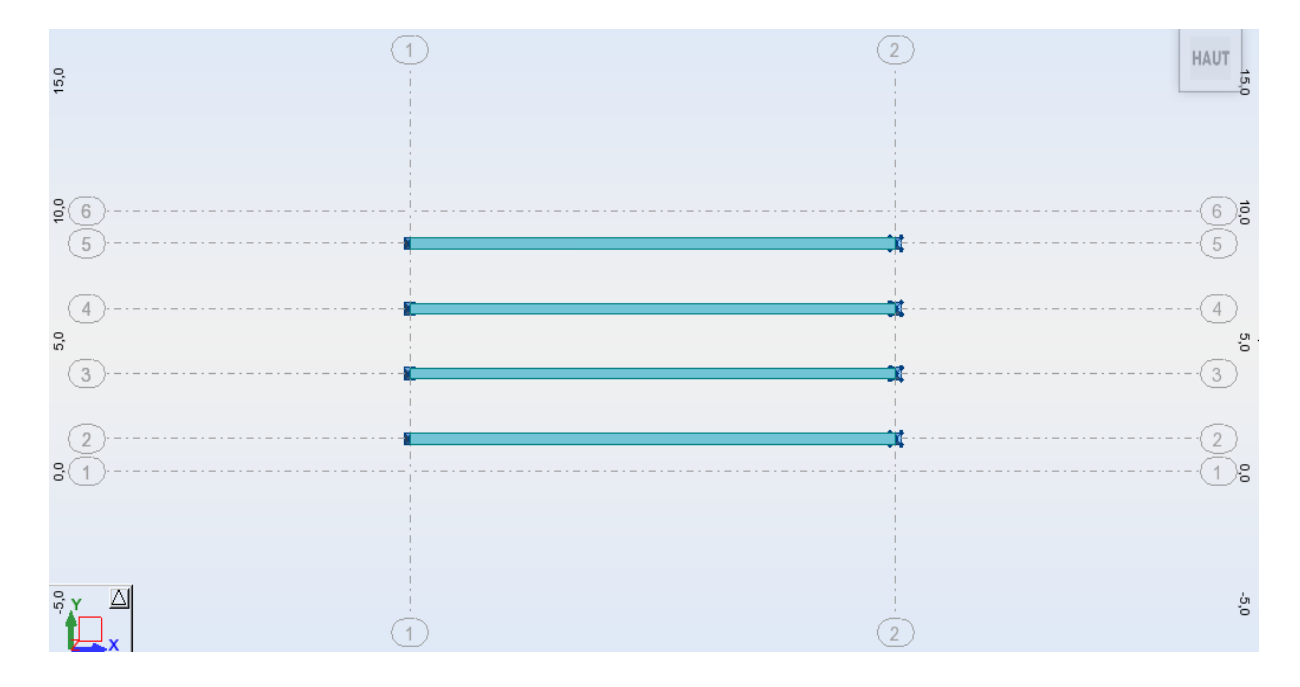

**Figure VI.6: Définition des poutres**

# **-5ème étape**

Modélisation du panneau de dalle

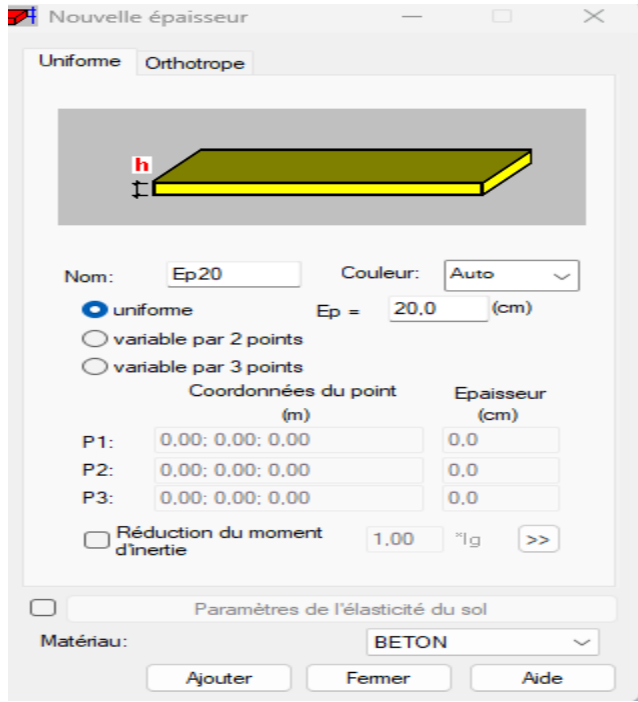

**Figure VI.7: Définir le panneau de dalle**

## **-6ème étape**

Modélisation du tablier :

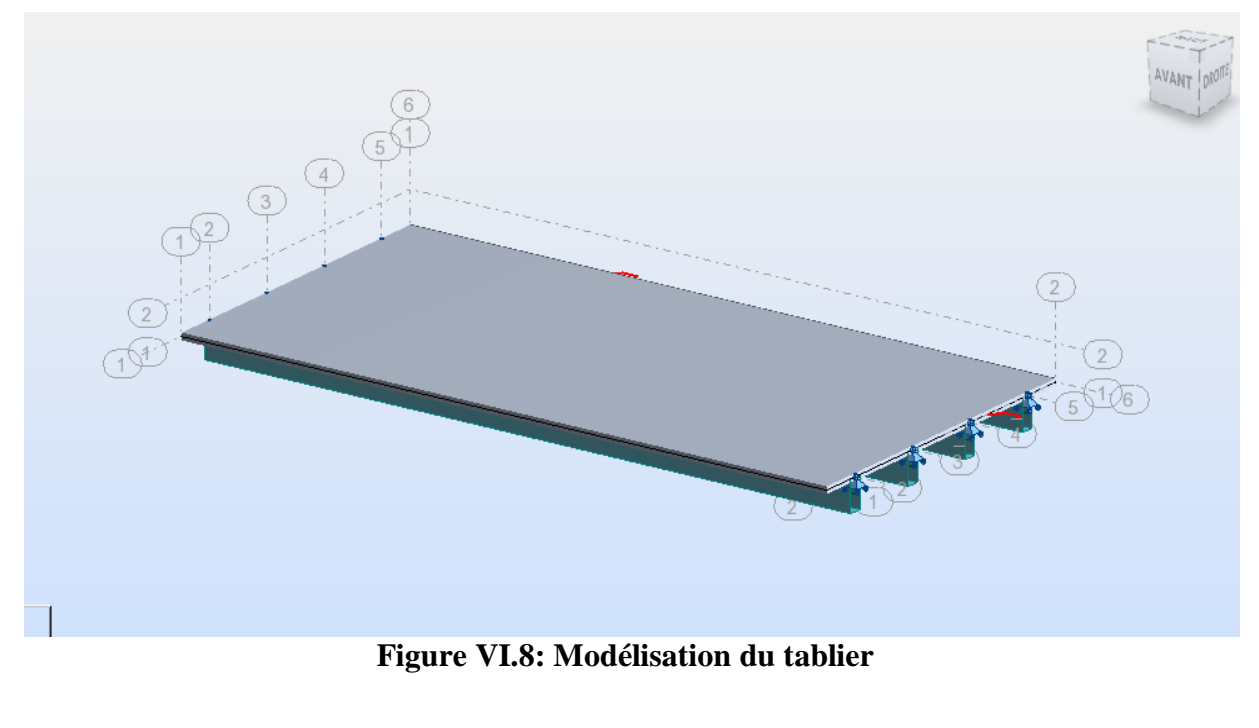

### **-7ème étape**

Une fois le tablier modélisé, il faut définir et appliquer les différents chargements de la structure

## **-Poids propre du tablier G**

Cette charge est générée automatiquement par le logiciel.

#### **-Les charges permanentes**

Elles sont définies comme suit

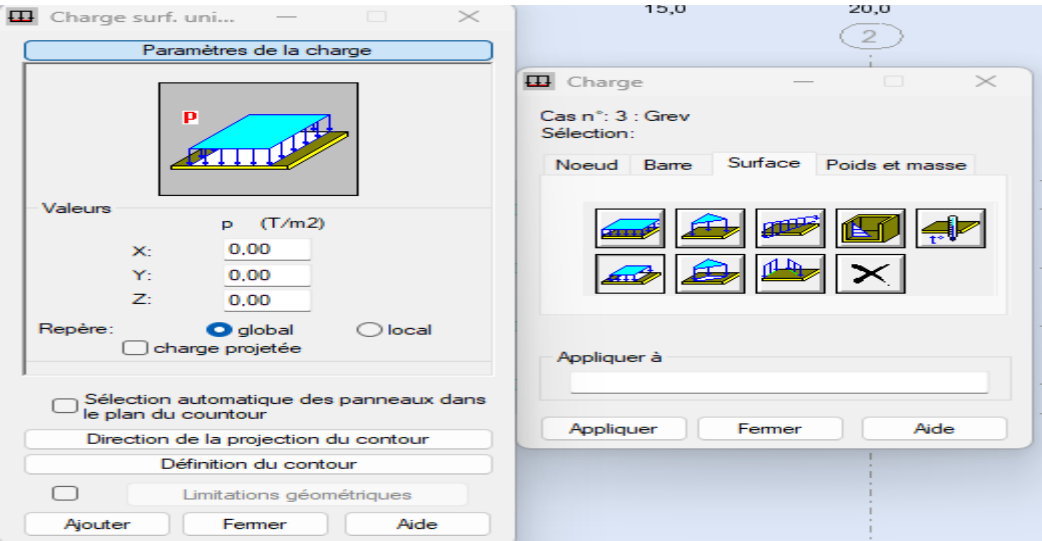

**Figure VI.9: Définir les charges**

## **-Revêtement**

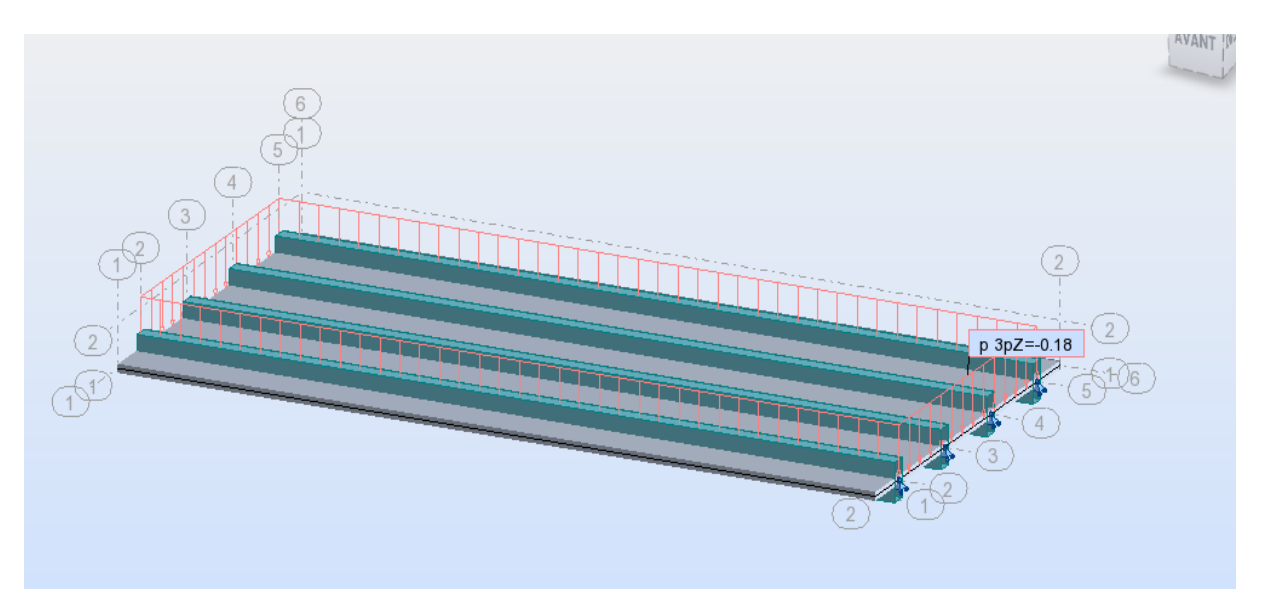

**Figure VI.10: Chargement sous le poids du revêtement**

# **-Garde-corps**

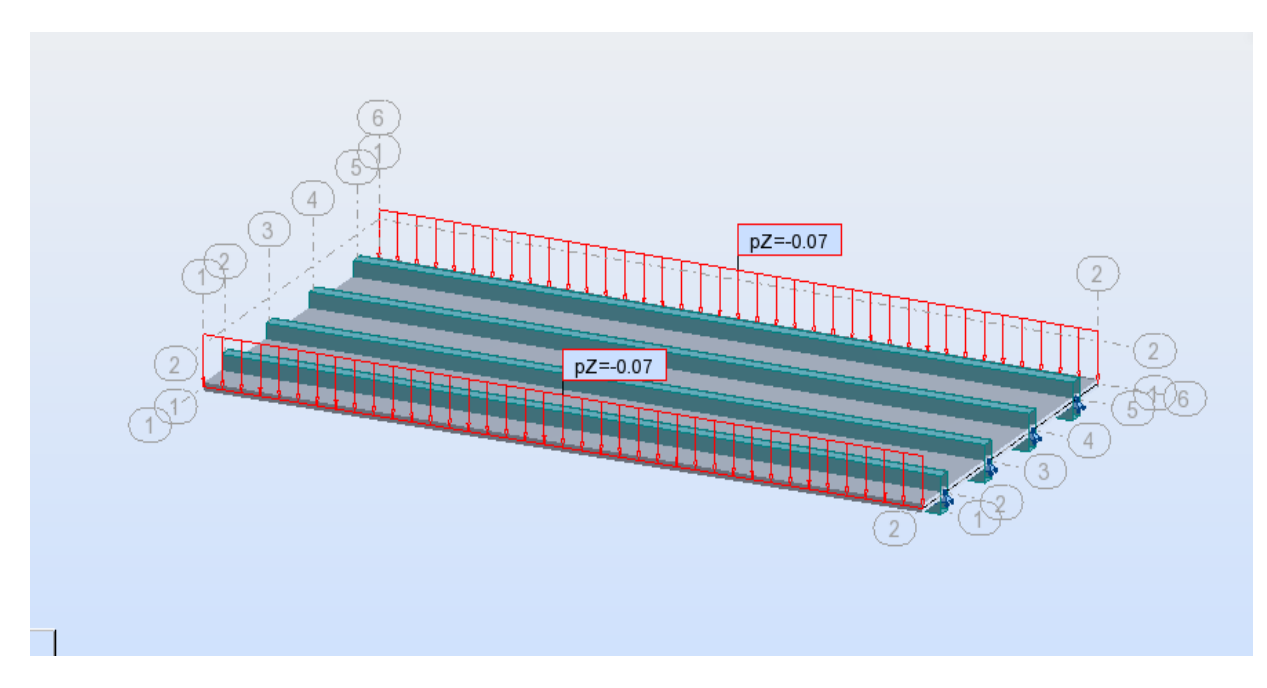

**Figure VI.11: Chargement sous le poids des garde-corps**

## **-Les trottoirs**

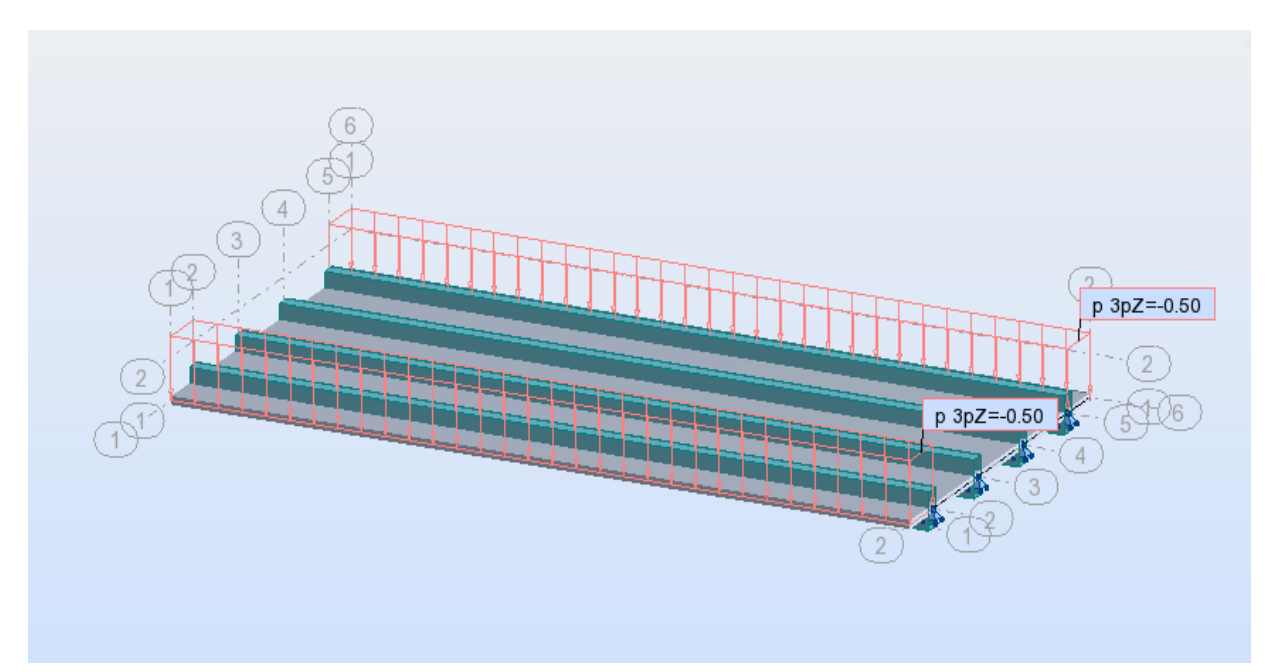

**Figure VI.12: Chargement sous le poids des trottoirs**

## **-Etanchéité**

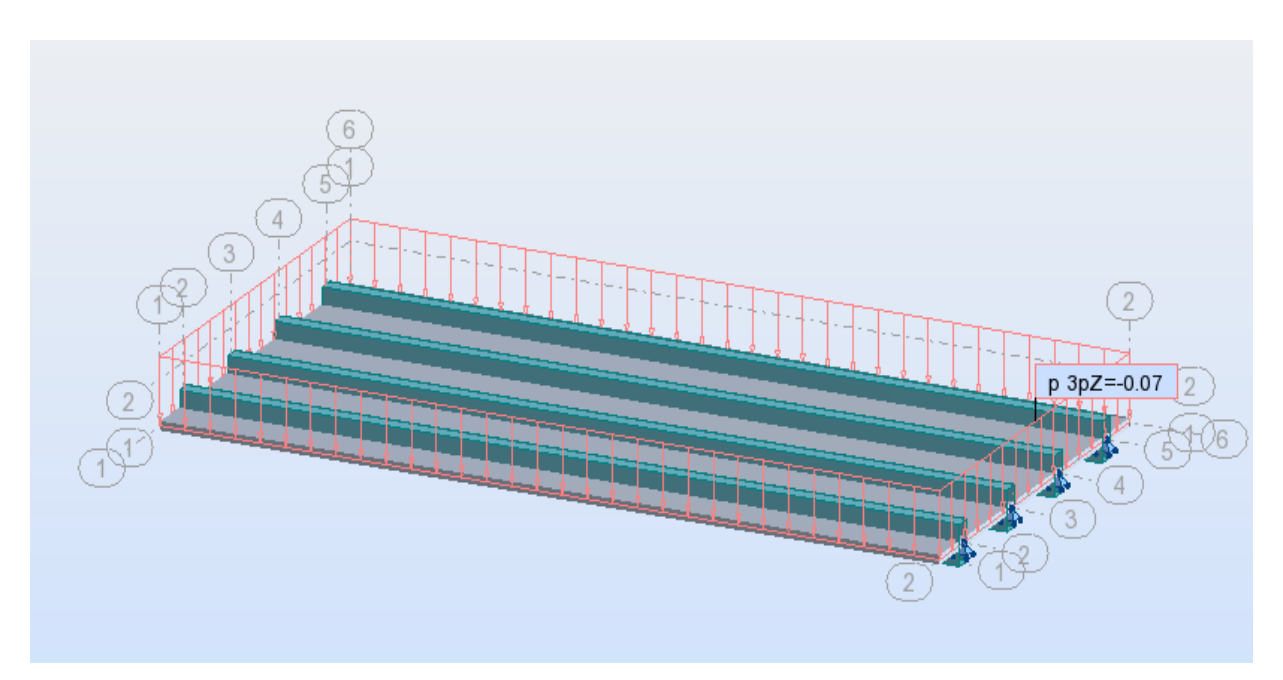

**Figure VI.13: Chargement sous le poids d'étanchéité**

**-Les charges d'exploitations**

**-Système de charges A(l)**

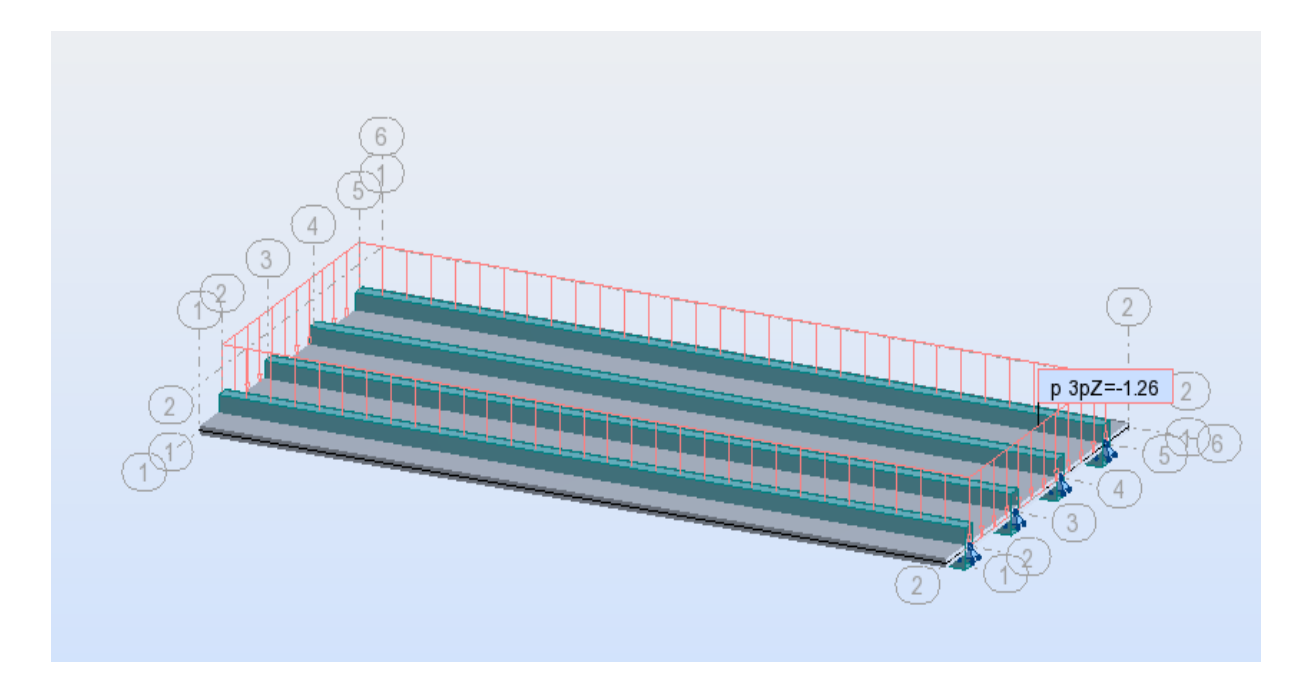

**Figure VI.14: Chargement sous le système Al**

#### **-Les charges roulantes**

Elles sont définies comme suit :

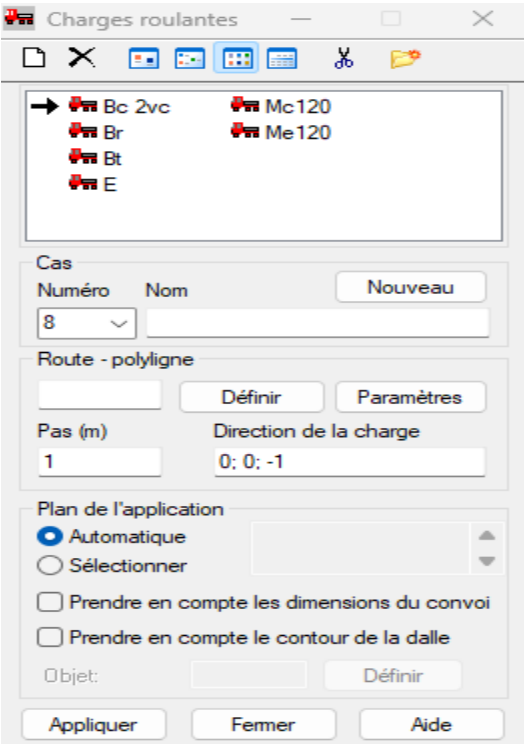

**Figure VI.15: les charges roulantes**

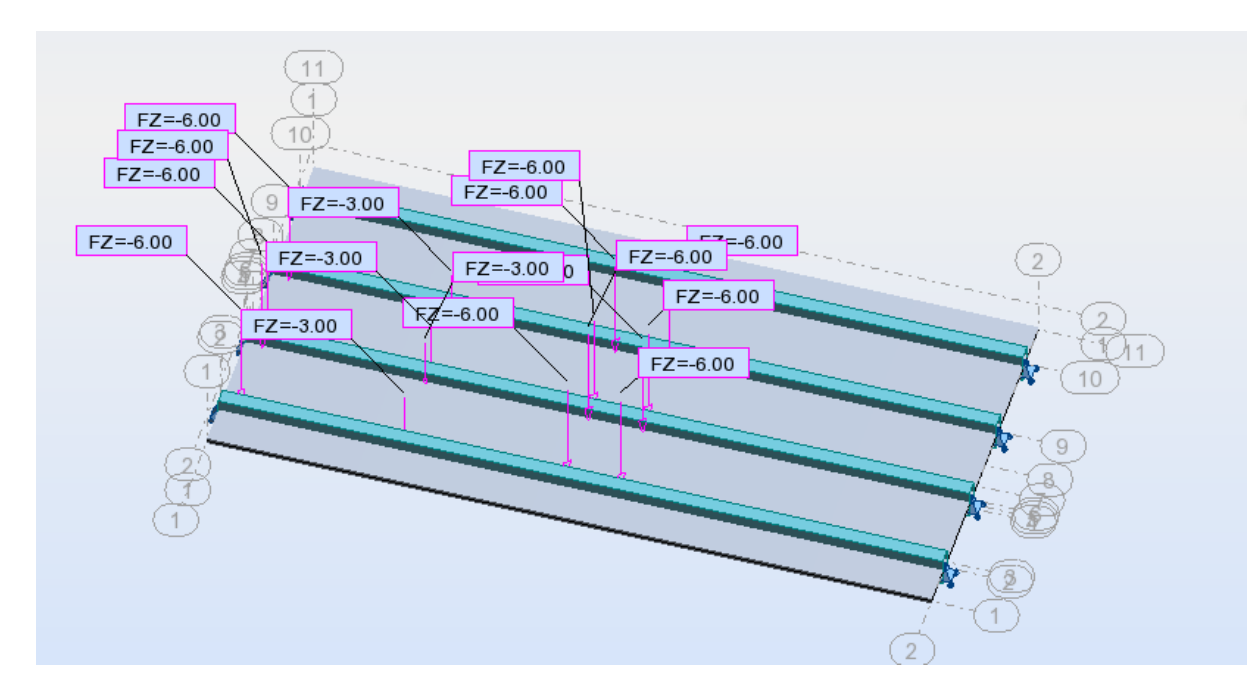

-**Systèmes de charges B**

**Figure VI.16: Chargement sous le système Bc**

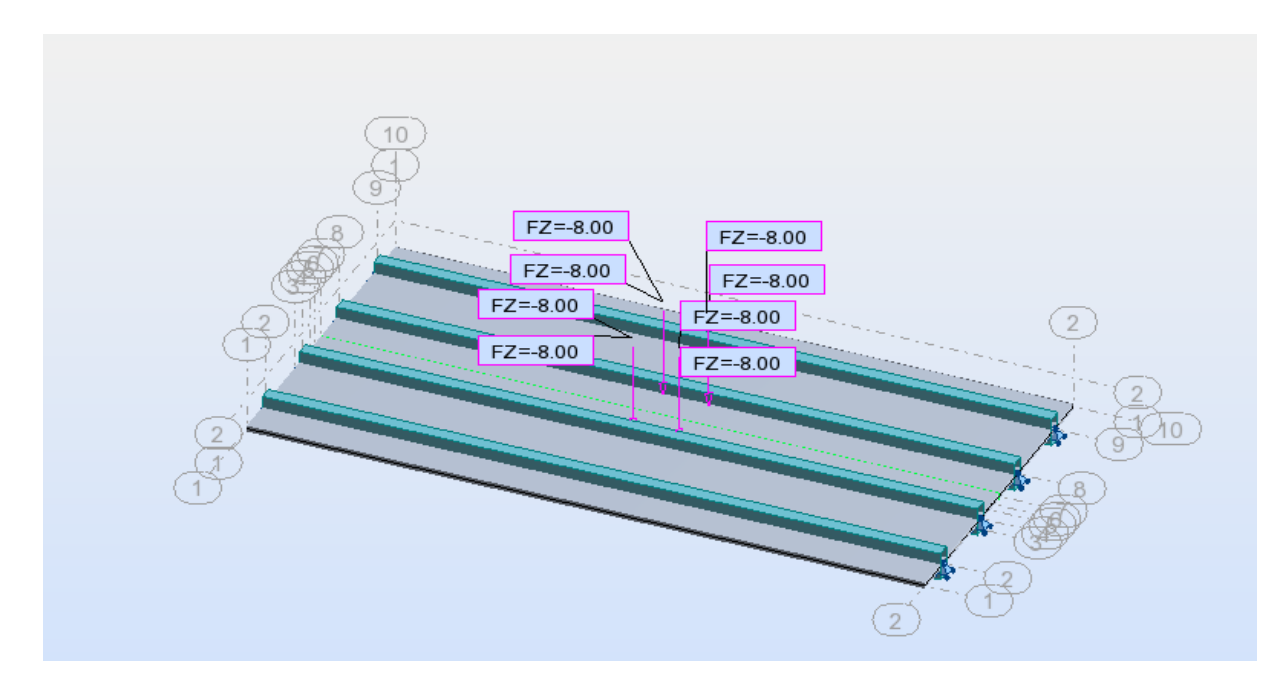

**Figure VI.17: Chargement sous le système Bt**

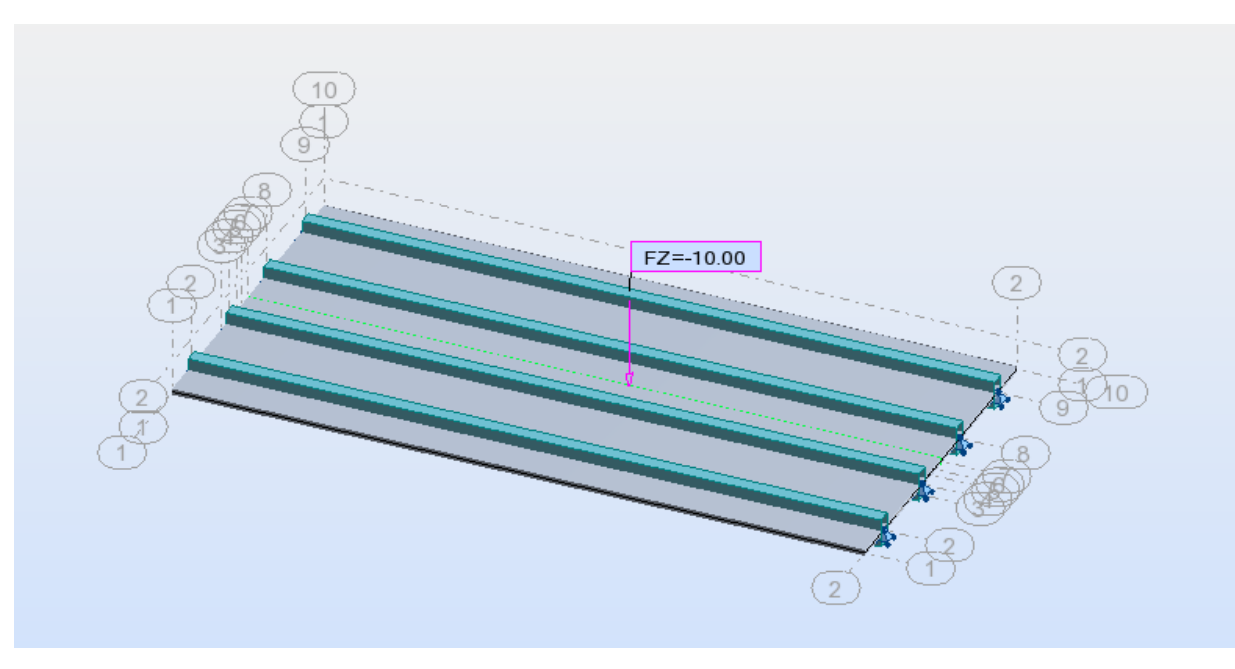

**Figure VI.18: Chargement sous le système Br**

# -**Système de charge Militaire**

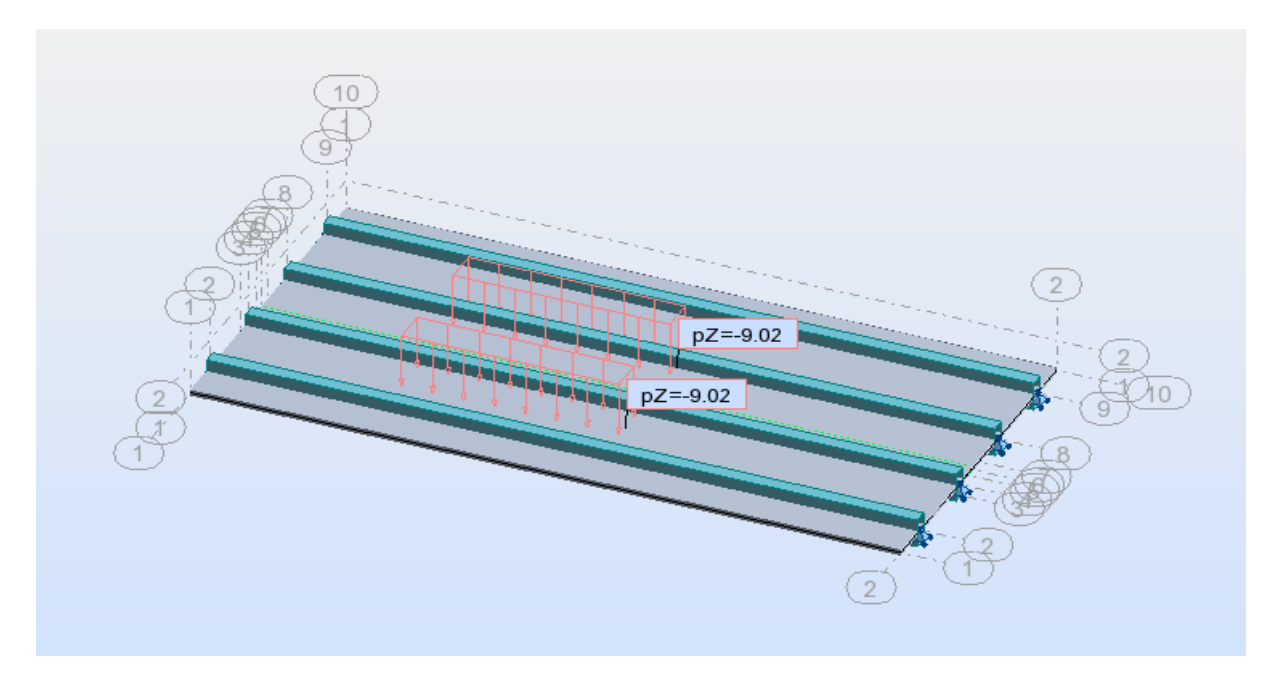

**Figure VI.19: Chargement sous le système Mc120**

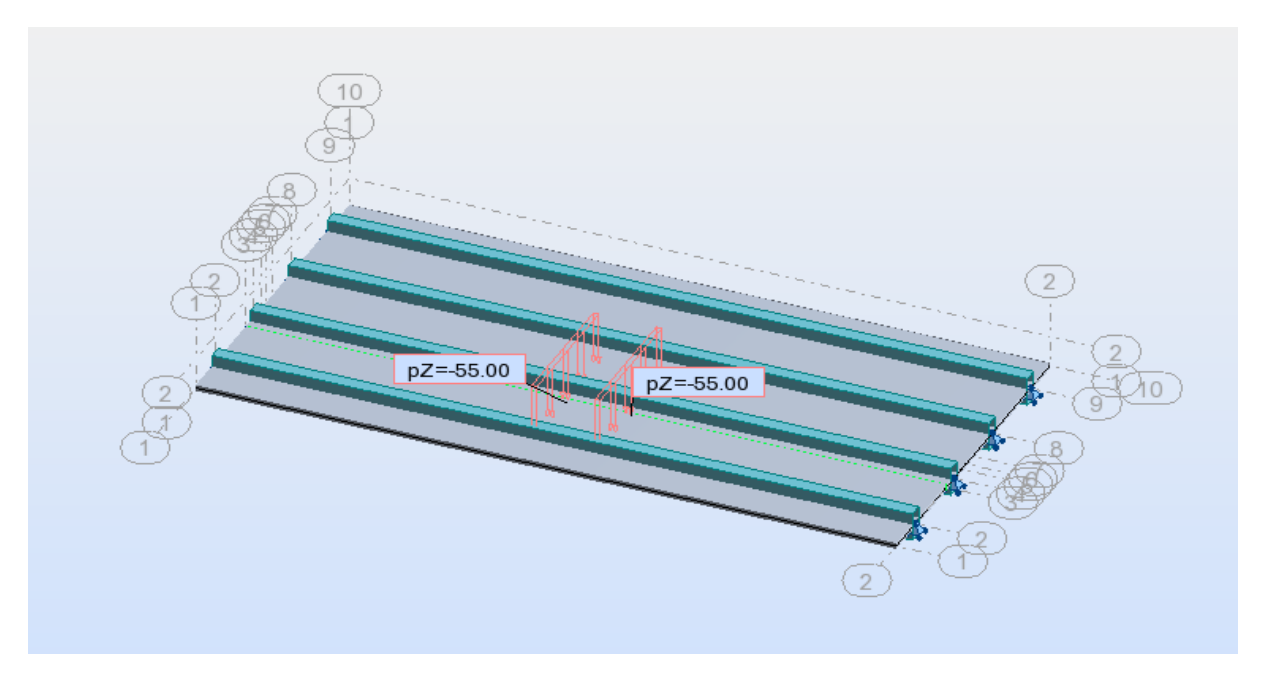

**Figure VI.20: Chargement sous le système Me120**
# **CHAPITRE VI : ETUDE NUMERIQUE DU TABLIER A L'AIDE DU LOGICIEL AUTODESK ROBOT STRUCTURAL**

#### **-8ème étape**

## Lancement du calcul

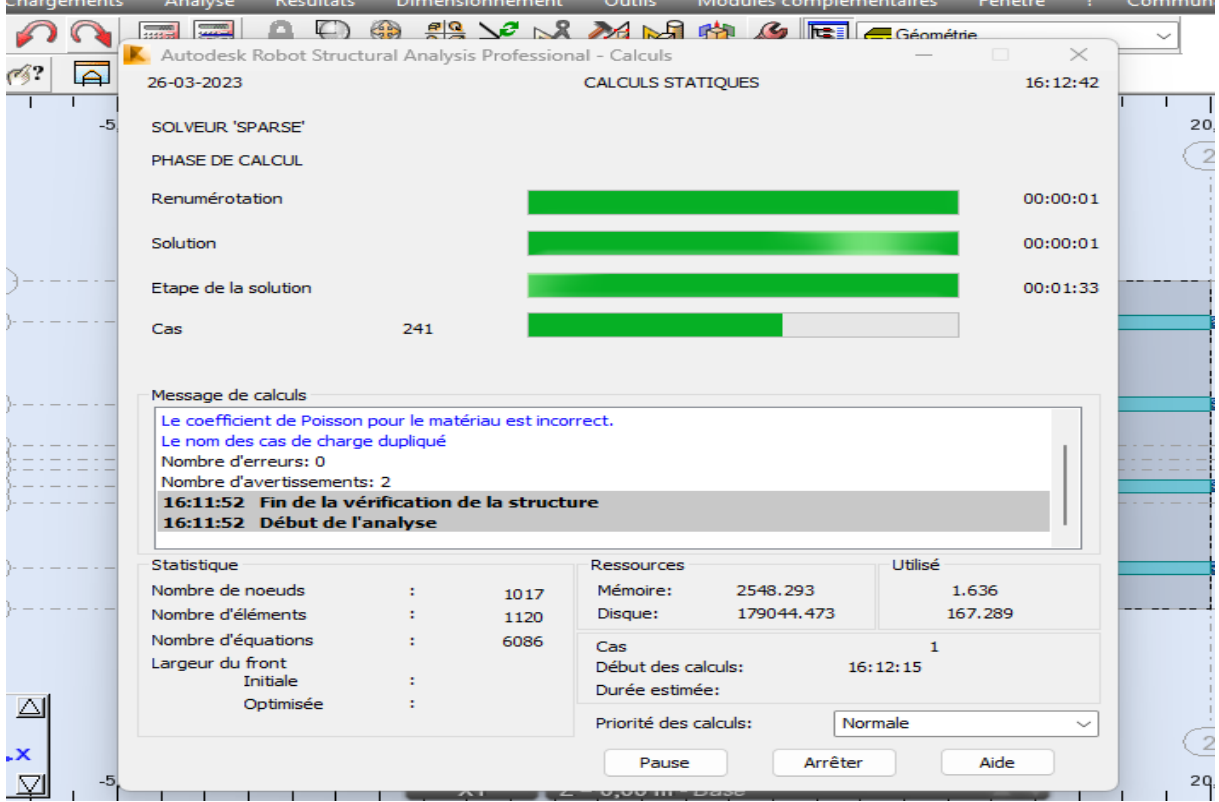

**Figure VI.21: Lancement du calcul**

## **-9ème étape**

Affichage des résultats

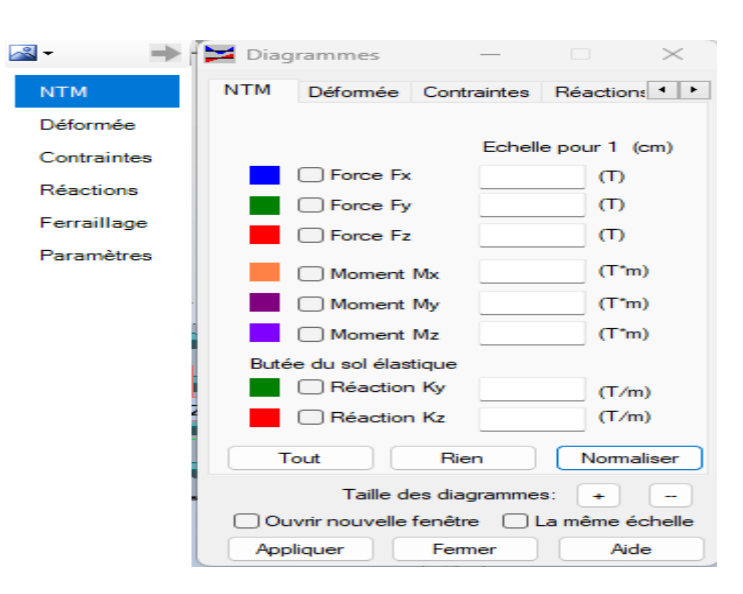

**Figure VI.22: Extraction des résultats**

# **VII CHAPITRE VII : ETUDE COMPARATIVE ET CONCLUSION**

# **VII.1 Comparaison des efforts longitudinaux**

# **Tableau VII.1: Comparaison des sollicitations analytiques et numériques dans le tablier du pont sans majoration dynamique**

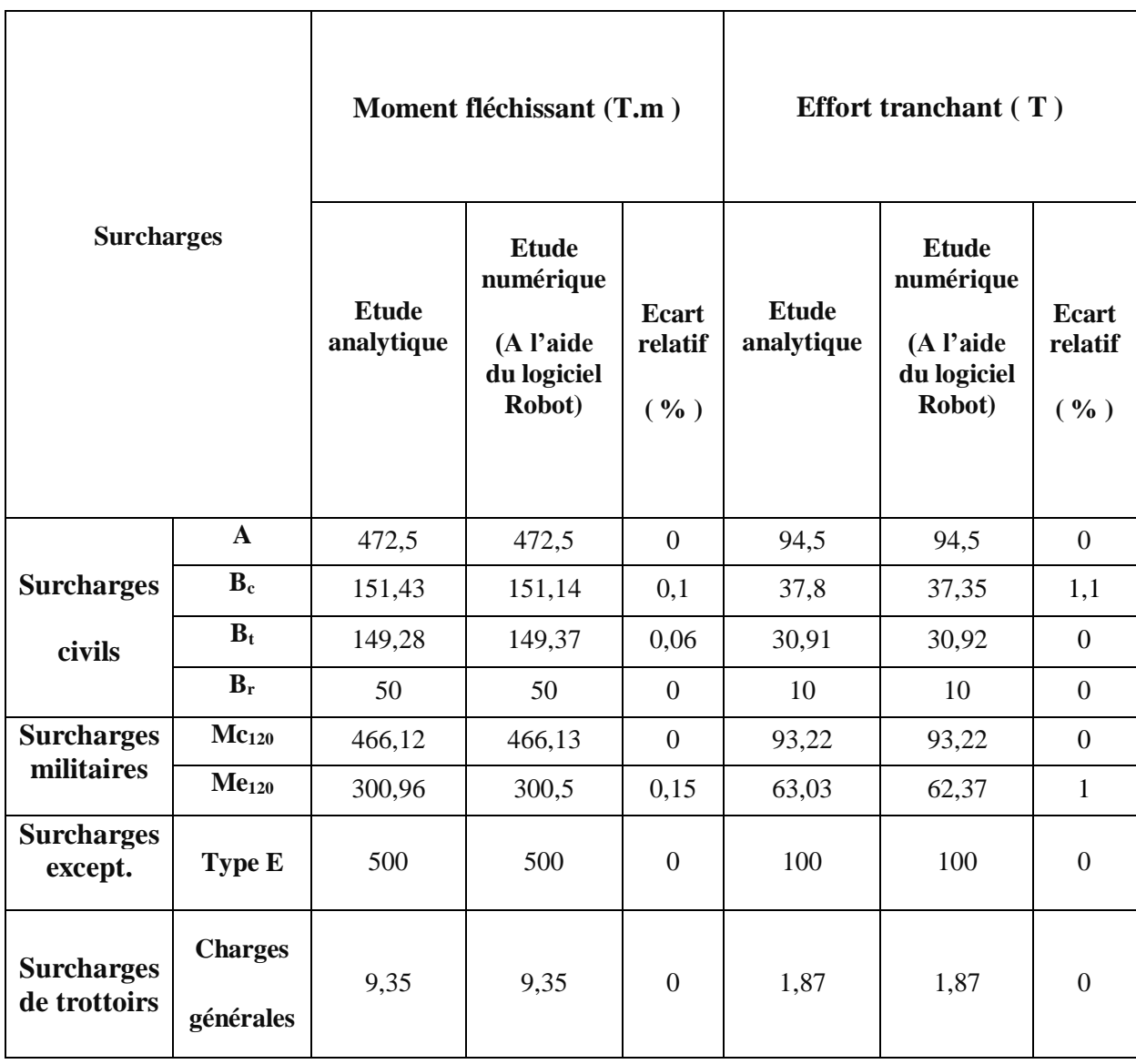

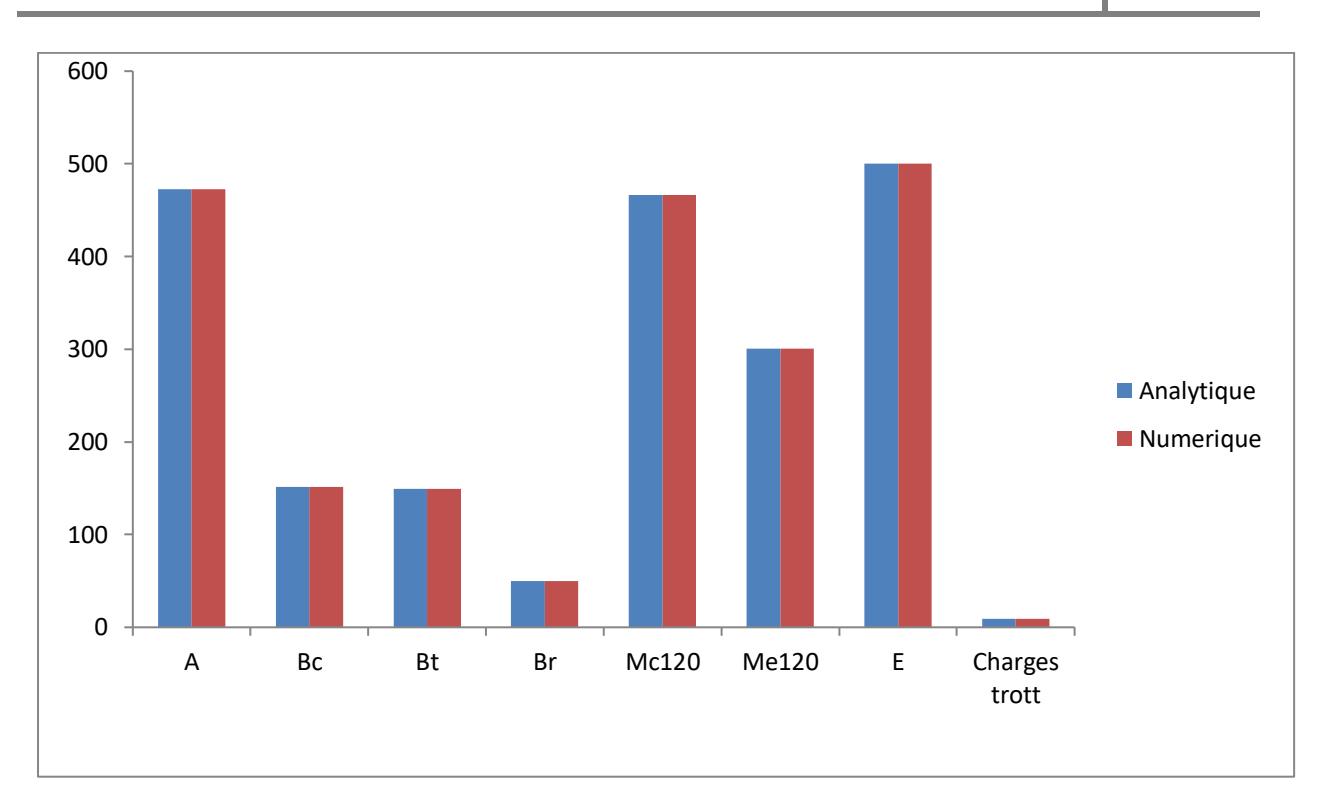

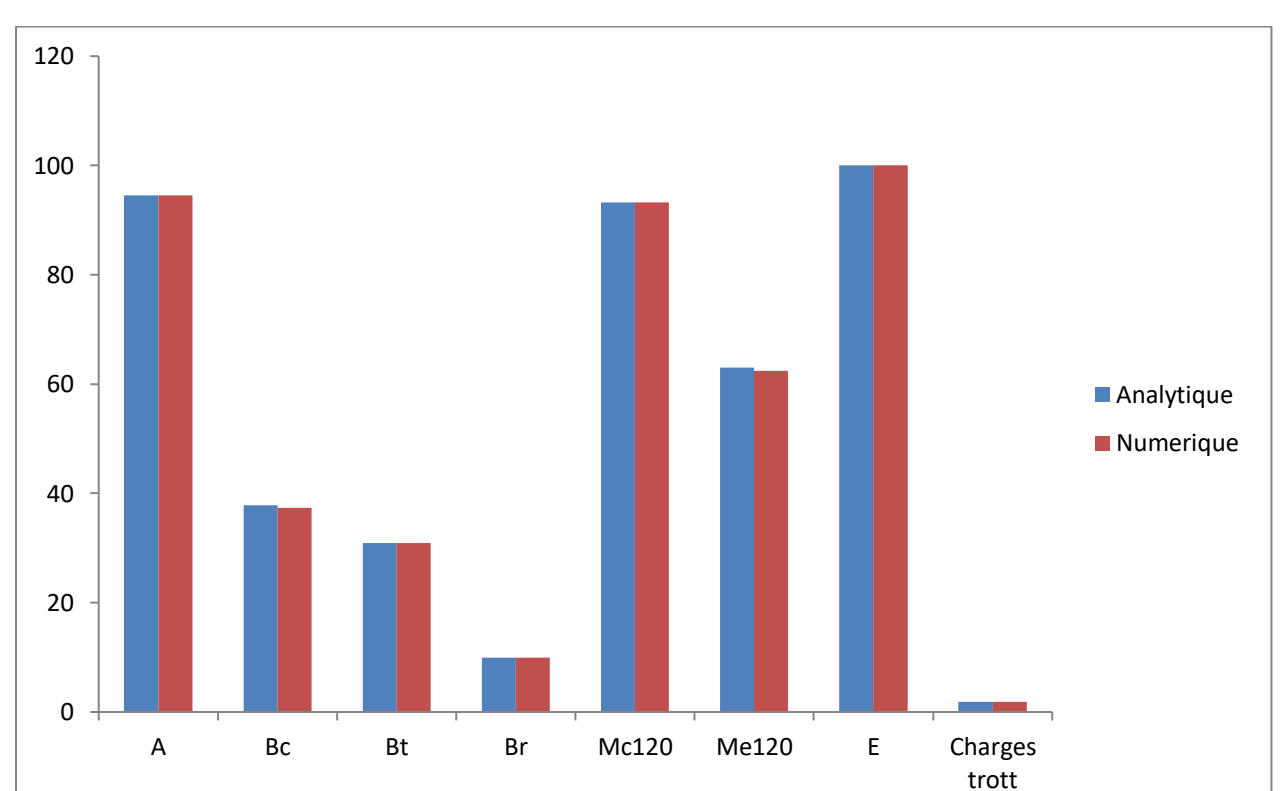

**Figure VII.1: Histogramme des moments fléchissant**

**Figure VII.2: Histogramme des efforts tranchant**

## **VII.2 Comparaison des efforts transversaux**

## **Tableau VII.2: Comparaison de sollicitations analytiques affectées des CRT et les sollicitations numériques dans le tablier du pont sans majoration dynamique pour la poutre de rive**

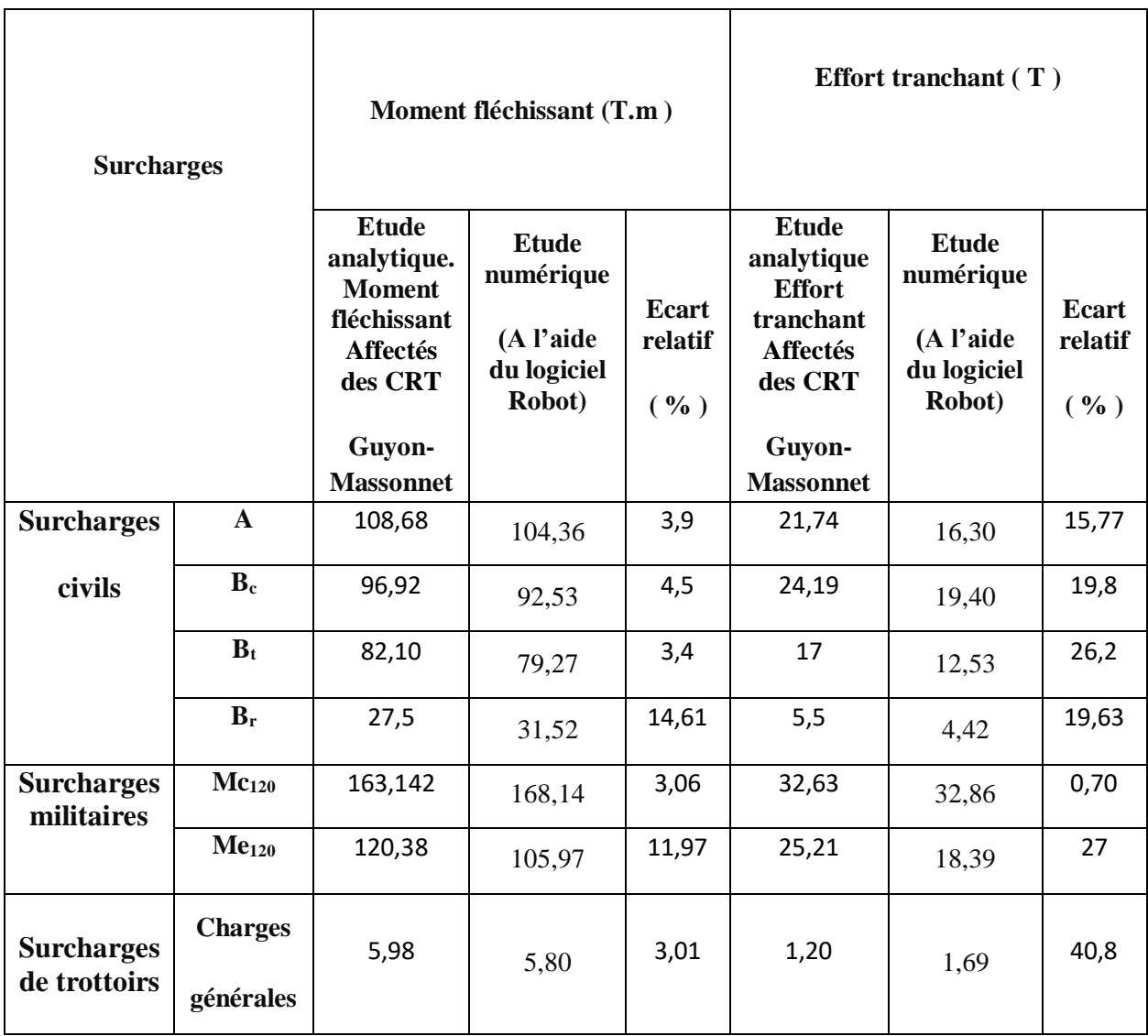

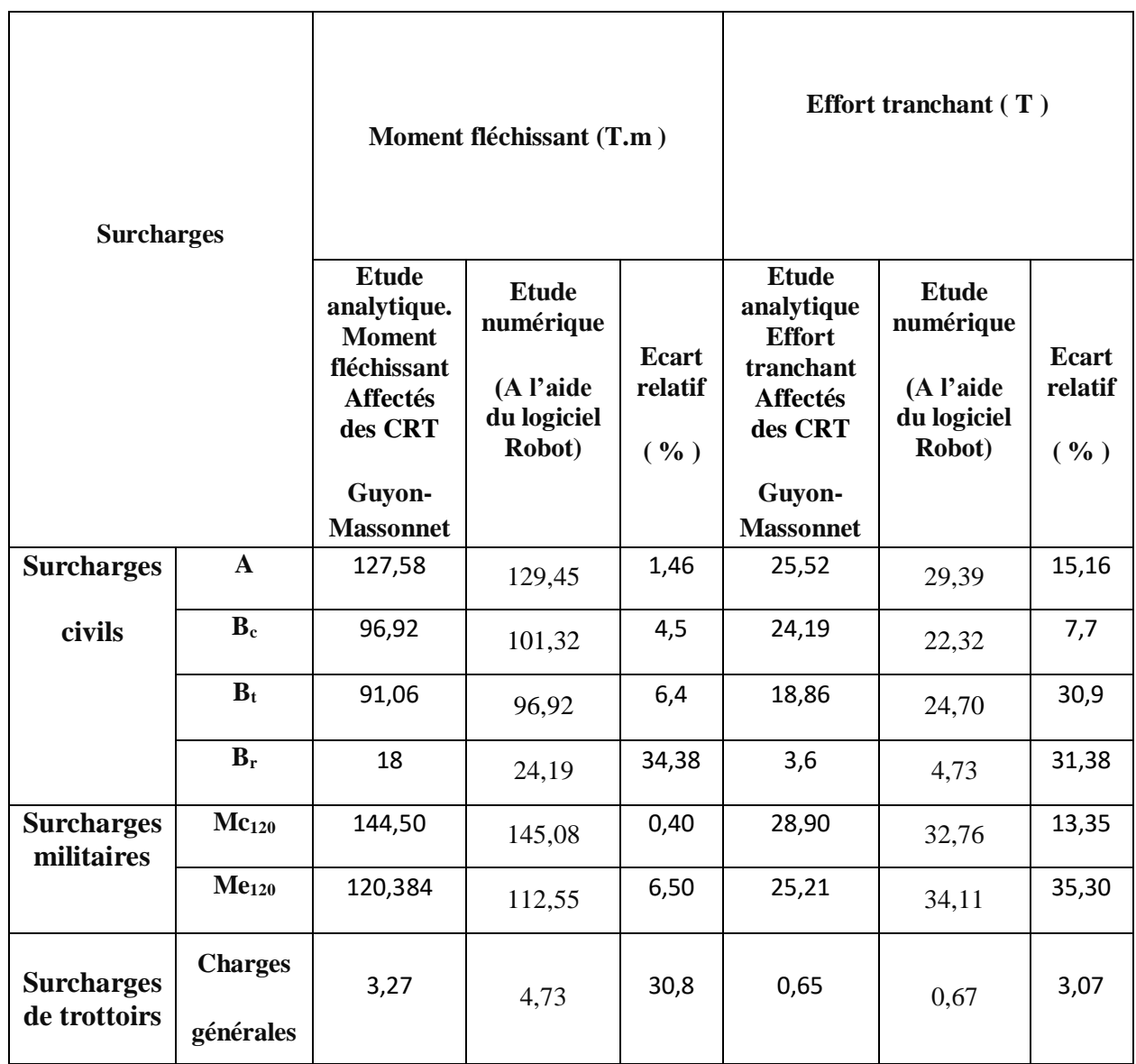

# **Tableau VII.3: Comparaison de sollicitations analytiques affectées des CRT et les sollicitations numériques dans le tablier du pont sans majoration dynamique pour la poutre intermédiaire**

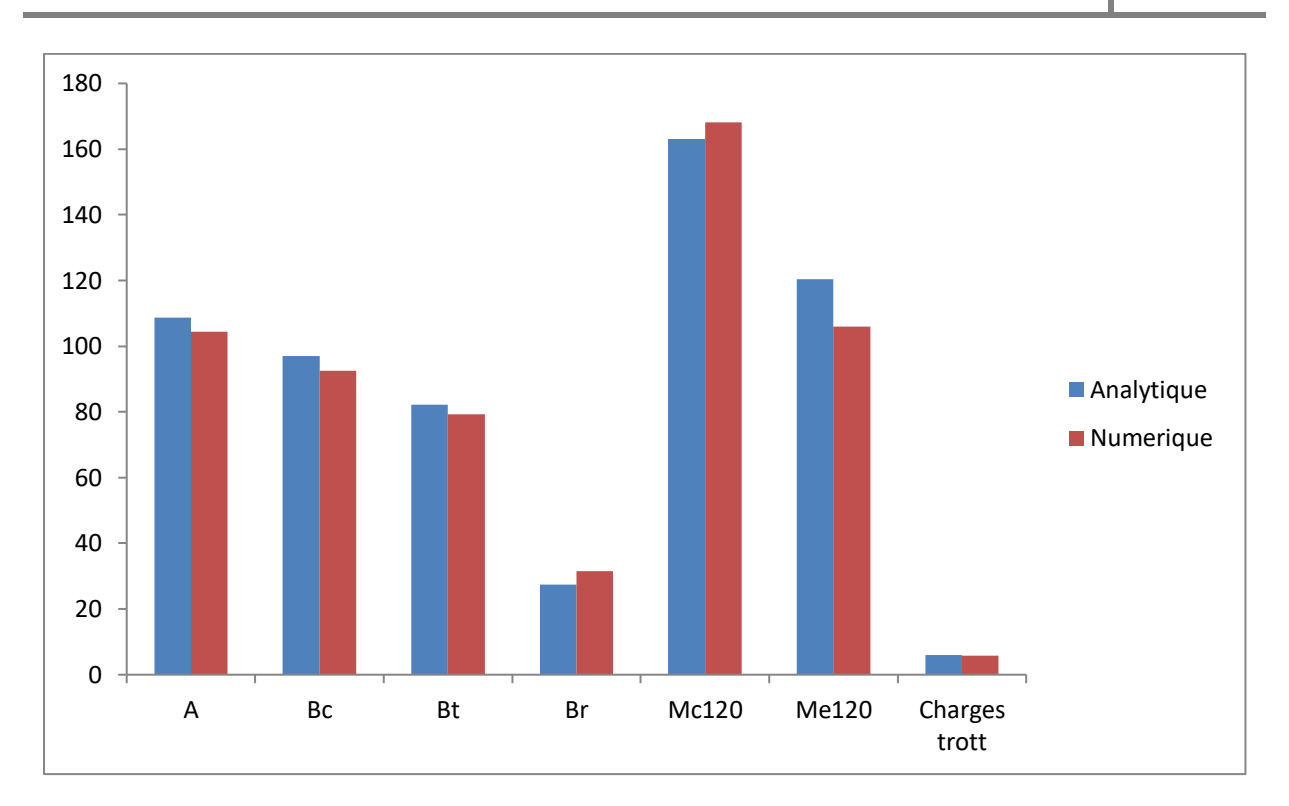

**Figure VII.3: Histogramme des moments fléchissant pour la poutre de rive**

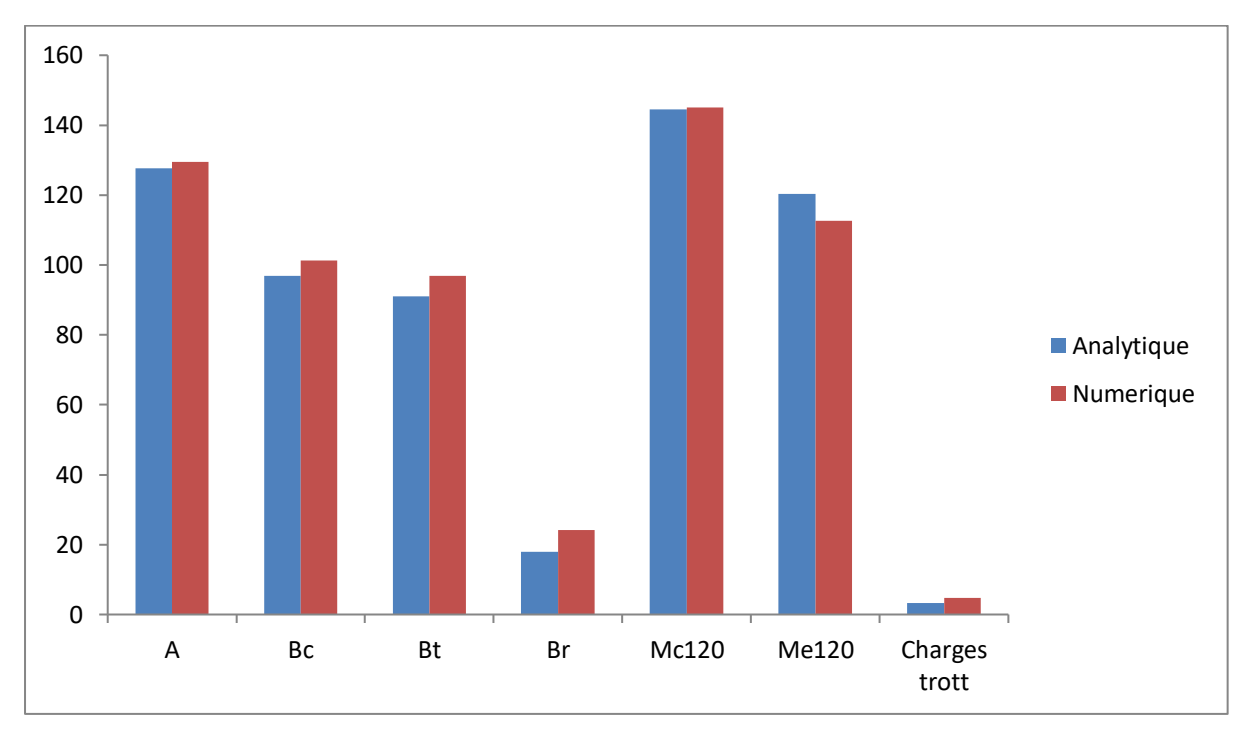

**Figure VII.4: Histogramme des moments fléchissant pour la poutre intermédiaire**

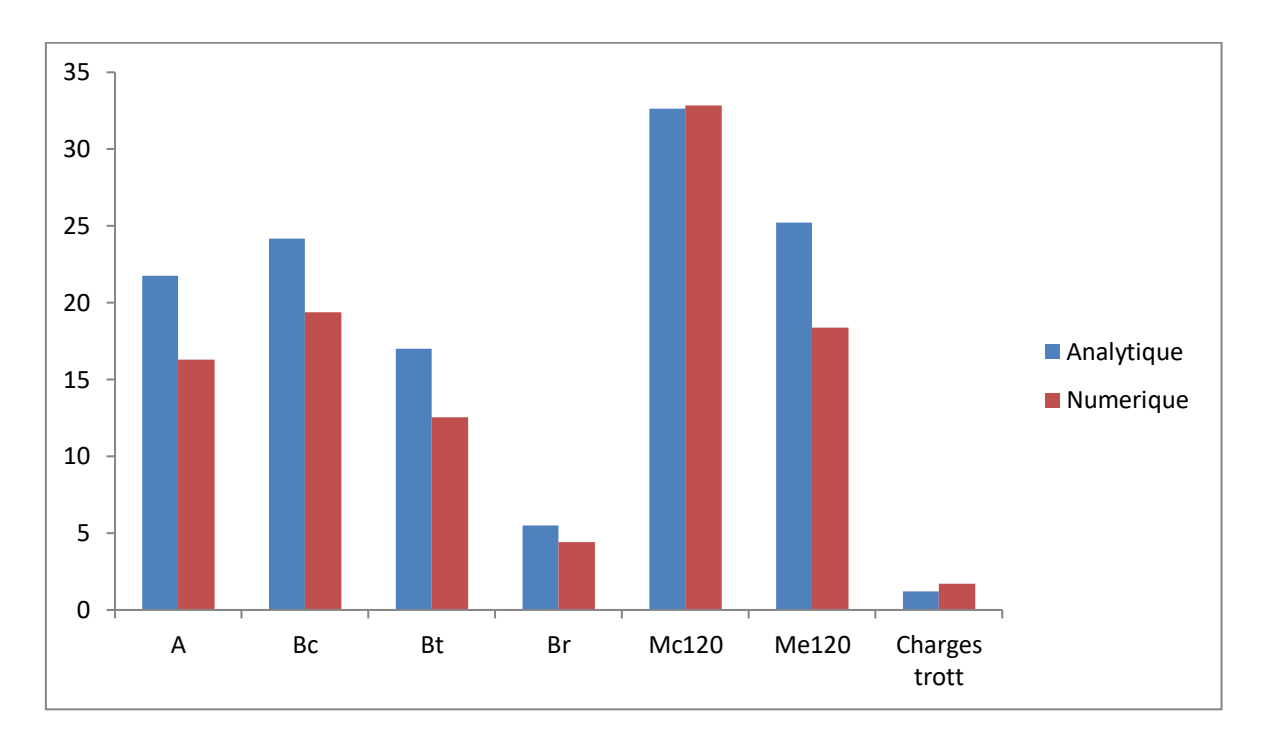

**Figure VII.5: Histogramme des efforts tranchant pour la poutre de rive**

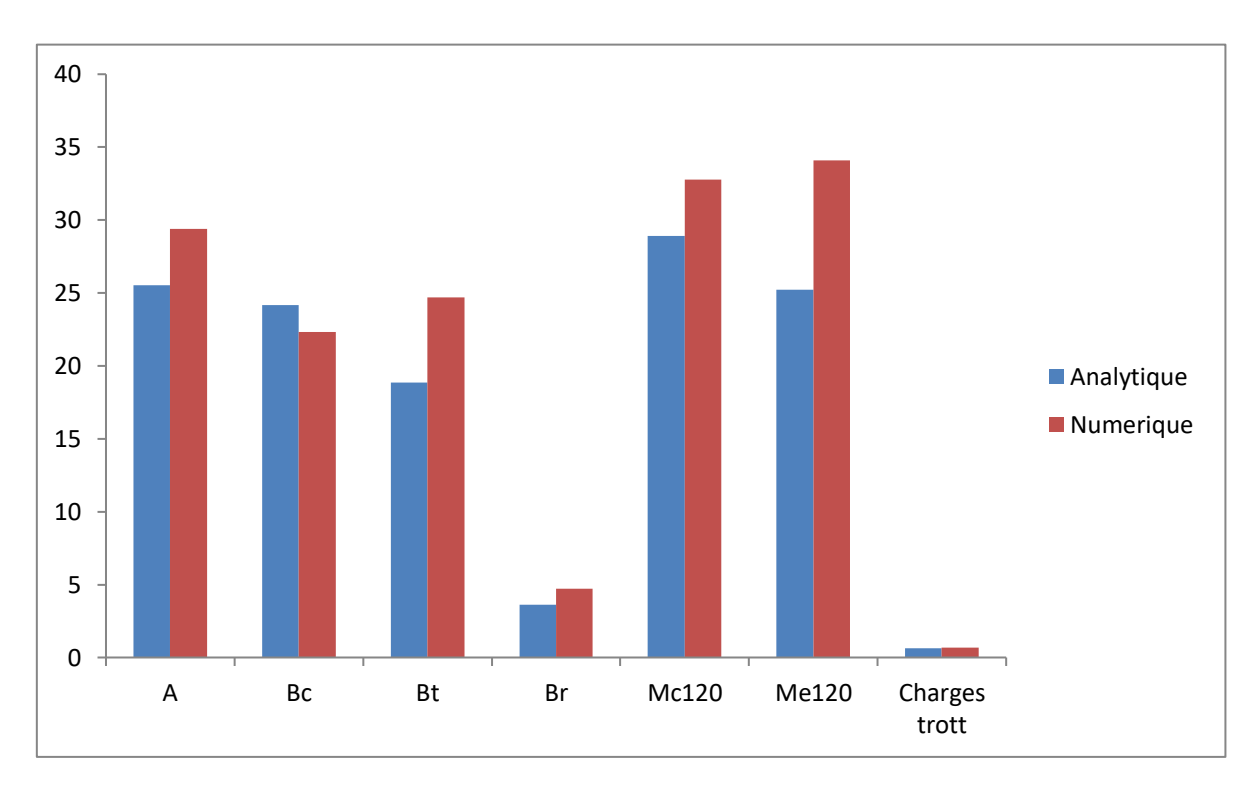

**Figure VII.6: Histogramme des efforts tranchant pour la poutre intermédiaire**

## **Conclusion**

On observe que les résultats analytiques et numériques de la répartition longitudinale sont identiques car on a précisé la position la plus défavorable des différents convois dans les deux méthodes analytique et numérique.

Par contre une différence de résultats observée dans la répartition transversale qui peut se justifier par :

## **Calcul manuel**

Les sollicitations sont affectées d'un coefficient de répartition transversale dans le calcul manuel. Ces coefficients sont calculés en tenant compte d'un certain nombre de paramètres à savoir le paramètre d'entretoisement, le paramètre de torsion, la position du chargement et d'autres paramètres. Ces paramètres sont utilisés pour déterminer les lignes d'influences. Les cordonnées des points constituants ces lignes d'influences sont calculées par interpolation à partir des tables de Guyon Massonnet. L'interpolation des données de ces tables peut affecter la précision des calculs manuels.

## **Calcul numérique**

Le logiciel effectue le calcul par la méthode des éléments finis. Cette option prend en compte les caractéristiques géométriques des poutres de la manière de la plus précise. Cette modélisation génère les sollicitations résultantes des différents cas de charges envisagées lors de notre étude. Par ailleurs, le logiciel Robot détermine pour chaque position les efforts dans la poutre et donc décèle automatiquement la position la plus défavorable des différents convois.

# **VIII CHAPITRE VIII : ETUDE DE LA DALLE DU TABLIER ET DES ENTRETOISES D'ABOUT**

# **VIII.1 Calcul du hourdis**

Nous considérons un panneau de 2,50 m de largeur et 20 m de long simplement appuyé sur ses quatre côtés. Selon les règles de la RDM.

on note l<sub>x</sub>, le petit côté, tel que l<sub>x</sub> = Inf (b-b<sub>0</sub>; a-b<sub>E</sub>); Le cas courant est d'avoir l<sub>x</sub>=b-b<sub>0</sub> puis on note l<sub>y</sub>, le grand côté, tel que l<sub>y</sub> = Sup (b-b<sub>0</sub>; a-b<sub>E</sub>); Le cas courant est d'avoir l<sub>y</sub>=a-b<sub>E</sub>. Ainsi on a :

 $\alpha=\frac{lx}{l}$  $\frac{lx}{ly} = \frac{2,1}{19,6}$  $\frac{2.1}{19.6}$  = 0,11 < 0,4 On considère que la dalle porte dans un seul sens, celui de la plus petite portée.

On en déduit donc que pour les charges uniformément réparties la dalle porte dans une seule direction Lx.

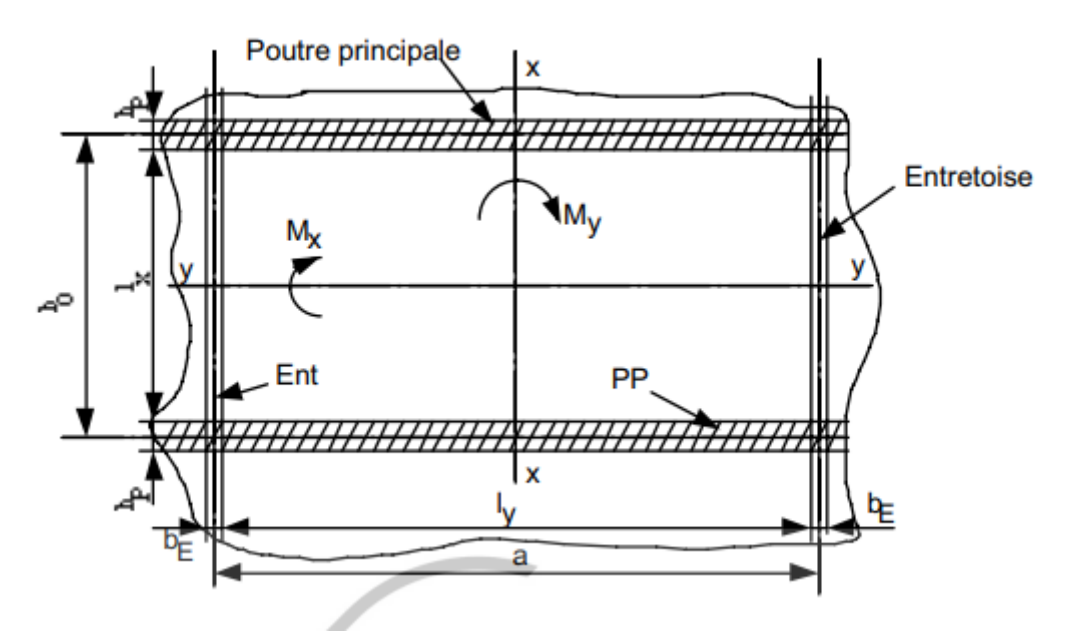

**Figure VIII .1 : Notations et Conventions de la dalle**

#### **VIII.1.1 Calcul des charges permanentes du tablier**

Nous évaluerons dans cette partie, les sollicitations dues aux charges permanentes. Ainsi nous avons :

#### -Revêtement

Nous envisageons mettre comme revêtement, du béton bitumineux (BB) de 8cm d'épaisseur. Le poids volumique est de  $22KN/m^3$ 

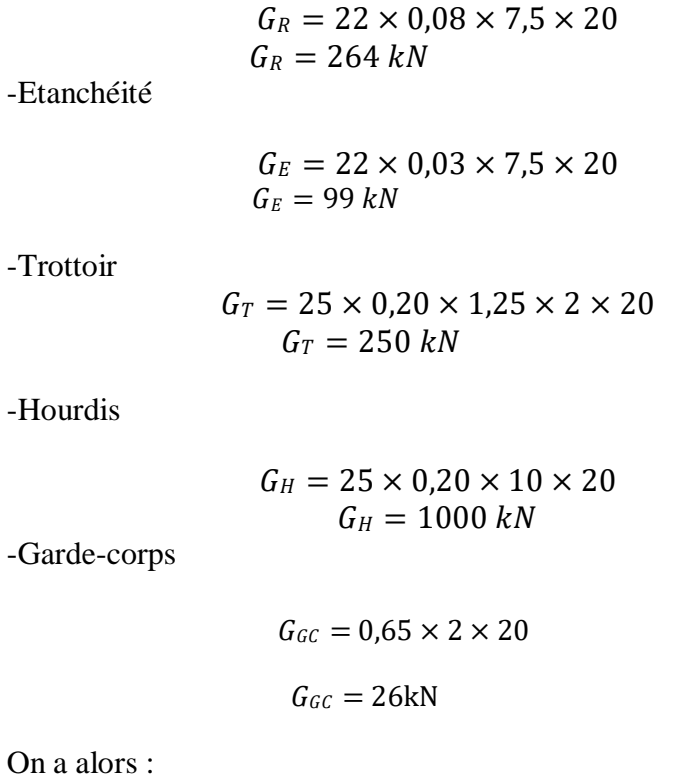

 $G=264 + 99 + 250 + 1000 + 26 = 1621$ kN = 162,1 t

D'où la charge surfacique nous donne :

$$
g = \frac{1621kN}{10 \times 20} \Rightarrow g = 8,105kN/m^2 = 0,81 \ t/m^2
$$

## **VIII.1.2 Calcul des sollicitations du hourdis**

#### **VIII.1.2.1 Moment fléchissant**

Le moment fléchissant est donné par :

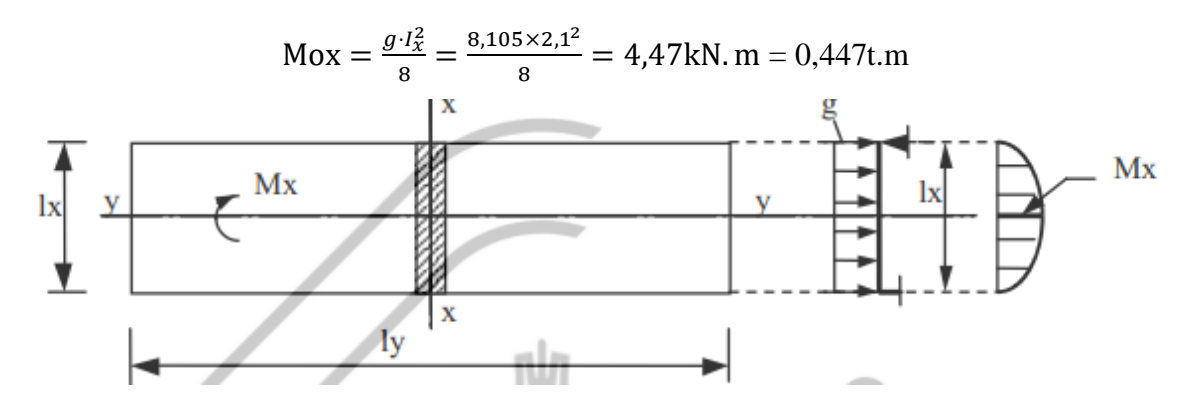

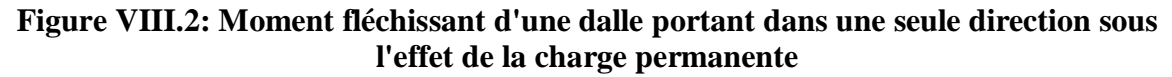

## **VIII.1.2.2 Effort tranchant**

L'effort tranchant est donné par :

$$
T = \frac{gJ_x}{2} = \frac{8,105 \times 2,1}{2} = 8,51kN = 0,851 \text{ t}
$$

## **VIII.1.3 Calcul des moments dans une seule direction**

#### **Dans les travées**

Dans la direction lx

Travée de rive :  $M^{\text{tr}} = 0.80 M_{\text{OX}} = 0.80 \times 4.47 = 3.58 \text{ kN} \cdot \text{m} = 0.35 \text{ t} \cdot \text{m}$ 

Travée intermédiaire :  $M^{\text{tr}} = 0.55 M_{\text{OX}} = 0.55 \times 4.47 = 2.46 \text{ kN} \cdot \text{m} = 0.24 \text{ t} \cdot \text{m}$ 

## **Sur les appuis**

Dans la direction lx

 $M^{\text{ap}} = -0.50M = -0.5 \times 4.47 = -2.24 \text{ kN} \cdot \text{m} = -0.22 \text{ t} \cdot \text{m}$ 

Par l'application de la méthode forfaitaire en trouve les courbes suivants :

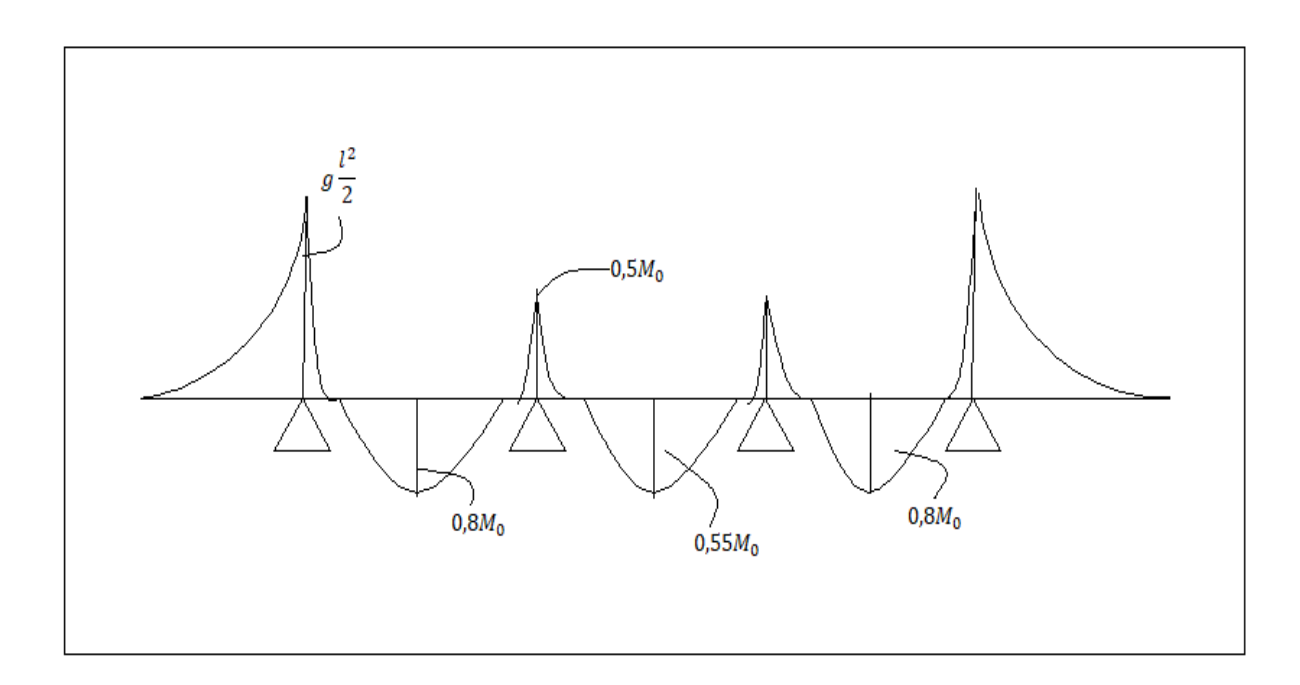

**Figure VIII.3: Courbe enveloppe des moments** 

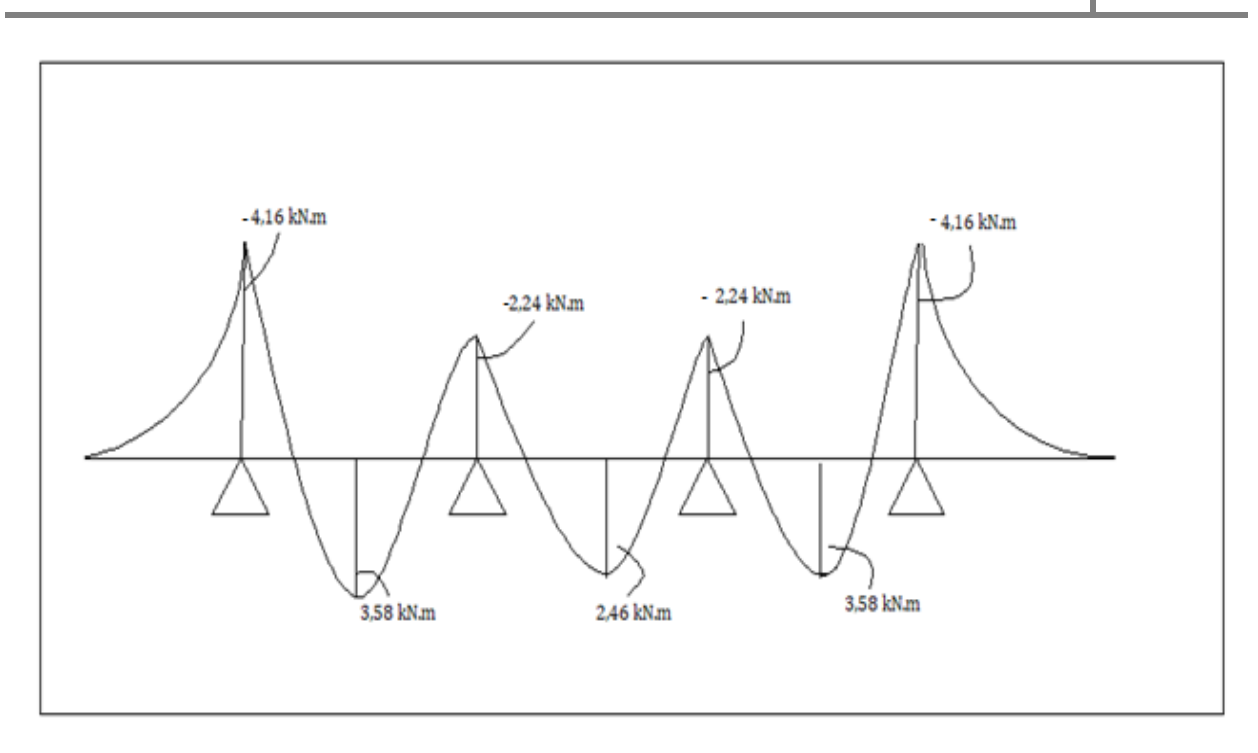

**Figure VIII.4: Courbe des moments** 

La courbe obtenue par le logiciel ROBOT

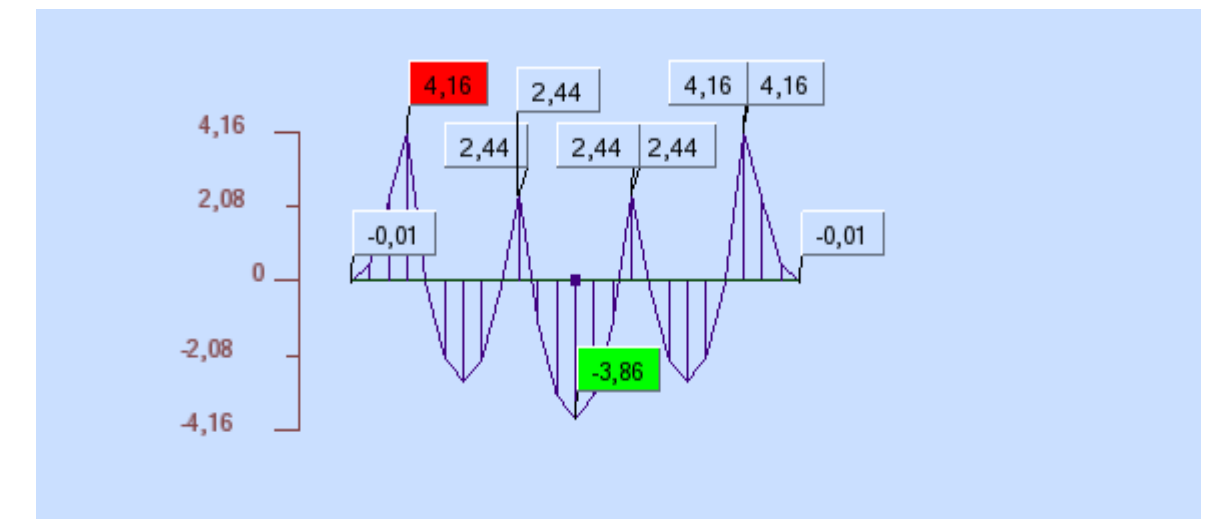

**Figure VIII.5: Courbe des moments obtenue par ROBOT**

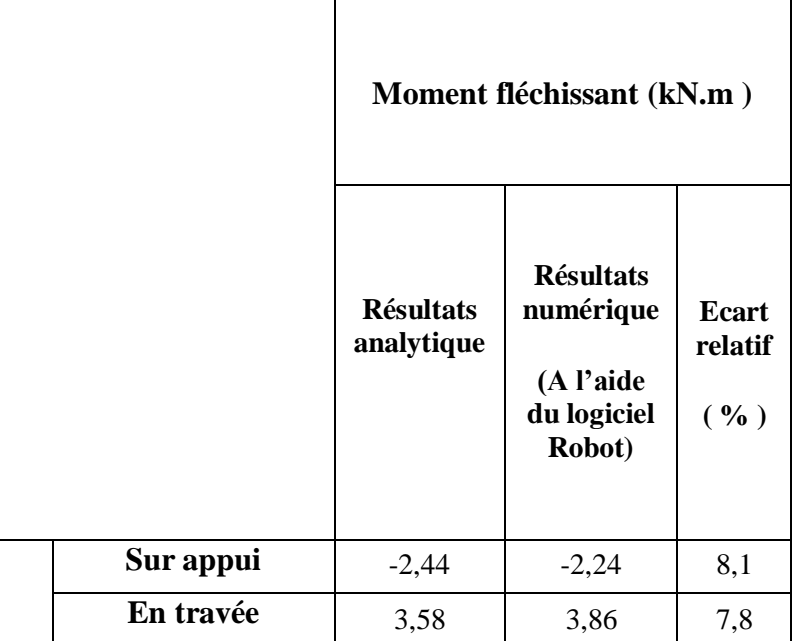

## **Tableau VIII.1: Comparaison des moments maximaux pour la dalle**

## **VIII.2 Etude des entretoises**

Les entretoises situées au droit des appuis, ont pour rôle d'encastrer les poutres à la torsion, de rigidifier les extrémités du hourdis et de permettre le vérinage du tablier pour des dispositions d'entretien

## **VIII.2.1 Calcul des sollicitations**

On va considérer l'entretoise comme une poutre encastrée aux deux coté (bi-encastrée) afin de pouvoir calculer le moment sur appui. S'agissant du calcul du moment en travée, on considère que la poutre est isostatique, tout en multipliant le moment isostatique Mo par 0,8

## **VIII.2.1.1 Sollicitations sous charges permanentes**

## **-Poids propre de l'entretoise**

Nous avons donc :

Poids propre de l'entretoise =  $25 \times 0.4 \times 0.9 = 9$ kN/ml Réaction poutre de rive =  $3,1675 \times 10 = 31,675t = 316,75kN$ Réaction poutre intermédiaire =  $2,436\times10 = 24,36$  t = 243,6kN

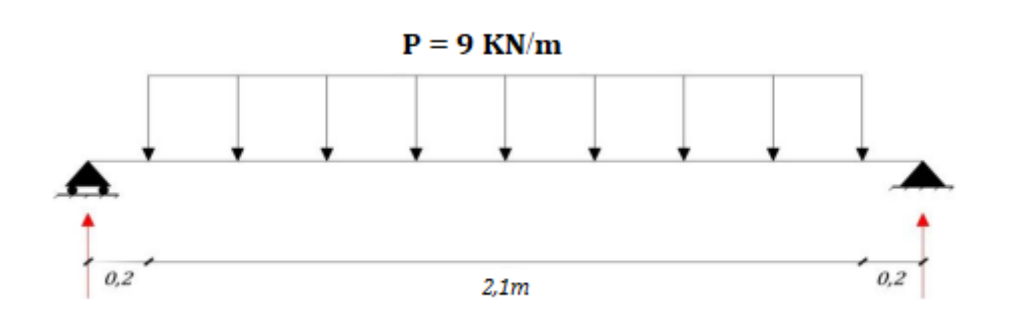

### **Figure VIII.6: Poids propre de l'entretoise**

On a un vérin à côté de chaque poutre de rive (0,75 m) et un vérin au milieu du pont (à 0,75 m d'une poutre centrale). L'entretoise est considérée comme une poutre continue sur 3 appuis avec 2 petites consoles. Lorsque le nombre des poutres est pair, le vérin intermédiaire est placé au milieu de l'entretoise

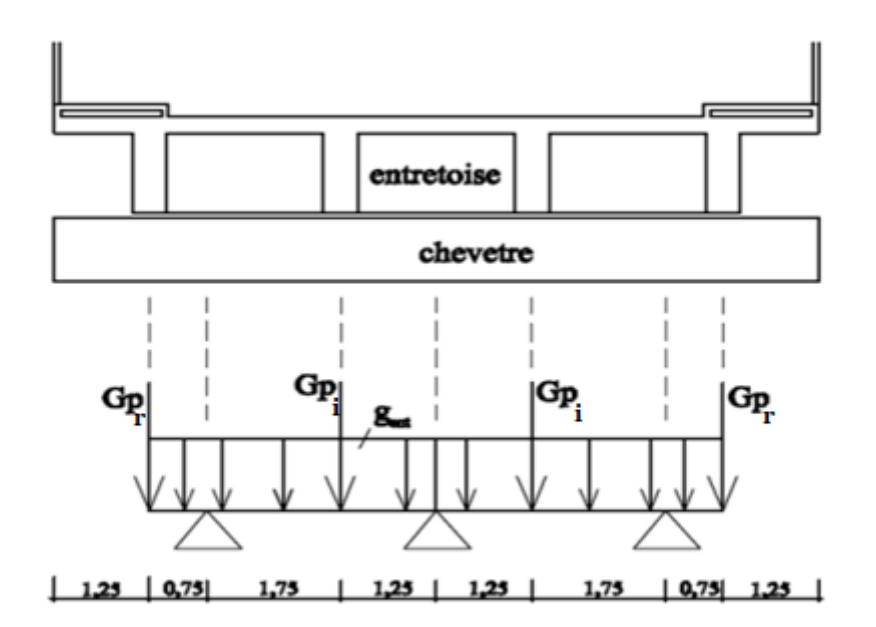

## **Figure VIII.7: Schéma de vérinage [3]**

Le même schéma statique est équivalent á :

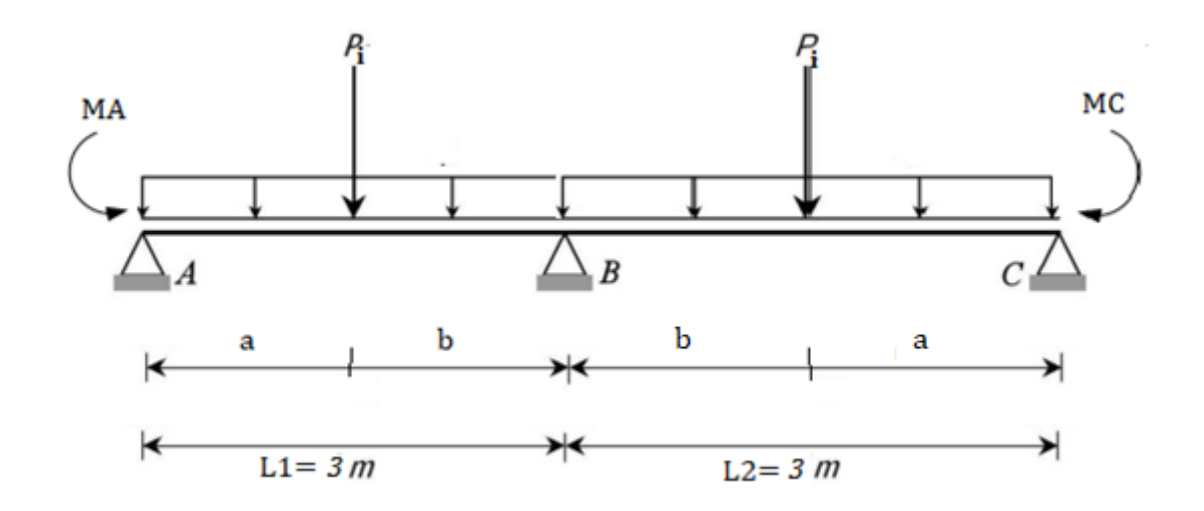

### **Figure VIII.8 : schéma statique équivalent**

Avec : a= 1,75m, b= 1,25m, L1=L2= 3m, L<sub>c</sub>=0.75m longueur de la console

$$
M_A = M_C = -P_r \times L_c - \frac{g \times L_c^2}{2}
$$
  
\n
$$
M_A = M_C = -316,75 \times 0,75 - \frac{9 \times 0,75^2}{2} = -240,09 \text{kN}
$$

Le système est une fois hyperstatique, on utilise alors l'équation de Claperon ou l'équation des trois moments pour sa résolution l'équation s'écrit :

$$
M_A L_1 + 2M_B (L_1 + L_2) + M_C L_2 = 6EI(\omega_B^d - \omega_B^g)
$$

$$
M_{B=} = \frac{6EI(\omega_B^d - \omega_B^g) - M_A L_1 - M_C L_2}{2(L_1 + L_2)}
$$

 $\omega_B^{\ \ d}$ et  $\omega_B^{\ \ g}$  Sont les rotations au niveau de l'appui B des poutres droites et gauches dues seulement aux charges, agissant dans les travées respectives.

Selon le formulaire RDM nous avons :

# **Tableau VIII.2 : les expressions des rotations en fonction de quelques types de chargement**

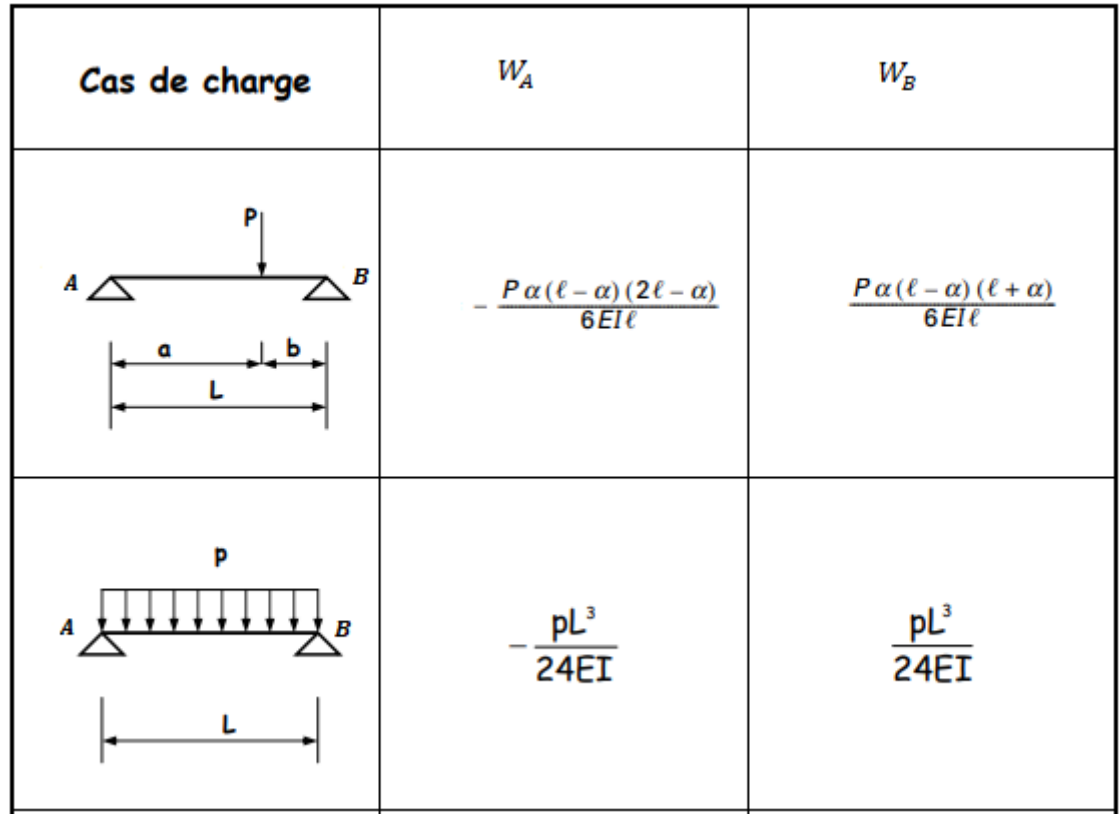

# **VIII.2.1.2 Calcul des rotations**

Cas de charge repartie :

$$
\omega_B^{\ \ d} = -\frac{gL^3}{24EI} = -\frac{9 \times 3^3}{24EI} = -10,125/EI
$$

$$
\omega_B^{\ \ g} = \frac{gL^3}{24EI} = \frac{9 \times 3^3}{24EI} = 10,125/EI
$$

Cas de charge concentre :

$$
\omega_B^{\text{d}} = -\frac{P \times \alpha (L - \alpha)(2L - \alpha)}{6EIL} = -\frac{243.6 \times 1.75(3 - 1.25)(6 - 1.75)}{18EI} = -140.62/EI
$$
  

$$
\omega_B^{\text{g}} = \frac{P \times \alpha (L - \alpha)(L + \alpha)}{6EIL} = \frac{243.6 \times 1.75(3 - 1.75)(3 + 1.75)}{18EI} = 140.62/EI
$$

Alors les valeurs des rotations sont :

$$
\omega_B^{\text{d}} = -150,75/\text{EI}
$$

$$
\omega_B^{\text{g}} = 150,75/\text{EI}
$$

Donc:

$$
M_{B=} \frac{6EI(\omega_B{}^d - \omega_B{}^g) - M_A L_1 - M_C L_2}{2(L_1 + L_2)}
$$
  
= 
$$
\frac{6(-150.75 - 150.75) - (-240.09 \times 3) - (-240.09 \times 3)}{2(3+3)}
$$
  

$$
M_{B=} -30.70 \text{ kN}
$$

Une fois le moment sur l'appui B déterminé, le système devient isostatique avec le schéma statique suivant :

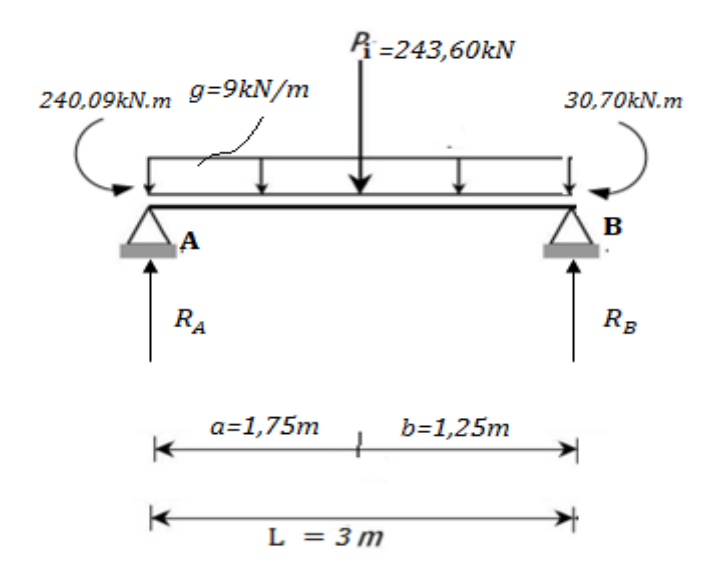

**Figure VIII.9 : schéma statique pour le système isostatique**

## **VIII.2.1.3 Détermination des réactions d'appuis**

Les équations d'équilibres nous donnent :

1) 
$$
\sum F_{y=0}
$$
  $\longrightarrow$   $R_A + R_B - g * L - P_i = 0$   
\n $R_A + R_B = P_i + g * L$   
\n2)  $\sum F_{M/B} = 0 \longrightarrow R_A * L - g * L * \frac{L}{2} - P_i * b - 240,09 + 30,70 = 0$   
\n $R_A = \frac{g * \frac{L^2}{2} + P_i * b - 209,39}{L}$   
\n $R_A = 184,80 \text{ kN}$ 

De l'équation (1) on aura :  $R_B = 85,80$  kN

## **VIII.2.1.4 Evaluation des moments fléchissant et efforts tranchants**

 $\bullet$  Si  $0 \le x \le 1,75$ m

$$
M(x) = R_A * x - g * x * \frac{x}{2} - 240,09
$$

$$
M(x) = 184,80x - 4,5x^2 - 240,09
$$

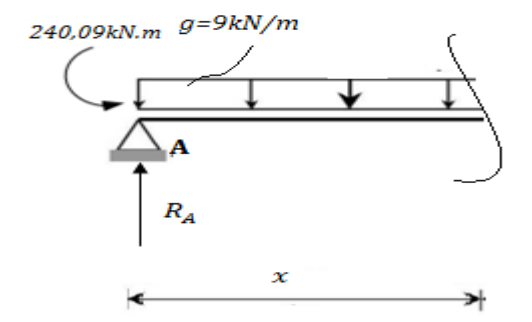

**Figure VIII.10** : schéma statique pour  $0 \le x \le 1,75$ m

Pour  $x = 0$   $\longrightarrow$   $M(0) = -240,09$  kN.m

Pour  $x = 1.75$ m  $\longrightarrow M(1.75) = +69.53$  kN. m

L'équation de l'effort tranchant est :

$$
T(x) = \frac{d(M)}{d(x)} = 184,80 - 9x
$$

Pour  $x = 0$   $\longrightarrow T(0) = +184,80$  kN

Pour  $x = 1,75m \longrightarrow T(1,75) = +169,05$  kN

• Si 
$$
1,75 \text{m} \le x \le 3,00 \text{m}
$$
  
\n
$$
M(x) = R_A * x - g * x * \frac{x}{2} - 240,09 - P_i(x - 1,75)
$$
\n
$$
M(x) = 184,80x - 4,5x^2 + 186,21
$$

Pour  $x = 1.75$ m  $\longrightarrow$   $M(1.75) = +69.53$  kN. m

Pour  $x = 3,00$ m  $\longrightarrow M(3,00) = -30,70$  kN. m

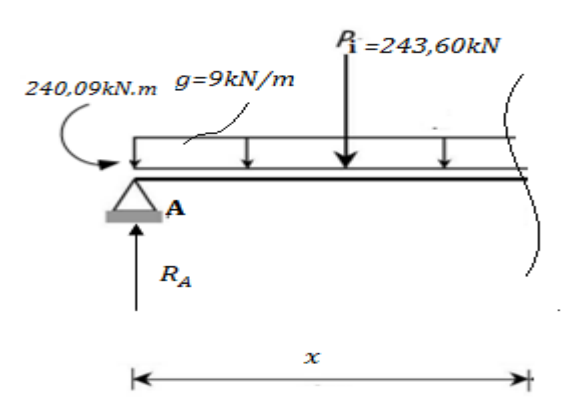

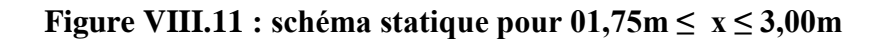

L'équation de l'effort tranchant est :

$$
T(x) = \frac{d(M)}{d(x)} = 58,80 - 9x
$$
  
Pour  $x = 1,75m$   $\longrightarrow$   $T(1,75) = -74,55 \text{ kN}$ 

Pour  $x = 3,00$ m  $\longrightarrow$   $T(3,00) = -85,80$  kN

## **VIII.2.2 Les diagrammes de M et T**

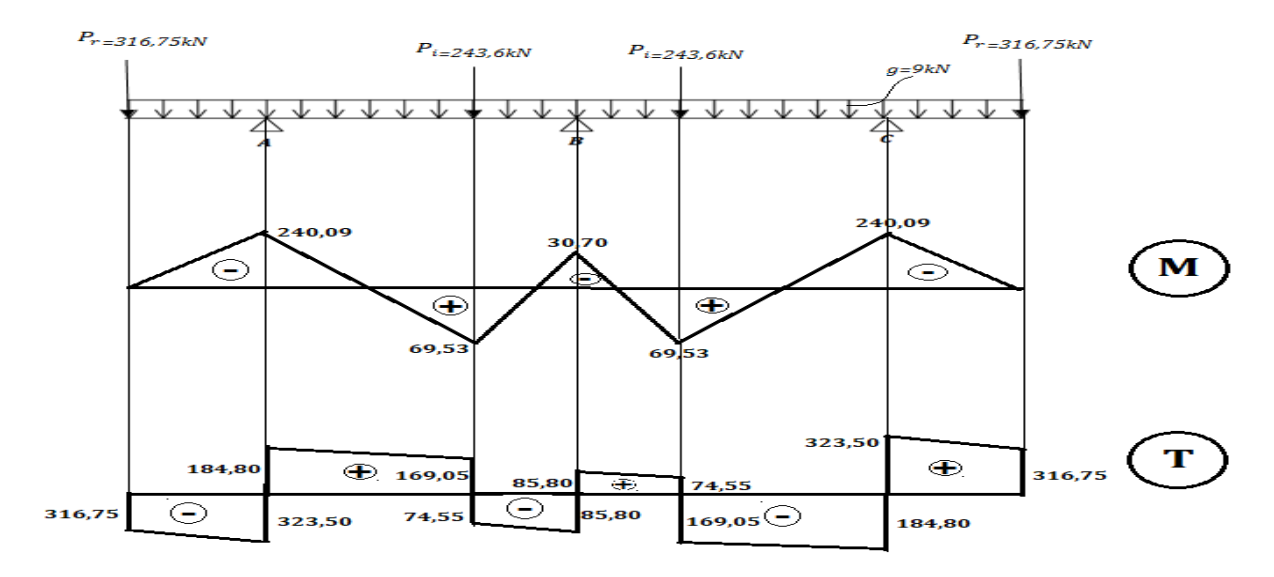

**Figure VIII.12 : Diagramme des moments fléchissant et efforts tranchants**

Les diagrammes obtenus après modélisation sont présentés ci-après :

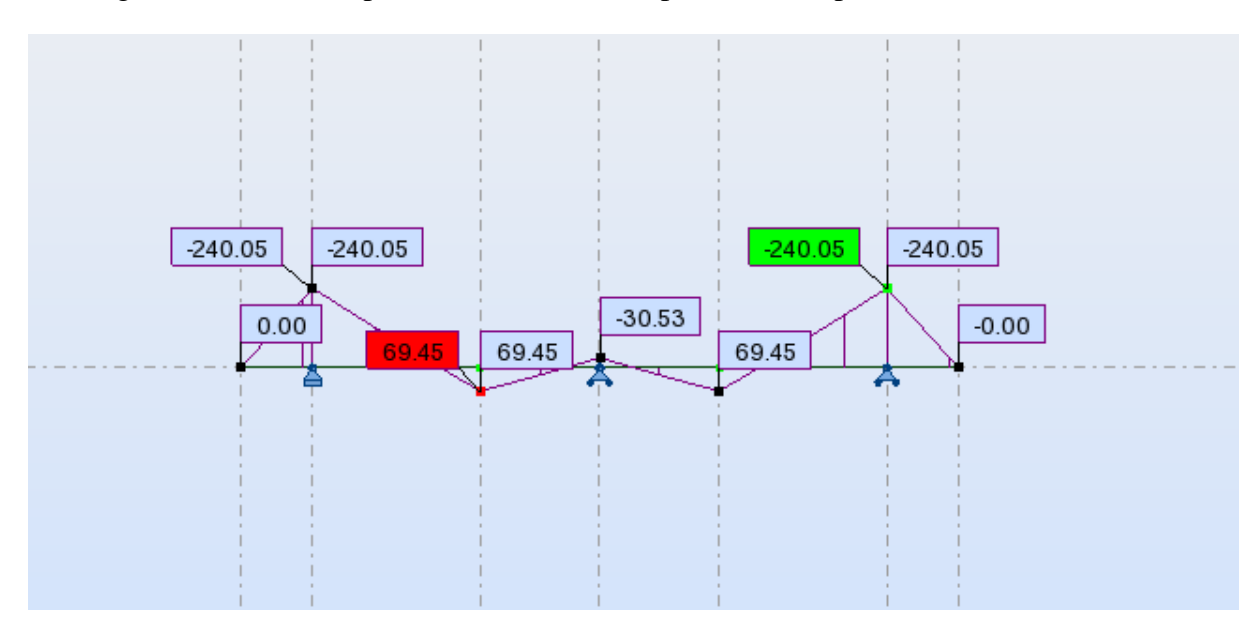

**Figure VIII.13 : Diagramme des moments fléchissant**

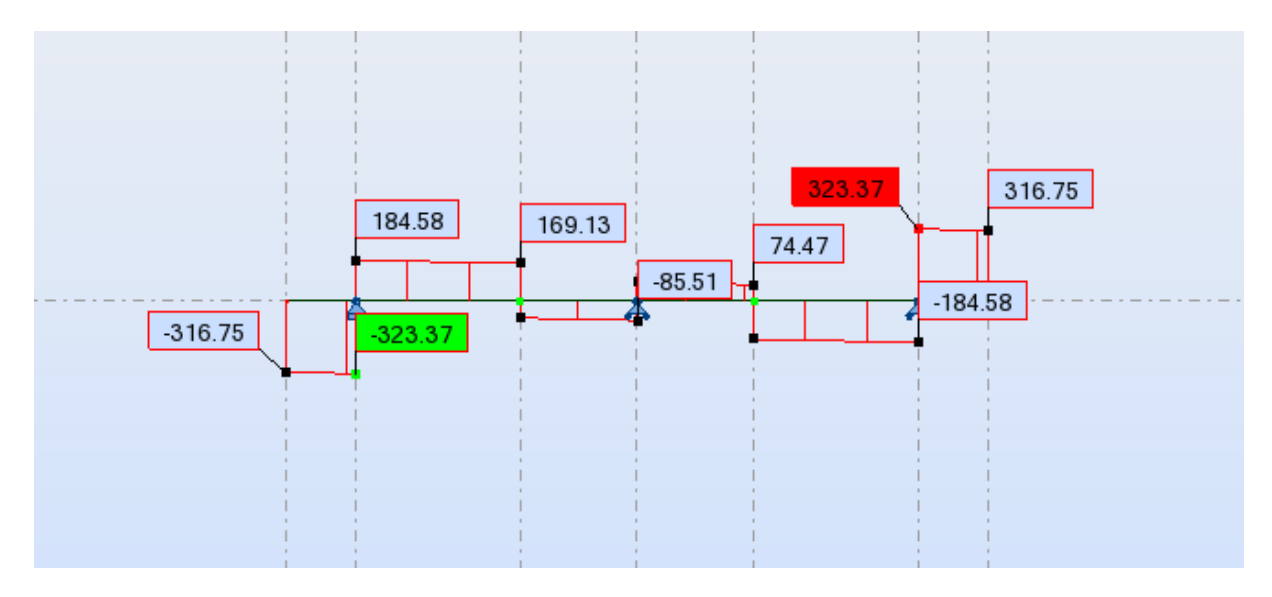

**Figure VIII.14 : Diagramme des efforts tranchants**

# **VIII.2.3 Comparaison des sollicitations analytiques et numériques**

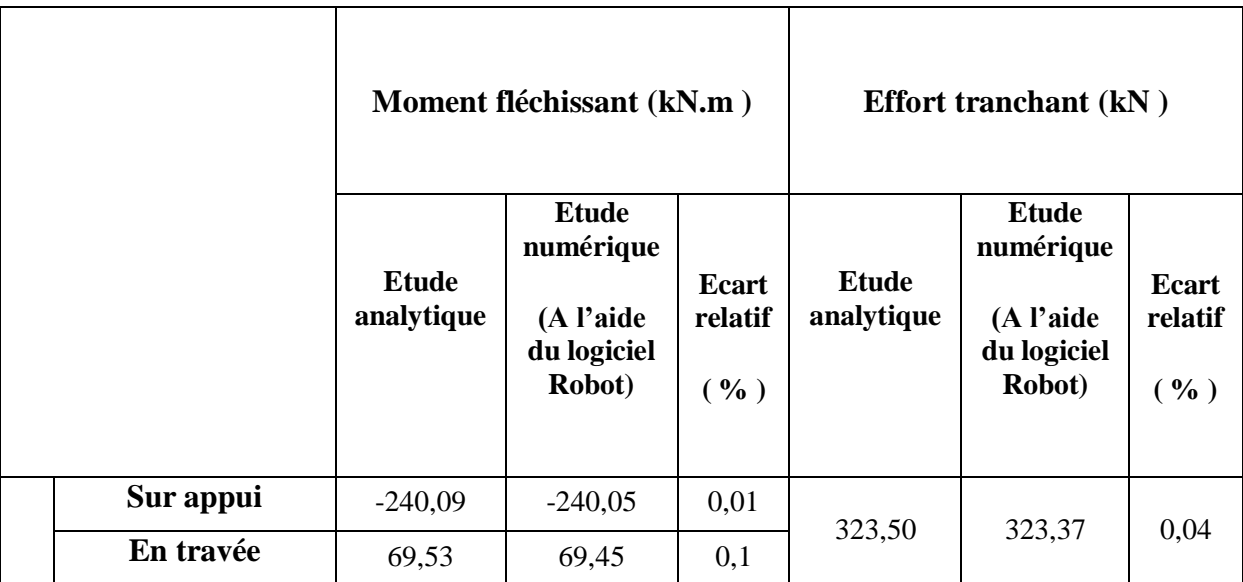

# **Tableau VIII.3: Comparaison de sollicitations maximales**

## **Conclusion**

Le calcul analytique et le calcul numérique sont identiques.

## **CONCLUSION GENERALE**

#### **CONCLUSION GENERALE**

Apres la comparaison entre les résultats des deux méthodes de calcul du tablier de pont à poutre, nous avons réalisé que l'accomplissement d'un des objectifs initiaux nous a permis de constater certaines variations dans les considérations de calcul

Le logiciel robot effectué son calcul suivant les méthodes des éléments finis alors que dans le calcul manuel, c'est la méthode de Guyon Massonnet qui est utilisée et qui tient compte de la flexion locale et de la flexion globale pour déterminer les sollicitations réelles du fait de la considération du hourdis comme jouant le rôle d'entretoise intermédiaire.

Dans le calcul numérique des poutres, la méthode des éléments finis est utilisée, tandis que dans le calcul manuel les coefficients de répartition transversale sont utilisés pour influencer les résultats obtenus par la méthode des résistances des matériaux (RDM).

Le logiciel effectue le calcul en prenant tout le tablier dans son ensemble pour créer un modèle de d'élément finis, alors que pour le calcul manuel, les opérations sont menées séparément. Ceci est à la base de l'écart observé dans les deux méthodes de calcul.

En définitive la méthode par le logiciel est plus judicieuse. Toutefois, il est impérative de maîtriser parfaitement les deux méthodes de calcul car la précision obtenue par le logiciel est conséquente à un bon paramétrage pendant la conception, celui-ci passe la maîtrise parfaite de la méthode manuelle.

Ce projet de fin d'étude nous a permis d'approfondir nos connaissance théoriques acquises durant notre formation et relatives au calcul et au dimensionnement des ouvrages d'arts. Il était aussi une grande occasion pour nous de maîtriser le logiciel Autodesk Robot Structural dans sa version 14.

Nous espérons que ce modeste travail sera un guide précieux pour les futures promotions.

# **BIBLIOGRAPHIE**

## **BIBLIOGRAPHIE**

## **Ouvrages et mémoires**

[1] J. Calgaro, Projet et construction des ponts. Paris, 2000.

[2] calcul et épreuves des ouvrages d'art-T. I. FASCICULE 61 Conception, "Programmes de charges et épreuves des ponts-routes."

[3] M. BEN OUEZDOU, "Cours d'ouvrages d'art, Tome 2: Dimensionnement," 2008.

[4] R. GUIRBAYE, "Etude technique de construction d'un pont en béton armé de 79ml de longueur pour le franchissement de la rivière Bam-Bam à Mongo au centre du," p. 163, 2012.

[5] R. Bares et Ch. Massonnet, "le Calcul des Grillages de Poutres et Dalles Orthotropes", Dunod, Paris 1966. Code ENIT: D13.

[6] ODRAN W. GBEOU, "Etude et conception d'un ouvrage de franchissement de 30ml sur la bretelle AGOUNA frontière Togo" p.51, 55, 57, 59, 61,63, 2019

**[**7] Technique Cimbéton : Bétons et Ouvrages d'Art, tome 1 : Les ponts courants en béton, tome 41,2005

## **Logiciels**

Robot Autodesk Structural Analysis Professional 2014 : Logiciel de calcul. Microsoft office 2007 (Word, Excel).

## **ANNEXE 1 : ETUDE STRUCTURALE DES POUTRES**

**-Calcul des coefficients de répartition transversale (CRT) de GUYON-MASSONNET**

**- Moment d'inertie de flexion de la poutre I<sup>p</sup> :**

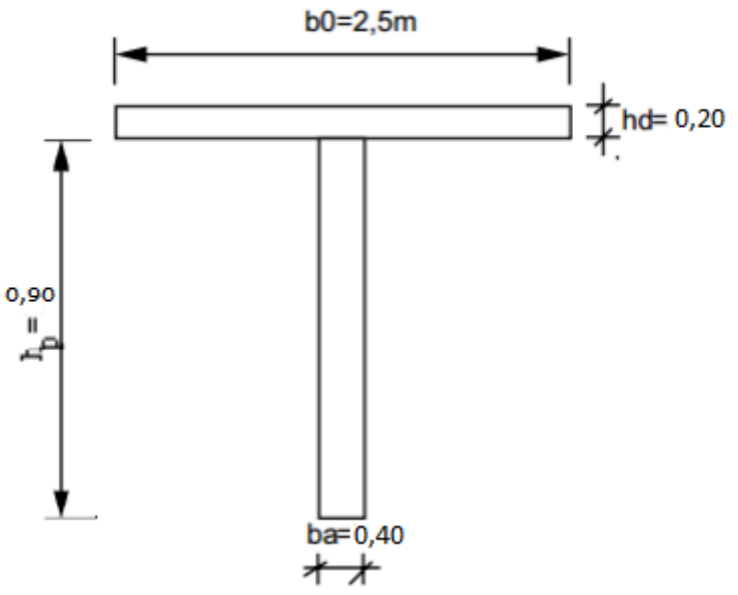

**Figure: Géométrie de la section de la poutre en T** 

Son expression est la suivante :

$$
Ip = \frac{1}{3} [(b_0 - b_a) \cdot h_d^3 + b_a \cdot h_p^3] - \frac{1}{4} \frac{[(b_0 - b_a) \cdot h_d^2 + b_a \cdot h_p^2]^2}{[(b_0 - b_a) \cdot h_d + b_a h_p]}
$$

b0 : largeur de la poutre ;

ba : largeur de l'âme de la poutre ;

hd : hauteur de la dalle ;

hp : hauteur de la poutre.

$$
lp = \frac{1}{3} [(2,5 - 0,40) \times 0, 2^3 + (0,4 \times 1, 1^3)] - \frac{1}{4} \frac{[(2,5 - 0,4) \times 0, 2^2 + 0, 4 \times 1, 1^2]^2}{[(2,5 - 0,4) \times 0, 2 + 0, 4 \times 1, 1]}
$$
  
\n
$$
Ip = \frac{1}{3} [0,308] - \frac{1}{4} \frac{[0,408]^2}{0,78}
$$
  
\n
$$
Ip = 0,103 - 0,053
$$
  
\n
$$
Ip = \mathbf{0,089} m^4
$$

# **-Calcul de l'inertie de torsion de la poutre K<sup>p</sup> :**

L'inertie de torsion d'un rectangle de longueur b et de largeur a est donnée par :

$$
T = k \left(\frac{b}{a}\right) b a^3
$$

Où k est une fonction du rapport b/a. Il est calculé à l'aide de la formule de Sâada qui stipule que :

$$
k = \frac{1}{3} - \frac{64}{\pi^5} \frac{a}{b} \text{tgh}\left(\frac{\pi}{2} \frac{b}{a}\right)
$$

Nous avons alors :

$$
T_1 = \frac{1}{2} \frac{1}{3} b_0 h_d 3
$$
  
\n
$$
= \frac{1}{2} \times \frac{1}{3} \times 2.5 \times 0.2^3
$$
  
\n
$$
T_1 = 3.33 \cdot 10^{-3} m^4
$$
  
\n
$$
T_2 = k \left( \frac{2(h_p - h_d)}{b_a} \right) \cdot (h_p - h_d) b_a 3
$$
  
\n
$$
= k \left( \frac{2(1.1 - 0.2)}{0.40} \right) \times (1.1 - 0.2) \times 0.4^3
$$
  
\n
$$
T_2 = k(4.5) \times 0.9 \times 0.4^3
$$

D'après la formule de VIPP, nous pouvons calculer k à partir de l'expression suivante :

$$
k = \frac{1}{3} - \left(0.051 + \frac{0.168}{5.6}\right)e^{-0.13R}
$$

Avec R= $b/a$ ; ce qui implique que R=4,5 car k( $b/a$ )= $k(4,5)$  et :

$$
k(4,5) = \frac{1}{3} - \left(0.051 + \frac{0.168}{5.6}\right)e^{-0.13 \times 4.5}
$$

$$
k = \frac{1}{3} - 0.045 = 0.288
$$

Alors on a :

$$
T_2 = k(4,5) \times 0.9 \times 0.4^3
$$
  
\n
$$
T_2 = 0.288 \times 0.9 \times 0.4^3
$$
  
\n
$$
T_2 = 0.017
$$

Nous avons donc :

$$
K_p = T_1 + T_2 = 3,33.10^{-3} + 0,017
$$
  

$$
K_p = 0,020m^4
$$

# **-Calcul des paramètres de torsion et d'entretoisement**

#### **Cas des entretoises d'about**

Ces deux paramètres constituent les paramètres fondamentaux pour le calcul du CRT. Ils définissent le comportement du pont.

# **-Paramètre de torsion**

Ce paramètre caractérise l'influence de la torsion et sa valeur est comprise entre 0 et 1. Son expression est la suivante :

$$
\alpha = \frac{\gamma_p + \gamma_E}{2 \times \sqrt{\rho_p + \rho_E}}
$$

## **-Paramètre d'entretoisement**

Il permet de choisir la méthode de calcul du CRT. Son expression est la suivante :

$$
\theta = \frac{b^L}{L} \sqrt{\frac{\rho_p}{\rho_E}}
$$

Si  $\theta > 0$ , 3 on fait recours à la méthode de Guyon-Massonnet ; Si  $\theta < 0$ , 3 on fait recours à la méthode de courbon. Ainsi on a :

## **-Rigidités de torsion :**

$$
\gamma_p = \frac{C_p}{b_1} = \frac{G \times K_p}{b_1}
$$

Nous avions posé plus haut l'hypothèse selon laquelle le coefficient du matériau constitutif Serait nul ( $v=0$ ) donc  $G = E/2$  et on a :

$$
\gamma_p = \frac{C_p}{b_1} = \frac{G \times K_p}{b_1} = \frac{E \times K_p}{2b_1}
$$

$$
\gamma_p = \frac{0.020 \times E}{2 \times 2.5}
$$

$$
\gamma_p = \mathbf{0.004E}
$$

$$
\gamma_E = \frac{C_E}{L_1} = \frac{G \times K_E}{L_1} = \frac{K_E \times E}{2L_1}
$$

$$
\gamma_E = \frac{K_E \times E}{40} = \frac{0.0138 \times E}{40}
$$

$$
\gamma_E = \mathbf{3.45.10}^{-4}E
$$

**-Rigidités de flexion :**

$$
\rho_p = \frac{B_p}{b_1} = \frac{E \times I_p}{b_1}
$$

$$
\rho_p = \frac{0.089 \times E}{2.5}
$$

$$
\rho_p = 0.036E
$$

$$
\rho_E = \frac{E \times I_E}{L_1}
$$

$$
\rho_E = \frac{E \times 0.0243}{20}
$$

$$
\rho_E = 1.215.10^{-3}E
$$

Le paramètre de torsion nous donne alors:

$$
\alpha = \frac{\gamma_p + \gamma_E}{2 \times \sqrt{\rho_p \times \rho_E}} = \frac{0.004E + 3.45 \cdot 10^{-4}E}{2 \times \sqrt{0.036E \times 1.215 \cdot 10^{-3}E}}
$$
  

$$
\alpha = 0.33
$$

Le paramètre d'entretoisement quant à lui est donné par la formule :

$$
\theta = \frac{b^{-4}}{L} \sqrt{\frac{\rho_p}{\rho_E}} = \frac{5}{20} \sqrt[4]{\frac{0.036E}{1.215 \times 10^{-3}E}}
$$

$$
\theta = 0.58
$$

Nous remarquons bien que  $\theta = 0$ , 58 > 0, 3, nous utiliserons alors la méthode de Guyon-Massonnet pour le calcul du CRT.

#### **-Interpolation suivant**

#### **-Nous Ligne d'influence du coefficient K pour la poutre de rive**

allons utiliser la formule de Sattler qui propose des relations en fonction de la valeur de  $\theta$  telles que :

$$
K = K_0 + (K_1 - K_0)\alpha^{0.05}; \text{ si } 0 \le \theta \le 0, 1 \text{ (a)}
$$
  

$$
K = K_0 + (K_1 - K_0)\alpha^{(1 - e^{\theta_0})} \text{ avec } \theta_0 = \frac{0.065 - \theta}{0.663}; \text{ si } 0, 1 < \theta < 1 \text{ (b)}
$$
  

$$
K = K_0 + (K_1 - K_0)\sqrt{\alpha}; \text{ si } \theta \ge 1 \text{ (c)}
$$

Où K0 et K1 sont donnés par les tables de Guyon-Massonnet en fonction de θ, e et y.

Nous avons  $\theta = 0$ , 58 alors la formule de Sattler la mieux indiquée est la formule **(b)**. Soit :

$$
K = K_0 + (K_1 - K_0)\alpha^{(1 - e^{H_0})}
$$

$$
\theta_0 = \frac{0.065 - \theta}{0.663} = \frac{0.065 - 0.58}{0.663} = -0.78
$$

 $\overline{0}$ 

Avec :  $\theta$ 

Ce qui implique :

$$
K_{\alpha} = K_0 + (K_1 - K_0) \times 0.33^{(1 - e^{\theta_0})}
$$
  

$$
K_{\alpha} = \mathbf{0}, \mathbf{45}K_0 + \mathbf{0}, \mathbf{55}K_1
$$

#### **-Interpolation suivant**

On a  $\theta = 0.58$  donc l'interpolation se fera entre les valeurs suivantes :  $\theta_1 = 0,55$  et  $\theta_2 = 0,60$ . Ainsi :

$$
K_{\theta} = K_{\theta_1} + (K_{\theta_2} - K_{\theta_1}) \frac{0,58 - 0,55}{0,60 - 0,55}
$$
  

$$
K_{\theta} = K_{\theta_1} + (K_{\theta_2} - K_{\theta_1}) \times 0.6
$$
  

$$
K_{\theta} = \mathbf{0}, \mathbf{4}K_{\theta_1} + \mathbf{0}, \mathbf{6}K_{\theta_2}
$$

#### **-Interpolation suivant (la position de la poutre)**

$$
y = 1,25 + 2,5 = 3,75m
$$
 et  $\frac{y}{3,75} = \frac{b}{5}$  alors  $y = 0,75b$ 

Les valeurs de K pour y=3,75 sont directement recopiées à partir des tableaux de Massonnet.

Nous n'avons donc pas besoin de faire une interpolation sur y. On a :  $K_{|y=0|} = K_{|y=3b/4}$ 

En résumé on a deux interpolations à effectuer. On choisit par ordre :

1) 
$$
K_a = 0,45K_0 + 0,55K_1
$$
  
2)  $K_\theta = 0,4K_{\theta_1} + 0,6K_{\theta_2}$ 

Nous déterminerons tout d'abord un tableau pour  $\theta_1 = 0.55$  et pour  $\theta_2 = 0.60$ . Les valeurs de K0 et de K1 seront directement lues dans les tableaux de Massonnet après s'être fixé la valeur de y=0,75b=3b/4. On effectue ensuite l'interpolation sur  $\alpha$  en utlisant les lignes de K.

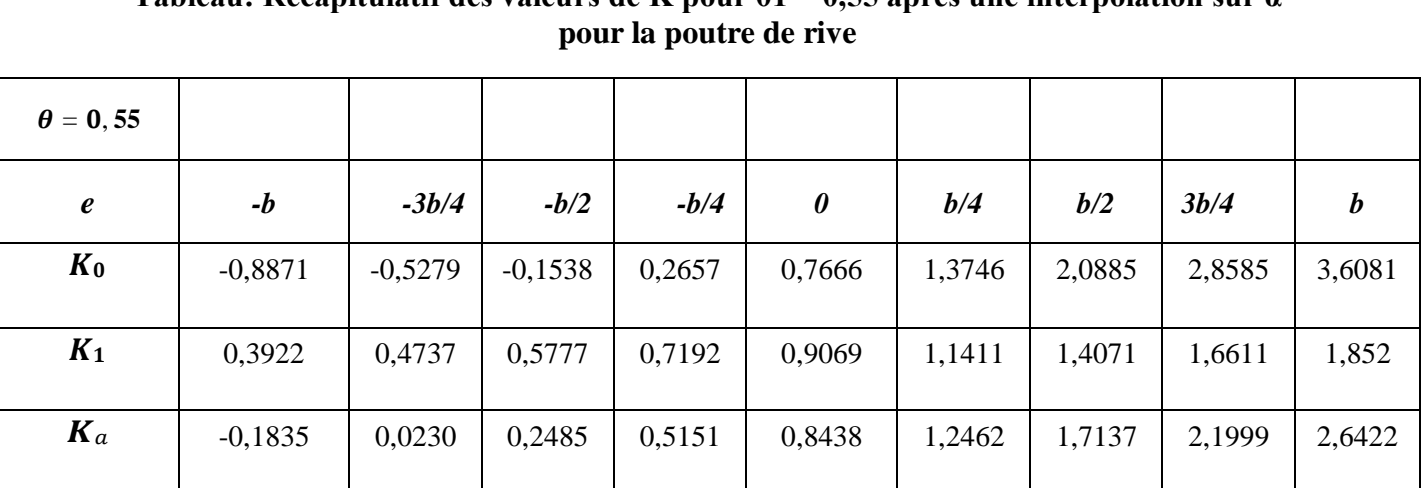

# **Tableau: Récapitulatif des valeurs de K pour θ1 = 0,55 après une interpolation sur α**

## **Tableau: Récapitulatif des valeurs de K pour θ1 = 0,60 après une interpolation sur α pour la poutre de rive**

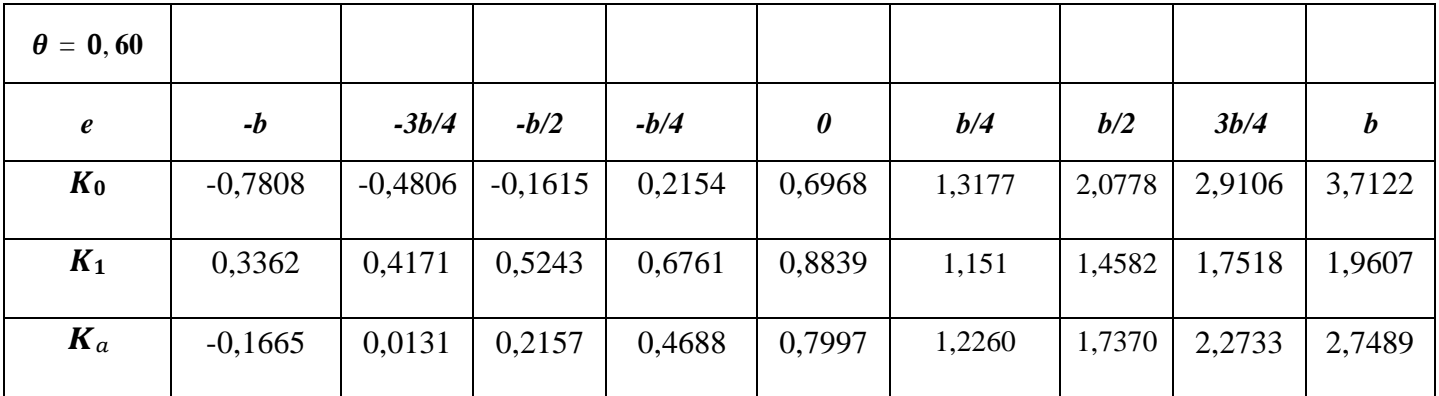

On effectue à présent une dernière interpolation sur θ en utilisant la dernière ligne de chaque tableau. Pour cela nous allons considérer les dernières lignes des deux tableaux précédents. Nous avons ainsi les valeurs de K en fonction de e dans le tableau suivant :

# **Tableau: Récapitulatif des valeurs de K=K(e) pour θ = 0,58 pour la poutre de rive**

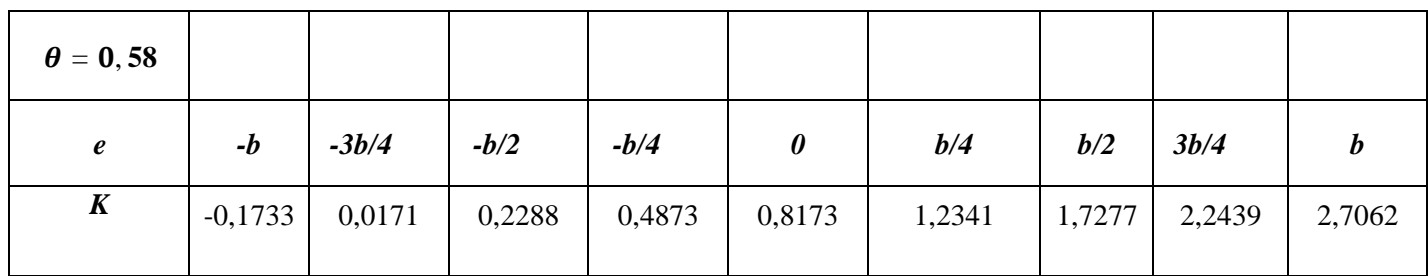

A partir des valeurs obtenues dans le tableau précédent, traçons à présent la courbe  $K = K(e)$ représente la ligne d'influence (Li) de K pour la poutre de rive n°1. Les valeurs trouvées de K sont arrondies à 2 chiffres après la virgule pour qu'on puisse tracer la courbe de K.

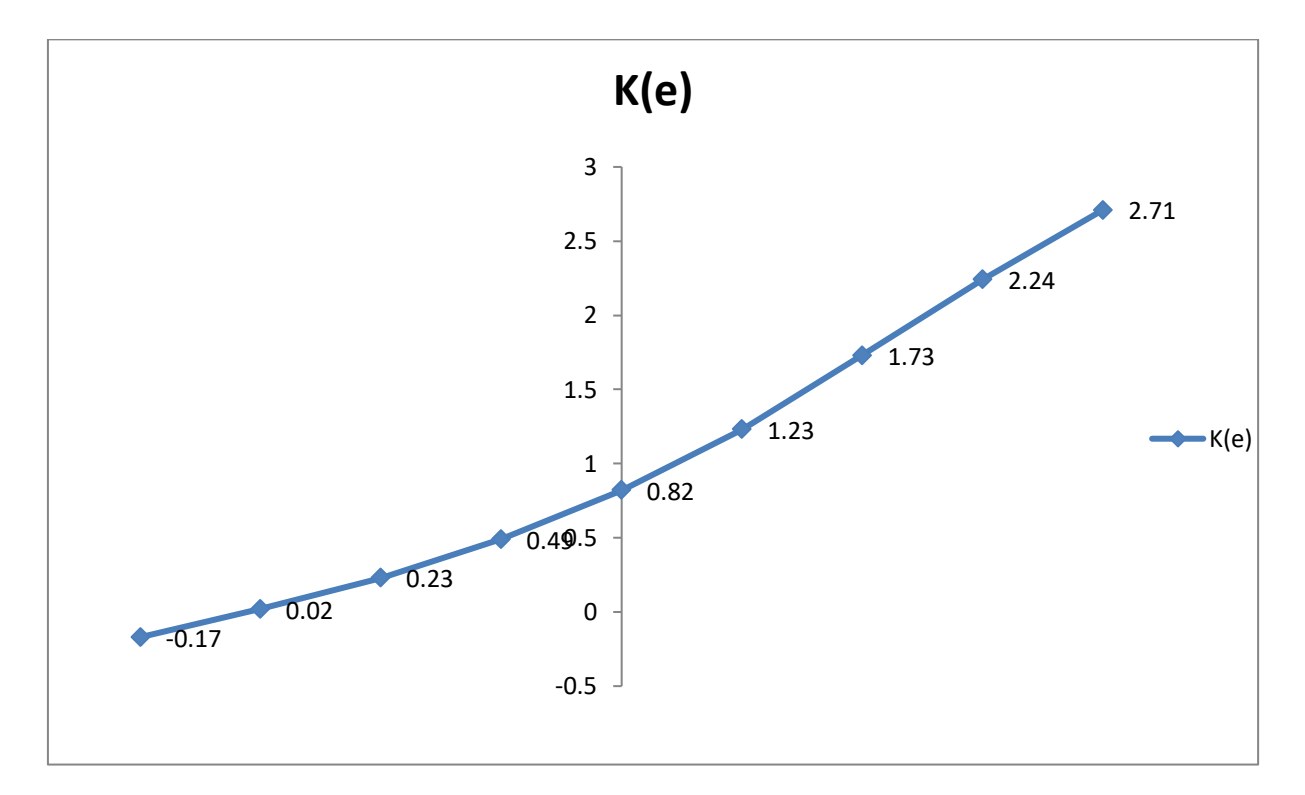

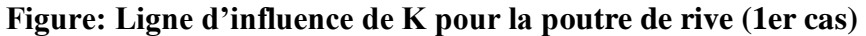

## **-Détermination des CRT pour la poutre de rive**

## **-Charge AL**

On place la charge A(L) suivant les règles de chargement de la manière la plus défavorable. Nous allons donc essayer différents cas de chargement (1voie et 2voies chargées) comme le coefficient a1 varie en fonction du nombre de voies chargées.

Rappelons les caractéristiques du pont :

-largeur chargeable est la même que celle roulable :Lch = 7,5m ;

-le nombre de voies est de deux  $(2)$  et la largeur d'une voie  $L_v = 3,75m$ ;

-le pont est de la 1ère classe.

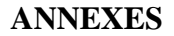

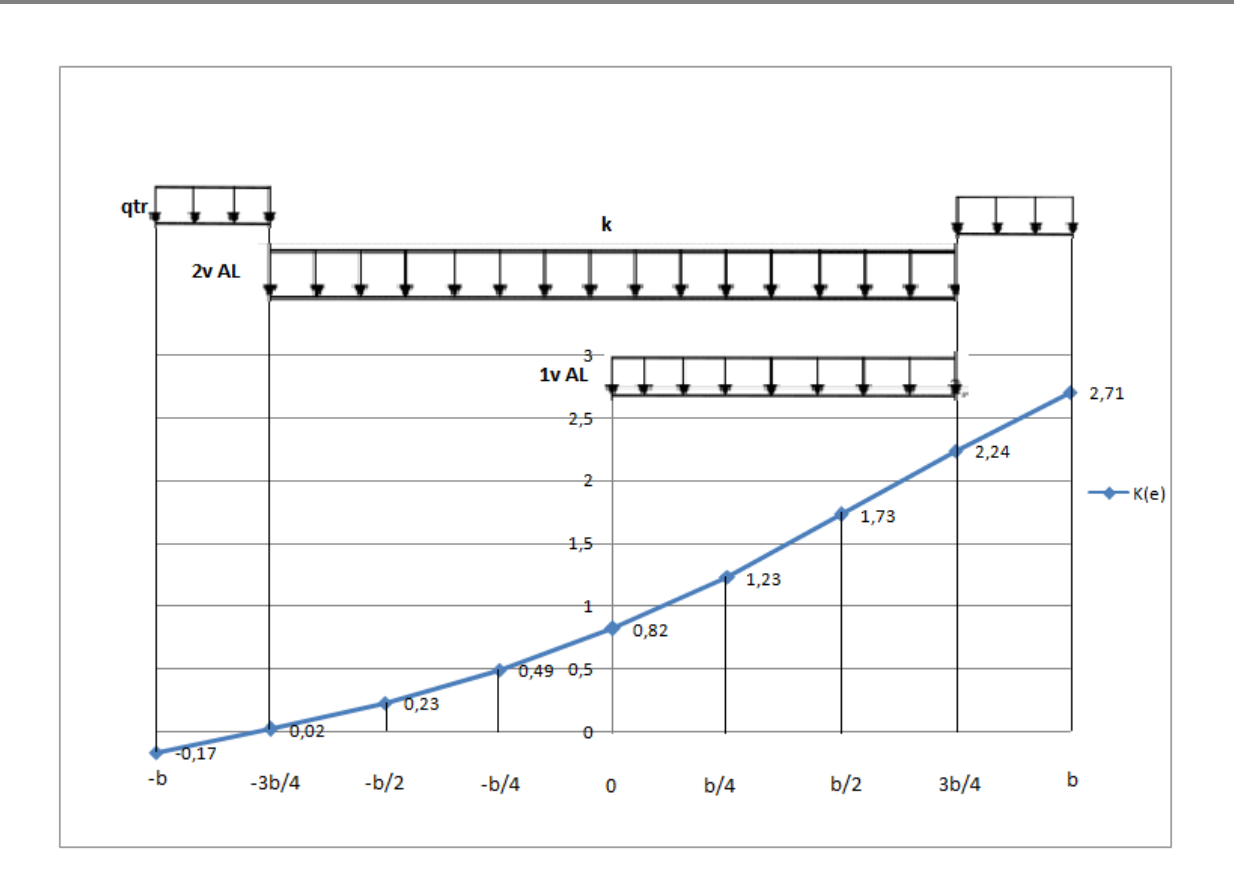

**Figure: Application de la charge A(L) et celle du trottoir qtr sur la Li de K pour la poutre de rive (1er cas)**

**-1 er cas :** une voie chargée de largeur LAL = 3,75m

Etant donné que le pont est de la 1ère classe et 1 voie chargée alors a1=1,0.Ici, la fin de la voie chargée coïncide avec  $e = b - (L_{tr} + L_v) = 0$ .

Le coefficient K pour ce chargement de AL est l'air ωAL de la ligne d'influence correspondant à la charge divisée par la largeur du chargement, soit :

$$
K_{AL} = \frac{\omega_{AL}}{L_{AL}}
$$
  
\n
$$
K_{AL} = \frac{1}{L_{AL}} \left[ \frac{1}{2} K(e = 0) + K(e = \frac{b}{4}) + K(e = \frac{b}{2}) + \frac{1}{2} K(e = b - L_{tr}) \right] \frac{b}{4}
$$
  
\n
$$
K_{AL} = \frac{1}{3,75} \times \left[ \left( \frac{1}{2} \times 0.82 \right) + 1.23 + 1.73 + \left( \frac{1}{2} \times 2.24 \right) \right] \times \frac{5}{4}
$$
  
\n
$$
K_{AL} = \frac{1}{3,75} \times 4.49 \times \frac{5}{4}
$$
  
\n
$$
K_{AL} = 1,50
$$

Le CRT ηAL est donc :

$$
\eta_{AL} = \frac{K_{AL}}{n} = \frac{1,50}{4} = 0,38
$$

On a alors :

$$
a_1 \times \eta_{Al} \times L_{AL} = 1.0 \times 0.38 \times 3.75 = 1.43
$$

**-2 ème cas :** deux voies chargées de largeur totale LAL = 7,5m

Le pont est de la 1ère classe et 2 voies chargées alors  $a_1=1,0$ .

La fin des deux voies chargées coïncide avec  $e = b - (L_{tr} + 2V)$ . On a alors :

$$
K_{AL} = \frac{1}{L_{AL}} \left[ \frac{1}{2} K(e = b - L_{tr} - 2V) + K(e = -\frac{b}{2}) + K(e = -\frac{b}{4}) + K(e = 0) + K(e = \frac{b}{4}) + \frac{b}{4} + K(e = \frac{b}{2}) + \frac{1}{2} K(e = b - L_{tr}) + K(e = \frac{b}{2}) + \frac{1}{2} K(e = b - L_{tr}) + K_{AL} = \frac{1}{7,5} \times \left[ \left( \frac{1}{2} \times 0.02 \right) + 0.23 + 0.49 + 0.82 + 1.23 + 1.73 + \left( \frac{1}{2} \times 2.24 \right) \right] \times \frac{5}{4} + K_{AL} = \frac{1}{7,5} \times 5.63 \times \frac{5}{4} + K_{AL} = \mathbf{0.94}
$$

Le CRT ηAL est donc :

$$
\eta_{AL} = \frac{K_{AL}}{n} = \frac{0.92}{4} = 0.24
$$

On a alors :

$$
a_1 \times \eta_{Al} \times L_{AL} = 1.0 \times 0.24 \times 7.5 = 1.8
$$

Nous concluons donc que le deuxième cas est le plus défavorable et nous avons donc pour le CRT :

$$
\eta
$$
**AL** = 0,24 avec  $a_1$  = 1,0 et **LAL** = 7,5m

#### **-Charge de trottoir qtr**

La largeur du trottoir est  $L_t = 1,25$ m et le cas le plus défavorable est le chargement des deux trottoirs simultanément.

Les extrémités des chargements correspondent au début et la fin des trottoirs, ceci coïncide avec e = b et e = b -  $L_{tr}$  pour le trottoir de droite et avec e = -b et e = -b +  $L_{tr}$  pour le trottoir de gauche. De même que pour  $A_L$ , le coefficient K est le rapport entre l'aire  $\omega_{tr}$  de la ligne d'influence correspondant au chargement du trottoir par sa largeur  $L<sub>tr</sub>$ . On a :

$$
K_{tr} = \frac{\omega_{tr}}{L_{tr}}
$$
  
\n
$$
K_{tr} = \frac{1}{2}[K(e = b) + K(e = b - L_{tr}) + K(e = -b) + K(e = -b + L_{tr})]\frac{L_{tr}}{L_{tr}}
$$
  
\n
$$
K_{tr} = \frac{1}{2}[K(e = b) + K(e = b - L_{tr}) + K(e = -b) + K(e = -b + L_{tr})]
$$
  
\n
$$
K_{tr} = \frac{1}{2}[2.71 + 2.24 - 0.17 - 0.02]
$$
  
\n
$$
K_{tr} = 2.38
$$

Le CRT  $\eta_{tr}$  est donc :

$$
\eta_{tr} = \frac{K_{tr}}{n} = \frac{2,38}{4} = 0,60
$$

On retient donc que : **ηtr = 0,60** avec **Ltr = 1,25m**

#### **-Charge B<sup>c</sup>**

Le coefficient bc dépend du nombre de files de camions à placer.

A cause de la variation de bc, on essaye 2 cas différents (1 file et 2 files de Bc). On place les différentes files de roues sur la largeur chargeable de la manière la plus défavorable selon les règles de chargement. Donc on place les convois de Bc décalés à droite en prenant soin de laisser 0,25 m entre le bord du trottoir et la première file de roues.

**-1<sup>er</sup> cas** : 01 file de Bc avec bc = 1,2

$$
K_{BC} = \frac{1}{2} \sum_{i=1}^{2} K_i = \frac{1}{2} (K_1 + K_2) = \frac{1}{2} (1,31 + 2,15) = 1,73
$$

On rappelle que le facteur 1/2 est introduit pour indiquer que longitudinalement on prend la charge d'un essieu et non pas d'une roue. Les K*i* sont déterminées graphiquement sur la figure. Ainsi le CRT  $\eta_{Bc}$  est:

$$
\eta_{Bc} = \frac{K_{Bc}}{n} = \frac{1,73}{4} = 0,43
$$

Pour la comparaison on uilisera  $b_c$ .  $\eta_{bc}$  et on a :

$$
b_c.\eta_{Bc} = 1.2 \times 0.43 = 0.52
$$

 $-2^{\text{eme}}$  **cas** : 02 files de Bc avec bc = 1,1

4

$$
K_{Bc} = \frac{1}{2} \sum_{i=1}^{4} K_i = \frac{1}{2} (K_1 + K_2 + K_3 + K_4) = \frac{1}{2} (1,31 + 2,15 + 1,14 + 0,55) = 2,58
$$

Le CRT  $\eta_{Bc}$  est :

$$
\eta_{Bc} = \frac{K_{Bc}}{n} = \frac{2,58}{4} = 0.65
$$

Ce qui implique :  $b_c. \eta_{Bc} = 1.1 \times 0.65 = 0.72$ 

On remarque que des deux cas  $\eta_{Bc} = 0$ , 65 >  $\eta_{Bc} = 0$ , 43, le cas le plus défavorable est celui où nous avons 02 files de Bc. On retient donc que :

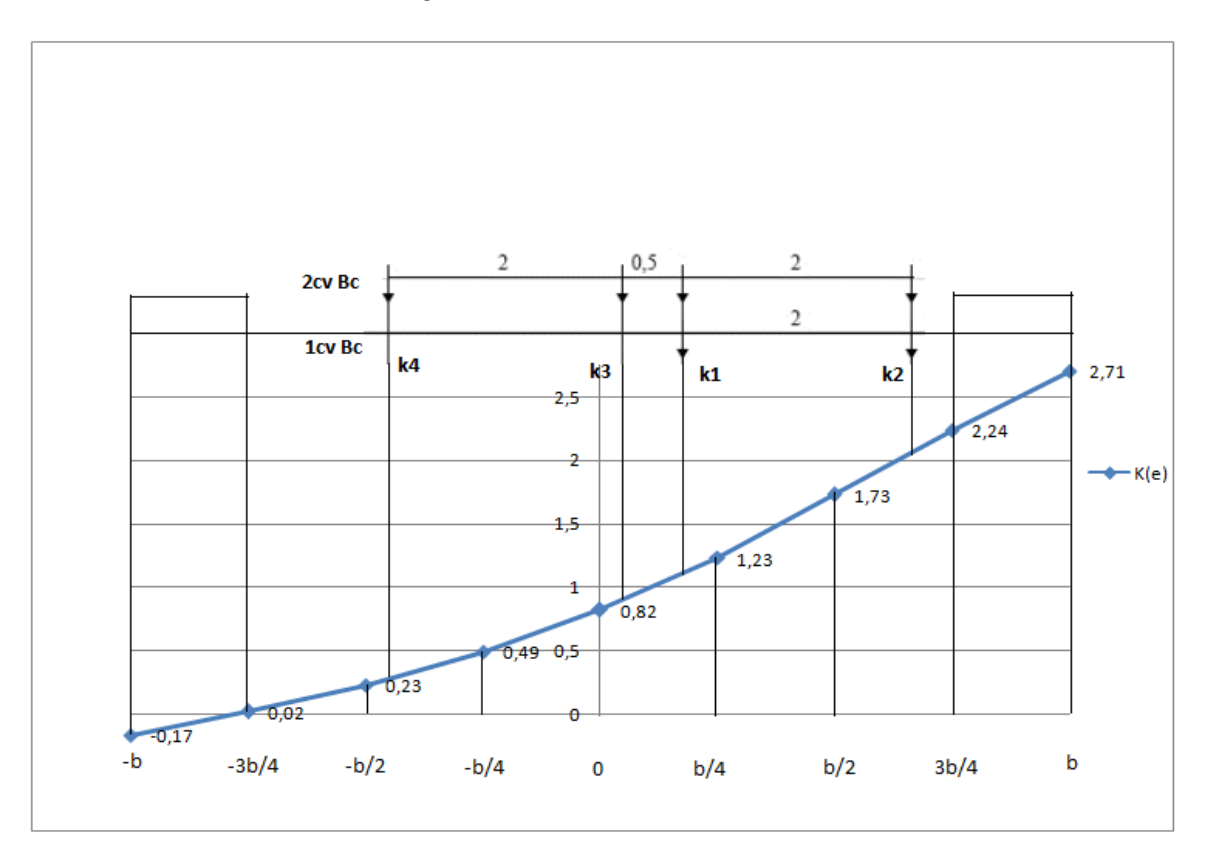

### $\eta_{Bc} = 0$ , 65 avec  $b_c = 1, 1$

**Figure: Disposition de Bc sur la ligne d'influence de K pour la poutre de rive (1er cas) -Charge B<sup>t</sup>** 2

$$
K_{Bt} = \frac{1}{2} \sum_{i=1}^{2} K_i = \frac{1}{2} (K_5 + K_6 + K_7 + K_8)
$$

Les valeurs de K sont directement lues sur le graphique, chaque coefficient étant la projection de l'essieu sur la ligne d'influence Li de K tracée.

$$
K_{Bt} = \frac{1}{2} \sum_{i=1}^{2} K_i = \frac{1}{2} (K_5 + K_6 + K_7 + K_8) = \frac{1}{2} (0.37 + 0.89 + 1.23 + 2.05)
$$
  

$$
K_{Bt} = 2.27
$$

Le CRT  $\eta_{Bt}$  est :

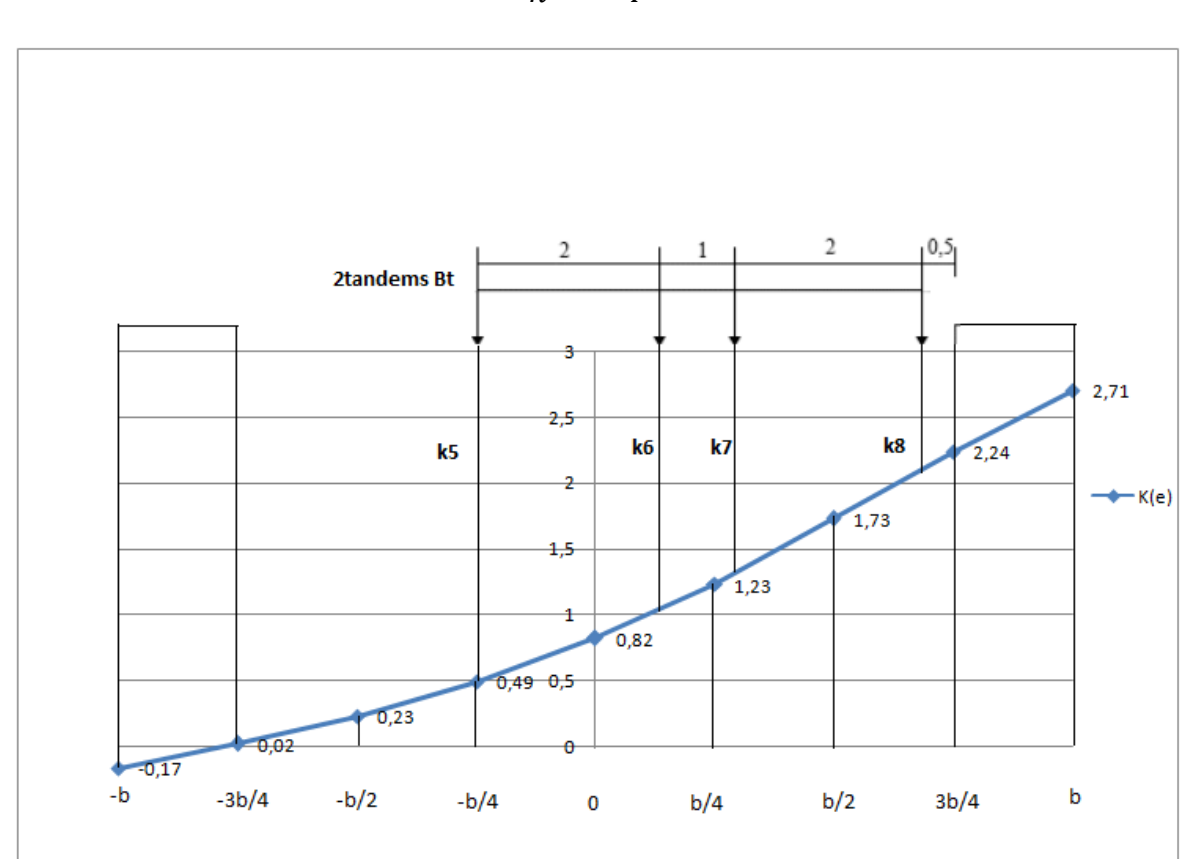

$$
\eta_{Bt} = \frac{K_{Bt}}{n} = \frac{2.27}{4} = 0.57
$$

## **Figure: Disposition de Bt sur la ligne d'influence de K pour la poutre de rive (1er cas)**

## **-Charge B<sup>r</sup>**

Le coefficient est déterminé graphiquement comme dans le cas de Bc de manière à se placer le plus proche possible de la poutre de rive. Nous avons  $K_{\text{Br}}=2,15$  et donc

$$
\eta_{Br} = \frac{K_{Br}}{n} = \frac{2.15}{4} = 0.54
$$

## **-Charge Mc120**

Pour la détermination du CRT, on calcule l'aire sous les chenilles comme dans le cas de AL. Le CRT correspond au rapport de l'aire sous les chenilles sur la surface d'influence par la largeur des chenilles. On place donc un char, c'est-à-dire deux chenilles avec  $L_{Mc} = 1$ m.

$$
K_{Mc_{120}} = \frac{1}{2} \frac{L_{Mc}}{L_{Mc}} \sum_{i=1}^{2} \frac{1}{2} K_i = \frac{1}{4} (K_9 + K_{10} + K_{11} + K_{12})
$$
  

$$
K_{Mc_{120}} = \frac{1}{4} (0.68 + 0.94 + 1.80 + 2.24)
$$
  

$$
K_{Mc_{120}} = 1.42
$$

Le CRT  $\eta_{Mc_{120}}$  est :

$$
\eta_{Mc_{120}} = \frac{K_{Mc_{120}}}{n} = \frac{1,42}{4} = 0,36
$$

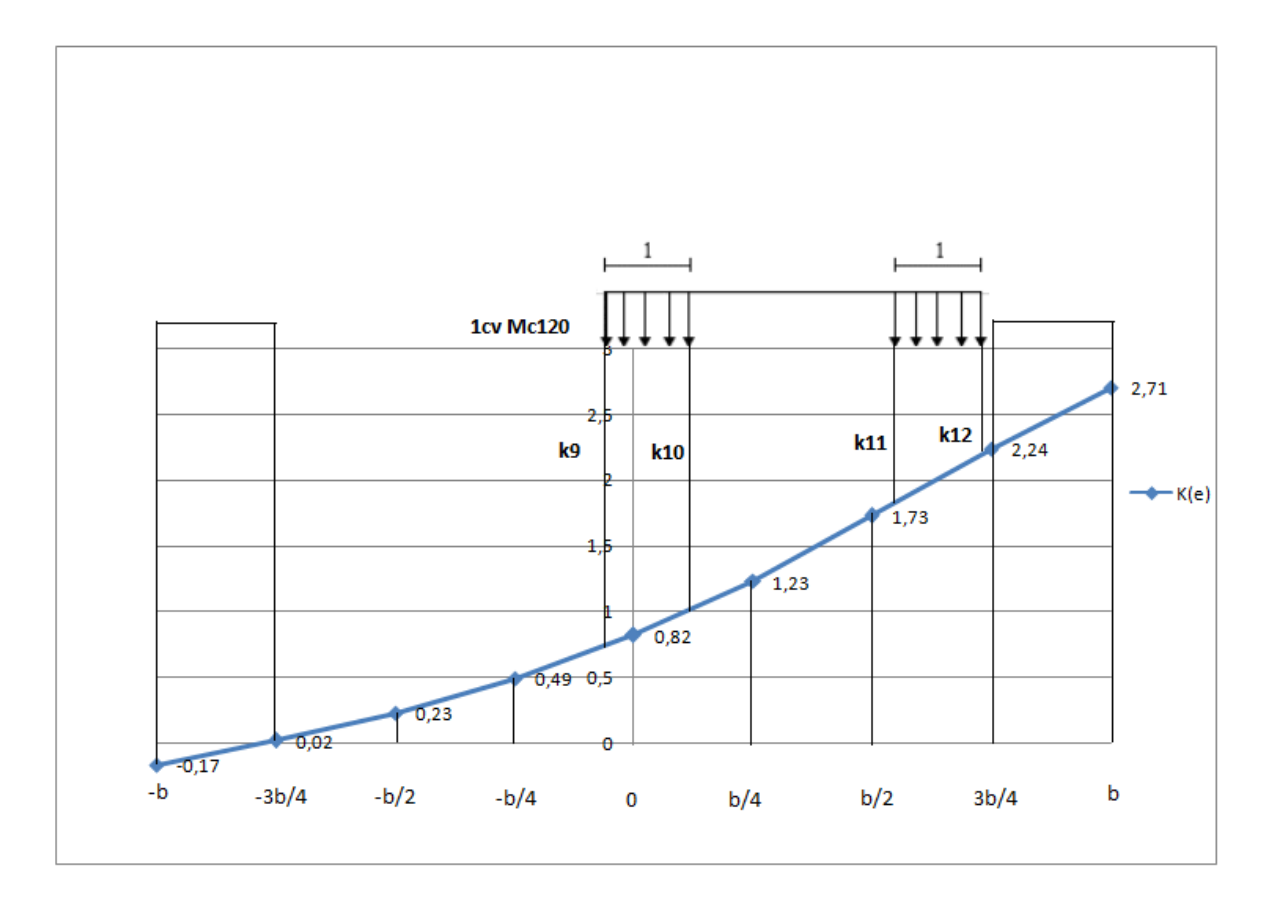

**Figure: Disposition de Mc120 sur la ligne d'influence de K pour la poutre de rive (1er cas)**

# **-Charge Me120**

Pour la détermination du CRT, on calcule l'aire sous les chenilles comme dans le cas de AL. La largeur chargée est L<sub>Me120</sub>=4m

$$
K_{Me_{120}} = \frac{\omega_{Me_{120}}}{L_{Me_{120}}}
$$
  
\n
$$
K_{Me_{120}} = \frac{1}{L_{Me_{120}}} \left[ \frac{1}{2} K_{13} + K_{14} + K_{15} + K_{16} + \frac{1}{2} K_{17} \right] \frac{b}{4}
$$
  
\n
$$
K_{Me_{120}} = \frac{1}{4} \left[ \frac{1}{2} \times 0.76 + 0.82 + 1.23 + 1.73 + \frac{1}{2} \times 2.24 \right] \frac{5}{4}
$$
  
\n
$$
K_{Me_{120}} = \frac{1}{4} \times 5.28 \times \frac{5}{4}
$$
  
\n
$$
K_{Me_{120}} = 1.65
$$

Le CRT  $\eta_{Me_{120}}$  est :

$$
\eta_{Me_{120}} = \frac{K_{Me_{120}}}{n} = \frac{1,65}{4} = 0,41
$$
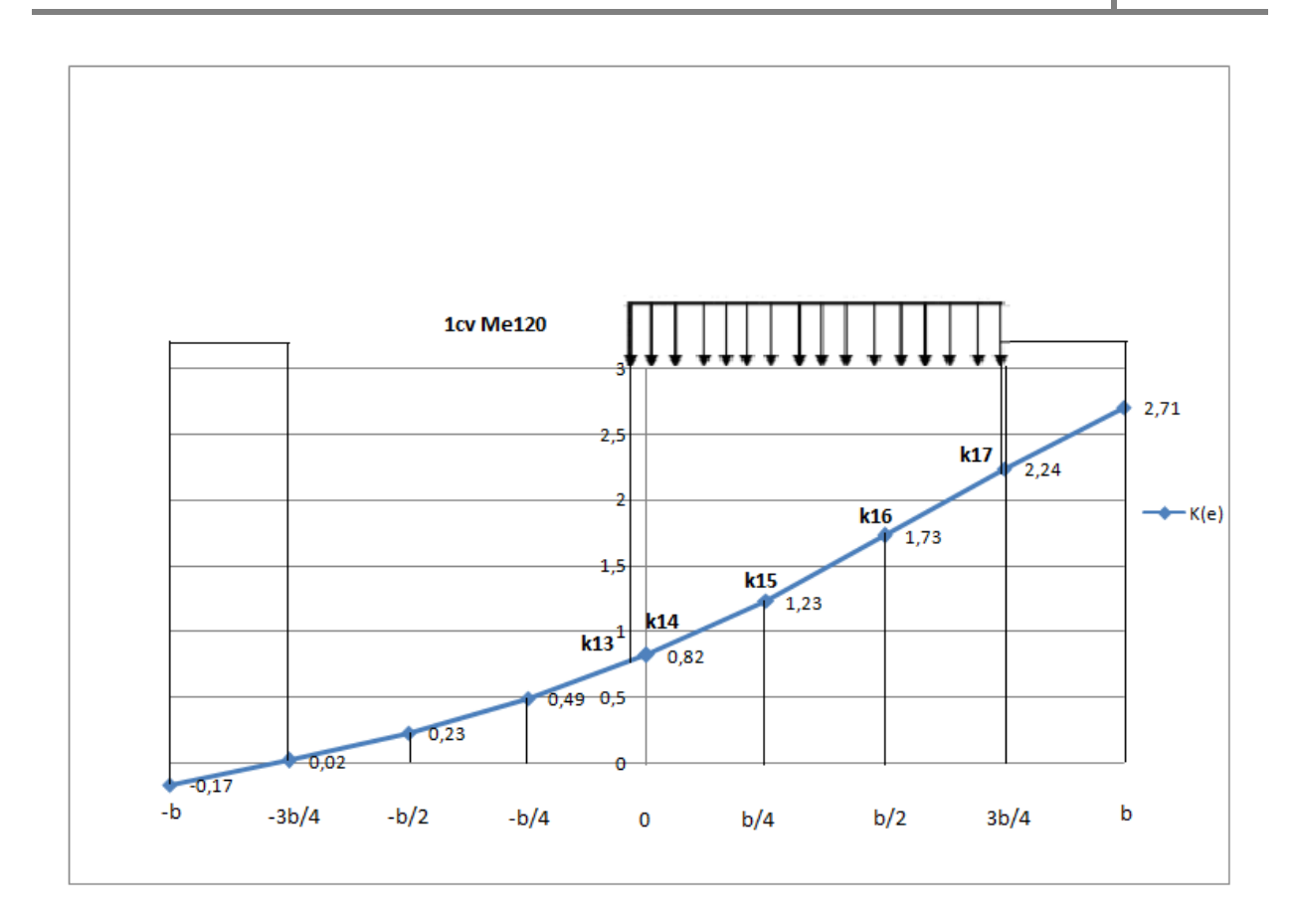

**Figure: Disposition de Me120 sur la ligne d'influence de K pour la poutre de rive (1er cas)**

### **-Détermination des CRT pour la poutre intermédiaire**

Les paramètres α et θ conservent les mêmes valeurs que pour celle de la poutre de rive c'est-àdire que **α = 0,33** et **θ = 0,58**. Par conséquent, les interpolations sur α et θ restent les mêmes que pour la poutre de rive n°1 telles que :

- 1)  $K_a = 0,45K_0 + 0,55K_1$
- 2)  $K_{\theta} = 0$ ,  $4K_{\theta_1} + 0$ ,  $6K_{\theta_2}$

Seule la position de la poutre change et devient  $y= 1,25b/5$ ,  $b=b/4$ . Les tableaux de Massonnet donnent directement les valeurs de K pour y=b/4.

En suivant le même principe que pour la poutre de rive, nous déterminerons tout d'abord un tableau pour  $\theta_1 = 0.55$  et pour  $\theta_2 = 0.60$ . Les valeurs de K<sub>0</sub> et de K<sub>1</sub> seront directement lues dans les tableaux de Massonnet après s'être fixé la valeur de y=0,25b=b/4. On effectue ensuite l'interpolation sur  $\alpha$  en utlisant les lignes de K.

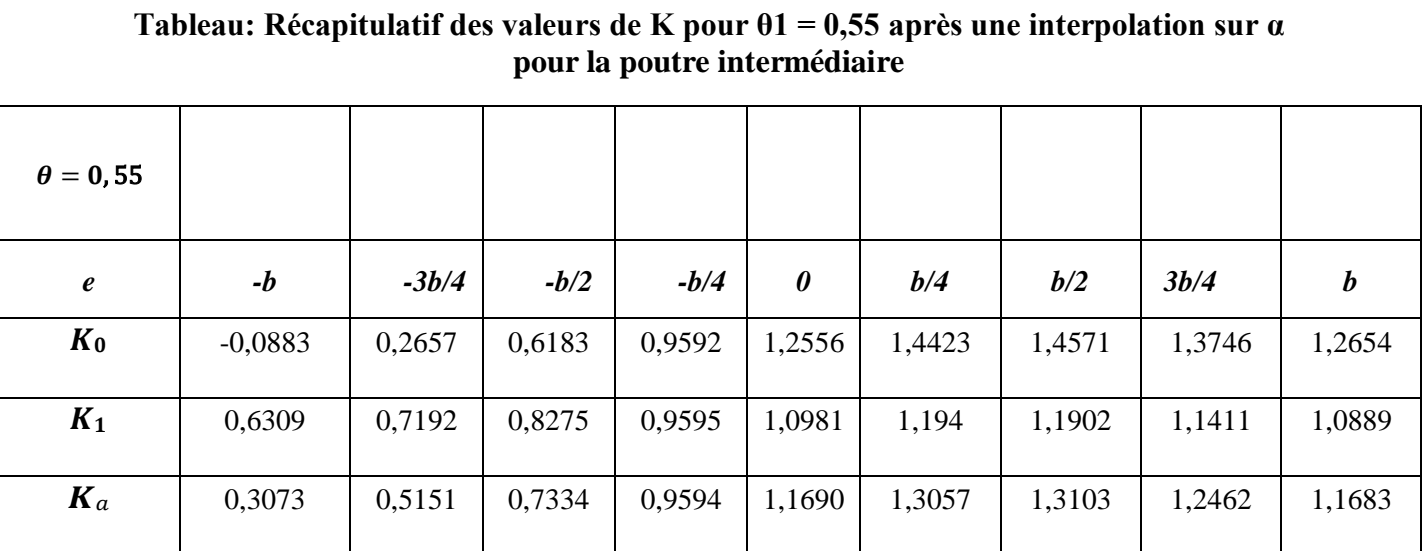

## **Tableau: Récapitulatif des valeurs de K pour θ1 = 0,60 après une interpolation sur α pour la poutre intermédiaire**

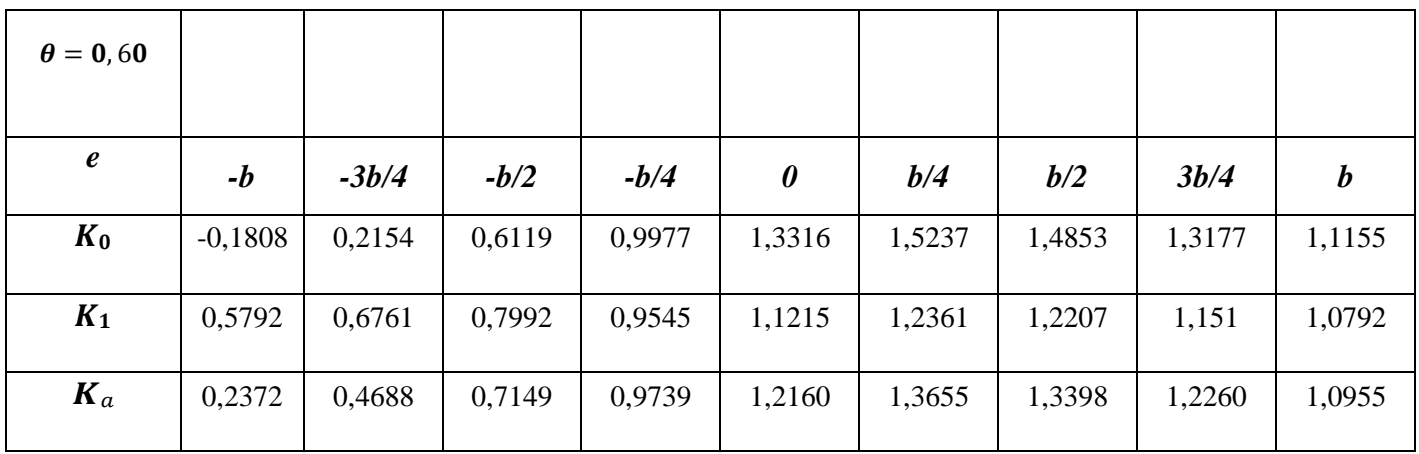

# **Tableau: Récapitulatif des valeurs de K=K(e) pour θ = 0,58 pour la poutre intermédiaire**

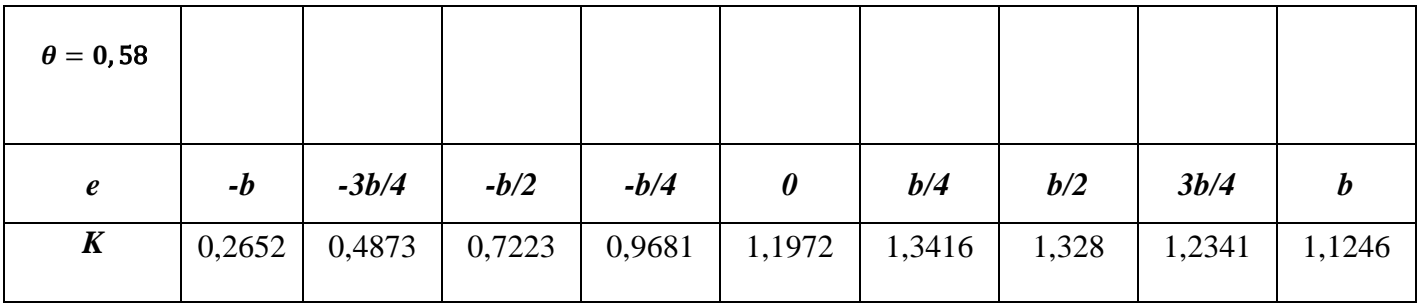

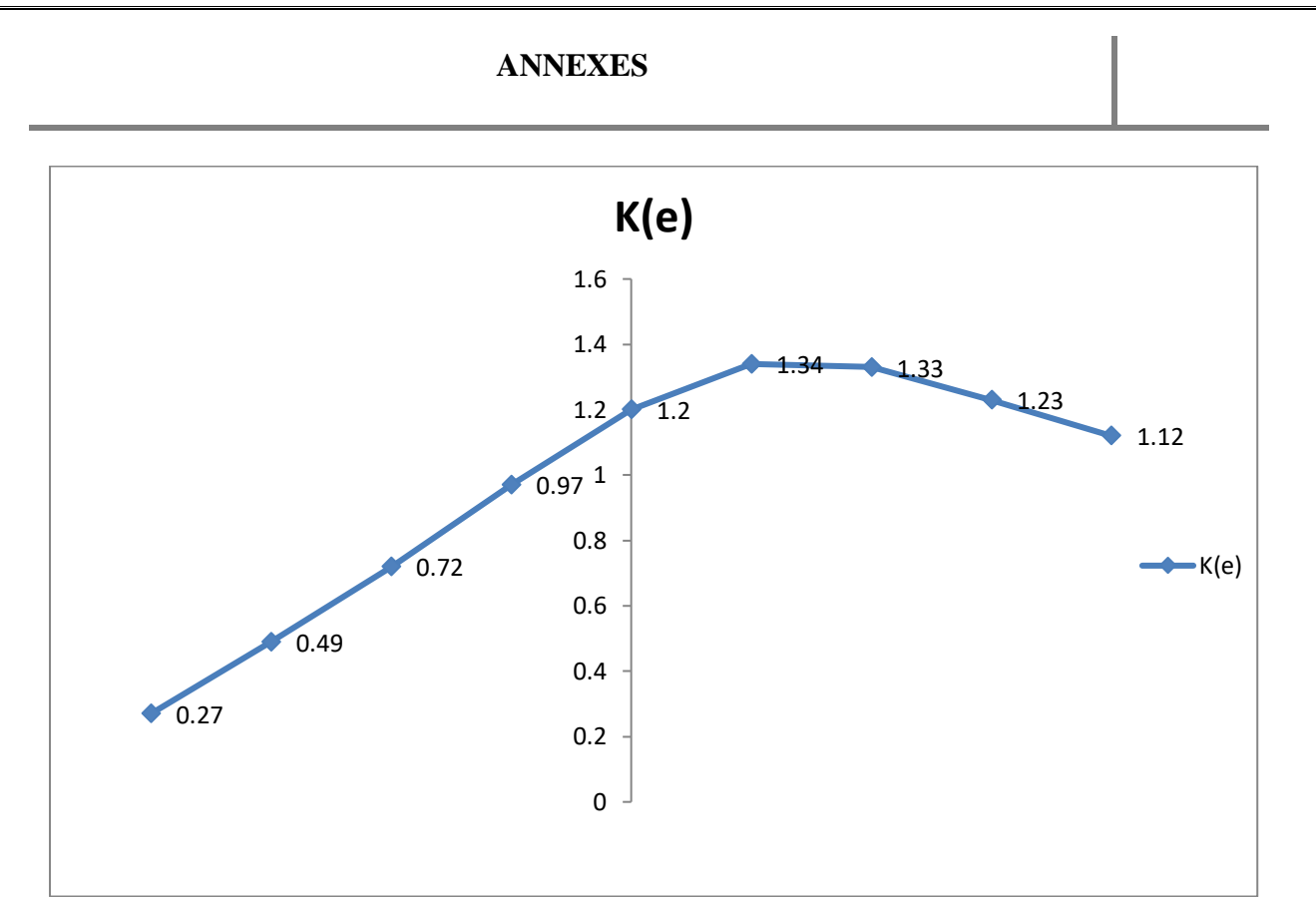

**Figure: Ligne d'influence de K pour la poutre intermédiaire (1er cas)**

## **-Charge AL**

On placera à nouveau la charge A(L) suivant les règles de chargement de la manière la plus défavorable. Nous allons donc essayer différents cas de chargement (1voie et 2voies chargées) comme nous l'avons fait pour la poutre de rive.

Le pont conserve les mêmes caractéristiques à savoir :

-largeur chargeable est la même que celle roulable :Lch = 7,5m ;

-le nombre de voies est de deux  $(2)$  et la largeur d'une voie  $L_v = 3,75m$ ;

-le pont est de la 1ère classe.

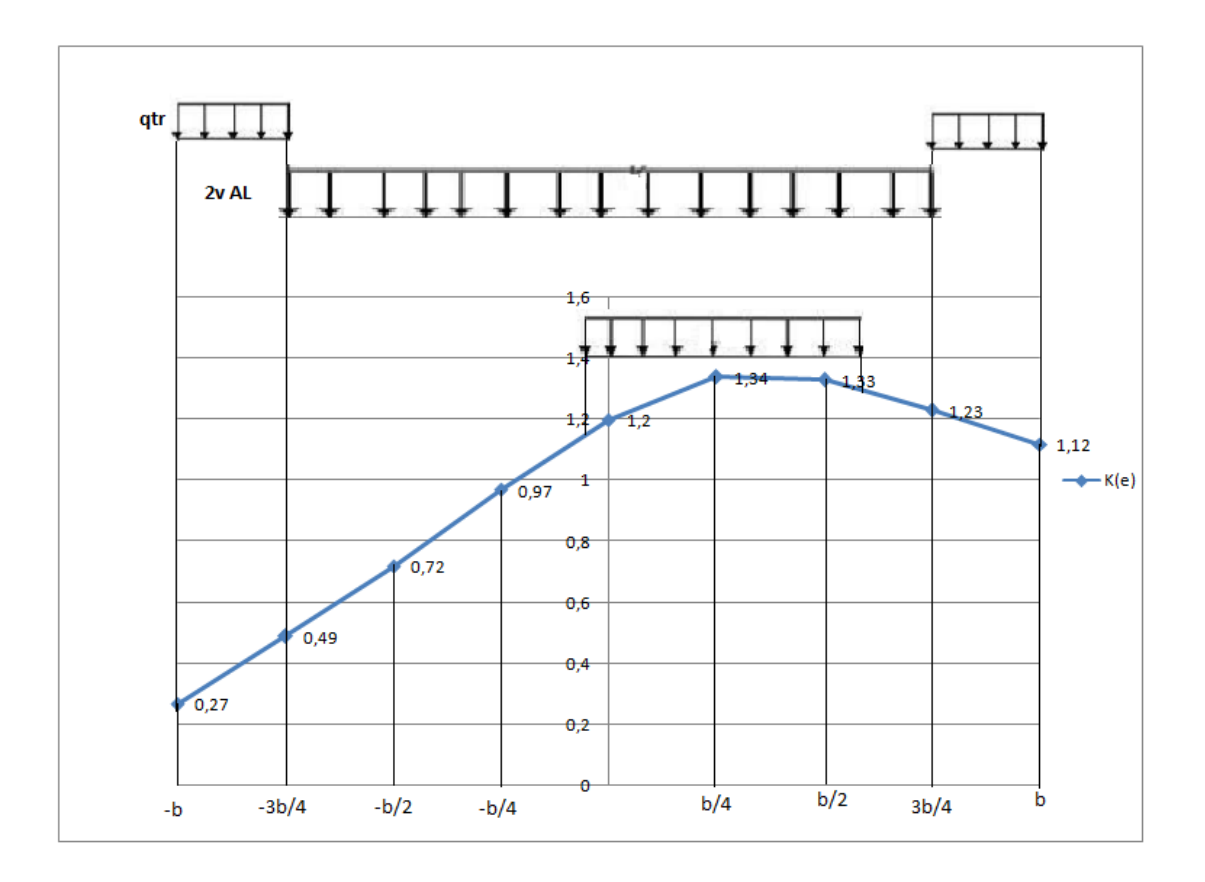

**Figure: Application de la charge A(L) et celle du trottoir qtr sur la Li de K pour la poutre intermédiaire (1er cas)**

**-1 er cas :** une voie chargée de largeur LAL = 3,75m

Etant donné que le pont est de la 1ère classe et 1 voie chargée alors  $a_1=1, 0$ .

On remarque que la charge est centrée sur l'axe de la poutre qui est à b/4, le début et la fin de

la voie chargée correspondent alors respectivement à  $e = \frac{b}{4} - \frac{Lv}{2}$  et à  $e = \frac{b}{4} + \frac{Lv}{2}$ 

Ainsi, on a le coefficient K pour ce chargement de  $A_L$  est l'air  $\omega_{AL}$  de la ligne d'influence Correspondant à la charge divisée par la largeur du chargement, soit :

$$
K_{AL} = \frac{\omega_{AL}}{L_{AL}}
$$
  
\n
$$
K_{AL} = \frac{\omega_{AL}}{L_{AL}}
$$
  
\n
$$
K_{AL} = \frac{1}{2kL} \left[ \frac{1}{2} K \left( e = \frac{b}{4} - \frac{L_V}{2} \right) + K (e = 0) + K \left( e = \frac{b}{4} \right) + K \left( e = \frac{b}{2} \right) + \frac{1}{2} K \left( e = \frac{b}{4} + \frac{L_V}{2} \right) \right] \frac{b}{4}
$$
  
\n
$$
K_{AL} = \frac{1}{3.75} \times \left[ \frac{1}{2} \times 1.09 + 1.20 + 1.34 + 1.33 + \frac{1}{2} \times 1.28 \right] \times \frac{5}{4}
$$
  
\n
$$
K_{AL} = \frac{1}{3.75} \times 5.055 \times \frac{5}{4}
$$
  
\n
$$
K_{AL} = 1.80
$$

Le CRT ηAL est donc :

$$
\eta_{AL} = \frac{K_{AL}}{n} = \frac{1.69}{4} = 0.42
$$

On a alors :

 $a_1 \times \eta_{AL} \times L_{AL} = 1.0 \times 0.42 \times 3.75 = 1.58$ 

**-2 ème cas :** deux voies chargées de largeur totale LAL = 7,5m Le pont est de la 1ère classe et 2 voies chargées alors  $a_1=1,0$ .

La fin des deux voies chargées coïncide avec  $e = b - (L<sub>tr</sub> + 2L<sub>V</sub>)$ . On a alors :

$$
K_{AL} = \frac{1}{L_{AL}} \left[ \frac{1}{2} K(e = b - L_{tr} - 2LV) + K\left(e = -\frac{b}{2}\right) + K\left(e = -\frac{b}{4}\right) + K(e = 0) + \frac{b}{4} \right]
$$
  
\n
$$
K\left(e = \frac{b}{4}\right) + K\left(e = \frac{b}{2}\right) + \frac{1}{2} K(e = b - L_{tr})
$$
  
\n
$$
K_{AL} = \frac{1}{7,5} \times \left[ \left(\frac{1}{2} \times 0.49\right) + 0.72 + 0.97 + 1.20 + 1.34 + 1.33 + \left(\frac{1}{2} \times 1.23\right) \right] \times \frac{5}{4}
$$
  
\n
$$
K_{AL} = \frac{1}{7,5} \times 6.42 \times \frac{5}{4}
$$
  
\n
$$
K_{AL} = 1.07
$$

Le CRT η<sub>AL</sub> est donc :

$$
\eta_{AL} = \frac{K_{AL}}{n} = \frac{1.07}{4} = 0.27
$$

On a alors :

$$
a_1 \times \eta_{Al} \times L_{AL} = 1.0 \times 0.27 \times 7.5 = 2
$$

Nous concluons donc que le deuxième cas est le plus défavorable et nous avons donc pour le CRT :

$$
\eta
$$
**AL** = 0,27 avec **a1** = 1,0 et **LAL** = 7,5m

## **-Charge de trottoir qtr**

La largeur du trottoir est  $L<sub>tr</sub> = 1,25$ m et le cas le plus défavorable est le chargement des deux trottoirs simultanément.

Les extrémités des chargements correspondent au début et la fin des trottoirs, ceci coïncide avec  $e = b$  et  $e = b - L<sub>tr</sub>$  pour le trottoir de droite et avec  $e = -b$  et  $e = -b + L<sub>tr</sub>$  pour le trottoir de gauche. De même que pour A<sub>L</sub>, le coefficient K est le rapport entre l'aire  $\omega_{tr}$  de la ligne d'influence correspondant au chargement du trottoir par sa largeur  $L<sub>tr</sub>$ . On a :

$$
K_{tr} = \frac{\omega_{tr}}{L_{tr}}
$$
  
\n
$$
K_{tr} = \frac{1}{2} [K(e = b) + K(e = b - L_{tr}) + K(e = -b) + K(e = -b + L_{tr})] \frac{L_{tr}}{L_{tr}}
$$
  
\n
$$
K_{tr} = \frac{1}{2} [K(e = b) + K(e = b - L_{tr}) + K(e = -b) + K(e = -b + L_{tr})]
$$
  
\n
$$
K_{tr} = \frac{1}{2} [1,12 + 1,23 + 0,27 + 0,49]
$$
  
\n
$$
K_{tr} = 1,56
$$

Le CRT  $\eta_{tr}$  est donc :

$$
\eta_{tr} = \frac{K_{tr}}{n} = \frac{1,56}{4} = 0,39
$$

**On retient donc que :** 

$$
\eta_{\rm tr} = 0.39
$$
 avec Ltr = 1.25m

## **-Charge B<sup>c</sup>**

Le coefficient bc dépend du nombre de files de camions à placer.

A cause de la variation de bc, on essaye 2 cas différents (1 file et 2 files de Bc). Tout comme avec la poutre de rive, on place les différentes files de roues sur la largeur chargeable de la manière la plus défavorable selon les règles de chargement comme indiqué sur la figure suivante :

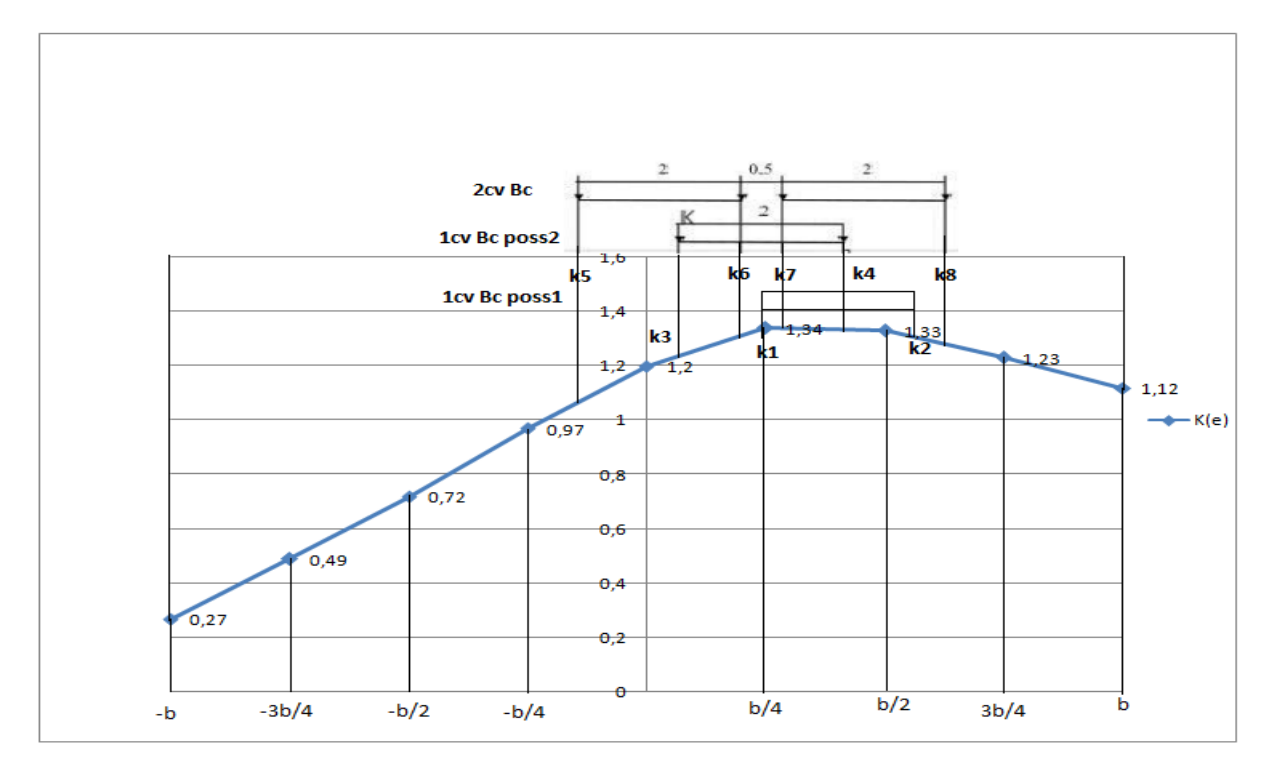

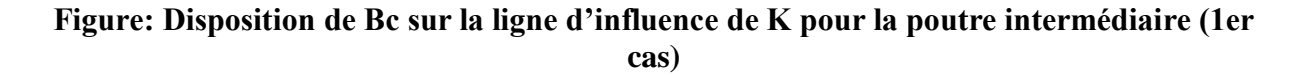

**-1<sup>er</sup> cas** : 01 file de Bc avec bc = 1,2

**-1 ère disposition :** 01 file de roue placée sur l'axe de la poutre

$$
K_{Bc} = \frac{1}{2} \sum_{i=1}^{2} K_i = \frac{1}{2} (K_1 + K_2) = \frac{1}{2} (1,34 + 1,27) = 1,31
$$

$$
\eta_{Bc} = \frac{K_{Bc}}{n} = \frac{1,31}{4} = 0,33
$$

$$
bc.\eta_{Bc} = 1,2 \times 0,33 = 0,40
$$

**-2 ème disposition :** 02 files placées symétriquement par rapport à l'axe centrale de la Poutre

$$
K_{Bc} = \frac{1}{2} \sum_{i=1}^{2} K_i = \frac{1}{2} (K_3 + K_4) = \frac{1}{2} (1,23 + 1,33) = 1,28
$$

$$
\eta_{Bc} = \frac{K_{Bc}}{n} = \frac{1,28}{4} = 0,32
$$

bc.nBc =  $1,2 \times 0,32 = 0,38$ 

 $-2^{\text{eme}}$  **cas** : 02 files de Bc avec bc = 1,1

Les 2 convois de Bc placés symétriquement par rapport à l′axe central.

$$
K_{BC} = \frac{1}{2} \sum_{i=1}^{4} K_i = \frac{1}{2} (K_5 + K_6 + K_7 + K_8) = \frac{1}{2} (1,01 + 1,31 + 1,34 + 1,25) = 2,46
$$

Le CRT  $\eta_{Bc}$  est :

$$
\eta_{Bc} = \frac{K_{Bc}}{n} = \frac{2,46}{4} = 0,62
$$

Ce qui implique :

$$
b_{c}.\eta_{Bc} = 1,1 \times 0,62 = 0,68
$$

On remarque que des deux cas, le cas le plus défavorable est celui où nous avons 02 files de B<sub>c</sub>. On retient donc que :

$$
\eta_{Bc}=0,62\;avec\;b_c=1,1
$$

**-Charge B<sup>t</sup>**

$$
K_{Bt} = \frac{1}{2} \sum_{i=1}^{2} K_i = \frac{1}{2} (K_9 + K_{10} + K_{11} + K_{12})
$$

Les valeurs de K sont directement lues sur le graphique, chaque coefficient étant la projection de l'essieu sur la ligne d'influence Li de K tracée.

$$
K_{Bt} = \frac{1}{2} \sum_{i=1}^{2} K_i = \frac{1}{2} (K_9 + K_{10} + K_{11} + K_{12}) = \frac{1}{2} (0.87 + 1.23 + 1.34 + 1.27)
$$
  

$$
K_{Bt} = 2.36
$$

Le CRT  $\eta_{Bt}$  est :

$$
\eta_{Bt} = \frac{K_{Bt}}{n} = \frac{2,36}{4} = 0,59
$$

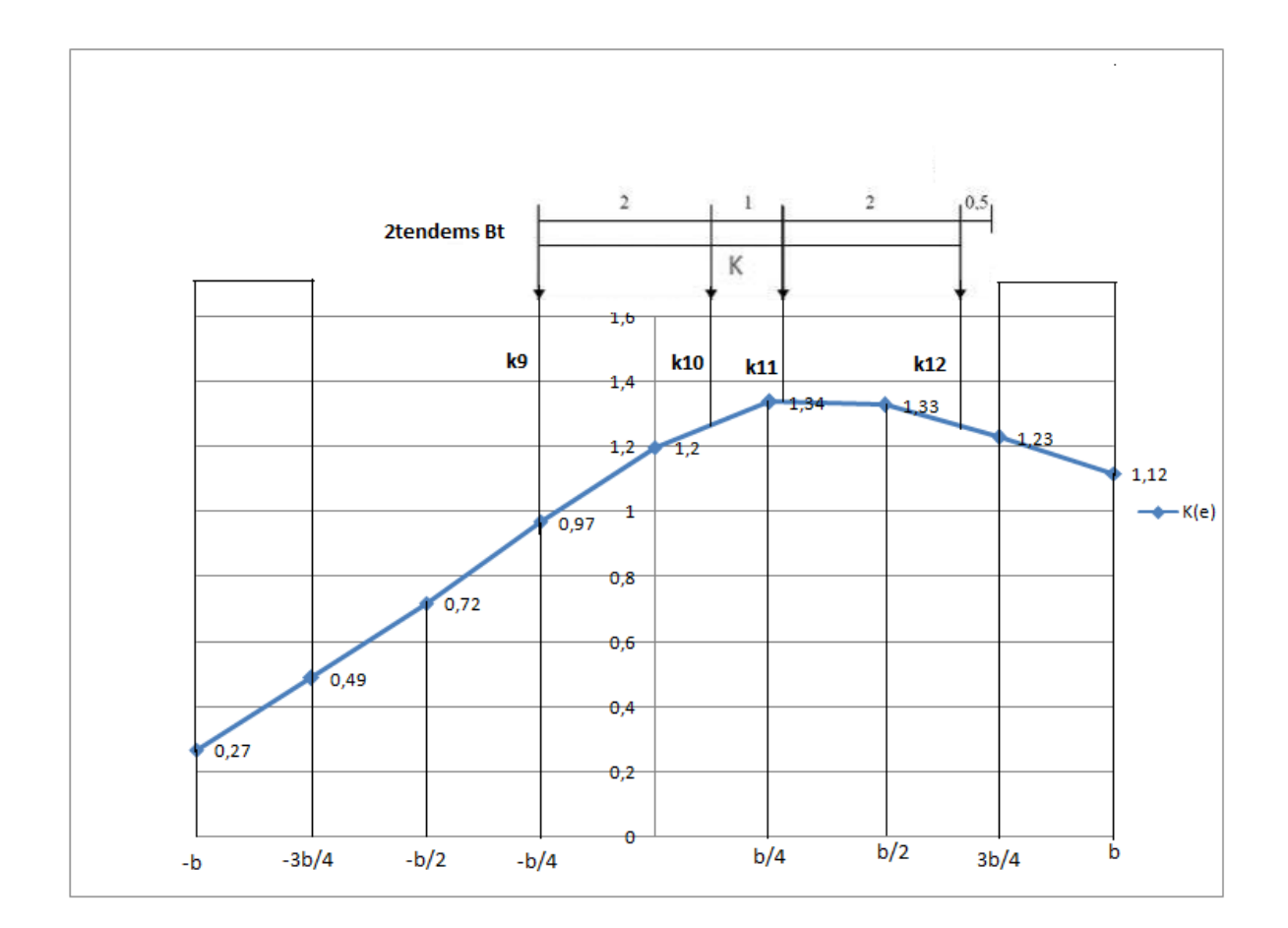

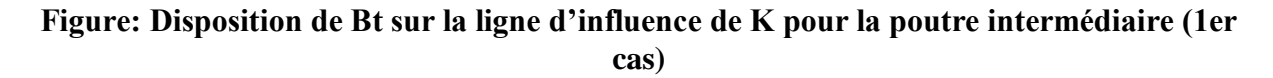

## **-Charge B<sup>r</sup>**

Le coefficient est déterminé graphiquement comme dans le cas de Bc de manière à se placer le plus proche possible de la poutre d'intermédiaire. Nous avons K<sub>Br</sub>=1,34 et donc :

$$
\eta_{Br} = \frac{K_{Br}}{n} = \frac{1,34}{4} = 0,34
$$

## **-Charge Mc120**

Le cas le plus défavorable est celui où nous avons deux chenilles placées symétriquement par

rapport à l'axe central. On a :

$$
K_{Mc_{120}} = \frac{1}{4} (K_{13} + K_{14} + K_{15} + K_{16})
$$
  

$$
K_{Mc_{120}} = \frac{1}{4} (1,04 + 1,21 + 1,33 + 1,26)
$$
  

$$
K_{Mc_{120}} = 1,21
$$

Le CRT  $\eta_{Mc_{120}}$  est :

$$
\eta_{Mc_{120}} = \frac{K_{Mc_{120}}}{n} = \frac{1,21}{4} = 0,30
$$

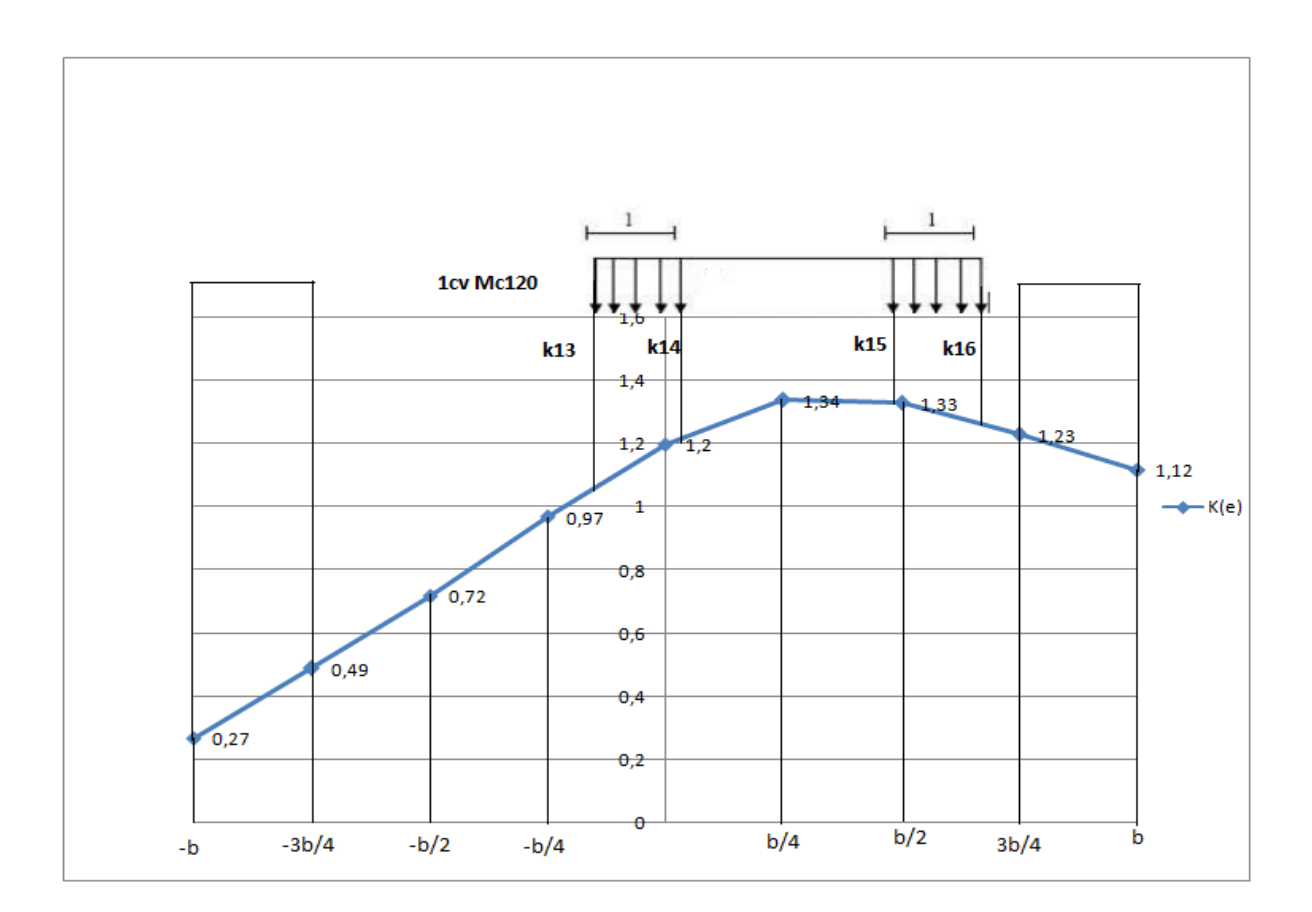

**Figure: Disposition de Mc120 sur la ligne d'influence de K pour la poutre intermédiaire (1er cas)**

# **-Charge Me120**

Une chenille placée symétriquement par rapport à l'axe central.

$$
K_{Me_{120}} = \frac{\omega_{Me_{120}}}{L_{Me_{120}}}
$$
  
\n
$$
K_{Me_{120}} = 2 \times \frac{1}{L_{Me_{120}}} \left[ \frac{1}{2} K_{17} + K_{18} + \frac{1}{2} K_{19} \right] \frac{b}{4}
$$
  
\n
$$
K_{Me_{120}} = \frac{1}{2} \left[ \frac{1}{2} \times 1,07 + 1,20 + \frac{1}{2} \times 1,34 \right] \frac{5}{4}
$$
  
\n
$$
K_{Me_{120}} = 1,50
$$

Le CRT  $\eta_{Me_{120}}$  est :

$$
\eta_{Me_{120}} = \frac{K_{Me_{120}}}{n} = \frac{1,50}{4} = 0,38
$$

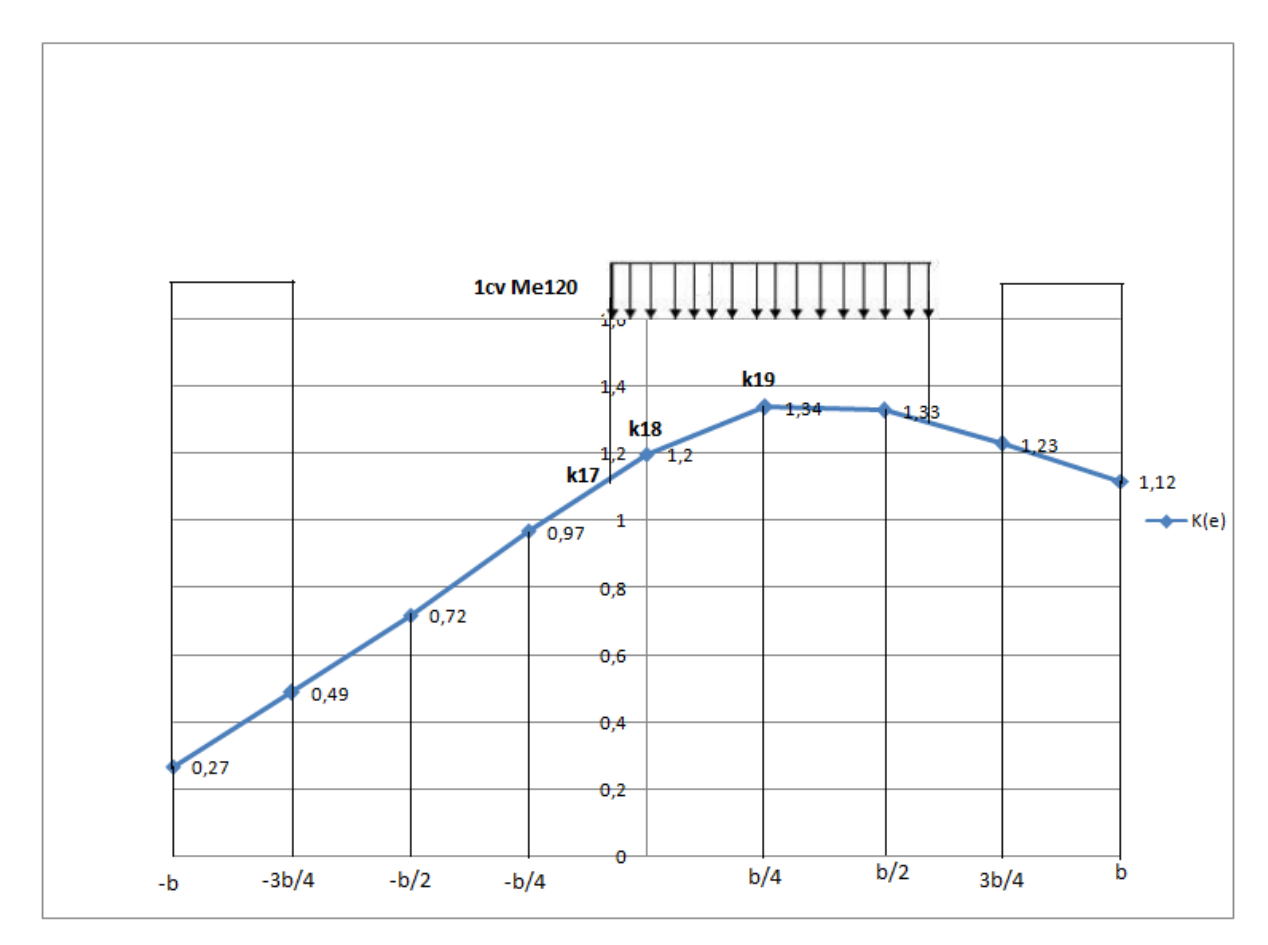

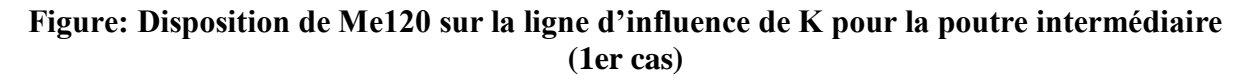

## **Cas de la dalle**

-**Rigidités de torsion :**

$$
\gamma_p = \frac{C_p}{b_1} = \frac{G \times K_p}{b_1}
$$

Nous avions posé plus haut l'hypothèse selon laquelle le coefficient du matériau constitutif serait nul ( $v=0$ ) donc  $G = E/2$  et on a :

$$
\gamma_p = \frac{C_p}{b_1} = \frac{G \times K_p}{b_1} = \frac{E \times K_p}{2b_1}
$$
  

$$
\gamma_p = \frac{0.020 \times E}{2 \times 2.5}
$$
  

$$
\gamma_p = \mathbf{0.004E}
$$
  

$$
\gamma_E = \frac{C_E}{L_1} = \frac{G \times K_E}{L_1} = \frac{h_d 3 \times E}{12}
$$
  

$$
\gamma_E = \frac{h_d 3 \times E}{12} = \frac{0.20^3 \times E}{12}
$$
  

$$
\gamma_E = \mathbf{6.67.10^{-4}E}
$$

**-Rigidités de flexion :**

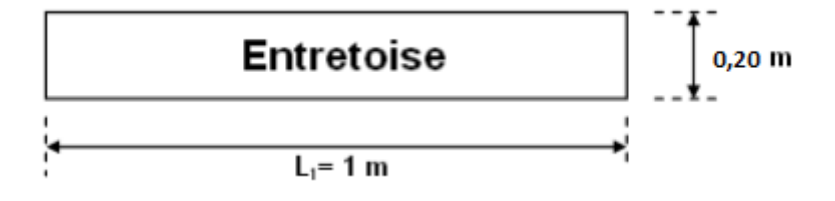

**Figure: Les dimensions de l'entretoise**

$$
\rho_p = \frac{B_p}{b_1} = \frac{E \times I_p}{b_1}
$$

$$
\rho_p = \frac{0.089 \times E}{2.5}
$$

$$
\rho_p = 0.036E
$$

$$
\rho_E = \gamma_E = 6.6710^{-4}E
$$

Et puisque entretoise = hourdis

$$
\rho_E=\gamma_E=6.6710^{-4}E
$$

Le paramètre de torsion nous donne alors:

$$
\alpha = \frac{\gamma_p + \gamma_E}{2 \times \sqrt{\rho_p \times \rho_E}} = \frac{0.004E + 6.67 \cdot 10^{-4}E}{2 \times \sqrt{0.036E \times 6.67 \cdot 10^{-4}E}}
$$

$$
\alpha = 0.48
$$

Le paramètre d'entretoisement quant à lui est donné par la formule :

$$
\theta = \frac{b^{-4}}{L} \sqrt{\frac{\rho_p}{\rho_E}} = \frac{5}{20} \sqrt[4]{\frac{0.036E}{6.67 \times 10^{-4}E}}
$$

$$
\theta = 0.68
$$

Nous remarquons bien que  $\theta = 0.68 > 0.3$ , nous utiliserons alors la méthode de Guyon-Massonnet pour le calcul du CRT.

#### **-Interpolation suivant**

#### **-Nous Ligne d'influence du coefficient K pour la poutre de rive**

allons utiliser la formule de Sattler qui propose des relations en fonction de la valeur de  $\theta$  telles que :

$$
K = K_0 + (K_1 - K_0)\alpha^{0.05}; \text{ si } \mathbf{0} \le \theta \le \mathbf{0}, \mathbf{1} \text{ (a)}
$$
  

$$
K = K_0 + (K_1 - K_0)\alpha^{(1 - e^{\theta_0})} \text{ avec } \theta_0 = \frac{0.065 - \theta}{0.663}; \text{ si } \mathbf{0}, \mathbf{1} < \theta < \mathbf{1} \text{ (b)}
$$
  

$$
K = K_0 + (K_1 - K_0)\sqrt{\alpha}; \text{ si } \theta \ge \mathbf{1} \text{ (c)}
$$

Où K0 et K1 sont donnés par les tables de Guyon-Massonnet en fonction de θ, e et y. Nous avons  $\theta = 0$ , 68 alors la formule de Sattler la mieux indiquée est la formule **(b)**. Soit :

$$
K = K_0 + (K_1 - K_0) \alpha^{(1 - e^{\theta_0})}
$$

 $Avec$  :  $\qquad \qquad$   $\qquad \qquad$   $\qquad \qquad$   $\qquad$   $\qquad \qquad$   $\qquad \qquad$ 

$$
\theta_0 = \frac{0.065 - \theta}{0.663} = \frac{0.065 - 0.68}{0.663} = -0.93
$$

Ce qui implique :

$$
K_{\alpha} = K_0 + (K_1 - K_0) \times 0.48^{(1 - e^{-0.93})}
$$
  

$$
K_{\alpha} = \mathbf{0.36}K_0 + \mathbf{0.64}K_1
$$

#### **-Interpolation suivant**

On a  $\theta = 0.68$  donc l'interpolation se fera entre les valeurs suivantes :  $\theta_1 = 0,65$  et  $\theta_2 = 0,70$ . Ainsi :  $0, 0, 0, 0, 0$ 

$$
K_{\theta} = K_{\theta_1} + (K_{\theta_2} - K_{\theta_1}) \frac{0.68 - 0.65}{0.70 - 0.65}
$$
  

$$
K_{\theta} = K_{\theta_1} + (K_{\theta_2} - K_{\theta_1}) \times 0.6
$$
  

$$
K_{\theta} = 0.4K_{\theta_1} + 0.6K_{\theta_2}
$$

#### **- Interpolation suivant (la position de la poutre)**

 $y = 1,25 + 2,5 = 3,75m$  et  $\frac{y}{3,75} = \frac{b}{5}$  $\frac{b}{5}$  alors  $y = 0$ , 75*b* 

Les valeurs de K pour y=3,75 sont directement recopiées à partir des tableaux de Massonnet.

Nous n'avons donc pas besoin de faire une interpolation sur y. On a :  $K_{|y=0} = K_{|y=3b/4}$ En résumé on a deux interpolations à effectuer. On choisit par ordre :

1) 
$$
K_a = 0, 36K_0 + 0, 64K_1
$$

$$
2) K_{\theta} = \mathbf{0}, \mathbf{4}K_{\theta_1} + \mathbf{0}, \mathbf{6}K_{\theta_2}
$$

Nous déterminerons tout d'abord un tableau pour  $\theta_1 = 0.65$  et pour  $\theta_2 = 0.70$ . Les valeurs de K0 et de K1 seront directement lues dans les tableaux de Massonnet après s'être fixé la valeur de y=0,75b=3b/4. On effectue ensuite l'interpolation sur  $\alpha$  en utlisant les lignes de K.

| $\theta = 0,65$    |               |           |          |        |                       |        |        |        |        |
|--------------------|---------------|-----------|----------|--------|-----------------------|--------|--------|--------|--------|
| $\pmb{e}$          | $\mathbf{-b}$ | $-3b/4$   | $-b/2$   | $-b/4$ | $\boldsymbol{\theta}$ | b/4    | b/2    | 3b/4   | b      |
| $K_0$              | $-0,6691$     | $-0,4303$ | $-0,169$ | 0,1624 | 0,6223                | 1,2565 | 2,0666 | 2,9669 | 3,8208 |
| $K_1$              | 0,286         | 0,3648    | 0,4734   | 0,633  | 0,8588                | 1,1561 | 1,5073 | 1,8418 | 2,0659 |
| $\boldsymbol{K}_a$ | $-0,0578$     | 0,0786    | 0,2421   | 0,4636 | 0,7737                | 1,1922 | 1,7086 | 2,2468 | 2,6977 |

**Tableau: Récapitulatif des valeurs de K pour θ1 = 0,65 après une interpolation sur α pour la poutre de rive**

## **Tableau: Récapitulatif des valeurs de K pour θ1 = 0,70 après une interpolation sur α pour la poutre de rive**

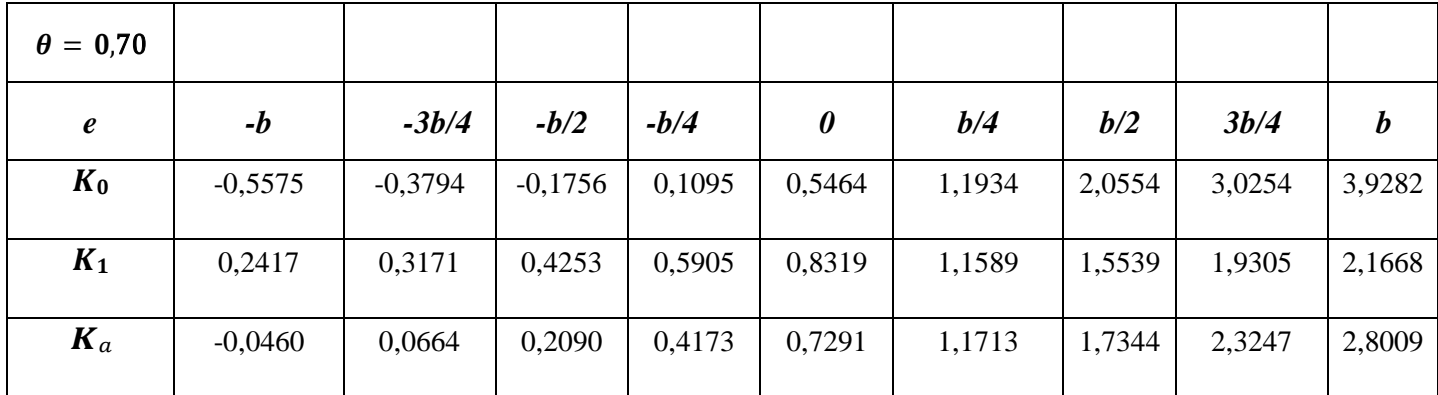

On effectue à présent une dernière interpolation sur θ en utilisant la dernière ligne de chaque tableau. Pour cela nous allons considérer les dernières lignes des deux tableaux précédents. Nous avons ainsi les valeurs de K en fonction de e dans le tableau suivant :

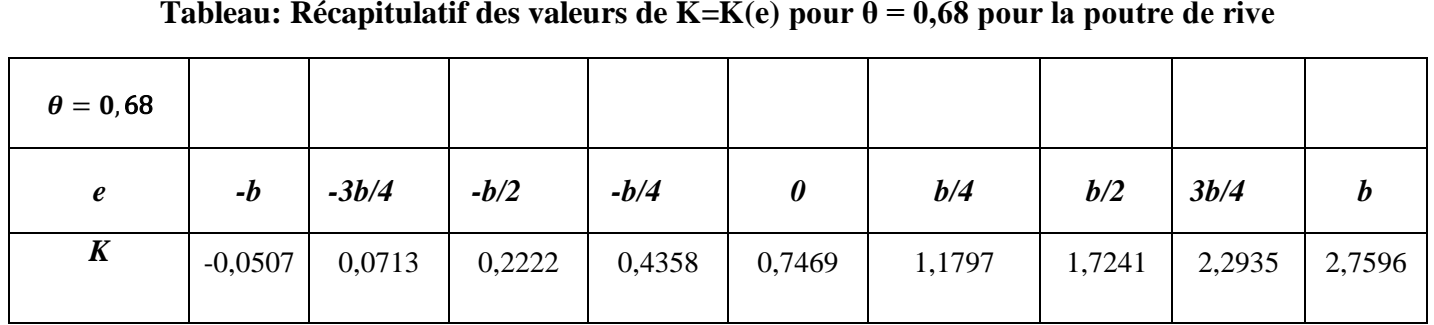

**Tableau: Récapitulatif des valeurs de K=K(e) pour θ = 0,68 pour la poutre de rive**

A partir des valeurs obtenues dans le tableau précédent, traçons à présent la courbe  $K = K(e)$ représente la ligne d'influence (Li) de K pour la poutre de rive n°1. Les valeurs trouvées de K sont arrondies à 2 chiffres après la virgule pour qu'on puisse tracer la courbe de K.

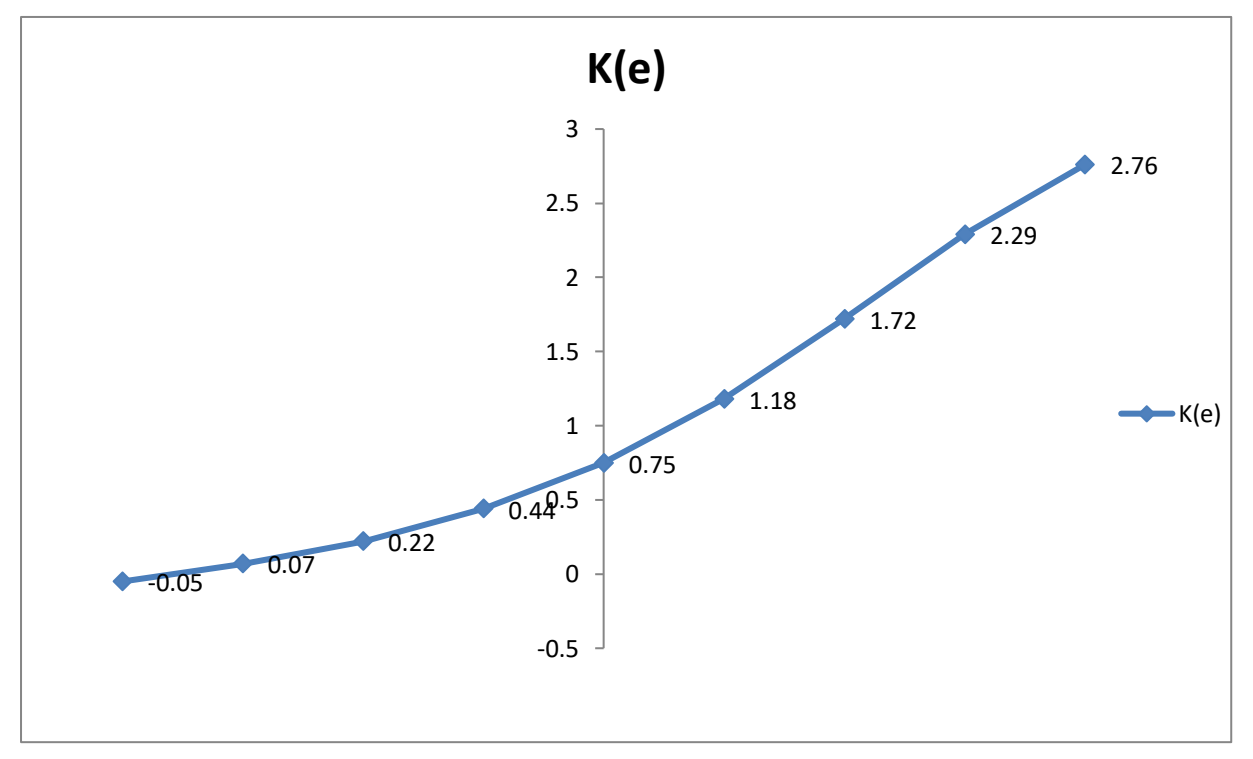

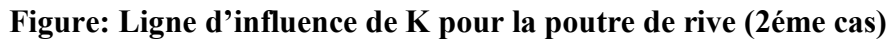

**-Détermination des CRT pour la poutre de rive**

**-Charge AL**

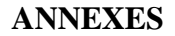

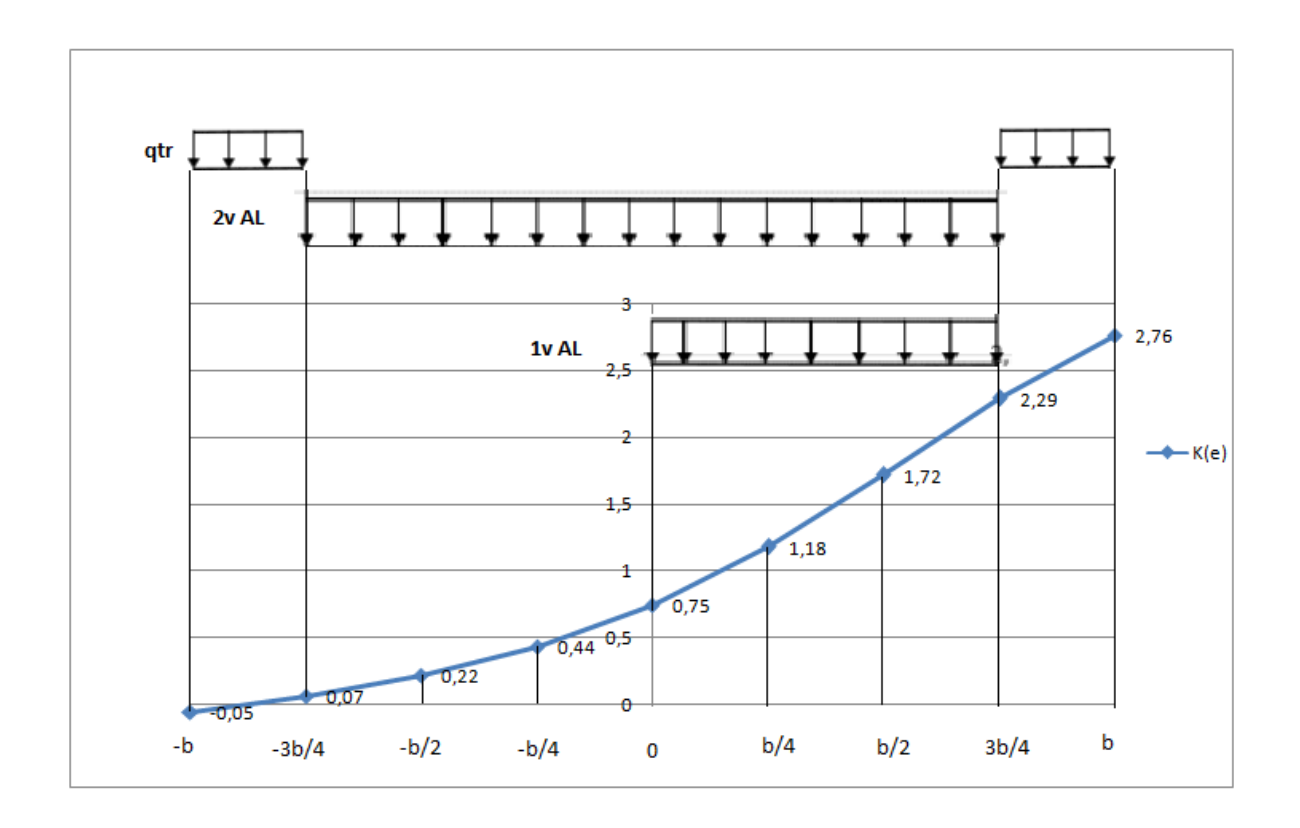

**Figure: Application de la charge A(L) et celle du trottoir qtr sur la Li de K pour la poutre de rive (2éme cas)**

**-1 er cas :** une voie chargée

$$
K_{AL} = \frac{0.4L}{L_{AL}}
$$
  
\n
$$
K_{AL} = \frac{1}{L_{AL}} \left[ \frac{1}{2} K(e = 0) + K(e = \frac{b}{4}) + K(e = \frac{b}{2}) + \frac{1}{2} K(e = b - L_{tr}) \right] \frac{b}{4}
$$
  
\n
$$
K_{AL} = \frac{1}{3.75} \times \left[ \left( \frac{1}{2} \times 0.75 \right) + 1.18 + 1.72 + \left( \frac{1}{2} \times 2.29 \right) \right] \times \frac{5}{4}
$$
  
\n
$$
K_{AL} = \frac{1}{3.75} \times 4.42 \times \frac{5}{4}
$$
  
\n
$$
K_{AL} = 1.47
$$

Le CRT  $η<sub>AL</sub>$  est donc :

$$
\eta_{AL} = \frac{K_{AL}}{n} = \frac{1.47}{4} = 0.37
$$

On a alors :

$$
a_1 \times \eta_{Al} \times L_{AL} = 1.0 \times 0.37 \times 3.75 = 1.39
$$

**-2 ème cas :** deux voies chargées

$$
K_{AL} = \frac{1}{L_{AL}} \left[ \frac{1}{2} K(e = b - L_{tr} - 2V) + K(e = -\frac{b}{2}) + K(e = -\frac{b}{4}) + K(e = 0) + K(e = \frac{b}{4}) + \frac{b}{4} \right]
$$
  
+
$$
K(e = \frac{b}{2}) + \frac{1}{2} K(e = b - L_{tr})
$$
  

$$
K_{AL} = \frac{1}{7,5} \times \left[ \left( \frac{1}{2} \times 0.07 \right) + 0.22 + 0.44 + 0.75 + 1.18 + 1.72 + \left( \frac{1}{2} \times 2.29 \right) \right] \times \frac{5}{4}
$$
  

$$
K_{AL} = \frac{1}{7,5} \times 5.49 \times \frac{5}{4}
$$
  

$$
K_{AL} = \mathbf{0.92}
$$

Le CRT  $η<sub>AL</sub>$  est donc :

$$
\eta_{AL} = \frac{K_{AL}}{n} = \frac{0.92}{4} = 0.23
$$

On a alors :

$$
a_1 \times \eta_{Al} \times L_{AL} = 1.0 \times 0.23 \times 7.5 = 1.73
$$

Nous concluons donc que le deuxième cas est le plus défavorable et nous avons donc pour le CRT :

$$
\eta
$$
**AL** = 0,23 avec **a1** = 1,0 et **LAL** = 7,5m

**-Charge de trottoir qtr**

$$
K_{tr} = \frac{\omega_{tr}}{L_{tr}}
$$
  
\n
$$
K_{tr} = \frac{1}{2}[K(e = b) + K(e = b - L_{tr}) + K(e = -b) + K(e = -b + L_{tr})]\frac{L_{tr}}{L_{tr}}
$$
  
\n
$$
K_{tr} = \frac{1}{2}[K(e = b) + K(e = b - L_{tr}) + K(e = -b) + K(e = -b + L_{tr})]
$$
  
\n
$$
K_{tr} = \frac{1}{2}[2.76 + 2.29 - 0.05 + 0.07]
$$
  
\n
$$
K_{tr} = 2.54
$$

Le CRT  $\eta_{tr}$  est donc :

$$
\eta_{tr} = \frac{K_{tr}}{n} = \frac{2.54}{4} = 0.64
$$

On retient donc que : **ηtr = 0,64** avec **Ltr = 1,25m**

## **-Charge B<sup>c</sup>**

**-1<sup>er</sup> cas** : 01 file de Bc avec bc = 1,2

$$
K_{BC} = \frac{1}{2} \sum_{i=1}^{2} K_i = \frac{1}{2} (K_1 + K_2) = \frac{1}{2} (1,27 + 2,20) = 1,74
$$

$$
\eta_{Bc} = \frac{K_{Bc}}{n} = \frac{1,74}{4} = 0,44
$$

Pour la comparaison on uilisera  $b_c$ .  $\eta_{Bc}$  et on a :

$$
b_c.\eta_{Bc} = 1.2 \times 0.44 = 0.53
$$

 $-2^{\text{eme}}$  **cas** : 02 files de Bc avec bc = 1,1

$$
K_{Bc} = \frac{1}{2} \sum_{i=1}^{4} K_i = \frac{1}{2} (K_1 + K_2 + K_3 + K_4) = \frac{1}{2} (1,27 + 2,20 + 1,11 + 0,50) = 2,54
$$

Le CRT  $\eta_{Bc}$  est :

$$
\eta_{Bc} = \frac{K_{Bc}}{n} = \frac{2,54}{4} = 0,64
$$

Ce qui implique :  $b_c.\eta_{Bc} = 1,1 \times 0,64 = 0,70$ 

On remarque que des deux cas  $\eta_{Bc} = 0$ , 64 >  $\eta_{Bc} = 0$ , 44, le cas le plus défavorable est celui où nous avons 02 files de B<sub>c</sub>. On retient donc que :

$$
\eta_{Bc}=0,64\;avec\;b_c=1,1
$$

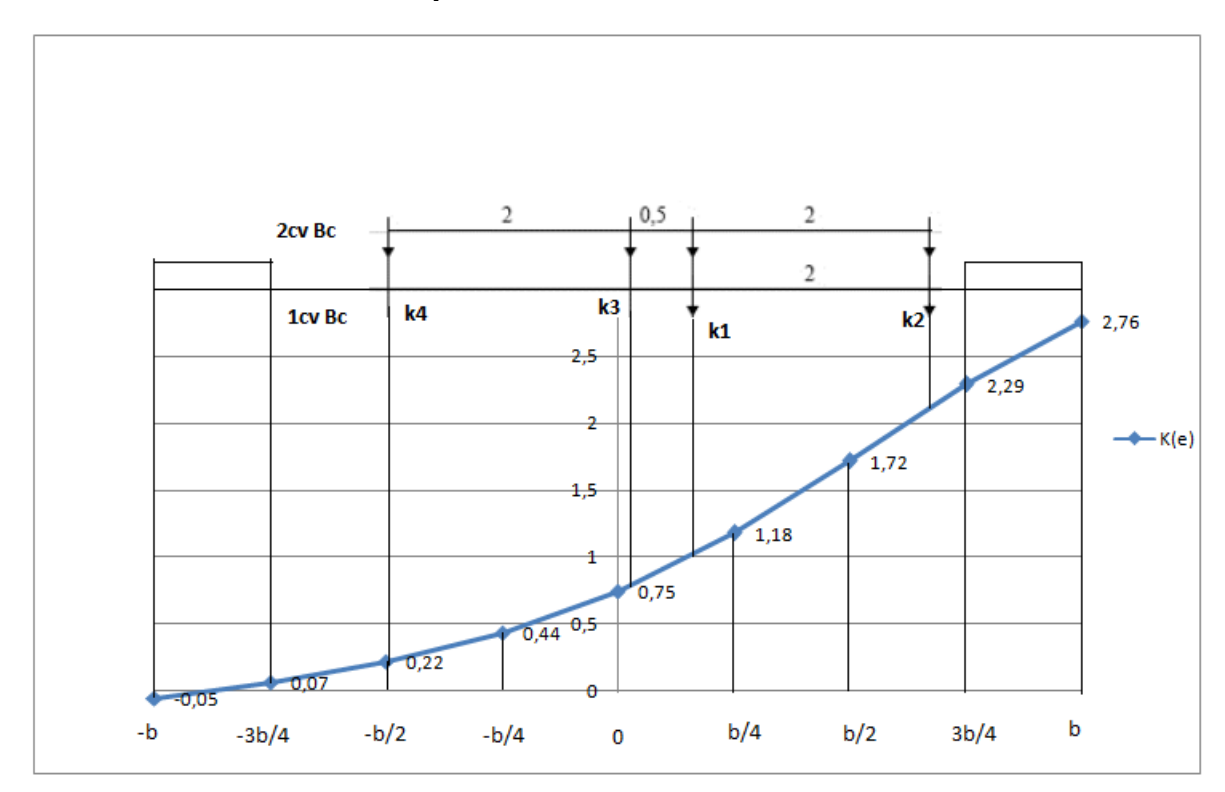

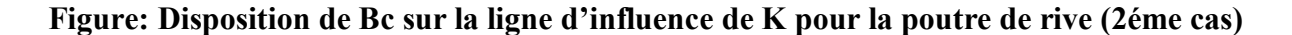

**-Charge B<sup>t</sup>**

$$
K_{Bt} = \frac{1}{2} \sum_{i=1}^{2} K_i = \frac{1}{2} - (K_5 + K_6 + K_7 + K_8)
$$

Les valeurs de K sont directement lues sur le graphique, chaque coefficient étant la projection de l'essieu sur la ligne d'influence Li de K tracée.

$$
K_{Bt} = \frac{1}{2} \sum_{i=1}^{2} K_i = \frac{1}{2} (K_5 + K_6 + K_7 + K_8) = \frac{1}{2} (0.35 + 0.81 + 1.18 + 2.08)
$$
  

$$
K_{Bt} = 2.21
$$

Le CRT  $\eta_{Bt}$  est :

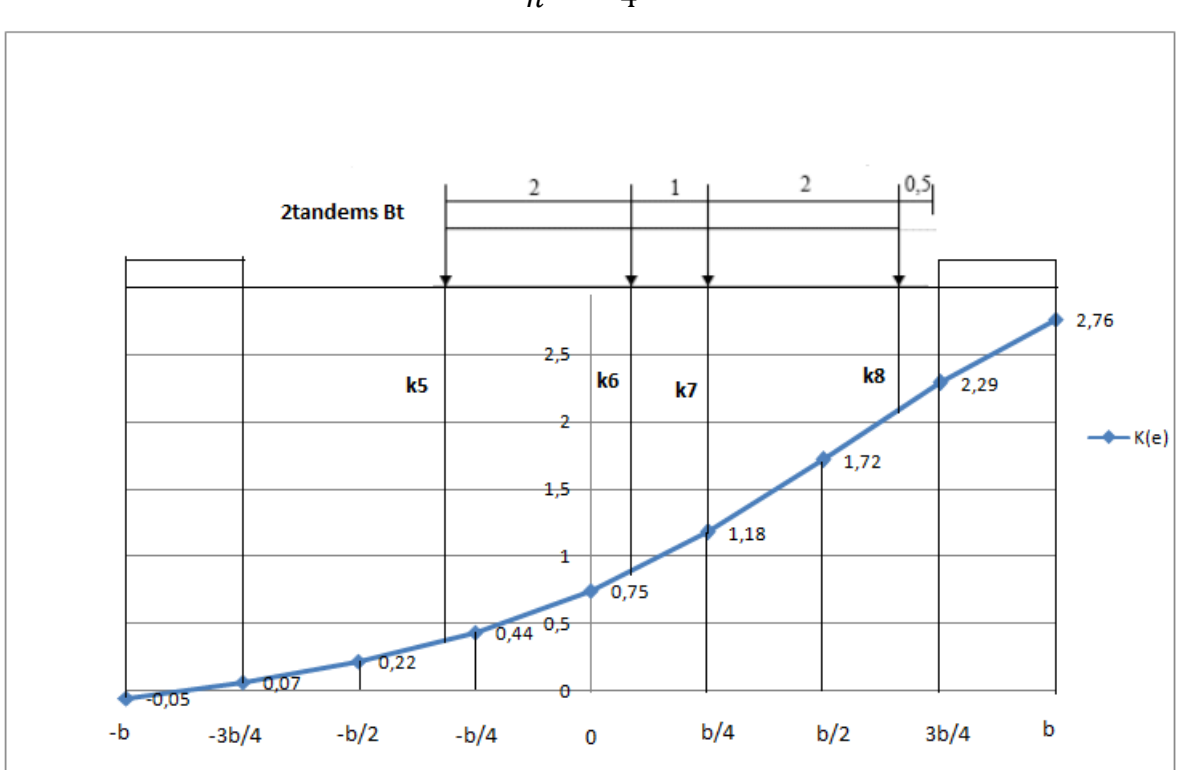

$$
\eta_{Bt}=\frac{K_{Bt}}{n}=\frac{2.21}{4}=0.55
$$

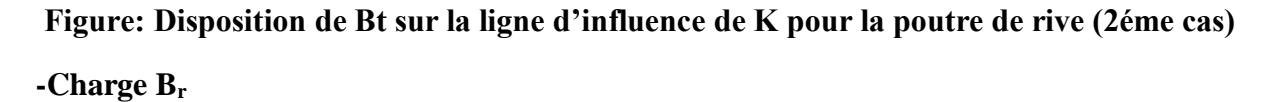

Le coefficient est déterminé graphiquement comme dans le cas de Bc de manière à se placer le plus proche possible de la poutre de rive. Nous avons  $K_{\text{Br}}=2,20$  et donc

$$
\eta_{Br} = \frac{K_{Br}}{n} = \frac{2,20}{4} = 0,55
$$

**-Charge Mc120**

$$
K_{Mc_{120}} = \frac{1}{2} \frac{L_{Mc}}{L_{Mc}} \sum_{i=1}^{2} \frac{1}{2} K_i = \frac{1}{4} (K_9 + K_{10} + K_{11} + K_{12})
$$
  

$$
K_{Mc_{120}} = \frac{1}{4} (0.60 + 0.88 + 1.80 + 2.26)
$$
  

$$
K_{Mc_{120}} = 1.39
$$

Le CRT  $\eta_{Mc_{120}}$  est :

$$
\eta_{Mc_{120}} = \frac{K_{Mc_{120}}}{n} = \frac{1,39}{4} = 0,35
$$

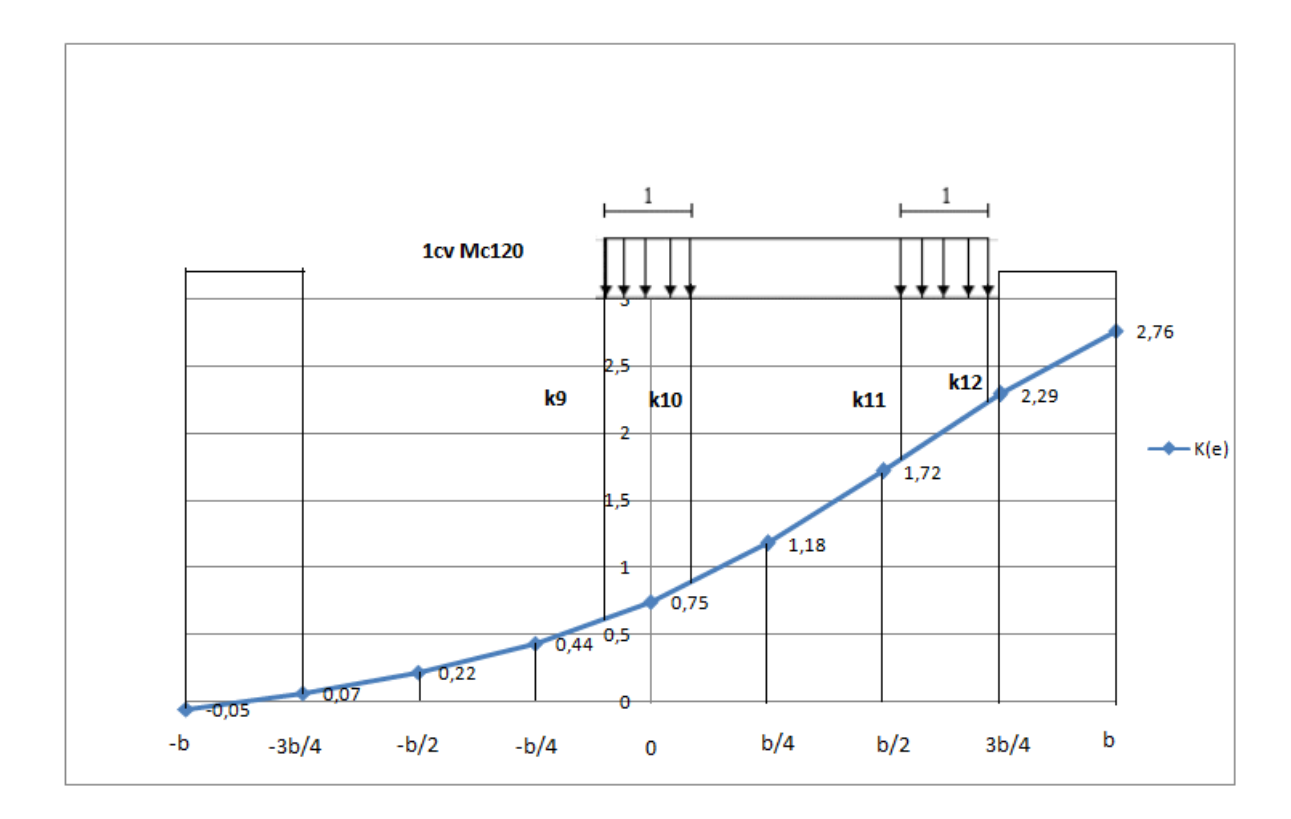

**Figure: Disposition de Mc120 sur la ligne d'influence de K pour la poutre de rive (2éme cas)**

**-Charge Me120**

$$
K_{Me_{120}} = \frac{\omega_{Me_{120}}}{L_{Me_{120}}}
$$
  
\n
$$
K_{Me_{120}} = \frac{1}{L_{Me_{120}}} \left[ \frac{1}{2} K_{13} + K_{14} + K_{15} + K_{16} + \frac{1}{2} K_{17} \right] \frac{b}{4}
$$
  
\n
$$
K_{Me_{120}} = \frac{1}{4} \left[ \frac{1}{2} \times 0.68 + 0.75 + 1.18 + 1.72 + \frac{1}{2} \times 2.26 \right] \frac{5}{4}
$$
  
\n
$$
K_{Me_{120}} = \frac{1}{4} \times 5.12 \times \frac{5}{4}
$$
  
\n
$$
K_{Me_{120}} = 1.60
$$

Le CRT  $\eta_{Me_{120}}$  est :

 $0,05$ 

 $-3b/4$ 

 $-b$ 

$$
1 \text{cv Me120} \t n \t 4
$$
\n
$$
1 \text{cv Me120} \t n \t 4
$$
\n
$$
1 \t \text{kv Me120} \t n \t 4
$$
\n
$$
1 \t \text{kv Me120} \t n \t 4
$$
\n
$$
1 \t \text{kv Me120} \t n \t 4
$$
\n
$$
1 \t \text{kv Me120} \t n \t 4
$$
\n
$$
1 \t \text{kv Me120} \t n \t 4
$$
\n
$$
1 \t \text{kv Re1} \t n \t 1,18
$$
\n
$$
1 \t \text{kv Re1} \t n \t 1,18
$$

$$
\eta_{Me_{120}} = \frac{K_{Me_{120}}}{n} = \frac{1,60}{4} = 0,40
$$

**Figure: Disposition de Me120 sur la ligne d'influence de K pour la poutre de rive (2éme cas)**

 $\mathbf 0$ 

 $rac{1}{0.75}$ 

 $b/4$ 

 $b/2$ 

 $\mathsf b$ 

 $3b/4$ 

 $k13$ 

 $-b/4$ 

 $0,22$ 

 $-b/2$ 

 $0,5$  $0.44$ 

Les coefficients de répartition transversale pour les différents cas de chargement sont résumés dans le tableau suivant :

#### **-Détermination des CRT pour la poutre intermédiaire**

Les paramètres α et θ conservent les mêmes valeurs que pour celle de la poutre de rive c'est-àdire que **α = 0,48** et **θ = 0,68**. Par conséquent, les interpolations sur α et θ restent les mêmes que pour la poutre de rive n°1 telles que :

1)  $K_a = 0$ ,  $36K_0 + 0$ ,  $64K_1$ 

$$
2) K_{\theta} = \mathbf{0}, \mathbf{4}K_{\theta_1} + \mathbf{0}, \mathbf{6}K_{\theta_2}
$$

Seule la position de la poutre change et devient  $y= 1,25b/5$ ,  $b=b/4$ . Les tableaux de Massonnet donnent directement les valeurs de K pour y=b/4.

En suivant le même principe que pour la poutre de rive, nous déterminerons tout d'abord un tableau pour  $\theta_1 = 0.65$  et pour  $\theta_2 = 0.70$ . Les valeurs de K<sub>0</sub> et de K<sub>1</sub> seront directement lues dans les tableaux de Massonnet après s'être fixé la valeur de y=0,25b=b/4. On effectue ensuite l'interpolation sur  $\alpha$  en utlisant les lignes de K.

| $\theta = 0,65$     |           |         |        |        |                       |        |        |        |          |
|---------------------|-----------|---------|--------|--------|-----------------------|--------|--------|--------|----------|
| $\boldsymbol{\ell}$ | $-b$      | $-3b/4$ | $-b/2$ | $-b/4$ | $\boldsymbol{\theta}$ | b/4    | b/2    | 3b/4   | $\bm{b}$ |
| $K_0$               | $-0,2731$ | 0,1624  | 0,6014 | 1,0347 | 1,4121                | 1,6143 | 1,518  | 1,2565 | 0,952    |
| $K_1$               | 0,5289    | 0,633   | 0,7702 | 0,9493 | 1,1468                | 1,2818 | 1,2516 | 1,1561 | 1,0648   |
| $\boldsymbol{K}_a$  | 0,2402    | 0,4636  | 0,7094 | 0,9800 | 1,2423                | 1,4015 | 1,3475 | 1,1922 | 1,0242   |

**Tableau: Récapitulatif des valeurs de K pour θ1 = 0,65 après une interpolation sur α pour la poutre intermédiaire**

## **Tableau: Récapitulatif des valeurs de K pour θ1 = 0,70 après une interpolation sur α pour la poutre intermédiaire**

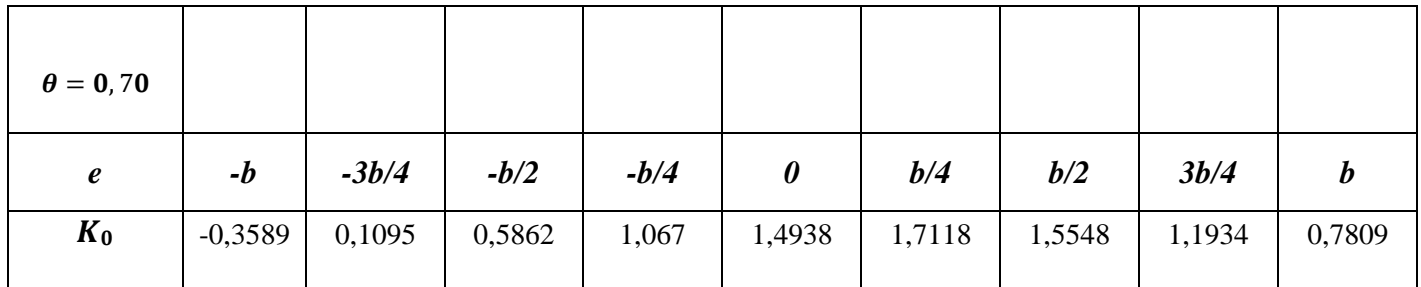

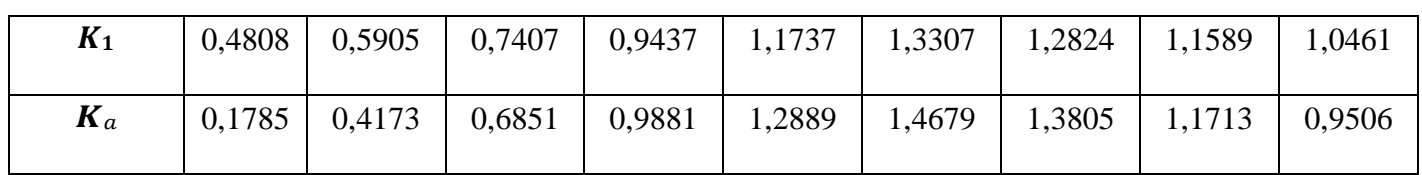

# **Tableau: Récapitulatif des valeurs de K=K(e) pour θ = 0,68 pour la poutre intermédiaire**

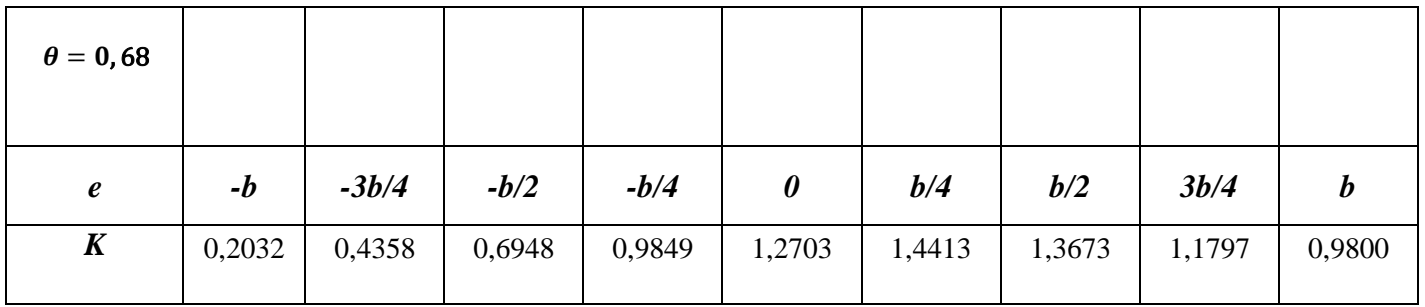

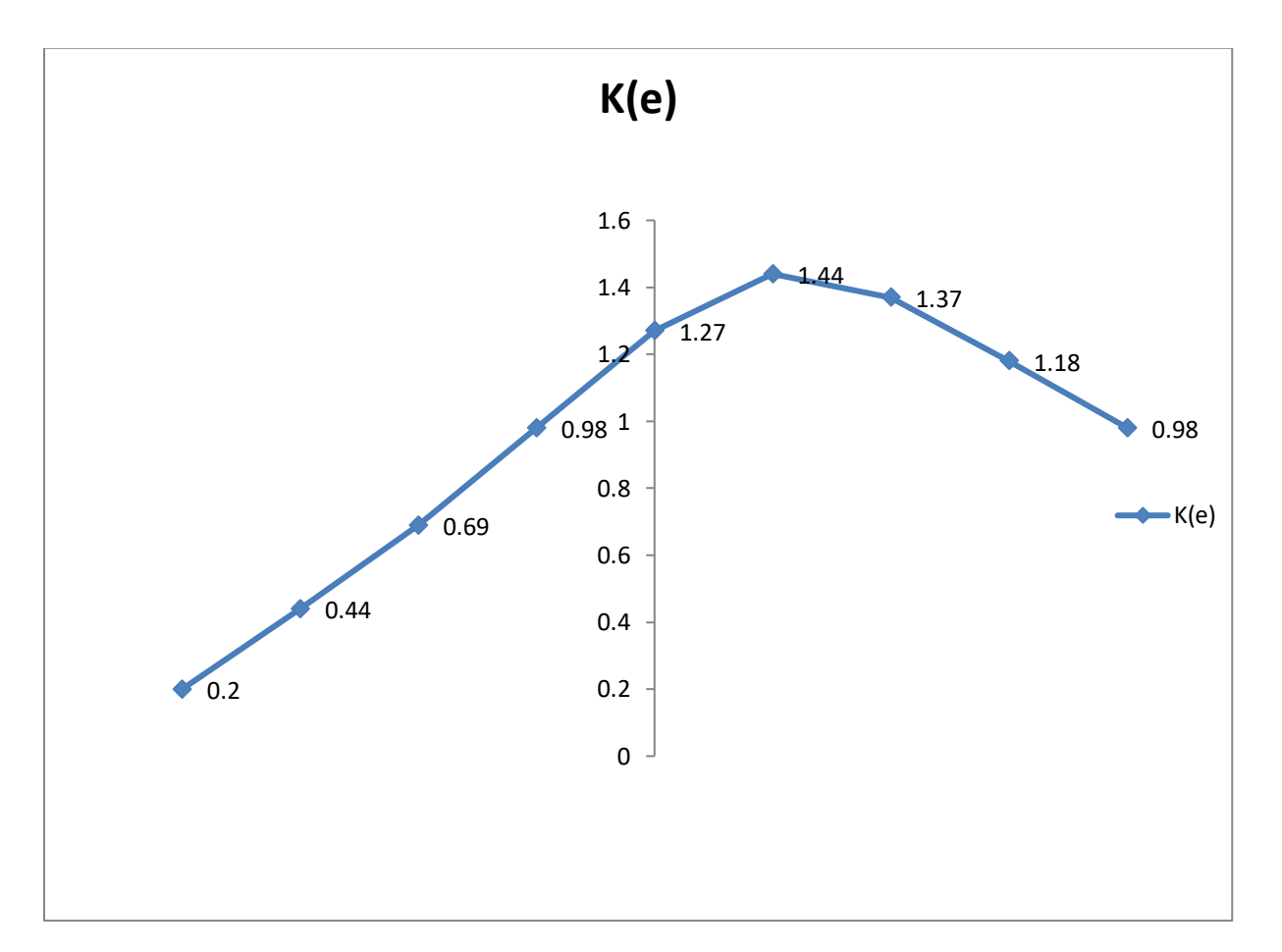

**Figure: Ligne d'influence de K pour la poutre intermédiaire (2éme cas)**

**-Charge AL**

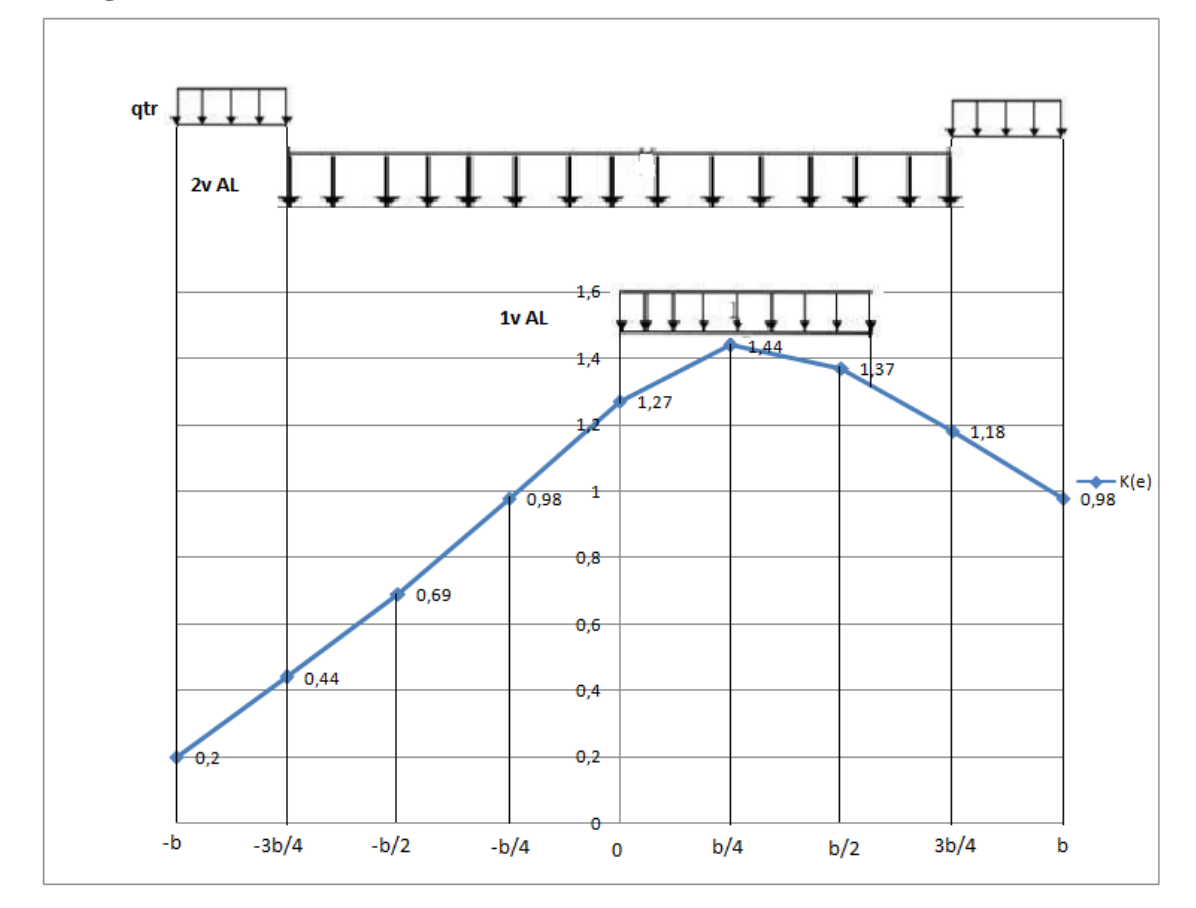

# **Figure: Application de la charge A(L) et celle du trottoir qtr sur la Li de K pour la poutre intermédiaire (2éme cas)**

**-1 er cas :** une voie chargée

$$
K_{AL} = \frac{\omega_{AL}}{L_{AL}}
$$
  
\n
$$
K_{AL} = \frac{\omega_{AL}}{L_{AL}}
$$
  
\n
$$
K_{AL} = \frac{1}{L_{AL}} \left[ \frac{1}{2} K \left( e = \frac{b}{4} - \frac{L_V}{2} \right) + K (e = 0) + K \left( e = \frac{b}{4} \right) + K \left( e = \frac{b}{2} \right) + \frac{1}{2} K \left( e = \frac{b}{4} + \frac{L_V}{2} \right) \right] \frac{b}{4}
$$
  
\n
$$
K_{AL} = \frac{1}{3,75} \times \left[ \frac{1}{2} \times 1,13 + 1,27 + 1,44 + 1,37 + \frac{1}{2} \times 1,28 \right] \times \frac{5}{4}
$$
  
\n
$$
K_{AL} = \frac{1}{3,75} \times 5,285 \times \frac{5}{4}
$$
  
\n
$$
K_{AL} = 1,76
$$

Le CRT  $η<sub>AL</sub>$  est donc :

$$
\eta_{AL} = \frac{K_{AL}}{n} = \frac{1,76}{4} = 0,44
$$

On a alors :

$$
a_1 \times \eta_{AL} \times L_{AL} = 1.0 \times 0.44 \times 3.75 = 1.65
$$

**-2 ème cas :** deux voies chargées

$$
K_{AL} = \frac{1}{L_{AL}} \left[ \frac{1}{2} K(e = b - L_{tr} - 2LV) + K(e = -\frac{b}{2}) + K(e = -\frac{b}{4}) + K(e = 0) + \frac{b}{4} \right]
$$
  
\n
$$
K(e = \frac{b}{4}) + K(e = \frac{b}{2}) + \frac{1}{2} K(e = b - L_{tr})
$$
  
\n
$$
K_{AL} = \frac{1}{7.5} \times \left[ \left( \frac{1}{2} \times 0.44 \right) + 0.69 + 0.98 + 1.27 + 1.44 + 1.37 + \left( \frac{1}{2} \times 1.18 \right) \right] \times \frac{5}{4}
$$
  
\n
$$
K_{AL} = \frac{1}{7.5} \times 6.56 \times \frac{5}{4}
$$
  
\n
$$
K_{AL} = 1.09
$$

Le CRT  $η<sub>AL</sub>$  est donc :

$$
\eta_{AL} = \frac{K_{AL}}{n} = \frac{1,09}{4} = 0,27
$$

On a alors :

$$
a_1 \times \eta_{Al} \times L_{AL} = 1.0 \times 0.27 \times 7.5 = 2
$$

Nous concluons donc que le deuxième cas est le plus défavorable et nous avons donc pour le CRT :

$$
\eta
$$
**AL** = 0,27 avec **a1** = 1,0 et **LAL** = 7,5m

**-Charge de trottoir qtr**

$$
K_{tr} = \frac{\omega_{tr}}{L_{tr}}
$$
  
\n
$$
K_{tr} = \frac{1}{2}[K(e = b) + K(e = b - L_{tr}) + K(e = -b) + K(e = -b + L_{tr})]\frac{L_{tr}}{L_{tr}}
$$
  
\n
$$
K_{tr} = \frac{1}{2}[K(e = b) + K(e = b - L_{tr}) + K(e = -b) + K(e = -b + L_{tr})]
$$
  
\n
$$
K_{tr} = \frac{1}{2}[0.98 + 1.18 + 0.20 + 0.44]
$$
  
\n
$$
K_{tr} = 1.4
$$

Le CRT  $\eta$ <sub>tr</sub> est donc :

$$
\eta_{tr} = \frac{K_{tr}}{n} = \frac{1.4}{4} = 0.35
$$

On retient donc que : **ηtr = 0,35** avec **Ltr = 1,25m**

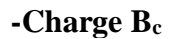

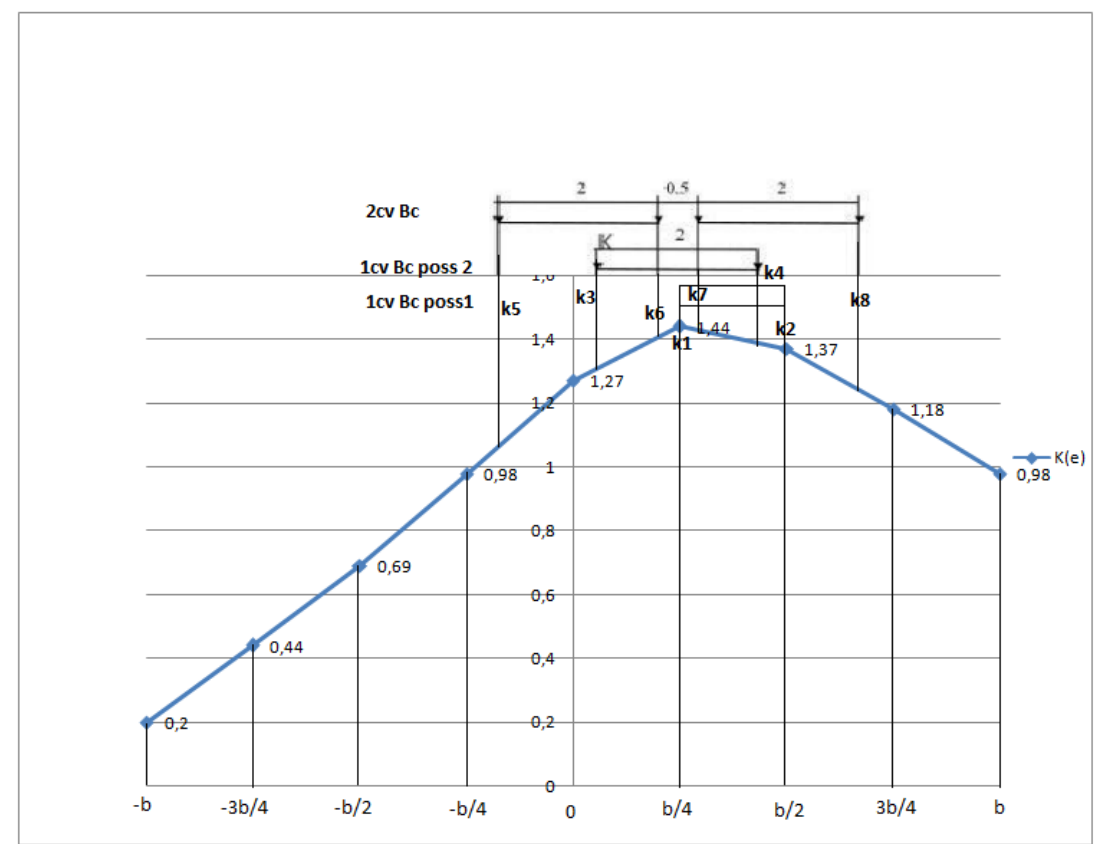

# **Figure: Disposition de Bc sur la ligne d'influence de K pour la poutre intermédiaire (2éme cas)**

**-1<sup>er</sup> cas** : 01 file de Bc avec  $bc = 1.2$ 

**-1 ère disposition :** 01 file de roue placée sur l'axe de la poutre

$$
K_{Bc} = \frac{1}{2} \sum_{i=1}^{2} K_i = \frac{1}{2} (K_1 + K_2) = \frac{1}{2} (1,44 + 1,26) = 1,35
$$

$$
\eta_{Bc} = \frac{K_{Bc}}{n} = \frac{1,35}{4} = 0,34
$$

$$
bc \cdot \eta Bc = 1.2 \times 0.34 = 0.41
$$

**-2 ème disposition :** 02 files placées symétriquement par rapport à l'axe centrale de la poutre

$$
K_{Bc} = \frac{1}{2} \sum_{i=1}^{2} K_i = \frac{1}{2} (K_3 + K_4) = \frac{1}{2} (1,30 + 1,38) = 1,34
$$

$$
\eta_{Bc} = \frac{K_{Bc}}{n} = \frac{1,34}{4} = 0,34
$$

$$
bc.\eta Bc = 1,2 \times 0,34 = 0,41
$$

 $-2^{\text{eme}}$  **cas** : 02 files de B<sub>c</sub> avec b<sub>c</sub> = 1,1

Les 2 convois de Bc placés symétriquement par rapport à l′axe central.

$$
K_{BC} = \frac{1}{2} \sum_{i=1}^{4} K_i = \frac{1}{2} (K_5 + K_6 + K_7 + K_8) = \frac{1}{2} (1,04 + 1,40 + 1,43 + 1,24) = 2,56
$$

Le CRT  $\eta_{Bc}$  est :

$$
\eta_{Bc} = \frac{K_{Bc}}{n} = \frac{2,56}{4} = 0,64
$$
  
Ce qui implique :  

$$
b_c.\eta_{Bc} = 1,1 \times 0,64 = 0,70
$$

On remarque que des deux cas, le cas le plus défavorable est celui où nous avons 02 files de B<sub>c</sub>. On retient donc que :

$$
\eta_{Bc}=0,64\;avec\;b_c=1,1
$$

**-Charge B<sup>t</sup>**

$$
K_{Bt} = \frac{1}{2} \sum_{i=1}^{2} K_i = \frac{1}{2} (K_9 + K_{10} + K_{11} + K_{12})
$$

Les valeurs de K sont directement lues sur le graphique, chaque coefficient étant la projection de l'essieu sur la ligne d'influence Li de K tracée.

$$
K_{Bt} = \frac{1}{2} \sum_{i=1}^{2} K_i = \frac{1}{2} (K_9 + K_{10} + K_{11} + K_{12}) = \frac{1}{2} (0.87 + 1.30 + 1.44 + 1.26)
$$
  

$$
K_{Bt} = 2.44
$$

Le CRT  $\eta_{Bt}$  est :

 $\overline{2}$ 

$$
\eta_{Bt} = \frac{K_{Bt}}{n} = \frac{2.44}{4} = 0.61
$$

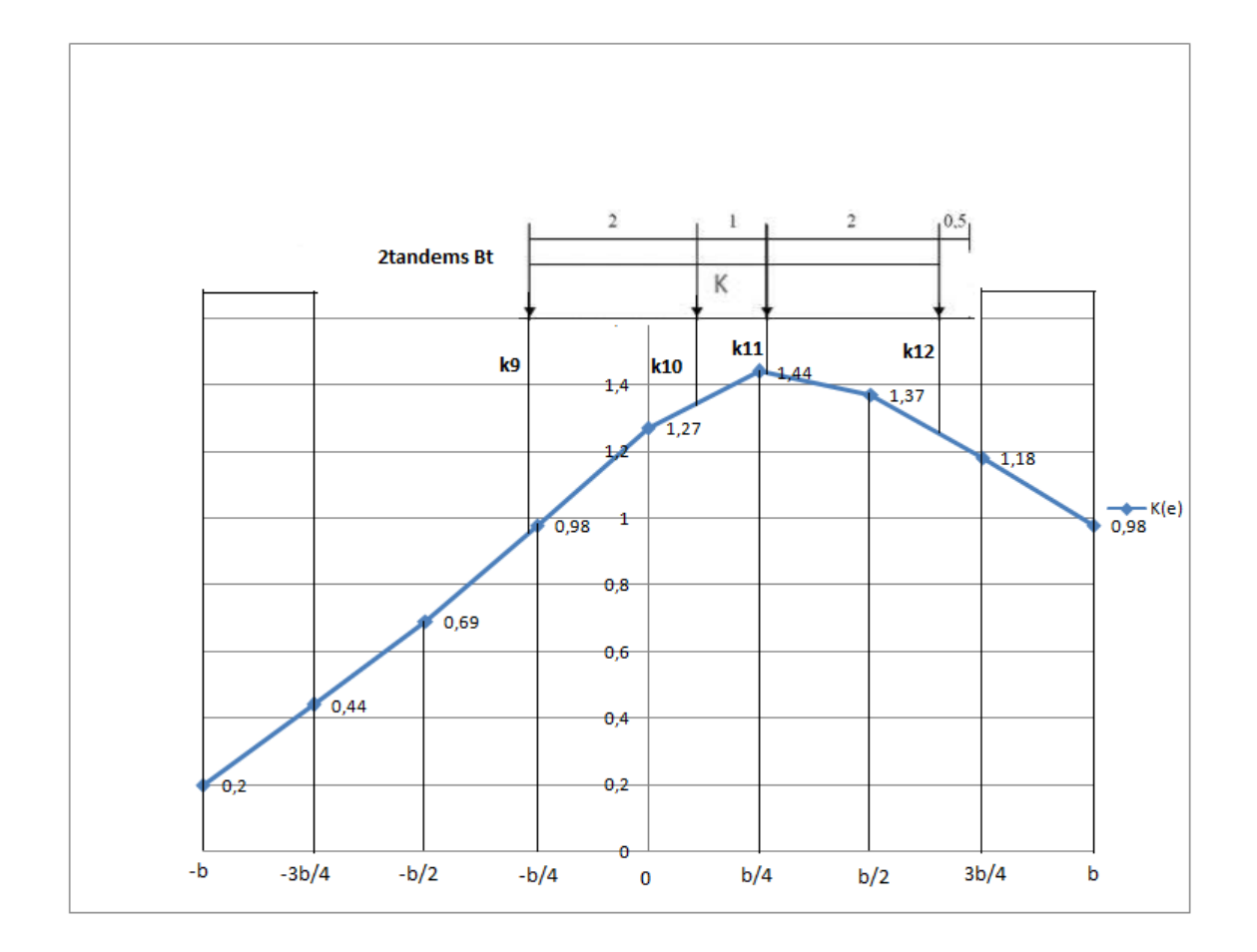

**Figure: Disposition de Bt sur la ligne d'influence de K pour la poutre intermédiaire (2éme cas)**

## **-Charge B<sup>r</sup>**

Le coefficient est déterminé graphiquement comme dans le cas de Bc de manière à se placer le plus proche possible de la poutre d'intermédiaire. Nous avons KBr=1,44 et donc :

$$
\eta_{Br} = \frac{K_{Br}}{n} = \frac{1.44}{4} = 0.36
$$

## **-Charge Mc120**

Le cas le plus défavorable est celui où nous avons deux chenilles placées symétriquement par rapport à l'axe central. On a :

$$
K_{Mc_{120}} = \frac{1}{4}(K_{13} + K_{14} + K_{15} + K_{16})
$$
  

$$
K_{Mc_{120}} = \frac{1}{4}(1,06 + 1,28 + 1,37 + 1,23)
$$
  

$$
K_{Mc_{120}} = 1,24
$$

Le CRT  $\eta_{Mc_{120}}$  est :

$$
\eta_{Mc_{120}} = \frac{K_{Mc_{120}}}{n} = \frac{1,24}{4} = 0,31
$$

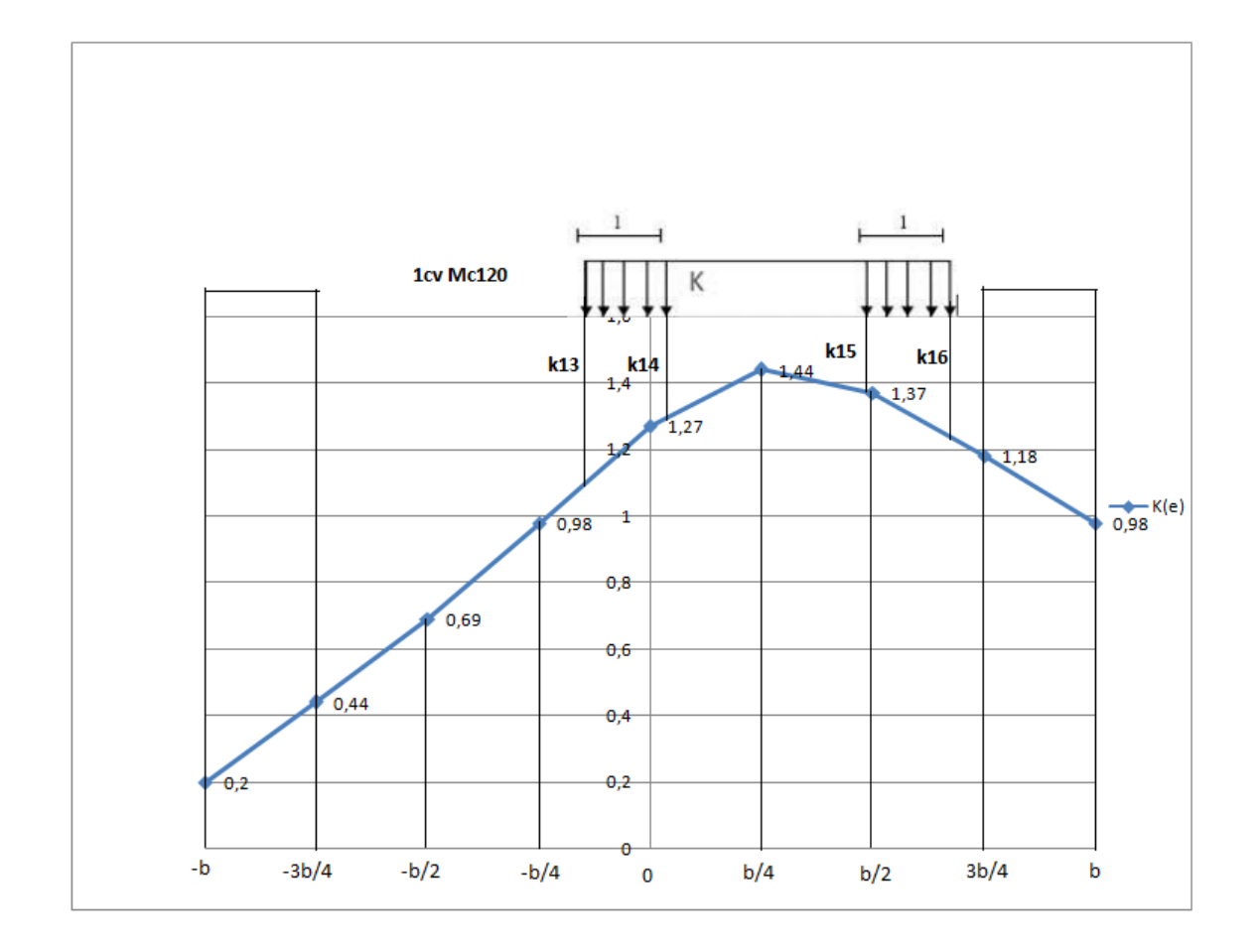

# **Figure: Disposition de Mc120 sur la ligne d'influence de K pour la poutre intermédiaire (2éme cas)**

# **-Charge Me120**

Une chenille placée symétriquement par rapport à l'axe central.

$$
K_{Me_{120}} = \frac{\omega_{Me_{120}}}{L_{Me_{120}}}
$$
  
\n
$$
K_{Me_{120}} = 2 \times \frac{1}{L_{Me_{120}}} \left[ \frac{1}{2} K_{17} + K_{18} + \frac{1}{2} K_{19} \right] \frac{b}{4}
$$
  
\n
$$
K_{Me_{120}} = \frac{1}{2} \left[ \frac{1}{2} \times 1, 10 + 1, 27 + \frac{1}{2} \times 1, 44 \right] \frac{5}{4}
$$
  
\n
$$
K_{Me_{120}} = 1, 59
$$

Le CRT  $\eta_{Me_{120}}$  est :

$$
\eta_{Me_{120}} = \frac{K_{Me_{120}}}{n} = \frac{1,59}{4} = 0,40
$$

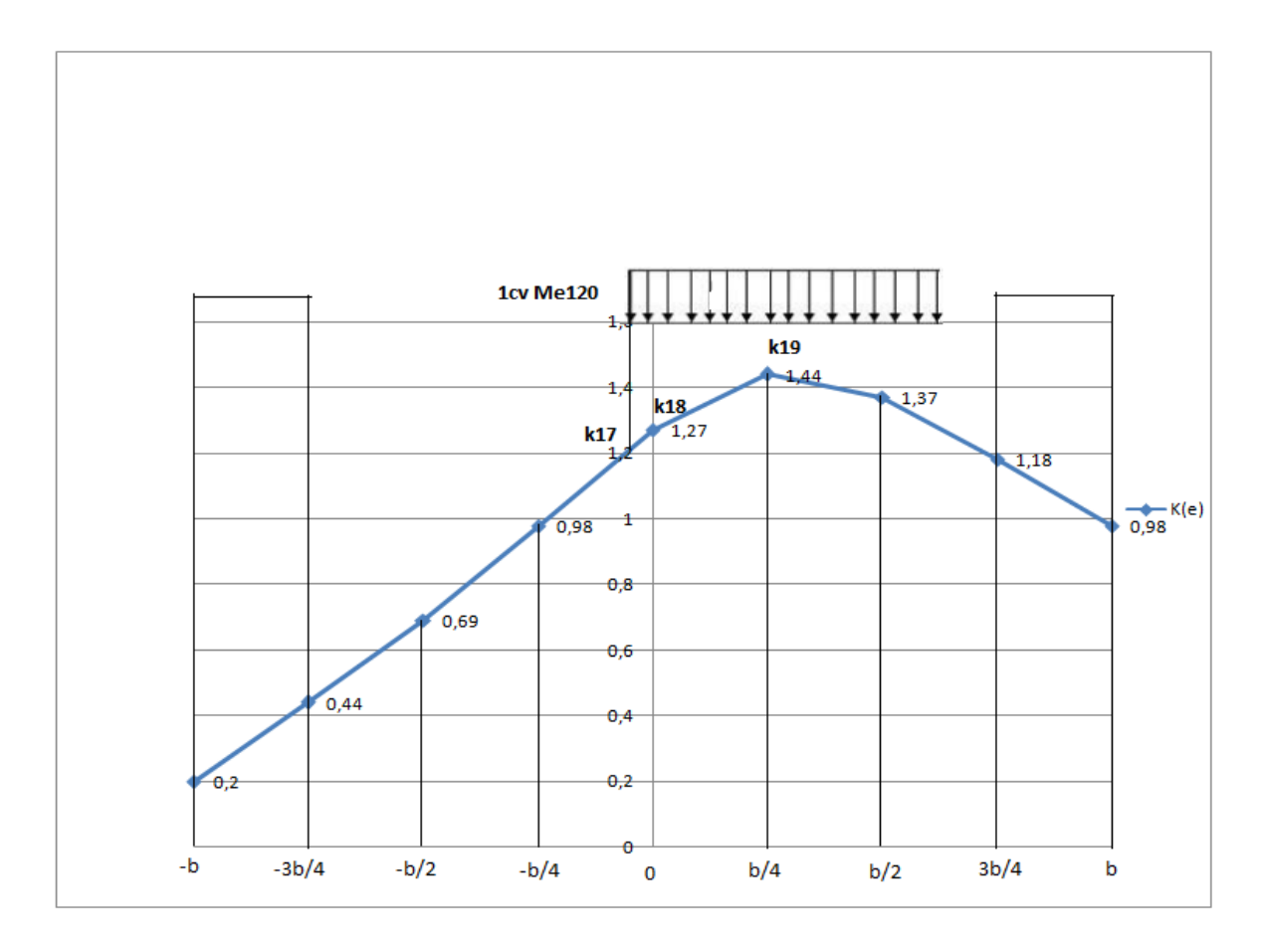

**Figure: Disposition de Me120 sur la ligne d'influence de K pour la poutre intermédiaire (2éme cas)**